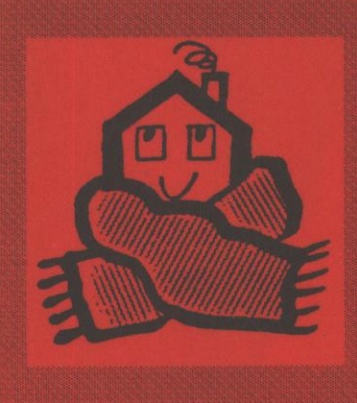

**INTERNATIONAL** ENERGY **AGENCY** 

**CALCULATION** OF ENERGY AND **ENVIRONMENTAL PERFORMANCE** OF BUILDINGS

**Subtask B Appropriate use of Programs** 

# **Volume 2**

ENERGY CONSERVATION IN BUILDINGS AND COMMUNITY SYSTEMS PROGRAM

# **IEA ANNEX 21** - **SUBTASK B**

 $\frac{1}{2}$ ţ  $\frac{1}{\lambda}$ Ì,  $\ddot{\phantom{a}}$ 

# **CALCULATION OF THE ENERGY PERFORMANCE OF BUILDINGS**

# **APPROPRIATE USE OF MODELS**

## **FINAL REPORT**

## **VOLUME 2**

# **PERFORMANCE ASSESSMENT METHODS THE SUBTASK OUTPUT**

**May 1994** 

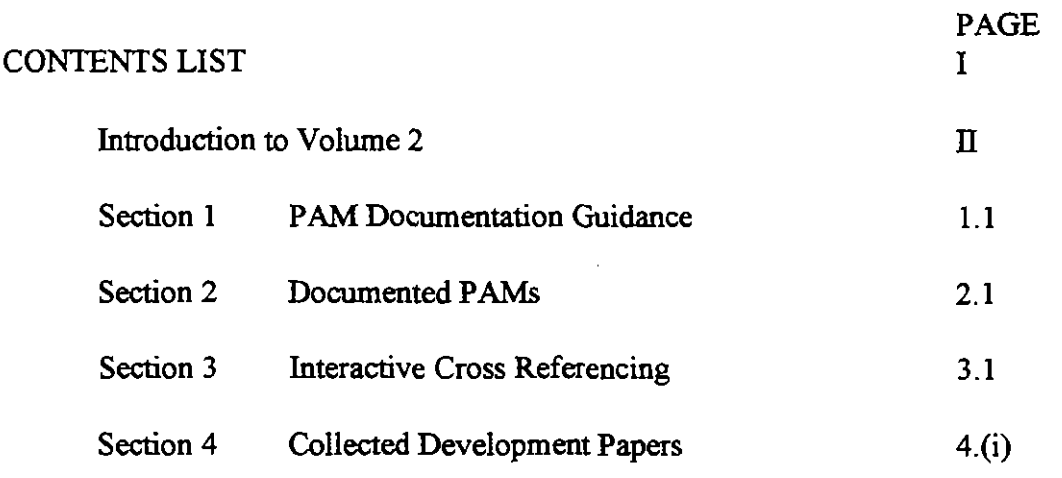

 $\label{eq:2.1} \frac{1}{2} \sum_{i=1}^n \frac{1}{2} \sum_{j=1}^n \frac{1}{2} \sum_{j=1}^n \frac{1}{2} \sum_{j=1}^n \frac{1}{2} \sum_{j=1}^n \frac{1}{2} \sum_{j=1}^n \frac{1}{2} \sum_{j=1}^n \frac{1}{2} \sum_{j=1}^n \frac{1}{2} \sum_{j=1}^n \frac{1}{2} \sum_{j=1}^n \frac{1}{2} \sum_{j=1}^n \frac{1}{2} \sum_{j=1}^n \frac{1}{2} \sum_{j=1}^n \frac{$ 

 $\frac{1}{2}$ 

J.

 $\frac{1}{2}$ 

# **INTRODUCTION TO VOLUME 2** )

I Whereas Volume 1 describes the work carried out overall in Subtask B this Volume

presents the major Subtask outputs.<br>
Four major areas of work were completed which are considered to be of general use<br>
to users of building performance assessment programs. These may be seen as four stand alone packages:-

#### **Section 1**

A system for documenting performance assessment methods comprising a 'shell' document, guidance notes for its use, an example of its use and a glossary of terms. This should enable users to document how they use programs, and the assumptions that have to be made, in a logical and consistent manner and provide a record of office practice to improve quality control.

#### **Section 2**

A set of documented performance assessment methods, PAMDOCs, for energy audit and overheating purposes based on a number of commonly used programs.

i

I

#### **Section 3**

An interactive cross referencing system, DYNALINK, which facilitates referencing of program input file requirement against the appropriate sections of the program manual and selected PAMDOCs. I

#### **Section 4**

A set of papers addressing particular problems that have arisen during the evaluation of PAMs which may be used for their further development.

I

# **IEA ANNEX 21** - **SUBTASK B**

# **CALCULATION OF THE ENERGY PERFORMANCE OF BUILDINGS**

# **APPROPRIATE USE OF MODELS**

**FINAL REPORT** 

**VOLUME 2** 

 $\sim 10^{-11}$ 

**SECTION 1 GUIDANCE FOR DOCUMENTATION** 

**Part A** 

 $\ddot{\phantom{a}}$ 

**Notes for Guidance** 

## **NOTES FOR CARRYING OUT PAM DOCUMENTATION USING THE 'SHELL'**

I *THESE NOTES ARE FOR THE USE 06* **PAM** *AUTHORS AND DEVELOPERS AND IT IS IMPORTANT lTUT* **THEY** @? **READ** *BEFORE* **CARRITVG** *OUT ANY DOCUMENTA?7ON.* <sup>1</sup>

I t

## **GENERAL** I

The purpose of the 'SHELL' is to provide a framework for the documentation of performance assessment methods **(PAM).** <sup>I</sup>

Documentation is necessary both for the analysis and development of PAMs and to ensure as far as possible that PAM users follow consistent methodology and procedures which in turn should lead to more consistent and repeatable results.

I

Although a PAM may be defined as PURPOSE + PROGRAM + METHOD the documentation of a PAM is only concerned with those aspects of the PAM which enable a user to carry out the performance assessment in a consistent and unambiguous manner. In other words, it is concerned with how the PAM is used. The internal workings of the PROGRAM are only considered in terms of how they interface with the user.

It is convenient to consider the documentation as being from the point of view of an 'expert' user carrying out a specific performance assessment using a particular program and providing all the information which would enable another user to produce the same result.

The documentation, by recording the knowledge and experience of the 'expert', translates into a set of instructions for the user.

The documentation should, ideally, provide all the information necessary to enable the user to complete the program input files and set up the program.

Information is either provided diiectly or the user **must be** referred to where the information may be found. **AU** information should, in any case, be referenced and any assumptions on which such information is based should be clearly stated.

<sup>I</sup>Before describing the individual requirements of each section of the 'shell' the following general points must be made:-

I) The purpose of thetSHELL' **is** to provide a framework (template) for the PAM documentation to follow. It is a tool to ensure that PAM documentation, referred to as a PAMDOC, follows a consistent pattern to ensure that all the appropriate information is provided, is structured so as to facilitate subsequent information retrieval and provides comprehensive instruction for the user when carrying out a performance assessment. <sup>1</sup>

I

2) All sections and subsections set out in the SHELL must be completed in the documentation. If, for any reason, a section cannot be completed, it is permissible to use expressions such as 'NOT APPLICABLE', 'NONE', 'UNKNOWN', etc. where appropriate. Sections must not be left blank.

3) In order to avoid too much repetition sections may be completed by referring to other completed sections within the PAM documentation OR by referring to the appropriate sections in other, existing and completed PAMDOCs. (See 11).

4) In certain cases it may be usehl or necessary to provide information on a particular topic in a section or sections which do not specifically deal with that topic. When this is the case the sections must be cross referenced to each other.

**5)** It follows from 3) above that initially (as a first step) only PAMs having a single well-defined purpose can be documented. A PAM having several purposes can only be documented by reference to other existing and completed PAMDOCs which themselves describe PAMs with single (specific) purposes.

6) PAh4DOCs dealing with multiple PURPOSES are built up from the appropriate SINGLE PURPOSE PAMDOCs.

7) As well **as** applying to a PAM having a single PURPOSE, the documentation should be based on a specific APPLICATION or range of APPLICATIONS e.g. housing, hotel, factory, etc. If the documentation can be used, without change, for other APPLICATIONS they should be included. For example, if a PAMDOC produced with respect to overheating in housing can **also** be used without change for hotels, then its APPLICABILITY would be to 'housing and hotels'.

8) Sections in the documentation (PAMDOC) must not make reference to other applications not covered by the documentation. If, for example, the application is for 'housing', only information relating to different house types, etc., may be documented. It would **NOT** be permissible to provide information referring to 'factories' for example even though the PROGRAM under consideration may be able to deal with factories. A subsequent PAMDOC dealing with factories, however, may only need to incorporate the specific 'factory' information and all other sections could be referred to the previously completed PAMDOC dealing with houses.

9) The PROCEDURE section of the SHELL is the only section where the order, description and possibly paragraph number of the headings may be changed. This is because PROCEDURES may vary depending on the program being used. It could, for example, follow the normally used order of the program input data tables.

10) Part of the PROCEDURE could conceivably be to carry out another PAM if a complex PAM is being documented. In this case, reference may be made to the other PAM provided that the appropriate documentation exists.

11) An exception to 3) and 9) above is allowed in the case of 'standard' calculations such as for U' values which can be considered as PAMs. It may be necessary, for example, to provide 'U' values as program input which may be derived from a separate calculation program. When this is the case, the basis of the method should be stated, e.g. CIBSE Guide, as well as the program name, author, etc. where appropriate.

1

12) Where possible, the suggested headings under PROCEDURE should be followed in order (sequence).

1

13) It may be necessary, under certain circumstances, to introduce new headings not covered by the SHELL. If this is the case, then the information provided under those headings should follow the same format as for other headings and the appropriate heading levels must be maintained.

14) It has been found useful by authors of PAMDOCs to provide, as supporting information, an additional document describing the program input data requirements, in the order normally used, with cross references to the appropriate PAMDOC sections. It is suggested that this could be a standard appendix to the SHELL. It cannot be incorporated into the main body of the SHELL since its format will be determined by the program being used. From the point of view of both PAMDOC user and developer it is of considerable value.

1

 $\mathbf{I}$ 15) The information provided in the PAMDOC for the user must obviously be, to the knowledge of the PAMDOC author, the best' available at the time. There may however be limitations on what a PAMDOC user is able to do depending on his/her state of knowledge of the building; whether it is at an early design stage or whether detailed information is available. If possible authors should provide default values/techniques where they are deemed appropriate.

# I **COMPLETION OF INDIVIDUAL SECTIONS**

Information is provided within the SHELL to assist in the completion of each section.<br>In certain instances, as for example section 1.2.1, a list of items may be given from which a selection may be made.In addition a completed PAMDOC (fictional) is provided as an example of the type of information required.

Each section is described as follows:-

## **1) Section 0.0 - PAM IDENTIFICATION**

This section identifies thePAM in terms of Purpose, Application, Program and Source.

 $\mathsf{I}$ 

The identifier is chosen by the document author and should identify the author, source, e.g company or institution, and each PAMDOC produced from that source in sequence.

If the PAMDOC is updated or otherwise amended its identifier should not change but the date should be amended to indicate that ii is a later issue.

# **2) Section 1.0** - **DEFINITION OF PERFORMANCE ASSESSMENT**

Basically this section describes the aim (PURPOSE) of the performance assessment and the particular conditions and applications for which it may be used. It is important that this section of the PAMDOC is clear and unambiguous to ensure that users are fully aware of the application of the PAMDOC and will not use it for a purpose for which it is not intended.

It should be noted that there is a strong link between this section and Section 3.0 which describes the detail of what is needed to satisfy the requirements of this section. From the point of view of the compiler of the documentation, it could be better to leave this section until the end. The documentation can be produced for a specific set of circumstances and then checked to see whether it can be used, without change, for other applications.

## **3).Section 2.0** - **PROCEDURE**

An 'expert' when actually carrying out a performance assessment will generally follow a set sequence of operations - a Procedure. The SHELL Procedure section describes those operations which, it is anticipated, would normally be carried out and in what is assumed to be a logical order.

The documentation of the PROCEDURE effectively provides a set of instructions to the user outlining the order of steps normally taken and providing references to the sections of the PAMDOC which contain the detailed information required. The Procedure is saying "This is what you do and in this order".

The sequence of operations under PROCEDURE may in certain circumstances be defined by the actual PROGRAM being used or it could be defined by the compiler of the PAMDOC if he has found that doing things in a certain way confers advantages.

## **4).Section 3.0** - **INFORMATION DEFINITION**

Whereas Section 1.0 describes the PURPOSE of the performance assessment in qualitative terms this section details what is required to achieve the PURPOSE and it is important that both sections are compatible in this respect.

#### **3.1 Information Required from Performance Assessment**

From the author's/developer's point of view, this section provides a description of what is wanted from the performance assessment. In other words it is what the user wants to know. This is not necessarily the same as the program output as in many cases the program output will require some modiication (post processing) to put it into the form required. A future user of the PAMDOC will of course see **this** as the information being provided by the PAM after post processing.

An important aspect of performance assessment is that of zone selection. Selecting a zone for overheating assessment for example, if not previously specified and if not all zones are run, is a part of performance assessment that is carried out by the user (assessor). The user may want to know,What is the worst temperature?', **What** is the worst month?', What is the worst time of day?' and What is the worst zone?

To answer the last question runs may have to be performed for a selection of zones. Although a dficult problem to resolve guidance should be *given,* ifpossible, as to how the zones are identified and any criteria for identification.

## **3.2 Post Processing of Output**

The program output may require some post processing to put it into the form desired by the user ('Information required fiom the performance assessment'). The processing required is described here.

## **3.3 Form of Presentation**

Some **Programs** may have a **facility** for presenting information in a prescribed tabular or graphical form. In other cases PAM authors/developers may have found that a particular form of presentation has advantages and is recommended. Whichever is applicable should be documented here as long as it is made clear which method is used.

#### **3.4 Information Interpretation** .

Any decision arising fiom the resutts of a performance assessment may depend on the way in which those results are interpreted. A description of the interpretation process is essential (for example the basis for deciding whether a zone is judged to overheat; is it a generally accepted or approved criterion?).

## **5) Section 4.0** - **PROGRAM CONFIGURATION**

This section deals with all those requirements for setting up the PROGRAM over which the user has control. It contains guidance on selection of initial conditions and computational parameters, not only in terms of what the program can accept, but **also**  in terms of what the author of the PAMDOC has found to be most suitable. For example, a PROGRAM user may be required to specify the number of nodes to be used for each layer of construction. The PAMDOC author however may be aware that the use of a single node per layer results in a much shorter computation time with little loss of accuracy. This information should be provided.

## **6) Section 5.0** - **CONTEXT DESCRIPTION**

This section carries the information needed by the program to specify the site characteristics and climatic conditions for which the simulation is to be performed. Site Description will often **contain** 'real' site information, such as exposure and shading, and 'weather site' information since full weather data may not be available for the 'real' site.

## **7) Section 6.0** - **ZONING DESCRIPTION**

Many **PAM5** are capable of handling more than one zone and this section provides the information the user needs to determine how the building is broken down into zones for modelling purposes, i.e. the characteristics of spaces which determine whether or not they are judged to be separate zones. The requirements for zones which are not modelled but which influence the performance of adjacent modelled zones are **also**  stated.

(NB **This** section is NOT concerned with how a zone is physically described to the program.This is covered in Section 7:Building Description.)

This section should clearly document what is to be done when adjacent spaces (rooms) are combined into single zones and also when single spaces (rooms) are broken down into a number of zones.

Interzonal coupling describes the exchange of energy or air or moisture mass flow across zonal boundaries. A description of how these processes are described to the program is needed.

# **8) Section 7.0** - **BUILDING DESCRIPTION**

This constitutes a description of how the building is specified to the program, both dimensionally and in terms of physical properties of the materials used and should cover any conventions used for dimensioning.

Of particular interest is the way in which windows are defined and treated by the program which may lead to certain aspects of their description being embodied in more than one sub section of the building description.

For example a window frame may be treated as part of the wall and the window defined as the glazed area only. On the other hand the program user might combine the U value of glazing and frame in which case the window area would be defined as the area of the hole in the wall. Clearly some care is needed here.

# **9) Section 8.0** - **BUILDING OPERATION DESCRIPTION**

**This** section provides a description of the air flow rates, incidental energy gains and environmental control conditions to which the building is assumed to be subjected. Both natural and building user-defined conditions are taken into account.

**CONTENTS OF SHELL SECTIONS:** 

 $\begin{array}{c} \frac{1}{2} & \frac{1}{2} \\ \frac{1}{2} & \frac{1}{2} \\ \frac{1}{2} & \frac{1}{2} \end{array}$ 

 $\overline{\phantom{a}}$ 

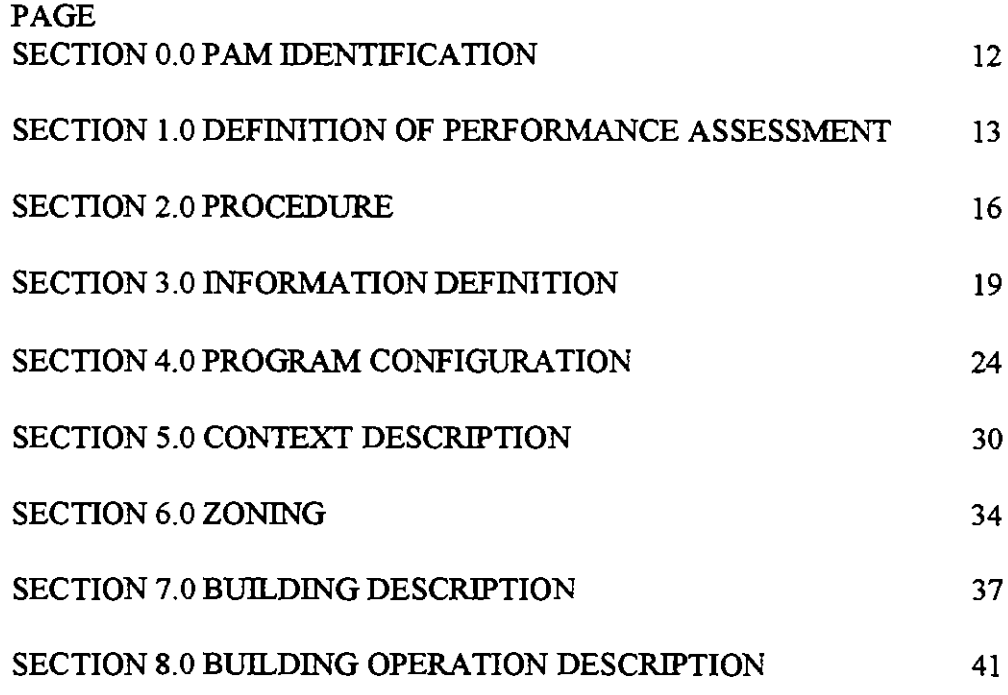

# **SECTION 0.0** - **PAM IDENTIFICATION**

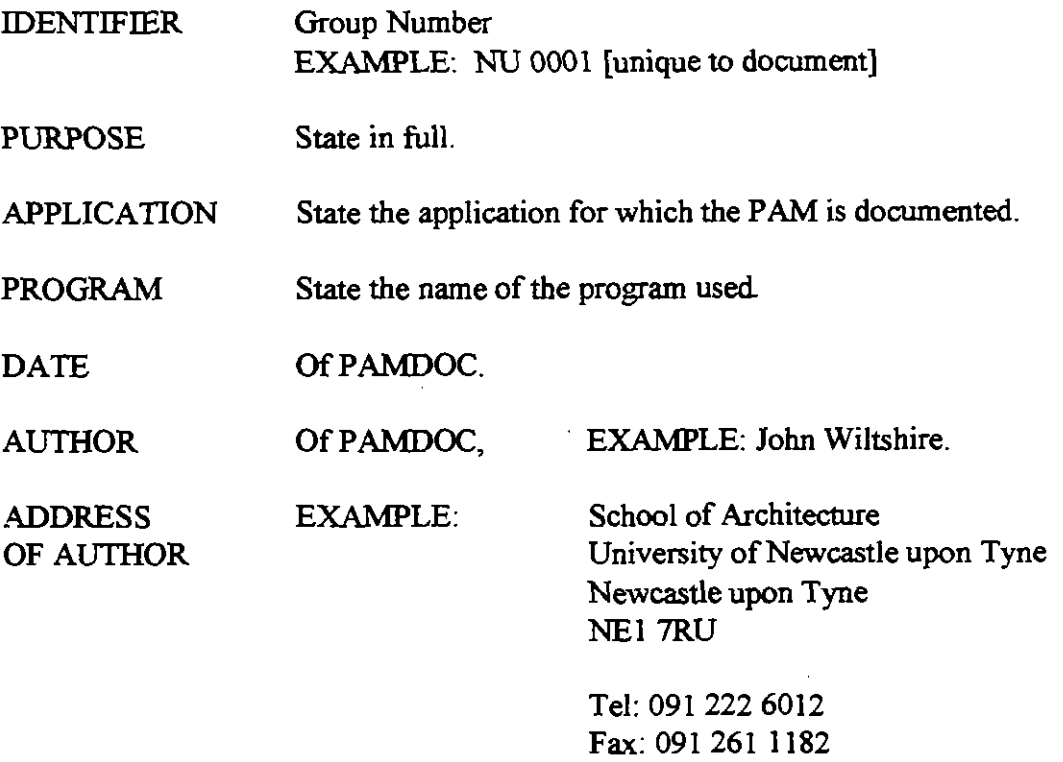

 $\ddot{\phantom{0}}$ 

Telex: **53654** UNINEW G

## **SECTION 1.0** - **DEFINITION OF PERFORMANCE ASSESSMENT**

#### **1.1 PURPOSE**

This should be a statement of the particular aspect of building performance that is required to be assessed, i.e. to which this PAMDOC applies.

It can either be quite simple, e.g. 'assessment of overheating risk' (a single PURPOSE) or more complex, e.g. 'assessment of economic energy efficiency measures for an existing building' which could involve, for example, aspects of LIGHTING, HEATING and VENTILATION.

If the purpose is complex, refer to Note 5

1.1.1 **Purpose** 

EXAMPLE: overheating risk OR energy audit.

#### **1.2 APPLICABILITY**

Identification of the basic parameters in addition to PURPOSE for which this documentation is specific.

#### 1.2.1 **Building Type**

Broad classification of the basic building type or types specific to this PAMDOC. At the coarsest level, it might simply distinguish between Residential and Non- Residential applications. The latter might be further sub-divided: Educational, Industrial, Transport, Commercial, etc.

Select from list below: Residential: Housing Hotels Non Residential: **Transport** Industrial **Commercial** Health & welfare Refreshment Entertainment Recreation Religious Educational

Typical entries might be: Non-Residential: **Transport** 

Industrial or Residential: Housing

#### **1.2.2 Environmental Control System**

Broad classification of the system(s) used to achieve environmental control that are specifically dealt with by this **PAMDOC,** 

#### Choose from list below:

**Heatina** 

Passive solar Active heating

Cooling

Free (by ventilation) Mechanical (by refrigeration)

Humiditv

Humidification Dehumidification

#### Ventilation

Natural **Mechanical** 

#### **Lighting**

Natural Artificial

#### **1.2.3 Climatic Zone**

Climatic zones to which this documentation is specifically applicable, Choose fiom list below: Cold Temperate Hot dry Warm humid

#### **1.2.4 Program**

The program and version for which this PAMDOC is written

#### **1.2.5 Resources**

Hardware platforms on which the PROGRAM can be mounted

#### **1.2.6 Further Information**

This should identify any major limitations and/or any additional information relevant to the application of the PAMDOC.

 $\ddot{\psi}$ 

# **SECTION 2.0** - **PROCEDURE (Refer to Notes 9,10,11 attached)**

## **2.1 PROCEDURE**

In a simple performance assessment, this could consist of a procedure which simply references documented modules as defined in Section 3.0 onwards of this profoma. It is important to note that this procedure may reference modules fiom more than one existing **PAMDOC.** 

For example to illustrate this **[PAMDOC** 31 may be built up of modules drawn from **[PAMDOC** 11 and **[PAMDOC** 21. This is shown in the example below.

- 2.1.1 Define information Required EXAMPLE As set out in Section 3 **[PAMDOC** 11
- 2.1.2 Configure Program

EXAMPLE

Select program version set out in Section 4.1 **[PAMDOC** 11 Select program Sub Models as set out in Section 4.2 **[PAMDOC** 11 Select computational parameters as set out in Section 4.3 **[PAMDOC** 11 Set initial conditions as set out in Section 4.4 **[PAMDOC** I]

2.1.3 Describe site and climate EXAMPLE Describe site as set out in Section 5.1 **[PAMDOC** 11

Describe climate as set out in Section 5.2 **[PAMDOC** 11

- 2.1.4 Describe zoning procedure to Program EXAMPLE As set out in Section 6 **[PAMDOC** 11
- 2.1.5 Describe building to Program EXAMPLE As set out in Section 7 **[PAMDOC** 11
	- 2.1.6 Describe building operation to Program EXAMPLE As set out in Section 8 **[PAMDOC** 11
	- 2.1.7 Describe ventilation process EXAMPLE As set out in Section 8 **[PAMDOC** 21
	- 2.1.8 Describe Plant to Program EXAMPLE As set out in Section 9 **[PAMDOC** 21
- 2.1.9 Describe Plant operation to Program EXAMPLE See Section 10
- 2.1.10 Process output data
- EXAMPLE
- See Section 3
- 2.1.1 1 Interpret information EXAMPLE See Section 3

#### 2.1 .I2 Quality Assurance

Quality assurance checks where relevant should be built into the procedure. However, where possible checks should ideally be built into each information section, rather than the procedure, to ensure their widest use.

## **NOTE** : **COMPLEX PERFORMANCE ASSESSMENT METHODS**

A more complex Performance Assessment could well make reference to a series of defmed documented Performance Assessment Methods PAMDOCS].

#### EXAMPLE

(1) carry out Energy Audit of existing building using PAMDOC 3

(2) Evaluate energy efficiency measure as defined in PAMDOC 7

(3) Carry out Energy Audit of proposal using PAMDOC 1.

(4) Compare improvement using PAMDOC 10.

## **SECTION 3.0** - **INFORMATION DEFINITION**

## **3.1 INFORMATION REQUIRED FROM THE PERFORMANCE ASSESSMENT**

#### 3.1.1 Description

General description of information required.

#### 3.1.2 Results reauired

For example: **Annual** energy use, Resultant temperature, **etc.** Results may be direct programme output, post processed output or a mixture of each. Provide for each:

Name Symbol Units **Definition** 

3.1.3 Rules for Assignment of Values(rules of assignment/measurement)

May cover, for example How individual rooms or zones are selected for assessment Rules for generation of Parameters How particular values are assigned.

May be complex

```
if (condition) 
then (assign) 
else 
if 
then, etc.
```
3.1.4 Rationale

Or why 3.1.3 is done this way.

3.1.5 Reference

To source(s) of information, where appropriate, listing source documents.

3.1.6 Oualitv Assurance

Quality Assurance checks to be carried out

#### 3.1.7 Further Information

## **3.2 POST PROCESSING OF OUTPUT**

Information provision here is seen **as** being the identification of the relevant program outputs, post processing requirements and the form of presentation to meet the requirements set down in Section 3.1.

3.2.1 Description A general description, where it is considered to be appropriate.

3.2.2 Program outputs A list of outputs, provide for each:

> Name Symbol Units **Definition**

3.2.3 Process Outouts

Rules (equations?) for linking program outputs to individual results required (3.1.2).

3.2.4 Rationale Or why it is done this way

3.2.5 Reference

To source(s) of information, where appropriate listing source documentation.

3.2.6 Oualitv Assurance Quality Assurance checks to be carried out.

3.2.7 Further Information

#### **3.3 FORM OF PRESENTATION**

 $3.3.1$  Description

e.g. Tables, graphs, etc.

3.3.2 Presentation

e.g. If tabular, the names, etc. of rows and columns. If graphical, the names, etc. of axes.

> Name Symbol Units Definition

3.3.3 Rules for Assignment of Values

e.g. Rules governing range of axes, major and minor intervals, etc.

## **3.3.4 Rationale**

**Or why is it done this way.** 

## **3.3.5 Reference**

**To source(s) of information, where appropriate, listing source documents** 

#### **3.3.6 Oualitv Assurance**

**Quality Assurance checks to be canied out.** 

## **3.3.7 Further Information**

## **3.4 INFORMATION INTERPRETATION**

How the meaning of the results is determined

#### 3.4.1 Description

Description of interpretation method, e.g. comparison with 'standard' values, field trial results, etc.

#### 3.4.2 Interpretation

How are the results interpreted? What are they judged against? For example, for a PAM dealing with overheating, results may be compared with a selected temperature which is not exceeded for more than a given length of time in any one day.

3.4.3 Rules for **Assislment** of Values

The rules for determining the interpretation criteria.

#### **EXAMPLE**

A zone is said to overheat if its temperature exceeds 270C for more than half an hour in a day.

#### 3.4.4 Rationale

Or why it is done this way.

3.4.5 Reference

To source(s) of information, where appropriate listing source documentation.

#### 3.4.6 Oualitv Assurance

Quality Assurance checks to be carried out.

#### 3.4.7 Further Information

# **SECTION 4.0** - **PROGRAM CONFIGURATION**

#### **4.1 PROGRAM VERSION**

**4.1.1 Title**  Program title or acronym.

**4.1.2 Program Author**  Original author.

**4.1.3 Vendor**  Supplier of program

**4.1.4 Version Number**  The version of the program used for this Performance Assessment Method.

**4.1.5 Date of Release**  Of this version of the program.

**4.1.6 Quality Assurance**  Quality Assurance checks to be carried out.

**4.1.7** Further Information

#### **4.2 USER SUB MODEL SELECTION**

The selection of the method available within the program to treat particular processes or to determine particular values. All such user options must be covered.

**4.2.1 Sub Model 1** 

**4.2.1.1 Description** 

General description where this is considered to be apropriate.

**4.2.1.2** Sub Model: Name **Definition** 

- **4.2.1.3** Select Sub Model Method Rules for selection of Model Method
- **4.2.1.4** Rationale Behind selection (why it is done this way)
- **4.2.1.5** Reference

To sources for rules/rationale.

#### 4.2.1.6 Oualitv Assurance

#### 4.2.1.7 Further Information

- 4.2.2 Sub Model 2
	- 4.2.2.1 Description General description where this is considered to be appropriate.
	- 4.2.2.2 Sub Model: Name Definition.
	- 4.2.2.3 Select Sub Model Method Rules for selection of Model Method.
	- 4.2.2.4 Rationale Behind selection
	- 4.2.2.5 Reference To sources for rules/rationale.
	- 4.2.2.6 Oualitv Assurance
	- 4.2.2.7 Further Information
- 4.2.3 Sub Model 3

etc.

## **4.3 USER SELECTED COMPUTATIONAL PARAMETERS**

The setting of any parameter (e.g. time step) which is internal to the workings of the Program. All computational parameters which can be set by the user must be covered.

## 4.3.1 Computational Parameter 1.

#### 4.3.1.1 Description

4.3.1.2 Computational Parameter Definition List

Name 1 Symbol ) for each parameter Units ) Definition )

#### 4.3.1.3 Rules for Assignment of Values

Rules for assigning values of all parameters in parameter list. "IF" (Condition) "THEN" (Action) "ELSE" ....

4.3.1.4 Rationale

Reasoning behind Assign Value rules.

- 4.3.1.5 Reference Source of rules.
- 4.3.1.6 Ouality Assurance

4.3.1.7 Further Information

**4.3.2 Computational Parameter 2** 

4.3.2.1 Description

- 4.3.2.2 Parameter Definition List Name )<br>Symbol ) ) for each parameter Units ) Definition )
- 4.3.2.3 Rules for Assignment of Values

Rules for assigning values of all parameters in parameter list. "IF" (Condition) "THEN" (Action) "ELSE" ...

4.3.2.4 Rationale

Reasoning behind Assign Value rules.

4.3.2.5 Reference Source of rules.

4.3.2.6 Oualitv Assurance

4.3.2.7 Further Information

**4.3.3 Computational Parameter 3**  ete

## **4.4 USER SELECTED INITIAL CONDITIONS**

The setting of any parameters, construction temperatures, pre- conditioning period, etc. All aspects must be covered.

## **4.4.1 Initial Conditions 1**

**4.4.1.1 Description** 

**4.4.1.2** Parameter Definition List

Name )<br>Symbol ) ) for each parameter Units ) Definition )

## **4.4.1.3** Rules for Assignment of Values

Rules for assigning values of all parameters in parameter list. "IF" (Condition) "THEN" (Action) "ELSE" .....

## **4.4.1.4** Rationale

Reasoning behind Assign Value rules

## **4.4.1.5** Reference

Source of rules.

## **4.4.1.6** Oualitv **Assurance**

**4.4.1.7** Further Information

## **4.4.2 Initial Conditions 2**

## 4.4.2.1 Description

## **4.4.2.2** Parameter Definition **List**

Name )<br>Symbol ) ) for each parameter Units Definition )

## **4.4.2.3** Rules for Assignment of Values

Rules for assigning values of all parameters in parameter list. "IF" (Condition) "THEN" (Action) "ELSE" .....

## **4.4.2.4** Rationale

Reasoning behind Assign Value rules.

**4.4.2.5** Reference Source of rules. **4.4.2.6** Oualitv **Assurance** 

 $\ddot{\phantom{0}}$ 

## **4.4.2.7 Further Information**

**4.4.3 Initial Conditions 3** 

**etc.** 

 $\bar{1}$ 

# **SECTION 5** - **CONTEXT DESCRIPTION**

## 5.1 **SITE** DESCRIPTION

The parameters which must be specified in order to characterise the site. Each section should deal with parameter(s) values and how they should be specified.

## **5.1.1 Location**

5.1.1.1 Description How is site described? e.g. Latitude and Longitude, Altitude, Degree day region, **etc.** 

## 5.1.1.2 Parameter Definition List

Name )<br>Symbol ) ) for each parameter Units )<br>Definition ) Definition

## 5.1.1.3 Rules for Assignment of Values

## 5.1.1.4 Rationale

## 5.1.1.5 Reference

## 5.1.1.6 Oualitv Assurance

## 5.1.1.7 Further Information

## **5.1.2 Site Exposure**

5.1.2.1 Description

How is exposure of site described?

## 5.1.2.2 Parameter Definition List

Name )<br>Symbol ) ) for each parameter Units ) Definition )

## 5.1.2.3 Rules for Assignment of Values

## 5.1.2.4 Rationale

## 5.1.2.5 Reference

5.1.2.6 Oualitv Assurance

## **5.1.2.7** Further Information

#### **5.1.3 Ground Reflectivity**

**5.1.3.1** Description

**5.1.3.2** Parameter Definition List

Name )<br>Symbol ) ) for each parameter Units Definition )

## 5.1.3.3 Rules for Assignment of Values

**5.1.3.4** Rationale

**5.1.3.5** Reference

**5.1.3.6** Oualitv Assurance

**5.1.3.7** Further Information

#### **5.1.4 Ground Temperature**

5.1.4.1 Description

**5.1.4.2** Parameter Definition List Name ) Symbol ) for each parameter Units ) Definition )

**5.1.4.3** Rules for Assignment of Values

**5.1.4.4** Rationale

#### **5.1.4.5** Reference

#### **5.1.4.6** Oualitv Assurance

**5.1.4.7** Further Information

#### **5.1.5 External Site Shading**

**5.1.5.1 Description** 

**5.1 S.2** Parameter Definition List

Name<br>Symbol ) for each parameter **Units** Definition )

5.1.5.3 Rules for Assignment of Values

5.1.5.4 Rationale

5.1.5.5 Reference

5.1.5.6 Oualitv Assurance

5.1.5.7 Further Information

#### 5.2 **CLIMATE** DESCRIPTION

Sections should describe the climate data required to carry out the performance assessment.

5.2.1 Description A general description is required of the nature of the climate data required.

EXAMPLE

A year's data representative of long-term conditions,

OR 14 days data having the highest mean air temperature over a specified period.

5.2.2 Climatic Variables List

A list of all variables, provide for each:

**Name**  Symbol Units **Definition** 

5.2.3 Rules for Assignment of Values

Reference to the specific data sets available and/or Rules to be used to generate the weather data to meet the data requirements.

5.2.4 Rationale

Behind selection of data.

5.2.5 Reference

To source(s) of information, where appropriate listing source documents.

# *5.2.6* Oualitv **Assurance**

 $\sim$ 

# **5.2.7 Further** Information

l,

à.

# **SECTION 6.0** - **ZONING**

## **6.1 ZONE DESCRlPTlON**

A description of the rules (strategy) used for describing zones (for this building type, application. It should also cover both modelled and, where applicable, the treatment of adjacent but unmodelled zones, e.g. adjacent houses in a terrace.

#### **6.1.1 Modelled Zones**

6.1.1.1 Description

#### **6.1.1.2** Parameter Definition List

Name: EXAMPLE: Modelled Zone Symbol: EXAMPLE: Zi Definition: EXAMPLE: A Zone which is explicitly modelled

**6.1.1.3** Define Zone

The rules for zoning: IF [Condition] **THEN** [Assign] ELSE

#### EXAMPLE:

IF [ Space has a defined physical boundary and NOT an ensuite bathroom ] THEN  $\lceil$  Space = Zone  $\rceil$ ELSE IF [Space is ensuite bathroom] **THEN** [Zone = Ensuite + Adjacent bedroom]

**6.1.1.4** Rationale Behind Rules.

**6.1.1.5** Reference

- **6.1.1.6** Oualitv Assurance
- **6.1.1.7** Further Information

#### **6.1.2 Adjacent Unmodelled Zones**

#### 6.1.2.1 Description

#### EXAMPLE:

Adjacent unmodelled zones are treated by assigning a surface temperature dividing building element in the unmodelled zone.

**6.1.2.2** Parameter Definition List Parameter Symbol Units **Definition** 

**6.1.2.3** Assign Value

EXAMPLE

Surface temperature of dividing element in unmodelled zone set to that of the modelled zone.

**6.1.2.4** Rationale EXAMPLE No net heat flow through wall

**6.1.2.5** Reference EXAMPLE Practice adopted by Newcastle University

**6.1.2.6** Oualitv Assurance

**6.1.2.7** Further Information

## **6.2 INTERZONAL COUPLING**

**A** description of the strategies used for specifying interzonal coupling between modelled zones. Where appropriate there should be sections to cover conduction, air flow, longwave radiation, shortwave radiation.

6.2.1 Inter Zonal Coupling : Airflow

**6.2.1.1** Description

**6.2.1.2** Parameter Definition List Parameter Symbol **Units** Definition

**6.2.1.3** Rules for Assienment of Values

**6.2.1.4** Rationale

**6.2.1.5** Reference

**6.2.1.6** Oualitv Assurance

#### **6.2.1.7 Further Information**

## **6.2.2 Inter Zonal Coupling** : **Shortwave**

- 6.2.2.1 Description
- **6.2.2.2 Parameter Definition List Parameter**

**Symbol Units Definition** 

## **6.2.2.3 Rules for Assiment of Values**

**6.2.2.4 Rationale** 

**6.2.2.5 Reference** 

**6.2.2.6 OuaIitv Assurance** 

**6.2.2.7 Further Information** 

# **SECTION 7.0** - **BUILDING DESCRIPTION**

The rules used to generate the input **data** set from the drawings and specification of the building.

## **7.1 GEOMETRY**

How the geometry of the building is described.

- **7.1.1 Description** 
	- e.g. By connecting previously defined zones
	- OR By using cartesian coordinates
	- OR By defining elements and orientations.

Also how measurements from drawings are taken e.g from wall mid points or from internal surfaces etc

**7.1.2** Parameter Definition List

**7.1.3** Rules for Assignment of Values

**7.1.4** Rationale

**7.1.5** Reference

**7.1.6** Oualitv Assurance

**7.1.7** Further Information

## **7.2 SHADING DEVICES (EXTERNAL)**

If the wall construction surrounding the window provides an obstruction it may be described here and should be cross referenced with the window Section **7.8** 

7.2.1 **Shading Device** 1.

**7.2.1.1 Description** 

7.2.1.2 Parameter Definition List

**7.2.1.3** Rules for Assignment of Values

**7.2.1.4** Rationale

**7.2.1.5** Reference

**7.2.1.6** Oualitv Assurance

## 7.2.1.7 Further Information

- **7.2.2 Shading Device 2.** 
	- $7.2.2.1$  Description
	- 7.2.2.2 Parameter Definition List

7.2.2.3 Rules for Assignment of Values

7.2.2.4Rationale

7.2.2.5 Reference

- 7.2.2.60ualitv Assurance
- 7.2.2.7Further Information

## **7.3 SHADING DEVICES (INTERNAL)**

[Sub Paragraphs for Description, Parameter Definition List, etc.]

## **7.4 CONSTRUCTION (EXTERNAL ELEMENTS)**

## **7.4.1 Walls**

**If window frames are treated as walls they may be described here and cross referenced to Section 7.8.** 

- 7.4.1.1 Description
- 7.4.1.2 Parameter Definition List
- 7.4.1.3 Rules for Assignment of Values
- 7.4.1.4 Rationale
- 7.4.1.5 Reference
- 7.4.1.6 Oualitv Assurance
- 7.4.1.7 Further Information

## **7.4.2 Floors (May include carpets, see 7.4.3)**

7.4.2.1 Description
**7.4.2.2** Parameter Definition List

7.4.2.3 Rules for Assignment of Values

**7.4.2.4** Rationale

**7.4.2.5** Reference

**7.4.2.6** Oualitv Assurance

**7.4.2.7** Further Information

**7.4.3 Carpets (If not part of floor)** 

**7.4.4 Roof (May include ceiling if appropriate)** 

**7.4.4.1** Description

**7.4.4.2** Parameter Definition List

**7.4.4.3** Rules for Assignment of Values

**7.4.4.4** Rationale

**7.4.4.5** Reference

**7.4.4.6** Oualitv Assurance

**7.4.4.7** Further Information

# **7.5 SURFACE PROPERTIES (EXTERNAL ELEMENTS)**

**7.5.1 Solar Absorbtivity**  [Sub Paragraphs for Description, Parameter Definition List, etc.]

**7.5.2 Longwave Emissivity**  [Sub Paragraphs for Description, Parameter Definition List, etc.]

# **7.6 CONSTRUCTION (INTERNAL ELEMENTS)**

**7.6.1 Walls** 

[Sub Paragraphs for Description, Parameter Definition List, etc.]

**7.6.2 Floor (May include carpets, see 7.6.5.)**  [Sub Paragraphs for Description, Parameter Definition List, etc.] 7.6.3 Ceiling (As part of Floor above)

[Sub Paragraphs for Description, Parameter Definition List, etc.]

- 7.6.4 Ceiling (Suspended, with zone above) [Sub Paragraphs for Description, Parameter Definition List, etc.]
- 7.6.5 Carpets (If not part of floor) [Sub Paragraphs for Description, Parameter Definition List, etc.]
- 7.6.6 Furniture

[Sub Paragraphs for Description, Parameter Definition List, etc.]

7.6.7 Curtains (If not part of window properties or internal shading devices, 7.3 and 7.8)

[Sub Paragraphs for Description, Parameter Definition List, etc.]

## **7.7 SURFACE PROPERTIES (INTERNAL ELEMENTS)**

[Sub Paragraphs **as** 7.51

### **7.8 WlNDOW PROPERTIES**

As well **as** physical properties provide a description of how the window is described to the program.

e.g is the fiame treated separately? are combined frame and glazing U values used?. Cross refer to sections 7.2 and 7.4.1 if appropriate.

7.8.1 Vertical glazing

[Sub Paragraphs for Description, Parameter Definition List, etc.]

7.8.2 Horizontal glazing

[Sub Paragraphs for Description, Parameter Detinition List, etc.]

# **SECTION 8.0** - **BUILDING OPERATION DESCRIPTION**

## 8.1 **VENTILATION**

The air flow description is seen as covering **2** mechanisms: adventitious ventilation (infiltration) and occupant/user defined ventilation. The latter is further broken down to cover air quality control and temperature control which may be different in terms of quantity and time schedule. The treatment may be conditioned by the Program Sub Model selected in Section **4.2.** Each section should deal with the definition of the parameters to be set and the rules or conventions for selecting appropriate values for each parameter. This may apply to the whole building or to individual zones. Different Programs may use their own terminology for describing ventilation used for different purposes. Any such terms should be explained under the appropriate headings.

8.1.1 Adventitious

Air flow through the structure with closed doors and windows under influence of wind and buoyancy.

If interpretation of adventitious airflow is different from this, it should be made clear in the description.

Should refer back to any sub-models used.

Any terminology used in particular programs should be explained here.

**8.1.1.1** Description:

**8.1.1.2** Parameter Definition List:

**8.1.1.3** Rules for Assignment of Values

**8.1.1.4** Rationale

**8.1.1.5** Reference

**8.1.1.6** Oualitv Assurance

**8.1.1.7** Further Information

8.1.2 Occupant Defined for Air Quality Control

Ventilation provided either naturally through window or other opening or by mechanical means.

Should refer back to any sub-models used.

Any terminology used in particular programs should be explained here.

**8.1.2.1** Description

**8.1.2.2** Parameter Definition List

## **8.1.2.3** Rules for Assignment of Values

**8.1.2.4** Rationale

**8.1.2.5** Reference

- **8.1.2.6** Oualitv Assurance
- **8.1.2.7** Further Information

**8.1.3 Occupant Defined for Air Temperature Control**  Ventilation provided either naturally through window or other opening or by mechanical **means.** 

Should refer back to any sub-models used.

Any terminology used in particular programs should be explained here.

### **8.1.3.1** Descriotion

### **8.1.3.2** Parameter Definition List

- **8.1.3.3** Rules for Assiment of Values
- **8.1.3.4** Rationale
- **8.1.3.5** Reference
- **8.1.3.6** Oualitv Assurance
- **8.1.3.7** Further Information

#### **8.1.4 Ventilation Time Schedules**

Should cover all ventilation types described in **8.1.1, 8.1.2** and **8.1.3 as** appropriate.

8.1.4.1 Description

## **8.1.4.2** Parameter Definition List

- **8.1.4.3** Rules for Assienment of Values
- **8.1.4.4** Rationale
- **8.1.4.5** Reference

#### **8.1.4.6** Oualitv Assurance

#### **8.1.4.7** Further Information

## 8.2 ENVIRONMENTAL CONTROL **(space conditions)**

For each zone(s) give guidance on the internal environmental parameters and time schedules for which the space is to be controlled, e.g. Temperature set points, dead bands, humidity, etc. Primary sources (e.g. reference to National codes, etc.) should be specified where appropriate.

## 8.2.1 Parameters

## **8.2.1.1** Description

**8.2.1.2** Parameter Definition List Name Symbol Units **Definition** 

#### **8.2.1.3** Rules for Assignment of Values

Rules for selection and conditions under which values may change, e.g. "IF" (Condition) **"THEN"** (Assign) "ELSE.

#### **8.2.1.4** Rationale

#### **8.2.1.5** Reference

#### **8.2.1.6** Oualitv Assurance

#### **8.2.1.7** Further Information

#### 8.2.2 Time Schedules

#### **8.2.2.1** Description

## **8.2.2.2** Parameter Definition List

Name Symbol Units Definition

#### **8.2.2.3** Rules for Assiment of Values

Rules for selection and conditions under which values may change, e.g. "IF" (Condition) **"THEN"** (Assign) "ELSE"

**8.2.2.4** Rationale

- **8.2.2.5** Reference
- **8.2.2.6** Oualitv Assurance
- **8.2.2.7** Further Information

# 8.3 **OCCUPANCY**

This section defines the heat gains due to occupancy for each zone and should take into account sensible and latent gains, **as** a function of **sex,** activity, etc. allocated to zones and the appropriate occupation period infonuation.

**8.3.1 Heat Gain** 

- 8.3.1.1 Description Description of sensible and latent gains **as** appropriate
- **8.3.1.2** Parameter Definition List
- **8.3.1.3** Rules for Assignment of Values
- **8.3.1.4** Rationale
- **8.3:l.S** Reference
- **8.3.1.6** Oualitv Assurance

## **8.3.1.7 Further** Information

## **8.3.2 Occupancy Profile**

8.3.2.1 Description

Allocation of occupants and occupancy schedule to zones

## 8.3.2.2 Parameter Definition List (Table of people)

## **8.3.2.3** Rules for Assiment of Values

- **8.3.2.4** Rationale
- **8.3.2.5** Reference
- **8.3.2.6** Oualitv Assurance

### 8.3.2.7 Further Information

## **8.4 EQUIPMENT**

This section defines the heat gains due to all equipment for each zone, e.g. lighting, computers, etc. Both sensible and latent gains are taken into account **as** appropriate.

#### 8.4.1 Heat Gain

8.4.1.1 Description

Determination of sensible and latent gains **as** appropriate.

#### 8.4.1.2 Parameter Definition List

- 8.4.1.3 Rules for Assimment of Values
- 8.4.1.4 Rationale
- 8.4.1.5 Reference

8.4.1.6 Oualitv Assurance

8.4.1.7 Further Information

#### 8.4.2 Equipment Gain Profile

8.4.2.1 Description Allocation of equipment and operation schedule to each zone.

#### 8.4.2.2 Parameter Definition List

- 8.4.2.3 Rules for Assignment of Values
- 8.4.2.4 Rationale
- 8.4.2.5 Reference

8.4.2.7 Further Information

# **8.5 USER OPERATED BUILDING CONTROLS**

e.g. Movable solar shading devices.

8.5.1 Parameters

## **8.5.1.1 Description**

**8.5.1.2 Parameter Definition List** 

## **8.5.1.3 Rules for Assiment of Values**

- **8.5.1.4 Rationale**
- **8.5.1.5 Reference**
- **8.5.1.6 Oualitv Assurance**
- **8.5.1.7 Further Information**
- **8.5.2 Time Schedules** 
	- 8.5.2.1 Description
	- **8.5.2.2 Parameter Definition List**

## **8.5.2.3 Rules for Assignment of Values**

- **8.5.2.4 Rationale**
- **8.5.2.5 Reference**
- **8.5.2.6** Oualitv **Assurance**
- **8.5.2.7 Further Information**

 $\cdot$ 

# **Part C**

# **Example Pamdoc**

**This example is to demonstrate how the Shell is used. It is a fictitious example based on a fictitious program and bears no resemblance to reality.** 

**Its only function is to demonstrate the type of information required when using the Shell to document a performance assessment method.** 

# **SECTION 0.0** - **PAM IDENTIFICATION**

## **IDENTIFIER**

**NU 1023** 

## **PURPOSE**

**Assessment of the likelihood and extent of overheating taking place in a small office building with windows closed. Ref Section 1.1** 

## **APPLICATION**

**Small commercial office buildings** 

## **PROGRAM**

*G-Wi* **<sup>1</sup>**

## **DATE**

**April 1st 1992** 

## **AUTHOR**

**Professor S Claus** 

## **ADDRESS**

**Fun University Play City Toyland Tel. 1234 Fax 12345**  $\ddotsc$ 

1.44

# **SECTION 1.0** - **DEFINITION OF PERFORMANCE ASSESSMENT**

## **1 .I PURPOSE**

1.1.1 **Purpose** 

To identify the room in which the maximum summertime temperature occurs in a small office building with windows closed.so that the severity of overheating may be assessed.

NB The purpose breaks down into three separate issues:

- 1) Identification of 'worst' room.
- 2) Determination of internal environmental conditions.<br>3) Assessment of severity of overheating.
- Assessment of severity of overheating .

## **1.2 APPLICABILITY**

1.2.1 **Building Type**  Non residential:- **Commercial** Health and Welfare

1.2.2 **Environmental Control System** 

Heating:-

Passive solar Active heating Ventilation:- Natural

1.2.3 **Climatic Zone**  Cold (see further information1.2.6)

1.2.4 **Program**  G-Wizz version Arctic 1

1.2.5 **Resources**  Commodore 64 Atari

1.2.6 **Further Information** 

- 1) This **PAMDCC** is only for use in very cold climates since the program cannot handle temperatures above O°C
- 2) The program is suitable for initial design purposes and may be used to test compliance with Part Z of the Toyland Building Regulations.
- 3) Computers require joystick control.
- 4) The program can only handle one zone at a time and is therefore only suitable for buildings with a small number of zones so as to avoid a large number of **runs**  with consequent extensive use of time

**5)** The program is only equipped to handle a frxed user specified infilmtion rate.

# **SECTION 2.0** - **PROCEDURE**

## 2.1 **PROCEDURE**

The following procedure outlines the steps necessary to **carry** out the performance assessment and indicates the sections of this **PAMDOC** where detailed information may be found.The appendix to this document presents the input data tables in the order normally required by the program which have been cross referenced to the appropriate sections in this **PAMDOC.** 

**2.1.1 Define Information Required**  All **as** set out in section 3.1

**2.1.2 Configure Program** 

Select program version as set out in section 4.1 Select sub models **as** set out in section 4.2 Select computational parameters **as** set out in section4.3 Set initial conditions as set out in section 4.4

**2.1.3 Describe site and climate to program.**  Site description requirements are set out in section 5.1 Climak description requirements are set out in section 5.2

**2.1.4 Describe zoning procedure to Program**  As set out in section 6

**2.1.5 Describe building to Program**  As set out in section 7

**2.1 .GDescribe building operation to Program**  As set out in section 8

**2.1.7Describe ventilation process**  As set out in section 8

**2.1.8 Process output data**  As set out in section 3

**2.1.9 Interpret information**  As set out in section 3

**2.1.1 0 Quality Assurance**  All quality assurance procedures are detailed in the appropriate sections.

# **SECTION 3.0** - **INFORMATION DEFINITION**

# **3.1 INFORMATION REQUIRED FROM THE PERFORMANCE ASSESSMENT**

## 3.1.1 Description

The maximum temperature likely to be reached in a single office module of the building needs to be determined.The particular module assessed should represent the worst case and the month and time of day that the max temperature occurs is also required.

3.1.2 Results reauired

- Identification of zone most likely to overheat  $(1)$
- Name:- Zone temperature  $(2)$ Symbol:- Tz Units:-degC Definition The mean of air and surface temperatures

Name:- Worst Month  $(3)$ Symbol:- Mmax Units:-NIA Definition:-The month when the max temperature is most likely to occur

 $(4)$ Name:- Worst Hour Symbol:- Hmax Units:-NIA Definition:-The time of day when the maximum temperature occurs.

3.1.3 Rules of Assignment (Determination of parameters and values used)

(1) Selection of worst zone for assessment/determination of worst zone.

a) If the number of zones in the building is less than 4 then **carry** out assessments

b) If number of zones greater than 4 carry out assessments on:

S facing zone with largest glazing area on intermediate floor

and W facing zone with largest glazing area on intermediate floor

Repeat above for top floor giving 4 cases in all.

c) If glazed areas of all zones the same then proceed as in b) above but select the zones having the greatest incidental gains per  $m<sup>2</sup>$ .

- 
- (2)  $N/A$  Determined by program.<br>(3) Three cases to be run for Mmax (3) Three cases to be run for **Mmax=** July, August and September
- N/A Determined by program.

## 3.1.4 Rationale

The only foolproof way of selecting the worst zone is to carry out the assessment for all zones. It has been found however that the worst zone is usually oriented within

the SE-SW quadrant and is that zone with the greatest window **area.If** however a zone exists within the above quadrant having a smaller window area but with a higher incidental heat **gain** then this zone should also be assessed.

Previous studies have determined that fly, Aug and Sept are the months when the maximum temperature is most likely to occur.

#### 3.1.5 Reference

'Occurrence of High Temperatures in Buildings',BRE Digest, Toy 1, 1872.,Issue 47.

l.

#### 3.1.6 Oualitv Assurance

Check that latest issue of above reference is available

## 3.1.7 Further Information

None

## **3.2 POST PROCESSING OF OUTPUT**

## 3.2.1 Description

The program outputs are not in the form required and some post processing is necessary to make them compatible .For each month output is in the form of a table of air and mean surface temperatures (degF) for each minute measured from the beginning of the month. These values must be processed to determine Tz.

## 3.2.2 Program outputs

- $(1)$ Name:- Air temperature Symbol:- Ta Units:-degF Definition The dry bulb air temperature
- $(2)$ Name:- Surface temperature Symbol:- Ts Units:-degF Definition The mean surface temperature
- $(2)$ Name:- Month Symbol:- Mth Units:-N/A Definition:-The month for which the assessment is carried out
- $(3)$ Name:- Minutes Symbol:-M Units:-min. Definition:-The time in minutes measured from the beginning of the month.
- $3.2.3$ Process Outputs
- For each minute of tabulated output determine the value of Tz  $(a)$  $Tz=(((Ta+Ts)/2)-32)/1.8$
- By inspection determine the time, M, when Tz is at its maximum value.  $(b)$ then  $Hmax=M/60$  to the nearest whole number.
- $(c)$ Note the values of Mth,Tz and Hmax.

3.2.4 Rationale

 $N/A$ 

3.2.5 Reference

NIA

3.2.6 Oualitv Assurance Check that value of  $Tz$  is  $\leq$  0degC (see1.2.6) Check that Hmax is not a night time value.

## 3.2.7 Further Information

If heat gains to zone are mainly convective the max value of Tz usually occurs after the time of maximum air temperature. With mainly radiative gains the converse is true.

The conversion of air temp and surface temp to Tz is best carried out **using** a spreadsheet to which the program output can be downloaded.

## **3.3 FORM OF PRESENTATION**

### **3.3.1** Descriotion

Since only three values are obtained from the assessment it is not strictly necessary to define their presentation.It has been found useful however to plot the hour by hour values of Tz, Ta and Ts as this provides additional Q/A when selecting the max value as well as providing a useful overall picture of the variation of temperature with time.

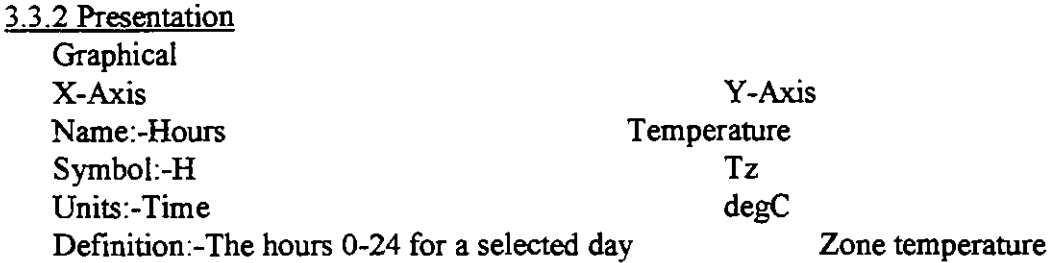

## **3.3.3** Rules for Assignment of Values

X-Axis range 0 to **24** with major intervals of one hour.

Y-Axis range to accomodate minimum ambient temperature and maximum zone temperature with a major interval of **1** deg C.

## **3.3.4** Rationale

This form of presentation is considered to provide the appropriate information in an acceptable manner.

#### **3.3.5** Reference

Examples of this presentation , for information, may be found in 'The Arctic House Designers Handbook'.

# **3.3.6** Oualitv Assurance

#### NIA

**3.3.7** Further Information The 'Plot-the-Lot ' plotting package is recommended.

## **3.4 INFORMATION INTERPRETATION**

#### 3.4.1 Description

The max temperature information has to be interpreted in terms of whether an overheating problem exists.

### 3.4.2 Interoretation

If the zone temperature **exceeds** a given value for more than a specified period of time then an overheating problem exists.

### 3.4.3 Rules for Assignment of Values

The time for which the zone temperature is greater than  $-1.5$  deg C should not be more than 2 consecutive hours in a 24 hour period.

#### 3.4.4 Rationale

The values adopted above agree well with subjective discomfort criteria

### 3.4.5 Reference

- 1) Discomfort in the Arctic', Penguin Publications, 1897.<br>2) Building Regulations', Part Z3.
- 

### 3.4.6 Oualitv Assurance

Check that results are reasonable by carrying out a check using the charts provided in'Overheating at the Design Stage' a copy of which is available on request from BRE

### 3.4.7 Further Information

'Building Regulations',Part Z3.are curently being updated for 1996

# **SECTION 4.0** - **PROGRAM CONFIGURATION**

## **4.1 PROGRAM VERSION**

**4.1.1 Title**  G-Wizz 1

**4.1.2 Program Author**  Arctic Research Association-Greenland

**4.1.3 Vendor**  The Department of Arctic Studies

**4.1.4 Version Number**  PC Version 6

**4.1.5 Date of Release**  November 1990

4.1.6 Quality Assurance Check that the simulation program, presentation packages, MET data files, etc. are correctly installed on computer.

4.1.7 Further Information None

## **4.2 USER SUB MODEL SELECTION**

**4.2.1 Sub Model 1** 

4.2.1.1 Description

The program incorporates a single Sub Model which is used to determine external surface heat transfer coefficients under certain conditions..

4.2.1.2 Sub Model: EXCOFF.

4.2.1.3 Select Sub Model Method This sub model is used when windspeed is expected to be in excess of 90 m/s.

4.2.1.4 Rationale

Heat transfer coefficients start to increase very rapidly at windspeeds above 90m/s.

4.2.1.5 Reference

'An algorithm for predicting heat transfer coefficients at high windspeeds'-Proceedings of the Institute of Wind conference, Garston, UK 1988. Vol.3

## **4.2.1.6** Oualitv **Assurance**

**Since windspeed is critical an independent check on site conditions is desirable,** 

## **4.2.1.7 Further Information**

**None** 

## **4..3 USER SELECTED COMPUTATIONAL PARAMETERS**

### **4.3.1** Computational Parameter 1

4.3.1.1 Description

Each opaque layer of the construction may have a user specified number of nodes at which conditions are calculated.

4.3.1.2 Computational Parameter Definition List Name: Number of nodes Symbol: Nodes Units : Dimensionless.

## 4.3.1.3 Rules for Assignment of Values

The default value is one node per layer.

For any layer one node is used unless it is thicker than fOOmm in which case two nodes are used.

#### 4.3.1.4 Rationale

More nodes per layer produce no signicant increase in accuracy but ,on the other hand, increase the computation time.

4.3.1.5 Reference The Node Selectors Manual , Vol 2

4.3.1.6 Oualitv Assurance Check criteria in 4.3.1.3. Check program version being used. (see  $4.3.1.7$ )

## 4.3.1.7 Further Information

The version of the program used only has one user specified computational parameter.Other versions of the same program also require the maximum number of iterations to be specified.

Other programs e.g.SERI-RES, may require as many as 10 computational parameters to be specified.

## **4.4 USER SELECTED INITIAL CONDITIONS**

**4.4.1** Initial Conditions 1

The starting temperature for all construction layers must be specified

4.4.1.1 Description

The starting (initialisation) temperature determines the rate and stability of convergence of the computation.

**4.4.1.2** Parameter Definition List Name:Starting temperature Symbol: ST Units: Deg C

**4.4.1.3** Rules for Assignment of Values Always use a value of **-3.8** deg C

**4.4.1.4** Rationale No other temperature has been found to work satisfactorily

**4.4.1.5** Reference The G-Wizz user manual.

**4.4.1.6** Oualitv Assurance Check that the year is not **1998** (see **4.4.1.7)** 

**4.4.1.7** Further Information

The next issue of the user manual is in preparation and is expected to be issued in **1998.** 

No other initial conditions need to be specified with this program .

# **SECTION 5.0** - **CONTEXT DESCRIPTION**

# **5.1 SITE DESCRlPTlON**

5.1.1 Location

**5.1.1.1 Description** 

The site is described by its co-ordinates of Latitude,Longitude and Height above mean sea level.

**5.1.1.2** Parameter Definition List Name ;Latitude Symbol : LAT Units : None DefinitionThe position North or South of the equater

Name : Longitude Symbol : LONG Units : None Definition : The position East or West of Greenwich

Name : Altitude Symbol : ALT Units : m Definition : Height above mean sea level.

## **5.1.1.3** Rules for Assignment of Values

Latitude longitude and altitude of the nearest site for which the most representative weather data is available. Values are obtainable from the Met Office Weather Tables. Program default values are those for KEW

**5.1.1.4** Rationale Actual site weather data is not always available.

**5.1.1.5** Reference Met Office Weather Tables

5.1.1.6 Quality Assurance **Check** availability of Met Office sites with those held in program Weather Data files.

5.1.1.7 Further Information None

5.1.2 Site Exposure

5.1.2.1 Description

The extent to which the site is exposed to blizzards.This will affect the external heat transfer coefficient

**5.1.2.2** Parameter Definition List Name: Driving Hail Index Units : Dimensionless

**5.1.2.3** Rules for Assignment of Values Select appropriate value for site from Met Office Map of Driving Hail Indices

5.1.2.4.Rationale

Met Office Map of Driving Hail Indices is the most comprehensive and accurate source

**5.1.2.5** Reference See **5.1.2.4** above

**5.1.2.6** Oualitv Assurance Check that value for **DHI** is between **0** and **10** which is the normal range.

**5.1.2.7** Further Information None.

**5.1.3 Ground Reflectivity** 

**5.1.3.1** Description The fraction of the short wave radiation incident on the ground that is reflected onto the building.

**5.1.3.2** Parameter Definition List Name : Ground Reflectivity Units : None

**5.1.3.3** Rules for Assignment of Values A standard value of **0.2** is used for all situations

**5.1.3.4** Rationale The effect of different values has been found to be marginal.

**5.1.3.5** Reference **G-Wizz** user manual.

**5.1.3.6** Oualitv Assurance NIA

**5.1.3.7** Further Information An investigation into the effect of Ground Reflectivity is being carried out at the University of Eskdalemuir by Professor Scheepswuhl.

**5.1.4 Ground Temperature** 

There is no facility in **G-Wizz** for selecting the ground temperature.

5.1.4.1 Description  $N/A$ 

5.1.4.2 Parameter Definition List **NIA** 

5.1.4.3 Rules for Assignment of Values **NIA** 

5.1.4.4 Rationale **N/A** 

5.1.4.5 Reference **NIA** 

5.1.4.6 Oualitv Assurance  $N/A$ 

5.1.4.7 Further Information **N/A** 

**5.1.5 External Site Shading** 

 $5.1.5.1$  Description The design may be shaded by nearby mountains or other objects.

5.1 S.2 Parameter Definition List

Distance ,L. The mean distance in metres between the design and the object providing shading.

Height, H. The mean height of the shading object above building ground floor level.

5.1.5.3 Rules for Assignment of Values Values to be obtained from the site survey drawings to the nearest Metre.

5.1.5.4 Rationale **A** more accurate assessment of values makes very little difference

5.1.5.5 Reference **G-Wizz** user manual.

5.1.5.6 Oualitv Assurance Ensure that a recent site survey is available to obviate problems of Polar Drift.

5.1 S.7 **Further** Information

#### **5.2 CLIMATE DESCRIPTION**

#### 5.2.1 Description

Hourly data values are required for a full year.The data should be from a real year that represents as closely as possible the average weather over the last twenty years.

### 5.2.2 Climatic Variables List

Direct normal : -kJ/m2-That part of the total solar radiation that strikes a horizontal surface directly at 90 deg to the surface.

Global horizontal : -kJ/m2-The total solar radiation thast strikes a horizontal surface. Dry bulb temperature : -degC -The mean hourly dry bulb temperature of the air. Dew point temperature :-deg  $C$  -The mean hourly dew point temperature of the air. Wind speed.  $: -m/s$  -The mean hourly wind speed.

#### 5.2.3 Rules for Assignment of Values

The data from the nearest weather station to the building should be used. This is selected from the range held in the G-WIZZ FILES.

5.2.4 Rationale Actual site weather data is not always available

5.2.5 Reference **G- manual** of weather data

5.2.6 Oualitv Assurance NIA

5.2.7 Further Information None.

# **SECTION 6.0** - **ZONING**

## **6.1 ZONE DESCRIPTION**

It is necessary to state the rules which determine how spaces within the building are deemed to be zones for modelling purposes.and the parameters which describe them.i.e the parameters of zones which typify their thermal differences.

#### **6.1.1 Modelled Zones**

#### $6.1.1.1$  Description

Those zones for which an assessment of overheating risk is required ,that is, the zones which require to be explicitly modelled.

#### 6.1.1.2 Parameter Definition List

The following parameters are those which need to be considered when dividing the building into zones.

- 1) Temperature control set points.
- 2) Occupation schedule,-numbers of people and times of occupation<br>3) Window type size and orientation.
- 3) Window type size and orientation.<br>4) Thermal capacity.
- Thermal capacity.
- 5) Size of space.
- 6) Zones are given an identifier  $Z1, Z2, Z3$  etc.<br>
7) Whether the space is the void above a ceiling
- Whether the space is the void above a ceiling.

#### 6.1.1.3 Define Zone

Zones are designated according to the following criteria:-

- 1) Set points differ by more than 2degC.<br>
2) Peak occupancy differs by more than
- Peak occupancy differs by more than 25% and/or time of peak by more than 30 minutes.
- 
- **3)** Window **type** size and orientation are different. 4) Thermal capacity. is judged to be 'high' or 'low'.
- 5) Size of space is judged to be 'big' or 'small'.<br>6) Where the parameters in  $6.1.1.2$  are equal the
- Where the parameters in 6.1.1.2 are equal then spaces may be combined to form a single zone for modelling purposes.
- 7) In G-WIZZ the void above a ceiling is always modelled as a separate zone.

#### 6.1.1.4 Rationale

The above criteria ensures that most factors are taken into account.

6.1.1.5 Reference 'Zoning for Beginners',HMSO. (50p)

6.1.1.6 Oualitv Assurance Get head of department to check your work.

6.1.1.7 Further Information None.

6.1.2 Adjacent Unmodelled Zones

6.1.2.1 Description

These are zones which may have been selected according to the criteria for modelled zones but which do not need to be explicitly modelled.They may however influence the thermal performance of the modelled zones.

6.1.2.2 Parameter Definition List Zone Temperature :

6.1.2.3 Assign Value Zone temperature to be the same as for the modelled zone.

6.1.2.4 Rationale No heat flow across the boundary with the modelled zone

6.1.2.5 Reference See 6.1.1.5 above.

6.1.2.6 Oualitv Assurance As 6.1.1.6

6.1.2.7 Further Information None.

#### **6.2 INTERZONAL COUPLING**

6.2.1 Inter Zonal Coupling : Airflow

 $6.2.1.1$  Description The airflow which **takes** place between zones

6.2.1.2 Parameter Definition List Name :- Vx-Vy

Units : - air changes per hour.

Where  $x$  and  $y$  are the zone numbers from and to which the air is moving respectively.

6.2.1.3 Rules for Assignment of Values Assign value if known. Program default value is 0.25.

6.2.1.4 Rationale Judged to be a reasonable value.

6.2.1.5 Reference

G-WIZZ manual.

**6.2.1.6** Oualitv Assurance NIA

**6.2.1.7** Further Information None

**6.2.2 Inter Zonal Coupling** : **Shortwave** 

**6.2.2.1** Descriotion If there is an opening between zones some radiation **transfer** will take place

**6.2.2.2** Parameter Definition List Area of opening **m2**  Energy transfer per **m2** of window.Ew

**6.2.2.3** Rules for Assignment of Values. Use program default value for Ew. **(2 W/m2)** 

**6.2.2.4** Rationale Found to be a suitable'value

**6.2.2.5** Reference G-WIZZ manual

**6.2.2.6** Oualitv Assurance N/A

**6.2.2.7** Further Information None.

# **SECTION 7.0** - **BUILDING DESCRIPTION**

#### **7.1 GEOMETRY**

#### 7.1.1 Description

The building is described in terms of the dimensions of the individual zones.i.e the length width and height of all walls, windows, **floors,ceilings.Surfaces** have to be defined as internal or external and their orientations specified.

**7.1.2** Parameter Definition List Name :-Length Symbol :-L Description :-Measured normal to external wall Units :-m Name :-Width Symbol :-W Description :-Measured parallel to external wall Units :-m Name :-Height Symbol :-H Description :-Measured from finished floor level to ceiling underside Units :-m Name :-Orientation Symbol :-0 Description :-Measured clockwise from North. Units :-degrees.

#### **7.1.3** Rules for Assienment of Values

Values are normally measured from drawings the measurements being taken from the mid-point of the wall thichess.(internal and external)

#### **7.1.4** Rationale

This is the most consistent measurement since wall thichess does not have to be taken into account.

**7.1.5** Reference **G-WIZZ** manual.

**7.1.6** Oualitv Assurance Double check all measurements Ensure that drawing scale is not smaller than **1/20** 

**7.1.7** Further Information The method of measurement described inevitably leads to errors in zone volurnes.but these can usually be ignored.

# **7.2 SHADING DEVlCES (EXTERNAL)**

The program **can** only deal with one type of external shading device **7.2.1** Shading Device 1.

Overhangs.

## 7.2.1.1 Description

Overhangs are defined as being horizontal projections from the external surface of the building.

## 7.2.1.2 Parameter Definition List

Distance  $D(m)$ . The vertical dimension from the top of the surface being shaded to the underside of the shading device.

Projection J(m) The distance projected normal to the surface being shaded.

7.2.1.3 Rules for Assignment of Values Measured from drawings.

7.2.1.4 Rationale None

7.2.1.5 Reference **G-WIZZ** manual.

7.2.1.6 Oualitv Assurance As  $7.1.6$ 

7.2.1.7 Further Information None.

# **7.3 SHADING DEVICES (INTERNAL)**

The program **can** only deal with one type of internal shading device

**7.3.1** Shading Device 1 Curtains and blinds

7.3.1. I Description

Internally positioned devices which control direct solar radiation and may also add thermal resistance.

7.3.1.2 Parameter Definition List Name:-Shading coefficient Symbol:-SHADCO Units:-Dimensionless Definition:-The fractional reduction in glazing transmission

Name:-Transmittance coefficient Symbol:-U

Units:-W/m2K

Definition:-The total heat transfer rate through the glazing system (air to air)

7.3.1.3 Rules for Assignment of Values

All from tabulated values in 'ARCSPEC' data sheets ,Issue 3 , <sup>1992</sup> 7.3.1.4 Rationale

These are the only recommended values.

7 3.1.5 Reference G-WIZZ manual.

7.3.1.6 Oualitv Assurance Check values for SHADCO lie between **0** and 1 Check values for U lie between 1.3 and 6.0 Check that night and day values are different

7.3.1.7 Further Information

None.

# **7.4 CONSTRUCTION (EXTERNAL ELEMENTS)**

7.4.1 Walls

7.4.1.1 Description Walls are described to the model in terms of the thickness and physical properties of each of the lavers.

7.4.1.2 Parameter Definition List For each layer:- Thickness (m) Density (kg/m3) Specific heat (J/kgK) Conductivity (W/mK) Number of nodes in each layer. (see 4.3.1.3 for info on nodes)

7.4.1.3 Rules for Assignment of Values

All material properties from tabulated values in 'ARCSPEC' **data** sheets ,Issue 3 , 1992 Only if **data** is not available should it be obtained from manufacturers. Thickness and layers from specification preferred.

7.4.1.4 Rationale The use of ARCSPEC ensures consistency.

7.4.1.5 Reference **G-WIZZ** manual.

7.4.1.6 Oualitv Assurance Always use wall specification if possible to avoid measurement errors

7.4.1.7 Further Information

None.

7.4.2 Floors (May include carpets, see 7.4.3) All **as** 7.4.1 above. If full carpet information is not available the approach in 7.4.3. may be used.

7.4.3 Carpets (If not part of floor)

7.4.3.1 Description

An additional furnishing layer applied on top of the floor construction.

7.4.3.2 Parameter Definition List Name :-Thermal resistance. Symbol:-TRes. Units:-Km2/W Definition:-Reciprocal of transmittance.

**7.4.3.3** Rules for Assimment of Values TRes is **20** for thin carpets and **40** for thick carpets

**7.4.3.4** Rationale The numbers seem to work

**7.4.3.5** Reference 'None **7.4.3.6** Oualitv Assurance None

**7.4.3.7** Further Information None.

**7.4.4** Roof (May include ceiling if appropriate) All **as 7.4.1** 

# **7.5 SURFACE PROPERTIES (EXTERNAL ELEMENTS)**

**7.5.1 Solar Absorbtivity** 

**7.5.1.1 Description** The proportion of the total solar radiation incident on a surface that is absorbed by the surface

## **7.5.1.2** Parameter Definition List

Name :-.SOLAB Symbol:-a Units:-Dimensionless Definition:-.The proportion of the total solar radiation incident on a surface that is absorbed by the surface.

**7.5.1.3** Rules for Assimment of Values Select appropriate value from ARCSPEC.

**7.5.1.4** Rationale **Best** mthoritative source.

**7.5.1 .5** Reference **G-WIZZ** manual

**7.5.1.6** Oualitv Assurance Check that value is between **0.7 and 1.0** 

**7.5.1.7** Further Information None

## **7.5.2 Longwave Emissivity**

7.5.1.1 Description The relative ability of a surface to emit radiation. Radiation heat transfer is not modelled explicitly by **G-WIZZ.** 

**7.5.1.2** Parameter Definition List NIA

**7.5.1.3 hles** for Assirmment of Values NIA

**7.5.1.4** Rationale Difficult to do in a simple program such as G-WIZZ

**7.5.1.5** Reference G-WIZZ manual

**7.5.1.6** Oualitv Assurance NIA

**7.5.1.7** Further Information None

# **7.6 CONSTRUCTION (INTERNAL ELEMENTS)**

**7.6.1 Walls**  As for external elements **7.4.1** 

**7.6.2 Floor (May include carpets, see 7.6.5.)**  As for external elements **7.4.2** 

**7.6.3 Ceiling (As part of Floor above)**  As for external elements **7.4.4** 

**7.6.4 Ceiling (Suspended, with zone above)**  As for external elements **7.4.4** 

**7.6.5 Carpets (If not part of floor)**  As for external elements **7.4.3** 

**7.6.6 Furniture** 

## **7.6.6.1 Description**

Furniture is described **as** any non heat producing items within a zone which will add an element of thermal capacity.

7.6.6.2 Parameter Definition List Furniture items are designated F1 , F2, F3 etc. For each item:- Name :-. Mass Name :-. Specific heat. Symbol:-M Symbol:-c Units:-kg<br>Definition:-.See physics book Definition:-.See p Definition:-.See physics book Definition:-.See physics book

#### 7.6.6.3 Rules for Assignment of Values

Average values for mass and specific heat of particular items of furniture may be obtained from 'The Furniture Manufacturers Handbook of Physical Properties' If no furniture M and c are given the values **0** and 1 respectively.for a single item (Fl)

7.6.6.4 Rationale The only reliable source.

7.6.6.5 Reference 'The Furniture Manufacturers Handbook of Physical Properties'

7.6.6.6 Oualitv Assurance NIA 7.6.6.7 Further Information None.

7.6.7 Curtains (If not part of window properties or internal shading devices, 7.3 and 7.8)

Curtains are treated as part of the window (see 7.8)

#### **7.7 SURFACE PROPERTIES (INTERNAL ELEMENTS)**

7 7.1 Solar Absorbtivity

7.7.1.1 Description

The proportion of the **total** solar radiation incident on a surface that is absorbed by the surface.

7.7.1.2 Parameter Definition List

Name :-SOLABINT Symbol:-ai Units:-Dimensionless Definition:-.The proportion of the **total** solar radiation incident on a surface that is absorbed by the surface.

7.7.1.3 Rules for Assignment of Values For walls. $ai=0.66$ For windows  $ai=0.8$ For floors  $ai=0.9$ For ceilings  $ai=0.33$
# **7.7.1.4** Rationale

Mean values derived from a variety of sources

**7.7.1.5** Reference G-WIZZ manual

**7.7.1.6** Oualitv Assurance NIA

**7.7.1.7** Further Information No other surface properties are required

# **7.8 WINDOW PROPERTIES**

7.8.1 Window Conduction

# **7.8.1.1** Description

The overal thermal conductance of the complete glazing system inclusive of frame, curtains, blinds, any applied coatings and surface resistances.

**7.8.1.2** Parameter Definition List For each window designated **Wl,W2, W3 etc.**  Name :-. WINCON Symbol:-Uw Units:-w/m2K Definition:-.The air to air transmission coefficient of the glazing system.

**7.8.1.3** Rules for Assignment of Values From tabulated values in 'ARCSPEC' data sheets ,Issue **3** 

**7.8.1.4** Rationale From tests carried out by The University of East Falkland.

**7.8.1.5** Reference 'ARCSPEC' (Penguin )

**7.8.1.6** Oualitv Assurance Double check values.

**7.8.1.7** Further Information Overheating is critically dependent on window conduction. No other thermal properties are required.

7.8 **2** Refractive Index.

# **7.8.2.1** Descriotion

The refractive index is not taken into account by G-WIZZ for the purpose of this performance assessment but the program will not work unless values specified.

**7.8.2.2** Parameter Definition List For each window designated **W1,W2, W3** etc. Name :-Refractive Index. Symbol:-RI Units:-Dimensionless. Definition:-.See Physics book.

**7.8.2.3 Rules for Assignment of Values** For this purpose any number will do.

**7.8.2.4** Rationale NIA

**7.8.2.5** Reference G-WIZZ manual.

 $\ddot{\phantom{0}}$ 

**7.8.2.6** Oualitv Assurance Double check values.to ensure they are meaningless

**7.8.2.7** Further Information

Other performance assessments will require values of RI to be specified in which case refer to appropriate **PAMDOC.** 

# **SECTION 8.0** - **BUILDING OPERATION DESCRIPTION.**

# **8.1 VENTILATION**

**8.1.1 Adventitious** 

8.1.1.1 Description:

Air exchange assumed to be into the zone from outside due to natural leakage with windows and doors closed. It is assumed to take place **24h** per day.

**8.1.1.2** Parameter Definition List: Name :-.Adventitious ventilation Symbol:-VA Units:- air changes /h Definition:-.see **8.1.1.1** above.

**8.1.1.3** Rules for Assignment of Values Depend on value of Driving Hail Index (DHI)(see 5.1.2) If  $0$ Igns  $0 \leq 2$  then  $VA = 2$  $2$ SQHIS6 then  $VA = 8$  $6$  $>BH$ <sup> $10$ </sup> then  $VA = 12$ 

**8.1.1.4** Rationale From tests carried out by The University of East Falkland.

**8.1.1.5** Reference 'Hail the conquering Infiltration' UEF press **25p** (lop reduction for academic use.)

**8.1.1.6** Oualitv Assurance None

**8.1.1.7** Further Information None

**8.1.2 Occupant Defined**  None for this assessment.

8.1.2.1 Description

The air exchange between the zone and ambient which takes place as a result of occupant requirementslaction **eg** opening windows ,use of mech vent,

**8.1.2.2** Parameter Definition List Name :-.Occupant defined ventilation Symbol:-Vocc Units:- air changes /h Definition:-.see **8.1.2.1** above.

# 8.1.2.3 Rules for Assignment of Values VOCC =Zero

8.1.2.4 Rationale NIA

8.1.2.5 Reference NIA

8.1.2.6 Oualitv Assurance  $N/A$ 

8.1.2.7 Further Information None

**8.1.3 Ventilation Time Schedules** 

Not applicable in this case since no user defined vent. The program does however allow ventilation rates to be separately specified for **four** user defined time periods in the day if required.

# **8.2 ENVIRONMENTAL CONTROL**

**8.2.1 Parameters** 

8.2.1.1 Description

In **G-wrzz** the zone temperature **can** either be set to the desired value or allowed to free float

When incidental and solar gains are insufficient to maintain the set temperature the program calculates the heating energy required.When incidental and solar gains are greater than the energy required to maintain the set temperature the zone temperature is allowed to rise accordingly. G-WIZZ is incapable of calculating cooling loads. Free floating cases are computed by setting a zone temperature below the minimum expected ambient temperature.

Set points are only specified during defined **HEATING** ON periods.(see8.2.2)

8.2.1.2 Parameter Definition List

Name:- Zone temperature Symbol:- Tz Units:-degC Definition The mean of air and surface temperatures.

8.2.1.3 Rules for Assignment of Values

For assessment of overheating the set point is normally specified as -3degC although any value may be used.

8.2.1.4 Rationale

The optimum comfort condition for the occupants.

For this climate the heating **will** normally be on in the morning during July ,August and September.

**8.2.1.5** Reference Penguin Preservation Society.

**8.2.1.6 Oualitv** Assurance N/A

**8.2.1.7** Further Information None

**8.2.2Time Schedules** 

8.2.2.1 Description The time periods during which heating is required to be ON or OFF. Periods are defined by specifying the times at which the heating system is required to be **ON** or **OFF. G-WIZZ can** only handle four **ON** or **OFF** periods.

# **8.2.2.2** Parameter Definition List

Name:-TIMON or TIMOFF Symbol:-Ton or Toff Units:-hours and minutes on **24** h clock. Definition:-N/A

**8.2.2.3** Rules for Assiment of Values  $T \text{on} = 00:01$   $T \text{off} = 23:59$ 

**8.2.2.4** Rationale

For over heating risk assessment the heating system is assumed to be available for **24**  hours per day.

**8.2.2.5** Reference None.

**8.2.2.6** Oualitv Assurance Check colon used between hours and minutes.

**8.2.2.7** Further Information None.

# **8.3 OCCUPANCY**

# 8.3.1 Heat Gain

# 8.3.1.1 Description

The component of zone heat input due to the presence of people..The heat input has both sensible and latent components.G-WIZZ deals very simply with this by assuming three levels of activity to which heat output values are automatically assigned. Occupants are assumed to be either frantically active, asleep.or dead.

8.3.1.2 Parameter Definition List Name:-Activity level.<br>
Symbol:-OCCLE<br>
Symbol:-PP Symbol:-OCCLE Symbol:-<br>
Units:-.Dimensionless Units:-% Units:-.Dimensionless<br>Definition:-See description above.

Definition:-Percent people judged to be active.

8.3.1.3 Rules for Assignment of Values

Estimate percentages of people active ,asleep and dead. Corresponding OCCLE values are 2(active), l(asleep) or 0 (dead).

8.3 .I **.4** Rationale

This simple approach has been found to give results as good as more complex methods.

8.3.1.5 Reference

(1) The Heat Gain Handbook.

(2) **GWIZ** manual.

8.3.1.6 Oualitv Assurance Double check percentages.

8.3.1.7 Further Information

Actual values used for metabolic heat output (W/person) may be found By contacting The Arctic Research Association.

8.3.20ccupancy Profile

# 8.3.2.1 Description

The variation of number of people with time for each zone.has to be provided. G-WIZZ has an input data table for which the number of people in the zone must be provided for each hour of the day

8.3.2.2 Parameter Definition List For each hour :- Name :-Number of people. Symbol:-NP

8.3.2.3 Rules for Assignment of Values

Provide values of NP appropriate to the situation.

**If** values are not known G-WIZZ uses default values based on 0.25 people per m2 of floor area for the times from 09:OO to 17:OO inclusive.Other times are given the value zero.

**8.3.2.4** Rationale

Typical occupation density and time.for office buildings.

8.3.2.5 Reference

(1) The Office Design Manual

(2) G-WIZZ manual.

**8.3.2.6** Oualitv Assurance Carefully check values as they are critical to the results.

8.3.2.7 Further Information

None.

# **8.4 EQUIPMENT**

**8.4.1** Heat Gain

8.4.1.1 Description The heat input to the zone from electrical (or other) equipment and artificial lighting.

8.4.1.2 Parameter Definition List Name :- Equipment Gain Symbol :- EG. Units  $-kW/m2$  of floor area.

8.4.1.3 Rules for Assignment of Values Estimate values based on type of equipment and its mean power consumption. If not known use  $75 \text{ w/m2}$ .

8.4.1.4 Rationale 75 w/m2 is the average figure for offices.

8.4.1.5 Reference 'Power used in offices' The Polar Electricity Authority PEA)

8.4.1.6 Oualitv Assurance

Ensure that floor areas are used for lighting as they may be different from ceiling areas..

8.4.1.7 Further Information None.

**8.4.2** Equipment Gain **Profile** 

8.4.2.1 Description

The variation of equipment heat output with time for each zone has to be provided. G-WIZZ has an input data table for which the equipment heat output in the zone must be provided for each hour of the day

8.4.2.2 Parameter Definition List For each hour :- Name :-Equipment Gain.. Symbol:-EG

8.4.2.3 Rules for Assignment of Values If not known use  $75 \text{ w/m2}$ .

8.4.2.4 Rationale N/A

# **8.5 USER OPERATED BUILDING CONTROLS**

# 8.5.1 Control type. 1

# 8.5.1.1 Description

Automatic external sunshades.

Defined by maximum horizontal projection and width each side of window centre line.

G-WIZZ incorporates an algorithm which calculates the shading **as** a function of the percentage maximum sunshade projection.

**8.5.1.2** Parameter Definition List Name:-Max Projection. Name :- Width Symbol:-M P Symbol :-W Symbol :-W Symbol :-W Units :- m Definition:-Horizontal projection

Units:-m.<br>Definition:-Width each side of window centre line.

**8.5.1.3** Rules for Assienment of Values Dimensions from specification or drawings.

**8.5.1.4** Rationale NIA

**8.5.1.5** Reference **G-WIZZ** manual.

**8.5.1.6** Oualitv Assurance If spec. not available ensure drawings are to a large enough scale

**8.5.1.7** Further Information None.

8.5.2 Time or other Schedules

8.5.2.1 Description

Operation of the sunshades in **G-WIZZ** requires that hourly values of the percentage maximum projection are provided.

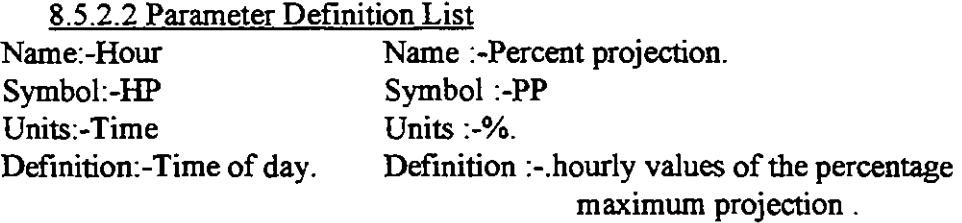

**8.5.2.3** Rules for Assimment of Values

**For each hour provide the percentage projection.**  If values unknown the G-WIZZ default is 50% for each hour of the day.

**8.5.2.4 Rationale From observations of daily sunshade movement on a variety of buildings.** 

**8.5.2.5 Reference The Awning Review (issue 6, 1990)** 

**8.5.2.6 Oualitv Assurance Ensure all values between 0 and 100** %

**8.5.2.7 Further Information None.** 

 $\ddot{\phantom{0}}$ 

**A Glossary of Terms used in the Documentation of Performance Assessment Methods** 

# ADVENTITIOUS

VENTILATION - A mode of ventilation whereby a building exchanges air with the outside environment via cracks or other uncontrollable openings in the fabric under the influence of wind and/or buoyancy.

APPLICATION - When used in the Shell: the buildings, situations or other circumstances for which a particular PAM may be used.

ASSIGN VALUES - See Rules of Assignment COMPUTATIONAL

**PARAMETER** 

Parameters (control settings), internal to the working of the Program, which determine the bounds of operation of a PROGRAM. These typically may determine the **accuracy** of computation or the time for which a program runs.

ENVIRONMENTAL CONTROL SYSTEM - Any system which controls any aspect of the internal environment

of a building. EXTERNAL SITE SHADING - The obstruction of solar radiation caused by local topography or vegetation. INFORMATION INTERPRETATION -

The translation of the program output, whether or not post processed, into an assessment of how the building performs. How the meaning of the output is determined. INTERZONAL COUPLING - The processes which describe the energy transfer between zones. METHOD - The description of how a PROGRAM is used for a particular APPLICATION OCCUPANT DEFINED - Typically a mode of control of a parameter **(eg** ventilation) selected or influenced by the user of a building. PAM - Performance Assessment method PAMDOC - The document which defines a PAM PARAMETER DEFINITION LIST - A statement of the various parameters used in the description of any particular item which needs to be considered when documenting a PAM. PASSIVE SOLAR HEATING - The heating of a building or part thereof using solar energy with no recourse to equipment other than the normal components of the building.

POST PROCESSING OF OUTPUT Manipulation of the output of a program which may be necessary to put it into the particular form required by the program user.

PROGRAM - Computer software which manipulates input data in a defined manner to produce a derived output. A Program may incorporate SUB PROGRAMS.

PURPOSE - The reason why a PAM is carried out. A general statement of the particular aspect of performance to be addressed.

**OUALITY** 

ASSURANCE - A heading used in the Shell under which procedures for reducing errors, and thus increasing the validity of models and results, are described

RATIONALE - The reasoning behind the use of particular RULES OF ASSIGNMENT.

RULES OF ASSIGNMENT - See also Assign Values - The rules used to assign particular values to the parameters specified in the parameter definition list.

SHADING DEVICE - Part of a building or attachment to a building either inside or outside which obstructs direct andlor indirect solar to exist and are not radiation. This definition<br>covers the case of covers the case building self shading.

SHELL - The formalised structure used for the documentation of PAMS. It becomes the<br>framework of the framework of the PAMDOC.

SUB-PROGRAM Programs may incorporate Sub-Programs which enable the user to select the way in which the program approaches a task.eg the<br>distribution of solar distribution of solar energy within a zone. In the context of PAM documentation a Sub-Program, to be of interest, must be capable of being invoked by the user. **NB:** This definition is not that used by the computing community. USER SELECTED

INITIAL CONDITIONS Conditions or parameters set by the user to initialise the program. Typically these may be construction temperatures or the preconditioning period.

VENTILATION - The provision of air **to** a building from an external source.

ZONE - A zone may be any space, in or external to a building, to which particular attributes or conditions have been ascribed. The boundaries of the zone are the boundaries within which the ascribed attributes or conditions are assumed necessarily of a physical nature. In practice zones are usually discrete rooms, parts of rooms, or groups of rooms where a room is any enclosed space.

ZONING - The process of defining or selecting zones for assessment.

# **IEA ANNEX 21** - **SUBTASK B**

# **CALCULATION OF THE ENERGY PERFORMANCE OF BUILDINGS**

# **APPROPRIATE USE OF MODELS**

**FINAL REPORT** 

**VOLUME 2** 

**SECTION 2** 

# **DOCUMENTED PAMS**

# **CONTENTS**

Three examples of documented **PAMs** (PAMDOCs) are presented. The first, using BREADMIT, is a relatively simple, single **zane** example. The **second,** based on SERI-RES is a more extensive, but single purpose, muki zone example, and the third, using DOE2, is an example of a complex PAMDOC comprising a basic document with separate extensions to deal with different purposes.

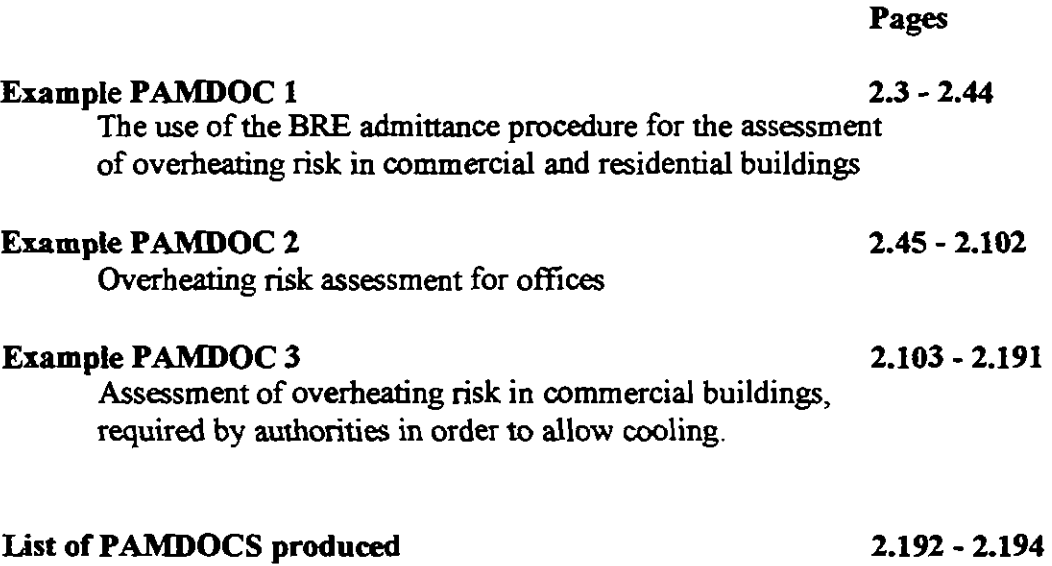

# **EXAMPLE PAMDOC 1**

**The use of the BRE admittance procedure for the assessment of overheating risk in commercial and residential buildings** 

 $\ddot{\phantom{0}}$ 

**The use of the BRE admittance procedure for the assessment of overheating risk in commercial and residential buildings** 

**L.P. Roche D.P. Bloomfield** 

**Building Research Establishment Bucknalls Lane, Garston, Herts., WD2 7JR** 

8/10/1993

# **SECTION 0.0** - **PAM IDENTIFICATION**

# **IDENTIFIER**

**BRE0001** 

**PURPOSE Assessment of overheating risk** 

**APPLICATION Evaluation at the early design stage of overheating risk in small to medium zones (less than 2Om high) of all Nes of buildings.** 

**PROGRAM BREADMIT (1988 IBM version** )

**DATE** 8/101993

**AUTHOR**  Liam Roche Dave Bloomfield

**ADDRESS OF AUTHOR Building Research Establishment, Buclmalls Lane,**  Garston, Nr. **Watford,**  Herts. **WD2 7JR Telephone: (0923) 664473** 

# **SECTION 1.0** - **DEFINITION OF PERFORMANCE ASSESSMENT**

# **1.1 PURPOSE**

### **1.1.1 Purpose**

Assessment of overheating risk

# **1.2 APPLICABILITY**

**1.21 Building type** 

Residential:

Non-residential:

housing hotels commercial educational

### **1.22** Environmental Control **system**

Natural **and mechanical** ventilation

## **1.2.3 Climatic Zone**

**Tropical (humid and arid) Temperate** 

**1.2.4** Program

BREADMIT (1988 IBM version)

#### **1.2.5 Resources**

Hardware: IBM-PC or compatlile **with** printer Commodore **PET** with disk drive and primer (earlier version) BBC **micro with** disk drive and printer (earlier version) **Operating** software: **MS-DOS** or **PC-DOS** and BASICA or GWBASIC

# 136 Further Information

Limitations - see section 4, pp34-7 of users' guide. Note: Moisture effects are not allowed for. An **internal** BRE publication by D. Bloomfield notes **that** "It is implicit **m this** method **that** the conditions **are** repeated for **some** days prior to that **being siudied** 6.e. long enough for cyclic conditions to be **established)."** 

# **SECTION 2.0** - **PROCEDURE**

# 2.1 PROCEDURE

Decide on overheating tempaatwe and **risk** definition in days of ovaheating per decade. Consult CIBSE A3 or nm THERMALFACTORS to detamine thermal parametas of walls, floor **and** ceiling, then **nm** HEATCOOL to simulate one repeated day of opemion of the building for each zone of the building at **risk,** varying parameters **as** defined in sections **5.7** and **8** when then is any **uncatainly**  (see the relevant sections for details).

## **2.1.1 Define information Required**

See section 3. Information required is the maximum dry resultant temperature reached in each zone at risk on the represenfative day using weather data selected **as** in **5.2.** 

## **2.1.2** C0dllgure **Program**

Program version **as** in 4.1. Sub-pmgrams **as** in **4.2.**  Computational parametas **as** in **4.3.** Set initial conditions **as** in **4.4.** 

## **2.1.3** Describe **site and dimate**

Site **as** in **5.1,** climate **as** in **5.2.** 

### **2.1.4** Describe **zoning pmcedure** to **program**

As in  $6.1$ 

## **2.1.5** Describe building to **Program**

As in section **7** 

### **2.1.6** Describe building operation to **Program**

As in section 8. Casual gains are specified hourly. Ventilation has two levels (day and night) and change-over times.

### **2.1.7** Describe venljlation **process**

As in section **8.1** 

### **2.1.8** Describe **Plant** to **Program**

Not modelled

### **2.1.9** Describe **Planl** operation to **Program**

Not applicable

### **2.1.10 Process** output **data**

Select the options of dry resultant temperature **and** echoing of input. Post-process results as in 3.2.

### **2.1.11 Interpret** information

**As in 3.4.** 

### **2.L12 Quality Assurance**

See QA in all other sections

# **SECTION 3.0** - **INFORMATION DEFINITION**

# **3.1 INFORMATION REQUIRED FROM THE PERFORMANCE ASSESSMENT**

### **3.1.1 Description**

**Overheating risk** is **assessed** by predicting the dry **resultaut** temperatme **in** each selected zone for a representative day.

### **3.1.2 Results required**

Hourly dry resultant temperature T in each selected zone in degrees Centigrade. (See 3.1.7 for the definition of dry **resultant** temperatme)

#### 3.1.3 Assign Values (rules of assignment/measurement)

**Dry resuitant** temperature **is seleaed** for **output** Zones **are** selected **as** in section 6. Zone selection - BREADMIT only models one zone explicitly; the user should select all zones of building most likely to **overheat;** these may indude highly glazed zones facing S/SW andlor zones with high casual gains from equipment etc. One run should be performed for each of the zones which may be prone to overheating.

## 3.1.4 Rationale

BREADMIT is a single zone model and as such can only handle one zone in a run. However, individual runs **are** relatively quick which makes mnlriple **nms** feasible. **Dry** resultant tempemwe is the accepted CIBSE parameter for determining comfort.

## **3.1.5** Reference

CIBSE Guide 1986 **(sectiw** A5 and AS), paper by **Danta** in BSER&T Vol. 4 number 2 1983,

## **3.1.6 Quality** Assurance

Check input data against the echoed output. Apply steady state method from CIBSE A3 to determine which mes **are** at risk Alternatively (or additionally) **use** BRE desip aids **as** an estimate of **internal tempemme** to help in selecting zone to be modelled **and** check that the U- **and** Y- **values are**  appropriate to internal/external elements in the printout of the input data.

## **3.1.7 Further Information**

Note that dry resultant temperature is defined in an approximate way by CIBSE as:

$$
1/2 \times \text{MST} + 1/2 \times \text{AT},
$$

where  $MST = area-weighted$  mean surface temperature and  $AT = air$  temperature

# **3.2 POST PROCESSING OF OUTPUT**

#### **3.2.1** Description

Use predicted results to **see** (via a simple graph, and via tabulated values) whether overheating temperature is exceeded on the **day** of the **nm** in any of the zones being modelled

#### **3.2.2** Program outputs

Hourly dry resultant temperature for the representative day for each selected zone.

#### **3.2.3** Process Outputs

Examine temperature profile for the run for each zone, find the maximum temperature attained and see if it exceeds the overheating temperature.

#### **3.24** Rationale

The described procedure indicates whether the overheating temperature will be exceeded for the chosen number of days per decade.

#### **3.2.5** Reference

BREADMIT **usas'** guide CIBSE **A2** - discussion of the **use** of banded climatic data

#### **3.26 Quality** Assurance

**Check that** graphical **and** tabular outputs give same result (but **see** note in 3.2.6 below)

#### **3.27** Further Information

Graphical output is rounded **down** to the nearest degree, so some care must be taken if the overheating temperature is non-integral.

# **3.3. FORM OF PRESENTATION**

#### **3.3.1** Description

Table and graph

#### **33.2** Presentation

Table: Hour against Temperature Graph: Hour against Temperature in degrees Celsius (repeated for each zone simulated)

#### **3 J J Assip** Values

User **answers** "NO" to the question:- **"Outputs** for the **case** without pknt **as** weU **as** with?".

#### **33.4** Rationale

Hourly temperatures for the representative day are conveniently read from a table or graph

#### **3 3.5** Reference

The BREADMIT users' guide (page 33)

#### **3.3.6 Quality** krsunnce

Check that all 24 hours of output have been printed out (i.e. there has been no printer fault such as a paper jam). Compare the results from the graph and table.

#### 3.3.7 **Further Information**

If the overheating temperalure **used** is an integer, either the graphical or tabular outplns **are** adequate for the purpose of the **PAM Choosing not to output results** for the **case** nithow plant **as** well as with means **that** only one graph and table **will** be output for **each** nm

# **3.4 INFORMATION INTERPRETATION**

### 3.4.1 **Description**

**Having** decided on **an** overheating temperatme and a aumber of days per decade **that** the temperahlre has to be exceeded to indicate an overheating risk, section 3.2 above gives an unambiguous yes or no to the question of whether overheating occurs **as** defmed in section 5.2. 'Ibis requires **no** fmther interpretation

#### 3.4.2 Interpretation

If the overheating temperature is exceeded in a **panicular** zone for the representative day then it **can**  be expected to be exceeded for the chosen number of days per decade since banded weather data is being used. See 3.4.1

### 3.43 **Assign valuer**

The building is considered to be **subject** to overheating if the chosen temperalure is exceeded in any of he zones at **risk using** the day **that** represenfs weather occurring **on** 10,30,50 or 100 days pa decade.

#### 3.4.4 **Rationale**

The method **used** allows the werheating **risk** to be evaluated with a single quick **nm** for **each** of the zones **at** ri& usiug a mnvenient some of banded weather **data** for **SE England See** 5.2 for mannent of other climates. Using **CIBSE** banded **data (see** 5.2) **ensures that** the **results** for the repmemarive day indicates whether the chosen overheating tempexalure **(see** 3.4) would be exceeded on more than the chosen number of days per decade.

### 3.4.5 **Reference**

(i) The **CJBSE** Guide AZ 1986.

(i) **UK** warm weather dam

(iii) Met. office references 0.617 and 0.856 (Tables of temperature, humidity and precipitation for the world)

#### 3.4.6 Qunlity **Assurance**

No further QA neceaary **(see** 3.4.1). It **may** be **useful** to perform **nms** for more than one of the **sets**  of banded weather data and compare the results.

### 3.4.7 **Further Information**

The banded wder **data** m the **CIBSE** Guide relate dy to **Kew and** should not be applied to buildings in areas where the climate is **very different CJBSE** recommends values of appmpriate climatic parameters for use in temperate and tropical climates (Tables A2.29 and A2.30). The world weather data in Table AZ.22 is a possible source of tempaanrre data although **the** precise nature of the **data** is unclear. The cloudiness value is only **used** for the longwave emission calcnlation **and** is of lesser importance. This parameter is not readily available for all locations.

# **SECTION 4.0** - **PROGRAM CONFIGURATION**

# **4.1 PROGRAM VERSION**

# **4.1.1** Tie

BREADMIT - BRE Microcomputer package for prediction of building temperatures and heating/cooling loads using the admittance method

# **4.1.2 Program** Author

D. Bloomfield

# **4.13** Vendor

Building Research Establishment, Bucknall's Lane, Garston, Herts. WD2 7JR

# **4.1.4** Version Number

1988 IBM PC version

**4.1.5 Date** of Release

1988

# **4.2 USER SUB MODEL SELECTION**

THERMALFACTORS is used if it is necessary to calculate the thermal parameters for the walls, roof **and** floor rather than **use** standard CIBSE values. One **nm** is performed for **each different** we of construction used in the building.

# **4.21** Sub model **1**

# **4.2.1.1 Description**

This calculates the U-value, admittance, decrement factor, internal admittance, internal decrement factor and time lags for any layer structure.

**4.2.1.2 Sub Model: Name**  THERMALFACTORS

**4.2.1.3 Select Sub Model method**  Only used if non-standard or unusual construction types or exposures are used. (see 5.1.2)

**4.2.1.4 Rationale**  Use is essential to avoid complex hand calculation if any non-standard construction is used

**4.2.1.5 Reference** 

CIBSE Guide **A3, appendix** 5. **See** PAM BE0002 for full details on the **use** of the THERMALFACTORS module **to** provide the **inputs** needed by HEATCOOL.

# **4.2.1.6 Quality assurance**

Values for standard constructions in the CIBSE Guide are calculated using the same algorithm as TlERMNIAfZlORS, **using normal** values for material properties and surface mefficients. It is essential that the order of the layers in a construction is correct with respect to the zone being

modelled. If an asymmetric construction separates two zones being modelled, two separate runs of 'IHERMALFACTORS **must** be paformed

## 4.2.1.7 Further information

See paper by E. Danter **in** the **BREADMIT manual** and the **paw** of the **users'** and programmers' guide **that** relate to THERMALFACTORS

# **4.3 USER-SELECTED COMPUTATIONAL PARAMETERS**

## **4.3.1** Computational Parameter 1

This parameter is only used **in** THERMALFACTORS

## 4.3.1 .I Description

The number of cycles per day of the driving external temperature

# 4.3.1.2 Computational Parameter Definition List

Name: Cycles per day Symbol: **C**   $Units:$   $Day<sup>-1</sup>$ Definition: as **in4.3.1.1** 

4.3.1.3 Assign Values Always **set** this parameter to **1** in **this PAM,** 

## 4.3.1.4 Rationale

A 24 hour sine wave fits typical summertime external temperatures better than any other single higher frequency harmonic. Typically errors in temperature are about 10% of the swing.

# 4.3.1.5 Reference

"A comparison of the admittance and Fourier methods for predicting heating/moling loads" by **Sodha n a1** (Solar **Energy** Vol. 36 No. **2** p. **125-127, 1986)** is **a useful Rference** on the applicdbity of harmonic methods. "Summertime temperatures in buildings" by A.G. Loudon (1968) is a classic reference.

## 4.3.1.6 Quality Assurance

Check printout of input file to confirm that C has been set to one.

# 4.3.1.7 Further Information

Values of C greater thau **1 are** only **used** for determining the walls beha\iow under exceptional conditions: for overheating assessment  $C=1$  is appropriate.

# **4.4 USER-SELECTED INITIAL CONDITIONS**

No initial conditions can be set  $\cdot$  the program is based on the assumption/approximation that the building is subjected to repeating excitations with a period of **24 hours.** This **means** that a **steady**  cyclic state is established, with no initial conditions. In practice the equations resulting from the solution of such a system can be used on representative days as in this PAM. Directly measured weather data is not **used,** only derived **data** 

# **SECTION 5.0** - **CONTEXT DESCRIPTION**

# **5.1 SITE DESCRIPTION**

## 5.1.1 Location

**5.1.1.1 Description**  The geographical position of the site (used only to calculate solar path)

**5.1 .I .2 Parameter Definition List**  Name: Latitude Units: degrees (non-integer part is given as a decimal fraction) Definition: The angle subtended between a line between the site and the centre of the earth and the equatorial plane. Range: Reals from **-65** to **65** 

# **5.1 .I .3 Assign Values**

Use a map of the site to determine the exact latitude or use the nearest available known value if no precise **data** is available. Range of latitude is **-65** to **+65** degrees (as a decimal value) as situations where permanent day or **night** may occur **are** considered to be outside the range of interest

**5.1 .I .4 Rationale Actual** location specifies this parameter unambiguously

**5.1 .I .5 Reference**  Map of site area

# **5.1 .I .6 Qualty Assurance**

Check latitude in printout of input **data** Note that Ordnance Survey have far higher standards of precision for geographical locations than is significant, so **data** from this source is reliable for this PAM

## **5.1 .I .7 Further Information**

Longitude is not taken into accouaL With a 24 hour cyclic model **this** is not **very** important although **errors** of up to one hour can be **introduced** in the timing of solar and tempaature data In the U.K. all times **used** should be GMT, not BST. Small **errors** in **the** latiblde **(less** than one degree) **are** not of great significance.

## **5.1.2 Site Exposure**

5.1.2.1 Description

The site exposure is not explicitly specified, but is implicit in the choice of external surface coefficients on walls **and** roof in **THERMALFACTORS** if **this** is **used.** The standard values of thermal **parametas** in the CIBSE Guide assume a sheltered location

**5.1.2.2 Parameter Definition List**  Name: External surface resistances for each wall and roof Symbol: R<sub>co</sub> for each wall **and** the roof Units:  $m^2K/W$ Definition: The rate of heat flow per unit area per unit temperature between the air and the wall

# **5.1.2.3 Assign Values**

Use table **A3.6 and** A10.8 of the **CIBSE** Guide

**5.1.2.4 Rationale**  Table **A3.6** is based on **empirical** data

**5.1.2.5 Reference CIBSE** Guide **A3** 

# **5.1.2.6 Quality Assurance**

If there is uncertainty as to the site exposure, perform separate runs for different values of R<sub>so</sub> and see if it alters the overheating assessment. This will ensure that any uncertainty in the determination of the overheating risk due to the choice of R<sub>SO</sub> will be apparent.

# **5.1.2.7 Further lnformation**

Ventilation rates (particularly infiltration) will also be affected by exposure but data on this is not read|ily a **D. 1.2.7 Fuitu**<br>Ventilation rate<br>read|ily availab|<br>exposure. available so for the purpose of this PAM ventilation rates are assumed not to be dependent on

# **5.1.3 Ground Retlectivitg**

**5.1.3.1 Description**  Proportion of solar radiation reflected by the ground.

# **5.1.3.2 Parameter Definition list**

Ground reflectance, a unitless constant (see 5.1.3.7 for the definition). Range: **Real from** 0 to 1.

# **5.1.3.3 Assign Values**

Consult table A2.31 in CIBSE Guide A2 (but see 5.1.3.5).

# **5.1.3.4 Rationale**

Ground reflectances are rarely known accurately at the early design stage: the CIBSE values are an averdge of **empirical** values **from given** regions.

# **5.1.3.5 Reference:**

For **a** more complete discussion of ground reflectances **and** a comprehensive table of values, see Iqbal, Solar Radiation (Academic Press 1983).

# **5.1.3.6 Quality Assurance**

**Check** value in primout of input **data** 

# **5.1.3.7 Further lnformation**

The ground reflectance is an *important* parameter for overheadng studies **as** it adds a **significant**  factor to the solar gain. The value used is a weighted average w.r.t. the typical solar spectrum reflectivity is dependent on the **wavelength** of the radiation; **this** is particularly **significant** if the ground is of a dkthct **colw** such **as** the **green** of vegemion **This causes** some additional emrs as well as those due to the uncertainty in the value, because the spectrum of a cloudy sky and a clear sky **are** quite different

Mathematically, the extra solar **gah** is pmportional to the integral over all frequencies of the pmduct of the solar irradiance per unit frequency and the ground reflectance, each as a function of frequency. Hence the appropriate value of ground reflectance to use is the above integral divided by the total solar irradiance. This value is therefore dependent on the distribution of the solar irradiance with respect to frequency, though not on the total irradiance, and on the distribution of the reflectivity of the ground **as** a fimction of frequency.

$$
G.R. = \frac{\int dy S(v).R(v)}{\int dv S(v)}
$$
  
All frequencies

where S is the **solar** inadiance per unit frequency in J/m2 and **R** is the **reflectance** per unit frequency in s.

If the value **as** defiied above for a typical distnion of **solar** radiation with **respect** to frequency is used under conditions where the solar radiation has a different profile, such as a change from cloudy sky to clear sky, then errors are likely to be introduced.

#### **5.1.4** Ground **Temperature**

#### 5.1.4.1 Description

The effective temperature of the material which connects to the lowest part of the construction of the building.

5.1.4.2 Parameter Definition List None

5.1.4.3 Assign Values None needed in this PAM

# 5.1.4.4 Rationale

BREADMIT treats the floor as a wall connected to a ground temperature which is the average external temperature. No input is required from the user.

#### 5.1.4.5 Reference

"Heat loss through solid ground floors - II" by Neville S. Billington (Journal of the institution of heating and ventilating engineers, November 1952)

#### 5.1.4.6 Quality Assurance

The influence of the choice of **ground** temperature on the overheating **risk** assessment is only significant if the U-value of the floor is Large: it **does** not affect the cyclic effects at all.

#### 5.1.4.7 Further Information

Ground temperature does not vary significantly throughout the course of a day at the depth of the base of a typical floor, **so** is well modelled by a constant value.

#### **5.1.5 External shading**

5.1.5.1 Description

The reduction of the solar radiation incident on the building due to external objects such as trees, other buildings etc.

#### 5.1.5.2 Parameter Definition List

(1) **Solar gain** factor, Se, (dimensionless), the ratio of the incident ndiation on an unobmwted window to the energy that actually heats the room for constant incident radiation, range from  $0.1$  to 1.

Se =  $Qs/TAg$ , where  $Qs$  = mean solar gain in W, IT = mean solar irradiance on the surface in  $W/m<sup>2</sup>$  and  $A_{\mathcal{Q}}^{\sigma}$  is the area of glazing.

(2) Alternating **solar** gain factor, **Se,** (dimensionless), the ratio of the incident radiation on an unobstructed window to the energy that actually heats the room for a sinusoidal radiation profile. range from **0.1** to 1.

 $\tilde{S}_e = \tilde{Q}_s / IA_s$ , where  $\tilde{Q}_s$  is the first harmonic of the solar gain in W,  $\overline{I}$  is the first harmonic of the solar **irradiance** on the surface in  $W/m^2$  and  $A_g$  is the area of glazing. (The values of the three alternating parameters above are the swing about the origin of the first harmonic component of the relevant function).

(3) Absorptivities of walls, **As,** the ratio of the **solar** radiation **absorbed** by an **external** wall to that **incident** on the **wall,** range from **0** to 1.

## **5.1.5.3 Assign values**

Both the **gain** factors and **all** of the **solar absorptivities** should be **reduced** by a factor **equal** to the proportion of the sky **that** the obstructions shield from the building. If the obstruction is directional the reduction factors for the **solar gain faaor,** ahanating **solar** gain faaor **and solar** absorptivifies on the four walls and the roof should be chosen separately.

### **5.1.5.4 Rationale**

A detailed **&sis** would iwolve ray path **adysis** of **dirsc solar** bot the specified pmcedure gives an adequate approximation in the spirit of the admittance procedure.

### **5.1.5.5 Reference**

No reference is available on the use of external shading factors in the admittance procedure except for a **brief** note in CIBSE **AS-5.** 

### **5.1.5.6 Quality Assurance**

**If** the effects of shading **are** unclear, different values of the correction factor **are used** to **see** how it **affects** the wd&g **assessment This** will emre **that** the uncenainty in the detamination of the waheatiug **risk,** due to the choice of **external shading factors** will be **apparmt** To be safe, use factors which lead to **maximum** risk

**5.1.5.7 Further Information** 

None

# **5.2 CLlMATE DESCRIPTION**

#### 5.2.1 Description

The calculations **are** paformed on **an** hourly **bads** for **1** day, which is repeated through the assornption of **steady** cyclic conditions. The hourly values oft- **and solar** radiation **are**  constructed from the simplified inputs (mean temperature, swing in temperature and time of peak temperature) requested from the user, by adding the sinusoidal variation to the mean temperature. Hourly values of **solar** irradiance on **all** four **walls aud** the roof can be pmvided by the **user** if preferred

#### **5.22 Climate Variables List**

Daily mean outdoor temperature (<sup>o</sup> C) Swing in outdoor temperature  $(max. - mean)$   $(^{\circ}C)$ Time of peak outdoor temperature (integer hour) Cloudiness (1 - actual hours of sunshine/total possible) Direct radiation factor (k<sub>D</sub>) - (Measured direct radiation)/(Basic direct radiation) in W/m<sup>2</sup> Diffuse radiation factor (k<sub>d</sub>) - (Measured diffuse sky radiation)/(Basic diffuse sky radiation) in w/m2. These factors **are** calculated for radiation on a horizontal surface.

#### **5.2.3 Assign** Values

Values appropriate for Summer overheating design for temperate localities are given in Table A2.29 of CJBSE Guide A2 and these are summarised for SE England in section **5@)** of the **users'** guide. Table A2.30 gives values for \*tmpical" localities. Table A2.22 gives Worid Weather temperature data. It is **at** the discretion of the **user** to choose the number of days risk per decade on which the overheating risk is defined, e.g.) 30 days per decade. As cloudiness values are not available for all sites either use  $C=0$  for locations where clear skies are common or  $C=1$  where overcast conditions predominate, if other data is not available.

#### **5.2.4** Rationale

For Worid weather data see page A2-39 of CJBSE which in **bnn refers** to **U.K** Wam Weather **Data**  For temperate localities, page A2-65 states that 'parameters have been selected such that, when applied to peak summer conditions(i.e. July, SW orientation, in the case of rooms with windows in a single external wall in temperate localities), predicted temperatures are likely to be exceeded for the stated number of days in a 10 year period'. The Table allows selection of a design risk of 10, 30, 50, 100 working days in 10 years.

#### **5.25 Reference**

CIBSE A<sub>2</sub>

#### **5.2.6 Quality Assurance**

Check the printout of the **input data** 

#### **5.2.7 Further** Information

None

# **SECTION 6.0** - **ZONING**

# **6.1 ZONE DESCRIPTION**

## **6.1.1** Modelled **zones**

Zone selection - BREADMIT only models one zone explicitly; the user should select zones of building most likely to overheat e.g. highly glazed zone facing S/SW or zone with highest casual gains from equipment **etc. and** perform one **nm** for each of the zones which may be prone to overheating.

# **6.1.1.1 Description**

The single zone **that** is being modelled **has** 4 walls a floor and a roof, **all** of which, except the floor, may be internal or external.

# **6.1.1.2 Parameter Definition List**

None specific to zoning strategy, except setting the U-value of an element to zero for an internal wall or roof and using the internal admittauce in this **case (see** 7.6.3 and 6.2).

# **6.1 .l.3 Define Zone**

**BREADMIT** only **models** one zone explicitly; the **user** should select rooms of building most likely **to**  overheat e.g. highly glazed zone facing SISW or zone with highest casual gains from equipment etc. and perform one **nm** for each of the **rooms** which may be prone to overheating

# **6.1.1.4 Rationale**

It is better to concentrate on the zones which have an overheating risk rather than the average temperature for the whole building.

**6.1.1.5 Reference**  None

# **6.1.1.6 Quality Assurance**

Use **BRE** design aids as an estimate of **internal** temperature to help in selecting zone to be modelled and check that the U- and Y- values (admittance) are appropriate to internal/external elements in the printout of the **input data** 

**6.1.1.7 Further information**  See 6.1.2

# **6.1.2 Adjacent Unmodelled Zones**

These should be simulated by setting the U-values of *my* internal walls to *0* and **using** the value of admittance corresponding to internal admittances.

# **6.1.2.1 Description**

Adjacent unmodelled zones **are** modelled by using the internal admittance for the dividing wall.

# **6.1.2.2 Parameter Definition List**

Internal admittances and U-values for dividing walls and ceilings. U-value, U,  $W/m^2/K$  (always set to the value 0 to indicate an internal wall or ceiling) Internal admittance, Y,  $(0 \text{ to } 20 \text{ W/m}^2/\text{K})$ , the ratio of the swing in the internal temperature to the swing in the heat flow into the internal wall or ceiling per **square** meue.

# **6.1.2.3 Assign Values**

Use internal admittances from CIBSE Guide for given construction or those generated by THERMALFACTORS. Set U-values of internal walls to zero.

## 6.1.2.4 Rationale

Use of the above procedure is equivalent to assuming **that** conditions in adjacent zones are the same **as** those in the modelled zone - it is important to note that there will be energy flows into and out of the internal walls so **that** the building's time constant will be increased Specifically what is assumed by the method is that the temperatures in the adjacent zone vary in synchronisation with those in the explicitly modelled zone.

## 6.1.2.5 Reference

CIBSE Guide 1986, paper by E. Danter in BSER&T vol. 4 number 2 1983.

## 6.1.2.6 Quality Assurance

If THERMALFACTORS has been used compare values with CIBSE Guide for a **similar**  conswuction. **Check that** printout of **input** data shows that U-value and lags **are** zao for **all** walls specified as being internal. Use BRE design aids as an estimate of internal temperature to help in selecting zone to be modelled and check that the U- and **Y-** values are appropriate to iatemal/e.xlernal elemems in the printout of the input data.

6.1.2.7 Further lnformation None.

# **6.2 INTERZONAL COUPLING**

# 6.2.1 Inter **Zonal** Coupling: **Airflow**

6.2.1.1 Description The way in which the motion of air between zones is modelled

6.2.1.2 Parameter Definition List None to set

6.2.1.3 Assign Values None to assign.

# 6.2.1.4 Rationale

BREADMIT does not deal with interzonal airflows. If this PAM is applied to a building with interzonal airflows the worst that can happen is that the overheating risk be exaggerated. This is because runs are performed for **all** zones **that** are determined to have possible overheating risk

6.2.1.5 Reference No reference is known the significance to overheating assessment of the neglect of interzonal airflows.

6.2.1.6 Quality Assurance See 6.2.1.4

# 6.2.1.7 Further lnformation

A multi-zone version of the admittance procedure could take into account inter-zonal airflows by making an appropriate adjustment to the U-values of dividing elements, using the formula:

 $AI = R / ADS$ 

where  $\Delta U$  = the increment to the U-value, R is the rate of exchange of air in cubic metres per second, D is the **density** of **air** and **S** is the **specific** heat capacity of **air** at room temperature.

## **6.2.2 Inter Zonal Coupling: Short-wave**

## **6.2.2.1 Description**

The transfer of energy between zones by the means of short-wave radiation

**6.2.2.2 Parameter definition list**  None

**6.2.2.3 Assign values**  None **to** assip

**6.2.2.4 Rationale** 

There is no **way** for **BREADMtT** to **model** the shon-wave **coupling between** the modelled zone **and**  adjacent unmodelled zones

**6.2.2.5 Reference**  None appropriate

## **6.2.2.6 Quality assurance**

The energy uausfer between zones due to short-wave radiation passing through doors **and** other **openings** is LiJcely to be of little **significance** to ovaheating **studies** as the energy involved would be of the order of a few **per** cent of *that* due to **solar gain** 

**6.2.2.7 Further information**  None

# **SECTION 7.0** - **BUILDING DESCRIPTION**

# **7.1 GEOMETRY**

### **7.1.1 Description**

**BREADMIT** has a very simple geometric model: the single zone modelled is assumed to be cuboidal in shape with up to one window in each wall and the roof. Constructional elements bounding the zone are described purely by their orthogonal dimensions and the orientation of the first wall. The window geometry in each construction element is described simply by the percentage of that element that is glazed

# **7.1.2 Parameter Definition List**

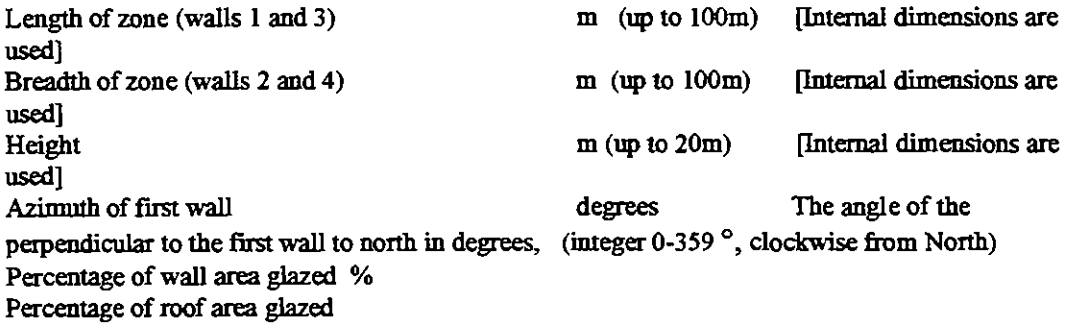

## **7.1.3 Assign Values**

Use internal dimensions so that volume used for calculating infiltration losses is correct. Glazed areas should not include frame.

## **7.1.4 Rationale**

There is a compromise between getting the internal volume and the area of the walls for heat flow correct. The chosen approach gets the vemilation right but underestimates the heat flow through the walls.

**7.1.5 Reference**  Accepted thermal modelling practice

## **7.1.6 Quality Assurance**

**Check** all input **data** with the printout

## **7.1.7 Further Information**

HEATCOOL does not deal with the thickness of walls explicitly. This can lead to systematic errors in the results due to the mnduction of heat through the **wmers** of the building. It is unclear whether this factor causes underestimation or overedmation of the wetheating **risk.** 

# **7.2 SHADING DEVICES (EXTERNAL)**

**7-21 Shading device I** 

## **7.2.1.1 Description**

Any device **mincing** the incident radiation on one of the walls or windows.

# **7.2.1.2 Parameter Definition List**

(1) Solar gain factor, Se, (dimensionless), the ratio of the incident radiation on an unobstructed window to the energy that actually heats the room for constant incident radiation, range from 0.1 to 1.

Se = Qs/ $ITA_g$ , where Qs = mean solar gain in W,  $IT =$  mean solar irradiance on the surface in  $W/m^2$ and  $A_g^{\mathcal{D}}$  is the area of glazing.

(2) Alternating solar **gain** factor, **Se,** (dimensionless), the ratio of the incident radiation on **an**  unobstructed window to the energy that actually heats the room for a sinusoidal radiation profile, range from 0.1 to 1.

.<br>\*  $S_e = Q_s / IA_s$ , where  $Q_s$  is the first harmonic of the solar gain in W, I is the first harmonic of the solar irradiance on the surface in  $W/m^2$  and  $A_g$  is the area of glazing. (The values of the three altanating parameters above are the swing about the origin of the first harmonic component of the relevant function).

(3) Absorptivities of walls, As, the ratio of the solar radiation absorbed by an external wall to that incident on the wall, range **from 0** to 1.

### **7.2.1.3 Assign Values**

All **three** parameters should be chosen as in sectiom 7.5.1 **and** 7.8 **and** then reduced by a factor corresponding to the degree of shading. It is **suggested that** the redudon factor **used** be the pmportion of the visible **sky** that **is** blocked by the device.

### **7.2.1.4 Rationale**

The main effects of an external shading device are to reduce the short-wave radiation incident on the walls **and windows.** 

#### **7.2.1.5 Reference**

No published reference is available on the modelling of external shading devices **using** the admittance procedure

## **7.2.1.6 Quality Assurance**

Check printout of input against values calculated as in 7.2.1.3. If there is uncertainty in the values to be **used,** doing nmswith different shading factors to determine the uncertainty in the overheating risk. Using the results from the minimum shading case will ensure that the overheating risk is not under-estimated.

### **7.2.1.7 Further Information**

**At** the coa of a more complex **manual** calculation the reduction factor **chosen** in 72.3.1 **may** be replaced by one that takes into account the non-isotropic nature of the distribution of the sky and solar radiation Such a calculation should determine the average over the day of the radiation over the sky and determine **how** mu& of this mean solar **sky is** blocked by the shading device.

#### 7.22 Shading device 2

#### **7.2.2.1 Description**

Any shading device shielding the roof from incident short-wave radiation.

### **7.2.2.2 Parameter definition list**

### **7.2.2.3 Assign values**

All **three** parameters should be chosen as in sectiom 7.5.1 and 7.8 and then **reduced** by a factor **mrresponding** to the degree of shading.

## **7.2.2.4 Rationale**

The main **effect** of an external shading device on the mof is to reduce the shon-wave radiation incident on the roof and skylights.

**7.2.2.5 Reference**  None

## **7.2.2.6 Quality assurance**

Check printout of input against values calculated **as** in 7.2.2.3. If there is uncertainty in the values to be use4 doig runs with different shading factors and using results from run with **minimum** possible shading will **ensure** that the overheating risk is not under assessed.

**7.2.2.7 Further information**  None available.

# **7.3 SHADING DEVICES (INTERNAL)**

#### 7.3.1 Shading device 1

# **7.3.1.1 Description**

Any internal shading device such as a curtain or blind shielding one of the windows from incident radiation.

## **7.3.1.2 Parameter Definition List**

Solar gain factor of window in the wall or roof Alternating solar gain factor of window in the wall or roof

(See 5.1.5.2 for definitions)

#### **7.3.1.3 Assign Values**

Both parameters should be chosen **as** in sections 7.5.1 and 7.8 and then reduced by a factor corresponding to the degree of shading. CIBSE A8.2 gives suitable values to use for single and double glazing with various types of blind

#### **7.3.1.4 Rationale**

The main effect of an internal shading device is to reduce the short-wave mdiation passing through the **windows** into the zone.

**7.3.1.5 Reference**  None available

## **7.3.1.6 Quality Assurance**

Check printout of input against values calculated as in  $7.3.1.3$ . If there is uncertainty in the values to be used, doing runs with different degrees of shading and using the results from the run with the minimum possible shading will ensure that the overheating risk is not under assessed.

**7.3.1.7 Further Information**  None available

# **7.4 CONSTRUCTION (EXTERNAL ELEMENTS)**
#### 7.4.1 **Walls**

#### **7.4.1.1 Description**

To HEATCOOL a wall is a vertical rectangular object with two dimensions, a U-value, an admittance, a decrement factor **and** the **associated** time lags. (See 7.4.1.2 for the details of the specification of these parameters). It can have an area of glazing in it. (See 7.8 for specification of glazing).

To THERMALFACTORS a wall is made up one or more layers of homogeneous materials with specified densities, conductances, thicknesses, and internal and external combined surface coefficients. See **PAM** BRE0002 for the use of THERMALFACTORS to calculate the thermal paramems of conmuctions. See 4.2.1. for information on the **use** of THERMALFACTORS **m this PAM).** 

**7.4.1.2 Parameter definition list** 

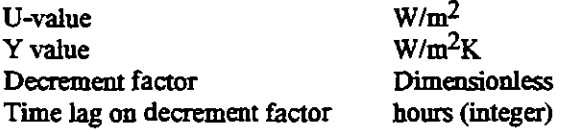

#### **7.4.1.3 Assign values**

Usevalues 6um CIBSE A3 or **as** calculated by THERMALFACTORS if non-standard construction types or exposures are required. (See 4.2.1.<sup>\*</sup> for the use of THERMALFACTORS in this PAM).

#### **7.4.1.4 Rationale**

Use of CIBSE A3 gives data for floors using the **aandard** admittance calculation THERMALFACTORS is a validated implementation of the same method.

**7.4.1.5 Reference**  CIBSE A3 and **A5** 

#### **7.4.1.6 Quality Assurance**

Check input values determined as above against those in the printout of the input file. If THERMALFACTORS is used, compare the values of U **and** Y produced against those for similar constructions in CIBSE A3.

#### **7.4.1.7 Further information**

BREADMIT's modelling of external walls is relatively simple: THERMALFACTORS treats a wall **as** a coUection of homogeneous layers (See BRE0002). It is not possible to explicitly model layers of mixed **materials, such as** bricks **and** mortar, but area-weighted average properties cau be **used** 

#### **7.4.2 Floors**

#### **7.4.2.1 Description**

To HEATCOOL **a** floor is a horizontal rectangular object **with** two dimensions, a U-value and an admittance, connected to **ground.** (See 7.4.1.2 for the details of the specification of these parameters). To THERMALFACTORS a floor is made up one or more layers of homogeneous materials with specified densities, conductances, thicknesses and internal and external combined surface coefficients. (See 4.2.1.\* for information on the use of THERMALFACTORS in this PAM).

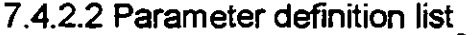

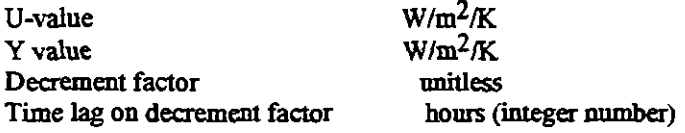

#### **7.4.2.3 Assign values**

Use values from CIBSE A3 or **as** calculated by THERMALFACTORS if non-standard consbuction types or exposures are required. (See 4.2.1<sup>\*</sup> for the use of THERMALFACTORS in this PAM).

#### **7.4.2.4 Rationale**

Use of CIBSE A3 gives **data** for floors using the standard admittance calculation. THERMALFACTORS is a validated implementation of the same method

#### **7.4.2.5 Reference**

**"Thermal** response and the admittauce procedure"- N.O. Millbank and J. Harrington-Lynn puilding Services Engineer May 1974)

#### **7.4.2.6 Quality assurance**

Check the printout for errors in the input parameters. If THERMALFACTORS **has** been **used,**  compare input data with data for a similar construction in CIBSE **A3.** 

#### **7.4.2.7 Further information**

None available

#### 7.4.3 **Carpets** (lf not **part of the floor)**

#### **7.4.3.1 Description**

For the purposes of HEATCOOL carpets are included in the description of the floor's thermal properties. In THERMALFACTORS a carpet is modelled as a layer with a density, conductance, a specific heat capacity and a thickness.

#### **7.4.3.2 Parameter definition list**

None explicit in HEATCOOL. In THERMALFACrORS, density, conductance and thickness **are**  needed. See 4.2.1.<sup>\*</sup> for details of THERMALFACTORS.

#### **7.4.3.3 Assign Values**

None in HEATCOOL. See 4.2.1.\* for details of THERMALFACTORS.

#### **7.4.3.4 Rationale**

Tjpical carpet properties **are** implicit in the data about floor types in CIBSE **A3.** Although carpets **are** adequately modelled **as** a pure resistance, there is little overhead in the **ue** of THERMALFACTORS to model them more accurately.

**7.4.3.5 Reference**  None available.

#### **7.4.3.6 Quality Assurance**

If floor **has** been modelled explicitly using THERMALFACTORS then the values calculated should be compared with those for a similar floor in CIBSE A3. Check values chosen against those in the printout of the input **data** 

**7.4.3.7 Further Information**  None

#### 7.4.4 Roof

#### **7.4.4.1 Description**

To HEATCOOL a roof is a horizontal rectangular object with two dimensions, a U-value, an admittauce, surface factor, decrement factor and the associated **lags,** and a short-wave absorptivity. It may include an **area** of @zing. To TIIERMALFACTORS a roof is made up one or more layers of homogeneous materials with certain densities, conductances, thicknesses, specific heat capacities and internal and external combined surface coefficients. (See 4.2.1.<sup>\*</sup> and BRE0002 for information on the **use** of THERMALFACTORS in rhis PAM).

7.4.4.2 Parameter definition list

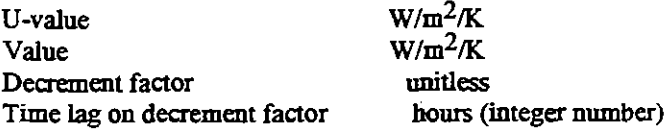

#### 7.4.4.3 Assign values

Use values from CIBSE A3.18 or A3.19 or as calculated by THERMALFACTORS if non-standard construction types or exposures are required. (See 4.2.1.<sup>\*</sup> for the use of THERMALFACTORS in rhis PAM).

#### 7.4.4.4 Rationale

Use of CJBSE A3 gives reliable validated data for roofs **using** the standard admittance calculation. THERMALFACTORS is a validated implementation of the same method

#### 7.4.4.5 Reference

"Thermal **response** and the admittance procedure"- N.O. **Millbank** and **1.** Harrington-Lyrm (BSE May 1974)

#### 7.4.4.6 Quality assurance

Check the printout for errors in the input parameters. If THERMALFACTORS has been used, compare input data with data for a similar construction in CIBSE A3.

#### 7.4.4.7 Further information

None

## **7.5 SURFACE PROPERTlES (EXTERNAL ELEMENTS)**

#### 7.5.1 Solar **absorptivity**

#### 7.5.1.1 Description

The proportion of solar radiation falling on the element that is absorbed by the element.

#### 7.5.1.2 Parameters

Solar absorptivities of the external walls and roof.

#### 7.5.1.3 Assign values

Supply value for **external** surface of **eacb wall, use** default value of 0.5 for **light** slafaces and 0.9 for dark surfaces if no precise value is known.

#### 7.5.1.4 Rationale

Values **are** not readily available for all building **mataials** so the **two standard** values **are** taken.

#### 7.5.1.5 Reference

CIBSE A2 (solar inadiance calculations)

#### 7.5.1.6 Quality Assurance

**Compare** value chosen as above with printout of input **data** 

#### 7.5.1.7 Further information

The solar absorptivity is used in the calculation of sol-air temperatures.

#### 7.5.2 Long-wave emissivity

#### 7.5.2.1 Description

The emission of infrared by the external surfaces of elements. This is not explicitly modelled by BREADMIT, but the value of the external surface coefficient specified in THERMALFACTORS takes **this** into account.

#### 7.5.2.2 Parameter Definition List

External surface resistances for each element, as implicit in the data for standard constructions in CIBSE A3 or **as** used in THERMALFACTORS.

#### 7.5.2.3 Assign Values

Use CIBSE A3 values for admittance, U-value etc. of conmction or use THERMALFACTORS **as**  described in 4.2.

7.5.2.4 Rationale See 4.2, 7.4

7.5.2.5 Reference

See 7.4, 4.2. See PAM BRE0002 for details of the specification of surface coefficients in THERMALFACTORS.

7.5.2.6 Quality Assurance See BRE0002

7.5.2.7 Further Information None

### **7.6 CONSTRUCTION (INTERNAL ELEMENTS)**

#### **7.6.1 Walls**

7.6.1.1 Description Internal walls bounding the zone, internal walls within the zone and furniture within the zone.

7.6.1.2 Parameter Definition List U-value  $W/m^2$ °C<br>Internal Admittance  $W/m^2$ °C Internal Admittance These values are specified for each of the four walls, the floor and the roof of the zone.

#### 7.6.1.3 Assign Values

If internal walls are part of boundary to the zone being modelled by BREADMIT, they should be descnied **as** in 7.5 above, but with the U value **set** to 0 and the internal admittance value calculated using THERMALFACTORS or chosen from the CIBSE Guide. If the internal walls are within the zone being modelled by BREADMIT, their admittance should be calculated as:

YA = (Total 2-sided surface area) **x** (Internal admittance)

**and** this should be included in the total zone admittance e.g. by adding in an amount:

YA/(Floor area)

to the value of admittance used for the floor. **This** will have the effect of enslrring that the total **sum**  of (area **x** admittance) for the zone is correct.

In the case of a non-symmetrical object or wall within the zone the sum of the internal admittances from each side should be added and multiplied by the single-sided area of the object or wall.

### **7.6.1.4 Rationale**

The above method gives a good approximation to how the thermal mass of the three types of element affects the temperaMe in the zone. *All* objects in a zone cenainly add to its thermal **mass** and affect the time constant of **tbe** zone. An internal wall within the me is **modelled as** two internal walls to other **zones** with the same temperatrrre pmfrle, which justifies adding in its area-weighted internal admittance from both directions.

#### **7.6.1.5 Reference**

CIBSE Guide A3.20

#### **7.6.1.6 Quality Assurance**

Compare with CIBSE values for similar construction. Data for furniture is not readily available but **may** be approximated by maling an item of **furniture** as a Layer *srmcrure,* ignoring **artr;mmus** details.

#### **7.6.1.7 Other information**

Assumption of U-value being **zem** is valid **as** long **as differences** between zone temperarure and temperature of neighbouring zones are small.

**7.6.2 Floors** 

#### **7.6.2.1 Description**

A horizonral comctional element **either** within the zone being modelled or **as** the lower bounding element

#### **7.6.2.2 Parameter definition list**

If the floor is within the zone, the only parameter that is affected is the admittance of the floor at the bottom of the zone (by the standard procedure for modelling any thermal mass within the zone as described in 7.6.1.3). If it is the lower boundary of the zone, the U-value and the admittance of the floor of the zone are affected.

#### **7.6.2.3 Assign values**

If the floor is within the zone detamine **the** internal admittauce of the floor **fmm** both sides using CIBSE A321 or THERMALFACTORS, add them together and add **this sum** to the admittance **used**  for the ground floor. If the floor is the lower bounding element of the zone then **set** its U-value to zero and use the internal admittance as calculated by THERMALFACTORS or as in CIBSE A3.21 for standard constructions.

#### **7.6.2.4 Rationale**

For the lower boundary the approach described gives a solution which is analytically correct to the first harmonic. The **method** described for **au** internal floor within the zone **models** the **exua** thermal **mass** included in the me in a **way that** is analytically correct to the first harmonic.

**7.6.2.5 Reference**  CIBSE Guide A3

**7.6.2.6 Quality assurance**  Check calculations of the admittances/internal admittances with the printout of the input data.

**7.6.2.7 Further information**  See 7.6.1

#### **7.6.3** Ceiling

#### 7.6.3.1 Description

The upper bounding element of the zone which is internal to the building.

# 7.6.3.2 Parameter definition list

U-value  $W/m^2$ Internal admittance  $W/m^2$ 

#### 7.6.3.3 Assign values

**Lf** the ceiling is the upper bormdary of the zone, set its U-value to **zem** and use the internal admittance either **as** in CIBSE A3.21 or **as** calculated by THERMALFACTORS If it is within the zone determine the internal admittance of the ceiling from both sides using CIBSE A3.21 or THERMALFACTORS, add them together **and** add this **sum** to the admittance used for the **ground**  floor.

### 7.6.3.4 Rationale

The described procedure ensures that the calculation will be analytically correct to the first harmonic (i.e. for an internal tempaature profile which is sinusoidal), given that the temperame profile in the room bounding the other side of the ceiling is identical

7.6.3.5 Reference CIBSE A3.21

#### 7.6.3.6 Quality assurance

Check printout for errors in **input** parameters

#### 7.6.3.7 Further information

For ceilings cormecting to **au** external roof, **see 7.4.4.** 

#### **7.6.4** Ceiling (suspended, **with** zone above)

#### 7.6.4.1 Description

Case (1) Any ceiling which allows free airflow between it and the upper construction element of the **room** is treated **as** internal mass in the zone.

Case (2) A suspended ceiling around which there is partial air flow is treated as an additional layer in the description of the upper bounding construction element of the zone.

# 7.6.4.2 Parameter definition list ...  $(1)$  Admittance of floor

(2) Admittance **and** U-value for roof.

#### 7.6.4.3 Assign values

(1) Add into the admittance of the floor an amount equal to: Area of ceiling  $\bullet$  (admittance of suspended ceiling from above  $+$  admittance of suspended ceiling from below)

(2) Include ceiling **as** a layer in the description of the roof to THERMALFACTORS and add an **air**  layer with a resistance appropriate to a partially ventilated gap  $(0.3 \text{ m}^2 \text{K/W})$ .

#### 7.6.4.4 Rationale

(1) The above procedure **fmms** that the thermal mass of the suspended ceiling is accounted for by the additional admittance in the floor.

(2) The method used is the most appropriate given the limitations of onedimensional modelling using the admittance procedure. Thevalue chosen is from CIBSE Table A3.19.

#### **7.6.4.5 Reference**

(1) CIBSE A3-8, paragraph "effect of airspace ventilation". (2) CIBSE Table A3.19 **and** as in (1)

**7.6.4.6 Quality assurance** 

Compare results of THERMALFACTORS with those from A3.21 for a similar construction.

#### **7.6.4.7 Further information**

(1) The above method **&es** analytically correct results for sinusoidal **intarnal** temperawe profiles, given pafect mixing of the air in the zone.

(2) Little information is available on the appropriate values to **use** for the resiaance of the ventilated air **gap.** 

**7.6.5 Carpets (ii not** part of the floor)

#### **7.6.5.1 Description**

Carpets are modelled as part of the floor in HEATCOOL, either as a layer in THERMALFACTORS or implicitly in the values of admittance **and** U-value that **are** given in A3.21.

#### **7.6.5.2 Parameter definition list**

Specific heat capacity, density, thermal conductivity and thickness are required by THERMALFACTORS.

#### **7.6.5.3 Assign values**

Use values in CIBSE A3.22 @age A3-22) for THERMALFACTORS or **use** A3.21 for HEATCOOL.

**7.6.5.4 Rationale** 

Standard admittance procedure approach which gives result which is accurate to the first harmonic.

**7.6.5.5 Reference**  CIBSE A3

#### **7.6.5.6 Quality assurance**

If carpet is modelled explicitly using THERMALFACTORS, compare values of admittance and Uvalue used in HEATCOOL with those in CIBSE A3.21 for the most similar construction.

#### **7.6.5.7 Further information**

Carpets have a comparatively high resistance, but little thermal mass, so therefore affect the admittance quite considerably **and** should **not** be ignored

#### 7.6.6 Furniture

#### **7.6.6.1 Description**

Any inanimate physical objects within the zone other than internal walls, floors and ceilings. These **are** modelled in **an** approximate **manner** by adding an **appropriate** amount of admittance to the floor of the zone.

#### **7.6.6.2 Parameter definition list**

Admittance or **internal** admittance of floor of zone (depending on **whetha** it is imanal or external).

#### **7.6.6.3 Assign values**

View each of the items of furniture as a layer structure in the most appropriate way and calculate its admittance using THERMALFACTORS. See 4.2 of this PAM for information on the use of THERMALFACTORS. Multiply **eacb** of these values by the two-sided area of the object **and** divide the **sum** of these by the area of the floor. Add this value to the value of admittance or internal admittance used for the floor.

#### **7.6.6.4 Rationale**

The above method fits in well with the philosophy of the admittance procedure **an4** barring the difficulty of geometrically approximating such complicated objects as items of furniture, the method gives an analytically correct solution to the temperature profile within the zone to the first harmonic.

**7.6.6.5 Reference**  CIBSE Guide **A3** 

#### **7.6.6.6 Quality assurance**

Check calculation of the artificial admittance value used for the floor and check the printout of the input data to see if any error has been made. Check consistency with correction **used** in 7.6.1

#### **7.6.6.7 Further information**

Data is lacking on the best values of area-weighted admittance touse for typical items of furniture. Empirical data, rather than calculated data, would be best because of the difficulties of the geometric modelling.

#### 7.6.7 Curtains (if not part of window properties or internal shading devices)

#### **7.6.7.1 Description**

Any internal device that shades the window and/or increases the thermal resistance of the window.

#### **7.6.7.2 Parameter definition list**

Solar **gain** fanor, alternating solar **gain** factor for each window. **(See** 5.1.5.2 for defintions) U-value for each window in  $W/m^2K$ , the parameter determining steady state conduction of heat through the window lmder actual conditions in the building

#### **7.6.7.3 Assign values**

Determine the proportion that the curtains shade solar radiation through the window during the day **and** reduce both the solar gain factor **and** the alternating solar **gain** factor by this amount. If the curtains are closed during the day, add  $0.18 \text{ m}^2 \text{K/W}$  to the resistance of the glazing to account for the extra air-gap resistance.

#### **7.6.7.4 Rationale**

The above procedure is a modification to the **standard** admittance procedure that takes into account the important facton of the reduction of solar **gain and** the exha thermal resisrance **Qused** by the air trapped within the window space.

#### **7.6.7.5 Reference**

None available

#### **7.6.7.6 Quality assurance**

Check solar gain factor, alternating solar **gain** factor and glazing U-value calculated **as** above against the values in the printout of the input data. Check consistency with the corrections to the solar parameters **used** in 7.3.

#### **7.6.7.7 Further information**

Using **BREADMIT,** only fixed values of the parameters specified for windows are allowed, therefore curtains that are open during the day and closed at night cannot be accurately modelled. For the **pmposes** of ovaheating **risk** assessment, the solar **gain** the day is more important than the reduction in U-value caused by the curtains during the night, hence the choice of method described above.

### **7.7 SURFACE PROPERTIES (INTERNAL ELEMENTS)**

#### **7.7.1 Solar** absorptivity

Not explicitly modelled A value for internal solar absorptivity is built into the calculation of solar gain factors, separate values being given for light and heavy buildings.

#### 7.7.1.1 Description

The absorption of solar radiation by the internal surfaces of the zone.

#### 7.7.1.2 Parameter definition list

Solar gain factors for windows Alternating solar gain factors for windows

#### 7.7.1.3 Assign values

**Use** table A8.2 in the CIBSE Guide, or **M.3 and M.4 if** necesary. **This takes** into account typical zone geomeaies **and** an artificial value of solar absorptivity **as** described below. Tpical proportions of the inearning radiation **are assumed** to fall on each of the internal srnfac~.[ **Diren** radiation - 91% on floor, **Difhrse** radiation - **37%** on floor,

**Ground** reflected radiation - 0% on floor. In each case **the** balance is dimiiuted among the other surfaces according to area 1.

#### 7.7.1.4 Rationale

BREADMIT has no explicit way to model the solar absorptivities of internal surfaces. The assumption in the algorithm used to calculate the solar gain factors in A5 and A8 is that there is no short-wave radiation retransmitted through the window after one or more reflections. (In practice this leads to a small overestimation of the energy gained by the room  $\sim$  typically a few per cent of the short-wave radiation that passes through the glass will be re-emitted). Implicitly the absorptivity of the surfaces to short-wave radiation is **assumed** to be 1, since **all** the solar radiation falling on **each**  surface is assumed to heat that surface. Although this does not correspond well to the typical values of solar absorptivities of 0.5 to 0.8., since almost all of the radiation is absorbed eventually by some surface or the air, this does not matter as much as it would at first appear.

#### 7.7.1.5 Reference

(1) RH.L. Jones - 'Solarradiation through windows -theory **and** equations", B.S.E.RT. Vol. 1 No. 2 (1980).

(2) CIBSE **Guide M,** A8.

#### 7.7.1.6 **Quality** assurance

As the values of solar **gain and** altanating solar gain facton **are** Likely to be **sobject** to **uncatainty,** do separate **nms** for various solar **gain and** alternating solar **gain** factors to **see** how much affect they have on the overheating risk assessment.

#### 7.7.1.7 Further information

None available.

#### 7.7.2 Long-wave emissivity

#### 7.7.2.1 Description

The emission of infrared radiation by the internal surfaces is not explicitly modelled, but is taken into account in the choice of ioternal surface wefficients of the walls, floor **and** roof. A value of 0.9 is assumed by the program for the long-wave emissivity of **each** of the internal surfaces in the standard surface coefficients.

#### 7.7;2.2 Parameter definition list

Internal dace coefficients of walls, floor and roof **as input** into THERMALFACTORS. If the CIBSE Guide is used instead of THERMALFACTORS then the values include the assumption of a typical long-wave emissivity of 0.5 or 0.9 of high or low emissivity respectively for each of the internal surfaces.

7.7.2.3 Assign values See 4.2 and 7.4

7.7.2.4 Rationale Values chosen **as** in 7.7.2.3 take into account typical room geometries and long-wave emissivity.

7.7.2.5 Reference CIBSE **A3.5,** A3.6

7.7.2.6 Quality assurance When using THERMALFACTORS, check that surface coefficients have been correctly entered by comparing with printout of **input data** 

7.7.2.7 Further information None

### **7.8 WlNDOW PROPERTIES**

#### 7.8.1 Vertical glazing

#### 7.8.1.1 Description

All glazed areas in a given wall are amalgamated together to give the area that is glazed in that surface. These **are** all assumed to have the same (or average) properties.

7.8.1.2 Parameter definition list

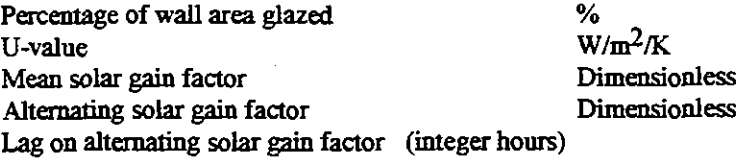

#### 7.8.1.3 Assign values

U-values for glaring **can** be found in Table **A3.14** in CIBSE Guide A3, where above parameters **are**  also defined. Solar **gain** factors **can** be found from Table A5.3, **A5.4** in Seaion A5. or born A8.2.

#### 7.8.1.4 Rationale

Propaties of typical window& **such as** thickness and condunance, vary little, so CIBSE values **are**  adequate. Use of table **A3.14 takes** into account the conductance through the window fiame and thus avoids having to **account** for this in the modelling of the wall.

7.8.1.5 Reference CIBSE Guide **A3** (1986)

#### 7.8.1.6 Quality Assurance

**Compare** values with CIBSE tables. Range is checked for window area **as** a proportion of the wall area

#### 7.8.1.7 Further Information

Data for new types of glaring such **as** argon-filled double glazing **are** not in the CIBSE Guide. However this may be derived from manufacturer's data sheets. There is some uncertainty as to whether the treatment of glazing **area** for the purposes of conduction and **solar** gain is completely consistent. An attempt is being made to resolve this difficulty. The CIBSE data applies to vertical glaring only **(but see** next section for details of how the data may be adjusted for horizontal glaring)

#### **7.8.2 Horizontal glazing**

#### **7.8.2.1 Description**

All glazed areas in the roof are amalgamated together to give the area that is glazed in that surface. These **are** all assumed to have the same (or avenge) propenies.

**7.8.2.2 Parameter definition list** 

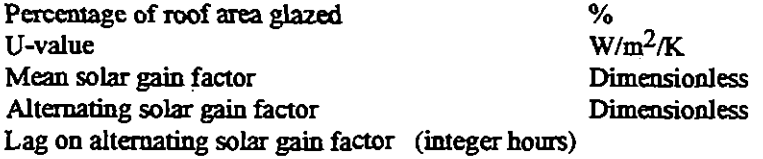

#### **7.8.2.3 Assign values**

Use values for **solar** parameters from CIBSE Guide tables **A5.3,** A5.4 or from **A8.2.** Take U-values from table A3.14 of the Guide and correct the U-value from those given for a horizontal element to appropriate values for a vertical element **as** follows:

Replace the U-value U by the value  $1/(1/\text{U} + \delta)$ , where  $\delta$  is defined by the following table:

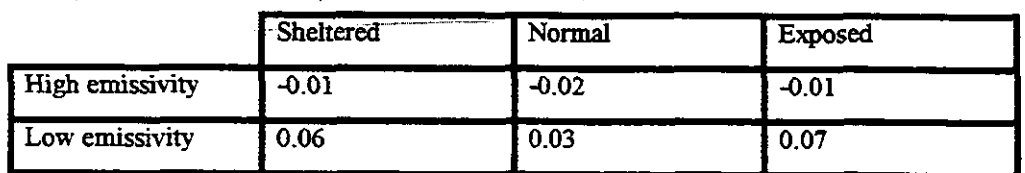

### **7.8.2.4 Rationale**

Physical properties of typical windows, such as thickness and conductance, vary little, so CIBSE values suffice. Use of table A3.14 takes into account the conductance through the window frame and thus avoids having to account for this in the modelling of the wall. The correction factors above were calculated by comparing the internal and external surface coefficients for vertical and horizontal elements fium tables A3.5 **aud** A3.6 of the CIBSE Guide for each of the six **cases aud** combining the calculated corrections into a single adjustment.

#### **7.8.2.5 Reference**

CIBSE Guide A3 (1986). U-values for vertical glazing can be found in Table A3.14 in CIBSE Guide A3, where above parameters are also defined. Solar gain factors can be found from Table A5.3, A5.4 in Seaion **A5,** or from **A8.2.** 

#### **7.8.2.6 Quality Assurance**

**Check** values for **errors** of calculation. Range is automatically checked for window area **as** a proportion of the wall area.

### **7.8.2.7 Further Information**

Data for new types of glaring such **as** argon-filled double glazing **are** not in the UBSE Guide. However this may be derived from manufacturer's data sheets. The CIBSE data does not distinguish **between horizontal** andveriical **ghiug** which **am** lead to **arors** for conduchm if the glaring is not vertical **aud** the U-value for horizontal glaring is **used** The correction **suggested** in **7.8.2.3** takes imo accouat this difference.

# **SECTION 8.0** - **BUILDING OPERATION DESCRIPTION**

### **8.1 VENTILATION**

#### **8.1.1** Adventitious

#### **8.1.1.1 Description**

User pmvides 2 values of air change rate, which **can** be the same, together with changeover **times so**  that there are 2 fixed values of infiltration/ventilation internal-external air exchange which are repeated every day. If any altitude correction is needed this must be done manually by the user before inputting his data. The air change rate at the internal temperature is used.

#### **8.1.1.2 Parameter Definition List:**

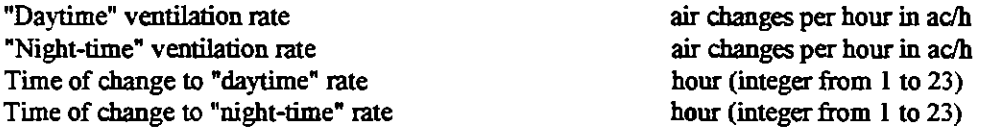

Note that time of change to "night" rate must be greater than time of change to "day" rate.

#### **8.1.1.3 Assign Values**

Use **CIBSE** A4.4 **and** A4.5 for openable windows. Apply Fig. A4.3. An altitude correction may be included to correct for the lower density of air at high altitudes, if greater accuracy is **required** If the calculations in A4.4 and A4.5 **are** infeasible, apply table A8.4 of the Guide **instead** 

#### **8.1.1.4 Rationale**

Ventilation **as** a thermal pmcess **does** not **distinguish** between ahemitious **and** userdefined ventilatioq **so** these **can** be amalgamated by the user of the pmgram.

**8.1.1.5 Reference CIBSE** Guide A4 and **AS** 

#### **8.1.1.6 Quality Assurance**

Check values calculated **as** above to see if they **are** of the right order.

#### **8.1.1.7 Further Information**

Adventitious and occupant defined ventilation are combined in BREADMIT. Hence 8.1.1 to 8.1.4 must be combined to derive the required parameters.

#### **8.1.2 Occupant Defined for Air Quality Control**

#### **8.1.2.1 Description**

User pmvides 2 values of air change rate, posibly identical, together with timing infodon **so** that there are 2 fixed values of infiltration/ventilation internal-external air exchange which is repeated **every** day. If any altitude correction is needed this must be done manually by the user before imputting his data. The air change rate at the internal temperature is used.

#### **8.1.2.2 Parameter Definition List**

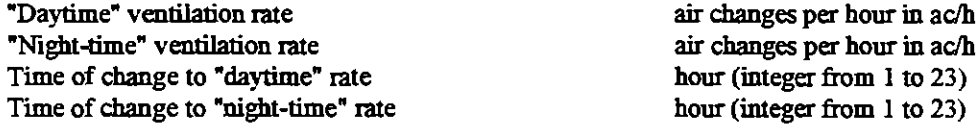

Note that time of change to "night" rate must be greater than time of change to "day" me.

#### **8.1.2.3 Assign Values**

**Use CIBSE** A4.4 and A4.5 for openable windows. Apply figure A4.3. **Ensure** that ventilation rates **are** always at least 0.2 air changes per hour **so as** to attain **minimum** ventilation requirements. An altitude correction may be included to correct for the lower **density** of **air** at high altitudes, if greater accuracy is **reqrrired** If the calculations in A4.4 and A4.5 **are** infeasible, apply table A8.4 of the Guide instead

#### **8.1.2.4 Rationale**

Ventilation **as** a thermal process does not distinguish between adventitious and userdefined ventilation, so these can be amalgamated by the user of the program.

#### **8.1.2.5 Reference**

**CIBSE** Guide A4 and A5

#### **8.1.2.6 Quality Assurance**

**Check** values **calculated** as above to **see** ifthey **are** of the right order. If there is heavy occupancy, check that minimum ventilation requirement per occupant is attained.

#### **8.1.2.7 Further Information**

Adventitious **and** occupantdefined ventilation **are** combined in **BREADMIT,** so sections 8.1.1 to 8.1.4 must be combined to derive the required parameters.

#### 8.1.3 Occupant Defined for Air Temperature Control

**BREADMIT** has no direct way of *modelling* the response of the veotilation **system** to thermal conditions: it only allows the use of a rigidly time scheduled combined ventilation and infiltration rate. However, the **user** ofthe program can *eqaiment* with **diff~enf** rates to **see** how they **affect** the temperature profile for the given day.

#### **8.1.3.1 Description**

The **response** of the ventilation system to the air (or other) temperature within the building by a mechanical, electrical or electronic control system. This can include the response of the occupants of the building to the changing temperature conditions by the opening of windows and doors or the turning on of faas and other **mechanical** ventilation *system.* 

#### **8.1.3.2 Parameter Definition List:**

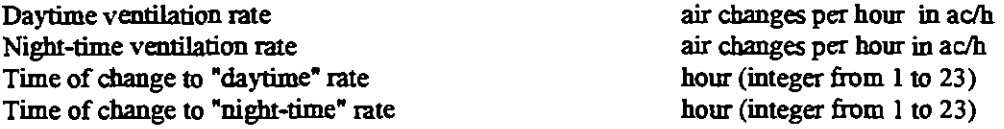

Note that time of change to "night-time" rate must be greater *than* time of change to 'daytime" rate.

#### **8.1.3.3 Assign Values**

**Set** values **as** in 8.1.1 **and** 8.1.2. If it is found that overheating **occurs** then additional nms may be performed with longer periods of window opening to **see** if **this** reduces the overheating risk In particular it is worth checking the case with all windows open 24 hours a day as an extreme example.

#### **8.1.3.4 Rationale**

If the occupants of the building **are** aware of ovahealing in the building, they **are** likely to **respond** by manually increasing the ventilaton rate. However, on occasion **such** a response will only occur when a state of overheating has already bean reached.

**8.1.3.5 Reference CIBSE** Guide A4 **and** A5

**8.1.3.6 Quality Assurance** 

Check values calculated as above to see if they are of the **right** order and reach the required minimum ventilation rates for the building.

#### 8.1.3.7 Further Information

Adventitious and occupant defied ventilation are wmbiied in BREADMIT, **so** 8.1.1 to 8.1.4 must be combined to derive the required parameters.

#### **8.1.4** Ventilation time schedules

BREADMIT uses two ventilation rates one for the day and one for the night together with their changeover times.

#### 8.1.4.1 Description

The times of changeover between the night-time ventilation rate and the daytime ventilation rate.

#### 8.1.4.2 Parameter Definition List:

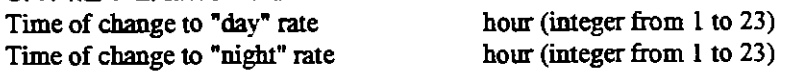

Note that time of change to "night" rate must be greater than time of change to "day" rate.

#### 8.1.4.3 Assign Values

See 8.1 **and** 8.2. If the **case** with **all** windows open 24 hours a day is modelled and the variation of the wind speed is not taken into acwmt then the **values** above can be set to the defaults of 1 **and** 2 respectively.

#### 8.1.4.4 Rationale

If **the** occupants of the building are aware of **overheating** in the building, they **are** likely to respond by manually increaskg **the** ventilation rate. However, on occasion such a **response** will only occur when a state of overheating has already been reached.

8.1.4.5 Reference **CIBSE** Guide A4 and **AS** 

8.1.4.6 Quality Assurance **See** QA in section 8.1.1 to 8.1.3

8.1.4.7 Further Information

Adventitious **and** occupant defined ventilation are wmbiied in BREADMIT, **so** 8.1.1 to 8.1.4 must be taken into acoount to derive the required parameters.

### **8.2 ENVIRONMENTAL CONTROL (SPACE CONDITIONS)**

#### **8.21 Parameters**

Ventilation schedule and plant control regime.

#### 8.2.1.1 Description

The daytime and night-time ventilation rates and the times of changeover. The set points **and** timing of the heating or cooling plant **and** its capacity.

#### 8.2.1.2 Parameter definition list **Daytime** ventilation rate

Night-time ventilation rate

*(air* changes per hour) *(air* changes per hour)

Time of changeover to daytime rate Time of changeover to night-time rate must be

daytime rate) The number of on periods of the plant Times of start and finish of each period of heating/cooling Internal temperature for each period of heating/cooling Plant capacity (indicates if the plant **is** a heater or a cooling plant)

**8.2.1.3 Assign Values See Assign** Values in sections **8.1** 

**8.2.1.4 Rationale**  See Rationale in sections **8.1** 

**8.2.1.5 Reference TBC** 

**8.2.1.6 Quality Assurance TBC** 

**8.2.1.7 Further Information TBC** 

#### **8.2.2 Time Schedules**

Tie **schedules m BREADMIT** are **represented as** a **set** of increasiag numben each corresponding to an integer how from 1 to 24.

#### **8.2.2.1 Description**

The times at which casual gain levels, ventilation rates and plant control information change.

#### **8.2.2.2 Parameter Definition List**

Time of changeover to night-time ventilation rate (integer hours) Time of changeover to daytime ventilation rate (integer hours) The number of on periods of the plant (integer from 1 to 12) Times of start and finish of each period of heating/cooling (integer hour from 1 to 23)<br>The number of periods of casual gain (integer from 1 to 24) The number of periods of casual gain (integer from 1 to 24)<br>The start of each period of casual gain (integer hour from 1 to 24) The **start** of **each** period of **casual gain** (ieger **how** hm **1** to 24)

#### **8.2.2.3 Assign Values**

See Assign Values in sections 8.1, 9 and 10.

#### **8.2.2.4 Rationale**

The rationale behind the choosing of ventilation, casual gain and plant control schedules is explained in sections **8.1,9 and 10.** 

**8.2.2.5 Reference CIBSE** guide volume A

**8.2.2.6 Quality Assurance See** QA in sections 8.1, 9 **and 10.** 

**8.2.2.7 Further information** 

(integer hour form **1** to 23) (integer hour from 1 to 23, greater than the **time** of changeover to

(integer hour from 1 to 12) (iteger hour from 1 **to** 23) (degrees centigrade) (kilowatts)

The time of change to the night-time ventilation rate must be greater than the time of change to the **daytime** ventilation rate. The time of **start** of periods of casual **gain** must increase sequentially. The times of **start and** end of the on periods of the heating/moling plant must also increase sequentially.

### 8.3 **OCCUPANCY**

The modelling of the heat **gain** due to the occupants of the building

#### **8.3.1** *Heat* **gain**

**8.3.1.1 Description** 

That pan of the total casual **gain** which is due to the occupants of the building.

**8.3.1.2 Parameter Definition List**  Number of periods of casual **gain** (1-24) Value of total casual **gain** for each period in **kW** 

#### **8.3.1.3 Assign Values**

**If** specific occupancy **data** for the building is not available then apply tables A7.1 and A72 of the Guide, estimating the time scheduling and density of occupants from howledge **about** the projected use of the building. (e.g.-  $0.125$  persons/m<sup>2</sup>., 8-5 for an open plan office)

#### **8.3.1.4 Rationale**

The presaiied method accounts well for the amiution of the occupants to the total *gsual* **gain** in the zone under analysis.

**8.3.1.5 Reference**  Section A7 of the CIBSE Guide.

#### **8.3.1.6 Quality Assurance**

The data described is empirically based so should be reliable.

#### **8.3.2** Occupancy **Profile**

**8.3.2.1 Description**  The number of occupants in each zone of the building as a function of time

**8.3.2.2 Parameter Definition List**  Number of periods of casual gain  $(1-24)$ Value of total casual **gain** for each period in **kW** 

#### **8.3.2.3 Assign Values**

**If** specific occupancy data for the building is not available then apply tables A7.1 **and** A72 of the Guide, estimating the time scheduling **and** density of ocmpants from howledge **about** the projected use of the building. (e.g.- 0.125 persons/m2 ., **8a.m** to **5p.m** for a modem **open** plan office). Where in doubt assume the maximum possible occupancy.

#### **8.3.2.4 Rationale**

The specific heat emissions for human occupants under various circumstances are well known. Occupancy patterns **and** densities for commercial **and** tight industrial buildings should be fairly accurately specified by the projected use of the building. More uncertainty is likely in the case of residential buildings.

**8.3.2.5 Reference**  Section A7 of the CIBSE Guide.

### **8.3.2.6 Qualitv** , **Assurance**

The level of uncertainty in the specification of the casual **gain** levels due to occupancy can be comparatively high due to lack of knowledge about the movement of occupants around the building.

# **8.3.2.7 Further Information**  -

### 8.4 EQUIPMENT

This section deals with all equipment that creates a net heat input to some part of the building being modelled, except those which are modelled in **sections** 9 and 10.

#### **8.4.1 Heat Gain**

#### **8.4.1.1 Description**

Sensible and latent heat gains. May include negative heat gains due to absorption of Latent heat or net heat transfer out of a modelled zone.

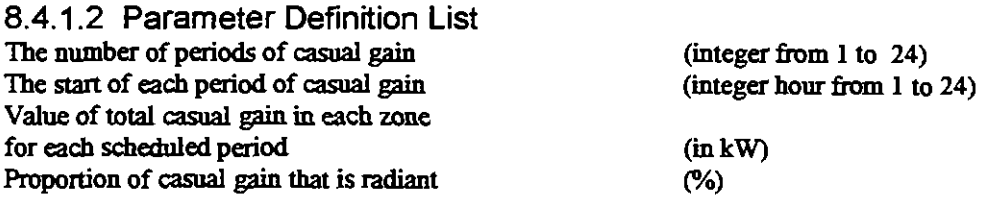

#### **8.4.1.3 Assign Values**

Create casual **gain** pmfile for each type of equipment separately, then amalgamate them to get **a**  single schedule for each zone. It is best to use specific data for each piece of equipment, if available, rather than use standard values. Some useful data is to be found in CIBSE tables A7.7, A7.10, A7.11 and A7.12, but tables A7.8 and A7.9 should be ignored as they are out of date. For lighting simply multiply the rated wattage of the bulbs used by the number of bulbs in the zone, for the lit period To determine the proportion of the casual **gain that** is radian& **add** together the total radiant gains Mm **all 50-** for the 24 **hm** and divide by the total casual **gain** (both **radiam** and convective). For example, fluorescent lights are almost 100% radiant, whereas low temperature equipment **gives** almost **all** convective gains.

#### **8.4.1.4 Rationale**

Casual gains **are** well modelled **as** an **instantaneous heat gain,** split between the **&as** of the zone and the **air** node.

#### **8.4.1.5 Reference**  CIBSE A7

#### **8.4.1.6 Quality Assurance**

Casual gains are a major contribution to the overheating risk, particularly in office buildings and **smaU** factories. It is therefore important **that** no sizeable source of casual **gain** in the studied zones are ignored

#### **8.4.1.7 Further Information**

Moderate errors in the convective/radiant split will not lead to large errors in the predicted peak temperature under normal circumstances as most of the heat reaches the air node in any case. Longwave **radiant** loss through the windows is not modelled, but this will only lead to small **errors under normal circumstances.** 

#### 84.2 Equipment **Gain Profile**

#### **8.4.2.1 Description**

The hourly scheduled casual gains due to equipment.

8.4.2.2 Parameter Definition List The number of periods of casual gain The star^ of each period of casual **gain**  Value of total casual **gain** in each zone for each scheduled period

(integer from 1 to 24) (integer hour from 1 to 24)

(in **kW** 

#### 8.4.2.3 Assign Values

Create casual gain profile for each type of equipment separately, then amalgamate them to get a single schedule for each zone. It is best to use specific data for each piece of equipment, if available, rather than use standard values. Some useful data is to be found in CIBSE tables A7.7, A7.10, A7.11 and A7.12, but tables A7.8 and A7.9 should be ignored **as** they are out of date. For lighting simply multiply the rated wattage of the bulbs used by the number of bulbs in the zone, for the lit period.

#### 8.4.2.4 Rationale

**Casual** gains are well modelled **as** an instantaneous heat **gain** to the zone

8.4.2.5 Reference CIBSE A7, A8

#### 8.4.2.6 Quality Assurance

If there is uncertainty in the scheduling or values of casual gains from various sources, perform runs with the extreme values and see if this **affects** the overheating **risk** prediction.

#### 8.4.2.7 Further Information

Acclrrate values for the casual gains **are** necesary for the accurate prediction of overheating risk, particularly in buildings with heavy electrical equipment. In general the exact figures for the casual gain from the equipment installed must be obtained from the manufacturer rather **than** use Standard CIBSE data which only pertains to a limited range of type of equipment

### **8.5 USER OPERATED BUILDING CONTROLS**

Not modelled in this **PAM.** 

#### **8.5.1 Heat Gain**

8.5.1.1 Description -

8.5.1.2 Parameter Definition List -

8.5.1.3 Assign Values -

8.5.1.4 Rationale -

8.5.1.5 Reference -

8.5.1.6 Quality Assurance -

8.5.1.7 Further Information -

**8.5.2 Time Schedules** 

8.5.2.1 Description -

8.5.2.2 Parameter Definition List -

8.5.2.3 Assign Values -

8.5.2.4 Rationale -

8.5.2.5 Reference -

8.5.2.6 Quality Assurance<br>-

8.5.2.7 Further Information -

# **SECTION 9.0** - **PLANT DESCRIPTION**

**To be** completed.

# **SECTION 10.0** - **PLANT CONTROL DESCRIPTION**

**To be** completed.

### **Appendix A: a summary of QA procedures for overheating risk assessment with BRE00011BRE0002**

This section summarises some QA procedures that are useful in order to successfully predict overheating risk using the BRE-ADMIT suite of programs.

1 General QA

la: **all inpm data** should be checked against the **data** in the output fde to detect any inconsistency lb: wherever there is uncatainty in the input **dat& nuns** should be performed for the exkeme cases to determine if the errors are of significance to the assessment.

lc: wherever calculated values are used (eg for material properties and ventilation rates) these should be compared with typical values from CIBSE Guide or elsewhere.

2 Specific QA

2.1 Constructions

2. la: **Check that all** internal elements have their U-value **set** to 0 (a nominal value), and **that**  external elements have their values **set** to appropriate U-values **arking** into account the surface coefficients. 2. lb: Check that the value of the admittances used are those for an internal or external element as appropriate.

2. lc: Make **sure** the order of the layers is correct (i.e. the appropriate layer is adjacent to the zone). In particular, if an assymmetric construction occurs more than once in two different orientations, check **that** the correct order of elements is used for **each** 

2.1d: Where a construction is explicitly modelled, the calculated values of the thermal parameters should be compared against those for a similar construction in the Guide.

2.1e: In TF check that the signs of lags on the thermal parameters are correct.

2. lf: When **dering** information to HEATCOOL, check **that** appropriate values of the internal **and**  external surface coefficients have been used when calculating the thermal parameters.

2. lg: When using TF, check that the order of layers is appropriate to the location in the modelled zone.

2. lh Take the exposure of the site into account when choosing the surface coefficients.

2.1i Take the likely ground reflectance of the site, the site exposure and shading into account as described in BRE0002 when choosing the external surface coefficient of an external element.

2. lj When making manual calculations always check them for errors.

#### 2.2 Weather **data**

It is useful to do runs using the  $k_d$  and  $k_d$  for more than one degree of risk and compare the results. **This** gives a more accurate assessment of the degree of risk of overheating.

2.3 Location

Values of latitude accurate to less than one degree are adequate.

2.4 Computational parameters

In BRE0002 the value C of the number of cycles per day must be set to 1.

#### 2.5 **Swface** coefficients

Make sure that all surface coefficients used are appropriate to the orientation, externality and exposure of the surface concerned.

2.6 Ventilation rates

2.6.1 As this is a common area of uncertainty, the choice of ventilation rate requires parametric excursions, to determine the dependance of the predicted degree of overheating **risk** on variation of the ventilation rate.

2.6.2 If a high degree of accuracy is **required,** a manual calculation should be performedto determine the ventilation through windows as described above.

2.7 Shading factors

**This** is an area of considerable uncerlainty. As the method used to represent shading is **very** ad hoc, there is inevitably a high degree of uncertainty here. The most useful QA procedure here is to do **several** ~uns with different values of the **shading** parametas and **see** how it affens the **results.** 

#### **2.8** Choice of zone

If in doubt about which zones to model for overheating risk assessment, do as many as possible.

#### **2.9 Furniture**

Where some knowledge of the furniture in a zone exists it is worth attempting to model it using the method described in section 7.6.1 of BRE0001.

#### **2.10 Solar coefficients**

**Solar coefficients require** parametric variation to determine the **effect** of **any** uncertaimy in than

#### **2.11 Gla?ing**

**2.1 la: Area** of glazing (expressed **as** a precentage of wall) should be the **gross** (not nen) **am, as** this asamption is made in the **standard** U-values **and** solar **gain** factors.

2.11b: It is important to use an appropriate correction for the U-values for horizontal glazing.

#### 2.12 Occupancy

Make sure that all sources of casual gain are taken into account. As casual gains are prone to uncenainty **and** an imporrant factor in overheating **risk** it is panicularly **useful** here to determine the **effecxs** of **diffaent Qsoal gains** profiles.

#### **2.13 outputs**

As a simple QA check to avoid **miseading resnlts,** the tabular results **and** the results fmm the graph should be compared.

### **EXAMPLE PAMDOC 2**

 $\epsilon$ 

## **OVEREEATLNG RISK ASSESSMENT**

 $\sim$   $\sim$ 

 $\sim 10^7$ 

 $\frac{1}{2}$ 

## **FOR OFFICES**

# **PERFORMANCE ASSESSMENT METHOD**

# **OVERHEATING RISK ASSESSMENT**

# **IN OFFICES**

**School of Architecture University of Newcastle upon Tyne NEl7RU** 

# **CONTENTS**

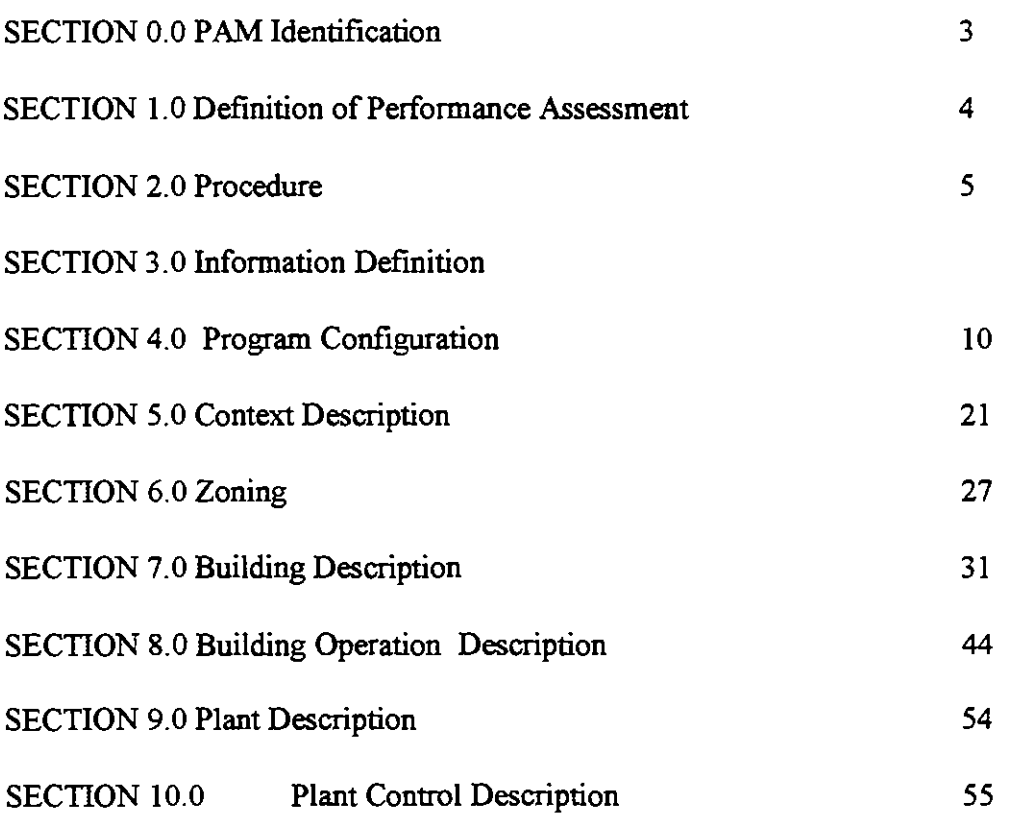

 $6\overline{6}$ 

# **0.0 PAM IDENTIFICATION**

 $\sim$   $\sim$ 

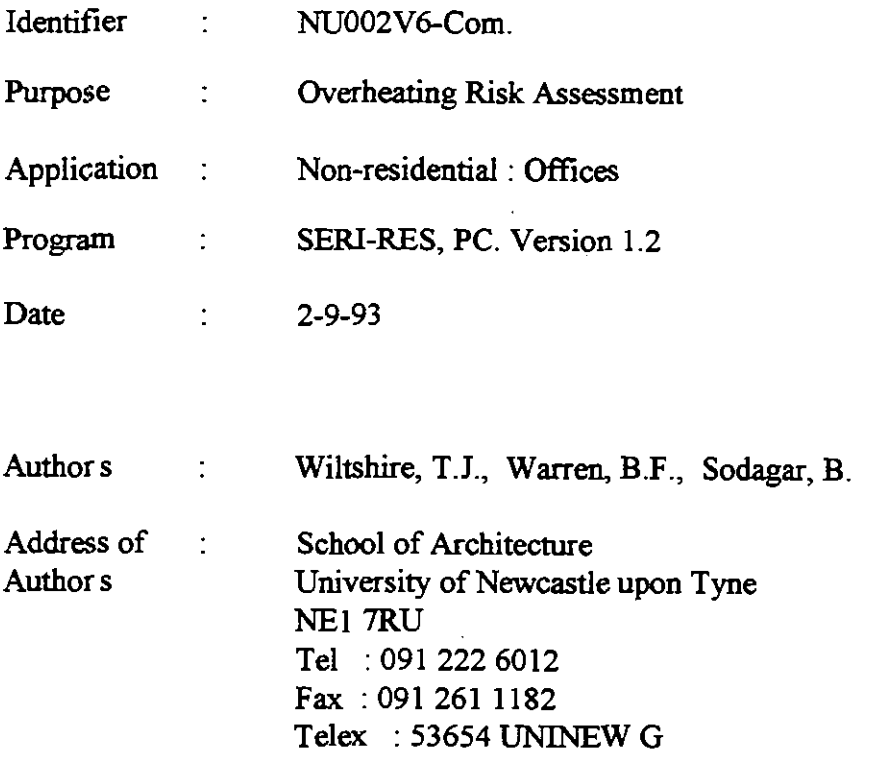

#### **1 .o DEFINITION OF PERFORMANCE ASSESSMENT METHOD**

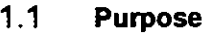

1.1.1 Purpose

Overheating Risk Assessment

- **1.2 Applicability**
- 1.2.1 Building **Type**

Non-residential: Oftices

#### 1.2.2 Environmental Control **System**

Natural ventilation Mechanical ventilation Mechanical cooling

#### 1.2.3 Climatic **Zone**

Temperate

1.2.4 Program

SERI-RES, PC Version.1.2

#### 1.2.5 **Rgources**

IBM compatible 386 PC

#### 1.2.6 Further Information

This document is for use with small offices that would normally be considered as single zones. Large offices in which there might be a temperature difference between the core and perimeter spaces, or in offices which are high enough toproduce vertical temperature differences, and/or the operating conditions are such to produce a non-uniform environment, would have to be split into several zones **(See** 7.1.3 for zone delinition). In the absence of further information it is **suggested that** if a space is larger than 6m x 6m, it can no longer be treated as a single zone.

# 2.0 PROCEDURE

#### $2.1$ **Procedure**

#### $2.1.1$ **Deline information required**

**as set out in 3.1** 

#### $2.1.2$ **Coafigure Program**

**Select pmgramme version set ow in 4.1 Select sub models as set out in 4.2 Select computational parameters as set out in 4.3 Set initial conditions as set out in 4.4** 

#### **Describe site and climate**   $2.1.3$

**Site as set out in Section 5.1 Climate as set out in Section 5.2** 

#### $2.1.4$ **Deseribe zoning procedure to program**

**as set ow in Section** *6* 

#### $2.1.5$ **Describe building to Program**

as set out in section 7

#### $2.1.6$ **Deseribe building operation to Program**

**as set out in sections** 

#### $2.1.7$ **Describe ventilation process**

**as set out in** Section **8** 

#### $2.1.8$ **Describe plant to Program**

**as set out on Section 9** 

#### $2.1.9$ **Describe plant operation to Program**

**as set out in Section 10** 

#### **2.1 .lo Process output data**

**as Set out in Section 3** 

#### **2.1.1 1 interpret information**

### **2.1 .I2 Quality Assurance**

**See QA in all other sections** 

# **3.0 INFORMATION DEFINITION**

#### **3.1 Information Required from the performance assessment**

#### 3.1.1 **Description**

An assesment is required of the risk of overheating taking place.

#### $3.1.2$ **Results required**

Name : Zone temperature Symbol : **T, units** : OC '

Definition : The uniform air temperature of the zone determined on the approximate basis of 3/8 convective heat transfer and 5/8 radiant heat transfer.

Name : Time period Symbol : H Units : Hours

Definition : The time step for the desired output.

**Name** : Overheating period Symbol : Cool **Units : Hours** 

**Definition : The sum of the hours above the selected value of**  $T_z$  **(See Section 3.1.7)** 

#### **Assign Values**  $3.1.3$

Overheating is said to occur if the air temperature of a zone rises above a specified value. The specified value of  $T<sub>z</sub>$  for which overheating is said to occur is set at 27 <sup>o</sup>C.

The sum of consecutive time periods for which the zone temperature exceeds 27<sup>o</sup>C is said to represent an overheating **risk** on the **basis** of the experience of the **usa** or other information to which **the usa** has **access.** (See Secdon 3.4)

#### 3.1.4 **Rationale**

Zone temperahrre : 27 OC is the temperature above which people are **genedly** judged **to** be uncomfortable.

Time period : Hours are judged to be suitably small time steps.

#### $3.1.5$ **Reference**

CIBSE GUIDE, Section **AS,** The Chanaed Institution of Building Services **Engineas,**  London, 1986.

#### 3.1.6 Quality **Assurance**

Check activity and air velocity if possible

#### **3.1.7** Further information

The **figure** of **27** OC is assumed to apply when people are normally clothed **doing** sedentary work and under conditions of low air velocity.

The sum of consecutive time periods for which the zone temperature exceeds 27 <sup>o</sup>C is calculated by **assuming** a cooling **system** of negligible capacity **(0.001** KW) to prevent the zone air temperature **rising** above **27** OC. As the capacity of the **system** is **too small** to have any effect, the total hours of operation of equipment represent the number of hours in which the air temperature of the zone **rises** above **27** OC.

#### **3.2** POST PROCESSING OF OUTPUT

#### **3.2.1** Description

For selected zone(s) the number of hours in the year when the zone temperature is above **27** OC is **required** 

**3.2.2** Program output variable **List** 

**As 3.1.2** 

**3.2.3 Process Outputs** 

None

**3.2.4** Rationale

NIA

**3.2.5** Reference

NIA

**3.2.6** QualityAssurmce

NIA

**3.2.7** Further Information

None

#### **3.3** FORM OF PRESENTATION

**3.3.1** Description

**Results** are generally presented in tabular and graphical forms.

#### $3.3.2$ **Presentation**

Tables:

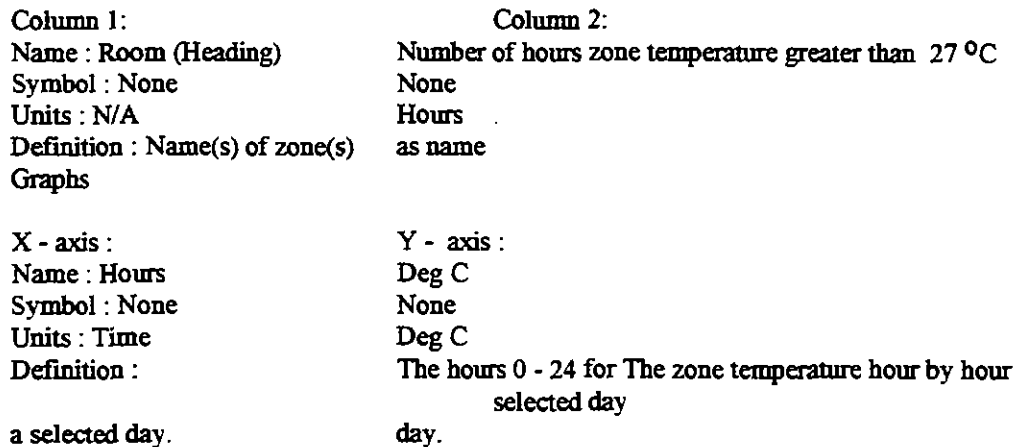

### **3.3.3 Assign Values**

for a

Tables :

Column 1 :The rmmber of zones may be **each** modelled zone or selected zones as required. **Column 2 : Whole numbers of hours** 

Graphs:

X -axis :The hours **0** to **24** with major intervals of one hour. Y - axis : Range to accomodate minimum ambient temperature and maximum zone temperature with a major interval of 1 deg C.

#### **3.3.4 Rationale**

**Is considered to provide the appropriate information.** 

#### **3.3.5 Reference**

**N/A** 

#### **3.3.6 Quality Assurance**

**N/A** 

### **3.3.7 Further information**

The tables and graphs are produced from the SERI-RES output using a separate spreadsheet and plotting package.

#### **3.4 INFORMATION INTERPRETATION**

#### **3.4.1 Description**

The results are interpreted with respect to specified criteria

#### $3.4.2$ Interpretation

If the zone temperahue exceeds a given value for more than a particular period of time the zone is said to overheat

#### **3.4.3 Assign Values**

The limiting zone temperature is 27 <sup>o</sup>C. The time period for which the zone temperature exceeds 27 <sup>o</sup>C is a matter of judgement on the part of the user. If not specified it may be taken as 50 hours (See also Section 3.4.7).

#### **3.4.4** Rationale

See Section **3.1.4** 

#### **3.4.5** Reference

CIBSE GUIDE, Section A8

#### **3.4.6 Quality** Assurance

None

#### **3.4.7** Further **Information**

The values given in 3.4.3 are generally accepted but values other than 27 <sup>o</sup>C and 50 hours may be used if specific requirements have to be **achieved** 

# **4.0 PROGRAM CONFIGURATION**

### 4.1 Program Version

**4.1.1 Title** 

**SEN-RES** 

#### **4.1.2 Program Author**

**'Ihe** Solar Energy **Research Institute** - **USA** 

#### **4.1.3 Vendor**

**'Ihe Energy Technology** Support **Unit (ETSU)** of **the Depamnent** of **Energy** 

#### **4.1.4 Version Number**

PC Version 1.2

#### **4.1.5 Date of Release**

November 1987

 $4.1.6$ **Ouality Assurance** 

#### **4.1.6.1** Installation of simulation code on **compula**

This may involve compilation of the code on the new machine. It is well worth checking that the new installation functions correctly, since it will subsequently be used many times. The most obvious way to test it is to run a simulation which has previously been canied out on a system known to be sound. If example files are pmvided **by** the program they should be run first to check the installation functions correctly. The files EXAM.B, EXAM.R and EXAM.S are pmvided by SERI-RES in order to verify correct installation and operation.

It is vital to ensure that potential users of program are familiar with limitations arising from shortcoming in the code, for example any bugs in the program.

#### **4.1.6.2** Installation of MET data files

It is vital to ensure that the type of MET file installed is suited for use with the program. The principal items to check are:

that individual variables are read correctly, that is they are in the right positions within the file and in the right units, and

that timing conventions are being correctly observed.

These requirements can be quickly checked by using the model to regenerate the climate data which has been read, and checking the values obtained with known corred results.

#### 4.1.7 Further lnformation

#### 4.1.7.1 Installation of presentation packages

If a utility is used to extract or format the outputs of simulations, the reliability of such a utility must have been proven. This may be checked by generating limited quantities of formatted (or person readable) data which is compared with the more comprehensive data in the processed unformatted output file.

**If** presentation packages **are used** for presentation of **data,** their **soundness must also** have been **checked** The **checks** may be carried out for example by conparing the total, average, **maximum and minimum values** generated by the presentation tool **against** the formaned **values.** When **graphs are**  produce4 **checks** on individual **points can** be used to **establish that** the **quawity** being ploaed **and its**  scaling **are s** intended.

### **4.2 USER SUB MODEL SELECTION**

#### **4.2.1 No sub models in SERI-RES**

**4.2.1.1 Description** 

**NIA** 

4.2.1.2 Sub Model : Name

**NIA** 

4.2.1.3 Select Sub Model Method

**NIA** 

4.2.1.4 Rationale

**NIA** 

4.2.1.5 Reference

**NIA** 

4.2.1.6 **Quality** Assurance

**NIA** 

4.2.1.7 Further lnformation

**NIA** 

### **4.3 USER SELECTED COMPUTATIONAL PARAMETERS**

#### **4.3.1 Computational Parameter 1**

#### **4.3.1.1 Description**

Each opaque construction layer may have a user specified number of nodes at which conditions are calculated .

#### 4.3.1.2 Computational Parameter Definition List

Name : Number of Nodes Symbol : Nodes Units : Dimensionless, integer

#### 4.3.1.3 **Assign Values**

The SERI-RES default value is 1. It is proven the number of nodes may have considerable **effects** on the calculated results.

A relaxed version of the method proposed by Waten **and** Wright may be suggested as the aitaion for the dimiution of number of nodes between **diffaent** layas of construction

The Waters and Wright method is as follows:

A ratio  $B(s^{-1})$  is calculated for each layer of all building components

 $B_r = a_r / d_r^2$ 

Where  $d_x$  = **thickness** of layer **x** (m)  $a_r =$ **thermal diffusivity** (m<sup>2</sup>/s) of layer x given by:

$$
a_{\mathbf{x}} = k_{\mathbf{x}} / p_{\mathbf{x}} cp_{\mathbf{x}}
$$

Where  $k_x =$  **material conductivity of layer x** ( $W/m$  <sup>O</sup>C)  $p_x$  = **material density of layer** *x* (Kg/m<sup>3</sup>)  $c p_x$  = material specific heat of layer **x** (J/Kg <sup>O</sup>C)

In the **mict** version **of** the Watas **and** Wright Method, the largest *B* value of *all* layers is designated  $B_{max}$  and the layer with  $B_{max}$  is given one node per layer. The number of nodes in all other layers is then determined by the following formula:

 $n = (B_{max} / B_{x})^{0.5}$ 

Where  $n =$  the number of nodes for layer **x** 

of

As the application of the Water and Wright Method may lead to unnecessary large number nodes requiring excessive computational time, a relaxed version of this method may be proposed **Halm** (1991) **suggest** that the layer **with** a *B* **Value** closest *to* 0.25 **s** 10 be designated  $B_{\text{max}}$  and the number of nodes then be calculated using the above formula for all layers with smaller  $B$  values. For a internal layers, in a multilayer construction, with a  $B$ 

value less than the  $B_{max}$  value, one extra node is added to the calculated number of nodes (n). Layers with *B* values greater than 5 x  $10^{-3}$  is recommended to be treated as part resistance. For layers with *B* values between 0.25 x  $10^{-3}$  and 5 x  $10^{-3}$  one node per layer should be used

Tbis relaxed version of the Watas and Wright Method, is examined **and** confied by Dr. Wright one of the author of the original **method** 

Note that there **must** always be one node **within** each layer **so** if the calculated number of nodes in any layer is 2, **so that** there are nodes only on the layer boundaries, be number of nodes should be changed to either 1 or 3.

It is been reported **that** " above about 5 nodes per layer, rounding errors in the numerical treatment within the computer itself may become significant"(Pinney 1990). Therefore, a maximum of 5 nodes per layer is **recommended.** 

#### 4.3.1.4 Rationale

The execution time (and cost) of a simulation depends in a linear way upon the number of **mass** nodes **used** Therefore, be **user must** judge the selection of be level of detail in modelling **capacity** elements.

#### 4.3.1.5 Reference

**A** Review of SEIU-RES Parameters, YARD, **August** 1990.

Waters, **JR.** and Wright, **AJ.** Criteria for be **dishiiution** of Nodes in Multilayer WALLS in finite-difference thermal modelling. Building and Environment, Vol.20, No. 3, 1985. Halcrow Gilbert Associates Limited, Performance assessment methodology development project, **Final** Report, **August** 1991.

Pinney, A.A. Applicability Study 1, Research Report 12, The effect of thermal node placement on the predicted energy consumption and internal temperatures in the program SERI-RES. Leicester Polytechnic, March 1990.

#### 4.3.1.6 Quality Assurance

 $N/A$ 

### 4.3.1.7 Further Information

None

#### **4.3.2 Computational parameter 2**

#### 4.3.2.1 Description

Coefficient to multiply infiltration rate predicted by wind and temperature dependent fonnul& which is **used** whenever Infilmtion Rate **in ZONES** Section is defaulted

#### 4.3.2.2 Parameter Definition **List**

Name : Infiltration Mult. Symbol : Infil Mult **Units** : Dimensionless.

#### 4.3.2.3 **Assign Values**

Program default value =LO0

#### 4.3.2.4 Rationale
As infiltration rate is usually fixed by the user, the value used is program default.

## **4.3.2.5** Reference

**SEN-RES Manual** Version **1.2** 

## **4.3.2.6 Quality** hrance

NIA

## **4.3.2.7** Further Information

None

#### **4.3.3** Computational Parameter **3**

#### **4.3.3.1 Description**

**The maximum number** of iterations allowed in calculations of zone air **temperarures.** 

## **4.3.3.2** Parameter Definition List

Name : Maximum number of *iterations* for zones **Symbol** : **Max.** Zone, Units : Dimensionless.

#### **4.3.3.3** *Assign* **values**

**Program** default value = **50** 

## **4.3.3.4** Rationale

Ensum convergence, **i.e. prevens** simulation wntirming indefinitely.

## **4.3.3.5** Reference

**SERI-RES Marmal** Version **1.2** 

## **4.3.3.6** Quality Assurance

NIA

## **4.3.3.7** Further Information

None.

## **4.3.4 • Computational Parameter 4**

#### **4.3.4.1** Description

Criterion for defining convergence for zone air temperature calculations.

## **4.3.4.2 Parameter Definition List**

Name : Convergence for zone Symbol : Zone **Crit, Units** : Deg **C.** 

## **4.3.4.3 Assign** values

**Rogram** default value = **0.050°C** 

## **4.3.4.4** Rationale

Further reductions do not significantly affect the simulation results.

## **4.3.4.5 Reference**

SERI-RES Manual Version **1.2** 

## **4.3.4.6 Quality Assurance**

N/A

## **4.3.4.7 Further** Momation

None

## **4.3.5 Computational parameter 5**

## **4.3.5.1 Description**

Maximum number of iterations allowed in calculations of Trombe wall air gap temperatures with thermocirculation.

#### **4.3.5.2 Parameter** Ddmition **List**

Name : Maximum number of Iterations for Trombe Walls Symbol : **Max.** Trom **Units** : Dimensionless.

#### **4.3.5.3 Assign** values

**Rogram** default value = **50** 

## **4.3.5.4** Rationale

**Ensures** convergence, i.e. **prevents** simulation continues indefinitely.

## **4.3.5.5 Reference**

SERI-RES Manual Version **1.2** 

#### **4.3.5.6 Quality Assurance**

NIA

## **4.3.5.7 Further** Information

None

# **4.3.6 Computational Parameter 6**

## **4.3.6.1 Description**

**Criterion for defining convergence for Trombe wall air tempmture dculations.** 

## **4.3.6.2 Parameter Definition List**

**Name** : **Convergence for Trombe Wall Symbol** : **Trom** Crit, **Units** : **Deg C** 

#### **4.3.6.3 Assign Values**

Rogram **default value** = **0.0504:** 

#### **4.3.6.4 Rationale**

**Furtha reductions do not significantly affect the simularion results.** 

#### **4.3.6.5 Reference**

**SERI-RES Manual Version 1.2** 

## **4.3.6.6 Quality Assurance**

**NIA** 

### **4.3.6.7 Further Information**

**None** 

#### **4.3.7 Computational Parameter 7**

#### **4.3.7.1 Description**

**Base tempaatllre to use for cdculating heating degree days 4.3.7.2 Parameter Defiion List** 

**Name** : **Heating Degree Day Base temperature Symbol** : **HDD. Base Units** : **Deg C** 

#### **4.3.7.3 Assign Values**

Rogram **default value =18.30C** 

## **4.3.7.4 Rationale**

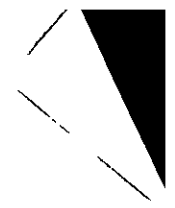

Historically the temperature of the outside air above which heating is assumed not to be **required** 

#### 4.3.7.5 Reference

SERI-RES Manual Version 1.2

### 4.3.7.6 **Quality Assurance**

NIA

### 4.3.7.7 Further Information

None

## **4.3.8** Computational Parameter **8**

#### 4.3.8.1 Description

Base temperature to use for calculating cooling degree days.

## 4.3.8.2 Parameter Definition List

Name : Cooling Degree Day Base temperature Symbol : C.D.D. Base **Units** : Deg **<sup>C</sup>**

## 4.3.8.3 **Assign** Values

Program default value =18.3 $^{\circ}$ C

## 4.3.8.4 Rationale

Historically the temperature of the outside air below which cooling is assumed not to be required.

## 4.3.8.5 Reference

SERI-RES Manual Version 1.2

#### 4.3.8.6 **Quality Assurance**

NIA

## 4.3.8.7 Further Information

In overheating risk assessments in which the internal air temperatures are usually allowed to fluate freely (free floating), parameten such as **C.D.D.** Base **are** not **required** However, a value must be input in PARAMETERS Section, e.g. the default value.

## **4.3.9** Computational Parameter **9**

4.3.9.1 Description

Angle of incidence which **is** assumed for the calculation of diffuse radiation

### **4.3.9.2** Parameier Defmition **List**

Name : Angle **of** incidence **Symbol** : **Di. Ang Umits** : Degrees

## **4.3.9.3** Assip values

**Rogram** default **value** = *60"* 

### **4.3.9.4** Rationale

Don't know

## **4.3.9.5** Merence

**SERI-RES Manual Version 1.0** 

## **4.3.9.6 Quality** Assurance

**NIA** 

## **4.3.9.7** Further information

None

## **4.3.10** Computational Parameter **10**

#### **4.3.10.1** Description

The mathematical equations (created **by** the **pmgram) representing** the thermal **.model** of the **building** (created **by user)** are **solved at** discrete **imervals** of time **ded** the time **step.** 

## **4.3.10.2 Panmeter** Definition **List**

Name : Time step **Symbol** : None **Units** : Dimensionless

#### **4.3.10.3 Assign** Vahs

The **number of** time **steps per** hour **suggested by** the **pmgram.** 

## **4 3.10.4** Rationale

The **suggested value** is appmpriate as it is calcukted **based** on the **level** of the **complexity** of the **pmblem at** hand

## **4.3.10.5** Merence

**SERI-RES Manual Version 1.2** 

#### 4.3.10.6 Quality Assurance

 $N/A$ 

#### 4.3.10.7 Further information

**User** may defie a **smaller** time step ( at the expense of **increased** computational time) than that suggested by the program. However, he/she can not assign a value greater than that **suggested** by the program.

## **4.4 USER SELECTED INITIAL CONDITIONS**

## 4.4.1 Initial Conditions 1

## 4.4.1.1 Description

The initial temperahues for all **mass and** air nodes may be **set** at a suitable temperature.

#### 4.4.1.2 Parameter Defmition List

Name : Node temperature Symbol : Init. Temp. Units : Deg C

#### 4.4.1.3 Assign Values

Program default value = 18.3"C

## 4.4.1.4 Rationale

**Experience** has **shown** that this is a reasonable initial tempaature that will allow for a **quick**  and stable convergence on the actual conditions at each node.

## 4.4.1.5 Reference

- i) SERI-RES Manual Version 1.2<br>ii) YARD Report Ref. PM1020/M
- YARD Report Ref. PM1020/MP-2 "An Iwestigation into The Convergence Criteria for SERI-RES" **August** 1990

#### 4.4.1.6 Quality **assurance**

NIA

### 4.4.1.7 Further Information

None

## 4.4.2 Initial Conditions 2

4.4.2.1 Description

Day of week of the first day in the weather file, where Monday = 1, Tuesday  $= 2$ , etc. (the **SERI-RES** manual incorrectly **nates that** it is the day of week **of Jarmmy 1). Can be** med to adjust weekday and weekend distinction when **using** weather data for a particular calendar year. The **default** value is 1.

## **4.4.2.2 Parameter** Mdon **List**

Name : Week Day **Symbol** : Week **Day Units** : Dimensionless,

## **4.4.2.3 Assign Valuer**

1=Monday .... 7=Sunday, appropriate to the first day in weather year used in simulations.

## **4.4.2.4** Rationale

NIA

## **4.4.2.5 Reference**

- i) **SUN** workstation **calendar**
- **ii) SERI-RES Manual** Vasion **1.2**

## **4.4.2.6 Quality Asrau;mce**

 $N/A$ 

**4.4.2.7 Further** Information

None

## **4.4.3** Initial conditions **3**

## **4.4.3.1** Description

The **first** and last days in the calendar over which the simulation **is** to be run, entered as a three letter month string followed by the day number in the month.

## **4.4.3.2 Parameter** Detinition **List**

## Start/stop days

**Dimensionless** 

#### **4.4.3.3 Assign Values**

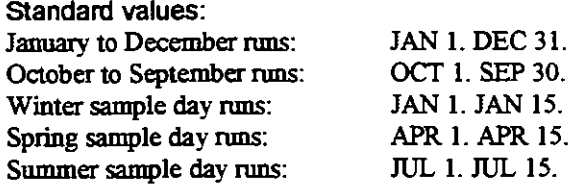

#### 4.4.3.4 Rationale

 $N/A$ 

### 4.4.3.5 **Reference**

A **Review** of SERI-RES Parameters, YARD, **August** 1990.

#### **4.4.3.6 Quality Assurance**

**N/A** 

## 4.4.3.7 **Further** Information

For annual runs the start/stop dates must correspond to the beginning and end of the weather periods, for example hm October 1st to September 30th for all the weather years constructed by **Oscar**  Faber, as well as the CIBSE Kew 1964-65 year, and January 1st to December 31st for the Kew Trial Reference Year.

For the wimer, spring **and** summer design sample days, the **nms are** defined **to** start on the first of the month and finish on the 15th. Data is output on the 15th day, thus allowing 14 days of preconditioning for the design to **slabilise.** 

See Climate Description for more details on weather data.

# **5.0 CONTEXT DESCRIPTION**

## **5.1 Site Description**

## **5.1.1 Location**

## 5.1.1.1 Description

The site is described by its relative position to reference points, e.g by its latitude, longitude **rmd** altitude

## 5.1.1.2 **Parameter Definition List**

Name : **Latifude**  Symbol : LAT. **Units** : Degrees (North +ve; **South** -ve) Definition : The distance north or **south** of the equator

Name : Longitude Symbol : LONG. Units : Degrees (East +ve; West -ve) Definition : The distance east or west of Greenwich

Name : Altitude Symbol : ELEV. **units** : **Meks**  Definition : Height (elevation) above **sea** level

#### 5.1.1.3 Assign Values

Latitude, longitude **aad** altitude of the most appropriate **weatha** site **used** with the simulation

## 5.1.1.4 Rationale

Actual site **weather dam** is **mt always** available.

## 5.1.1.5 Reference

**Met Office weather** tables

## 5.1.1.6 Quality Assurance

 $N/A$ 

## 5.1.1.7 Further Information

None

## **5.1.2 Site Exposure**

5.1.2.1 Description

Extent to **which** the site is exposed to wind and **rain** 

## **5.1.2.2 Parameter Definition** List

Name : Site exposure **Units** : Dimensionless.

#### **5.1.2.3** Assign **Values**

Local conditions of exposure of the actual site.

#### **5.1.2.4 Rationale**

The air infiltration rates and the outside surface resistance of the building envelopes depend on the local conditions of exposure.

#### **5.1.2.5 Reference**

ClBSE GUIDE, Tables **A3.6** and **A4.12** .The **Chanaed** Institution of Building Sewices **Engineas,** London, **1986.** 

#### **5.1.2.6 Quality Assurance**

 $N/A$ 

# **5.1.2.7 Further Information**

None

## **5.1.3 Ground Reflectivity**

#### **5.1.3.1 Description**

Fraction of **short** wave **solar** radiation striking the ground surrounding the design that is reflected back

#### **5.1.3.2 Parameter Defiition** fist

Name : **Ground** reflectivity **Units** : Dimensionless.

#### **5.1.3.3** Assign **Vahes**

Standard value is **0.2** for urban setting in temperate localities

## **5.1.3.4 Rationale**

Typical value for built up area

#### **5.1.3.5 Reference**

- i) SERI-RES Manual Version 1.2<br>
ii) CIBSE GUIDE, Table A2.31 T
- **ii)** CIBSE GUIDE, Table **A2.3 1** The **Chartered** Institution of Building Services **Engineers,** London, **1986.**

#### 5.1.3.6 Quality Assurance

 $N/A$ 

### **5.1.3.7** Furtber Information

A **constaut** value **can** be **used** throughout the year, or a schedule of monthly values. The value now **used** universally in **CAPNard and OFCE** is **that used** by **EMC io** their test **cell** studies, and is within the mge of **0.2** to **0.3** recommended **in** the **SERI-RES** version **1.0** manual.

Additionally, the **SERI-RES** manual suggests **that** the **ground rdectivity** may **in fact** vary from 0.1 for extremely dark surface to 0.7 or more for freshly snow.

The Applicability Group at Leicester Polytechnic (ETSU Applicability Analysis Project) have noted that this parameter is critical in the prediction of the performauce of a passive **solar** 

building and that results are very sensitive to it. They suggest that parameter should be adjusted when the site layout is **known** 

## **5.1.4 Ground Temperature**

### 5.1.4.1 Description

The temperature that the simulation takes the ground to be at for the purpose of heat transfer calculations between the me and the **ground** on which it is built

## **5.1.4.2** Parameter Definition **List**

Name : Ground Temperature Unts: Deg C.

### **5.1.4.3 Assign** Values

A monthly pmfde **with each** monthly value being the mean ambient tempemhue for the previous month for the weather site **used** for the simulation

#### **5l.4.4** Rationale

The heat flux through the floor is pmportional to the **ground** tempaahae, **and lags** air **temperatllre** by **about** one **or** two **months.** A lag of one month is suggested by **SERI-RES**  Manual.

## 5.1.4.5 Reference

**SERI-RES Manual Version 1.2** 

#### **5.1.4.6** Quality **Assurance**

 $N/A$ 

### **5.1.4.7** Furtber Information

None

# 5.1.5 External site Shading

## 5.1.5.1 Description

Surrounding buildings . trees ,etc. on the site may shade the design.

## 5.1.5.2 Parameter Definition List

Distance - L(m) - The mean distance between the design and the object that may shade the design Height -  $H(m)$  - The mean height of the object that may shade the design  $H = H_0 - 1.2$ Where  $H_0$  is the height of the object.

## 5.1.5.3 **Assign Values**

IF  $[H_0.GT.1.2]$  THEN  $H = H_0 - 1.2$  $L =$ as measured from site plan **ELSE**  No overshading by object ENDIF

### 5.1.5.4 Rationale

**Extanal** shading by uees and surrounding buildings on site etc. is taken into account by **using** a skyline profile. This splits the horizon into 20 degrees sectors from East to West.. For each sector an angle is given as that which is subtended by the average obstruction height in the sector and the face of the design being shaded. As all windows see the same skyline profile it is not correct to give the actual obstruction height as some windows will be ground floor and some will be first floor or above. Work done by NBA Tectonics on behalf of ETSU suggests that by reducing the obstruction heights by 1.2m an acceptable wmpromise **can** be achieved.

## 5.1.5.5 Reference

"A **Stndy** of Passive Solar Housing Estate Layout" Contractor - NBA Tectonic, London Ref. - ETSU, S 1126 1988

## 5.1.5.6 Quality **Assurance**

NIA

## 5.1.5.7 Further Information

None

# **5.2 Climate Description**

#### $5.2.1$ **Description**

Hourly **data values** are required for a **full** year. This **data** should be a **real** year of **weather**  data that represents, **as** closely **as** possible, the avaage **weather over** the **last** 20 years.

#### $522$ Climatic **Variables Lict**

Direct normal (kJ/m<sup>2</sup>) - That part of the total solar radiation that strikes a horizontal surface, without first being reflected, at 90° to that surface. Global horizontal (kJ/m<sup>2</sup>) - The total solar radiation that strikes a horizontal surface. **Dry** bulb temperature ("C) - The mean hourly dry bulb temperature of the air. Dew point temperature (°C) - The mean hourly dew point temperature of the air. Wind speed (m/s) - The mean hourly wind speed.

#### $5.2.3$ **Assign values**

The site **weather data** of the **most appropriate weather** site **used** with the simulation.

#### $52.4$ Rationale

**Actual** site **weather** data is not always available.

#### $525$ **Reference**

- i) SERI-RES Manual Version 1.2<br>ii) Met Office Data
- **ii)** Met **Office** Data
- **iii)** S.J.Ining, The CIBSE Example **Weather Year "Weather data** and **its** Applidons - **A** symposium for Building Senices **Engineers"**  9th **March** 1988

#### $5.2.6$ **Quality Assurance**

 $N/A$ 

#### $5.2.7$ **Further** Information

Before 1990, most of the studies in the passive solar programme used weather data from Kew. This has now been supplemented **with data** for 11 **funher** slations. the **files** for **which were crealed** by OFCE using **data** supplied by the Meteorological **Office.** 

Data for the following **weather** stations is held **at** YARD and OFCE:

Kew:

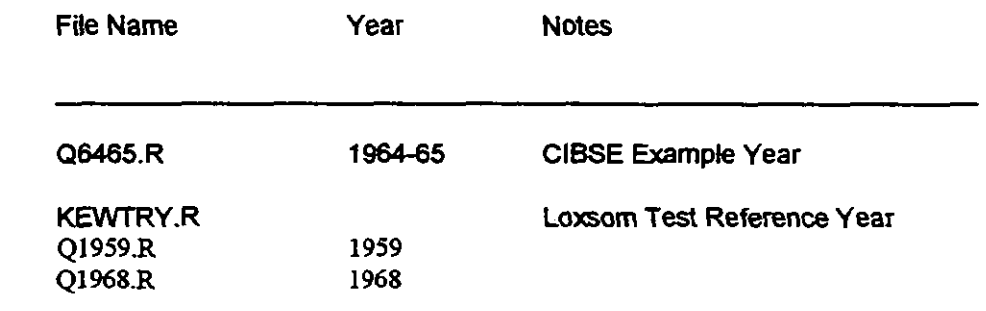

**The Loxsom year consists of representative individual months from the period 1959 to 1968.** 

**The above weather years run hm January 1 to December 31 except for the CIBSE year**  which runs from October 1 to September 30.

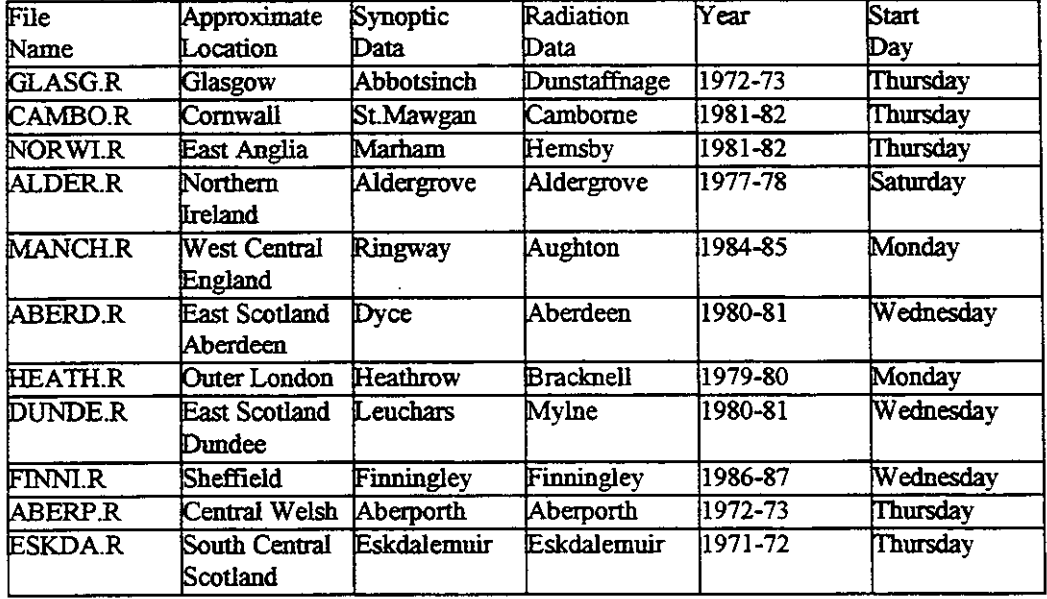

**The weather data fdes created by OSCAR Faba in 1989 are shown below:** 

Synoptic data-hourly temperatures and wind speed. Radiation data-hourly solar data.

**It should be noted that all these weather years run from October 1st to September 30th.** 

# **6.0 ZONING**

## **6.1 Description**

## **6.1.1 Modelled Zones**

#### **6.1.1.1 Description**

Those **zones** for which an **assessment** of overheating **risk** is required. **(See 7.1.3** for zone definition)

## **6.1.1.2** Parameter Definition **List**

Environmental control set Points : heating and venting setpoints.

OccupancyIusage - **The** number of **assumed** oocupants and the use to which the space is to be **pnt** 

Position - Whether the space faces north, east, etc; the number of external walls that the has.

# space

Windows - Whether the windows face north, east, etc, the area of external glazing that bounds the space.

**Thermal Mass - The constructions used for any opaque walls/floors/ceilings bounding or** being enclosed **within** the space.

## **6.1.1.3 Defiie Zone**

- a) a specified zone (a single office)
- b) all **urns** in an office building
- c) the zone or zones estimated to be most likely to suffer from overheating

For the **case** C, a **judgment** has **to** be **made which** would normally take inro account occupancy, incidental *gatnS* **glazing area** and orientation

## **6.1.1.4 Rationale**

Zones likely **to** ovaheat are highly **dependent** on the heat input by people (metabolic heat), incidental gains, **glazing** area, and orientation

#### 6.1.1.5 Reference

**SERI-RES Manual Version 1.2** 

### **6. I. 1.6 Quality Assurance**

 $N/A$ 

## **6.1.1.7 Further** hfonnation

**Both the modelling time and the machine run-time are directly dependent on the number of zones used to represent the building.** 

## **6.1.2 Adjacent Unmodelled Zones**

#### 6.1.2.1 Description

The adjacent zones will have **an** effect on the thermal conditions of the modelled zone. These adjacent unmodelled zones therefore require some simple short description in order that their effects on-the design may be taken into account

#### 6.1.22 Parameter Defmition List

Zone Temperature - The temperature of the modelled zones adjacent to modelled zone.

#### **6.1.2.3 Assign Values**

Zone Temperature : Same **as** temperature in modelled zone.

#### 6.1.2.4 Rationale

The adjacent zones and the modelled zone are thermally identical.

#### 6.1.2.5 Reference

SERI-RES **Manual** Version 1.2

## 6.1.2.6 Quality Assurance

 $N/A$ 

## 6.1.2.7 Further Information

Although it may be assumed that there is no heat flow between the party wall seperating a zone from its thermally identical adjacent zone, care should be exercised to take into account the effect of the thermal heat storage capacity of the **party** wall which would influence the

thermal response of **the** zone under investigation.

Modelling of party walls **may** be best illumated by **an** example.Suppose the surface area of the **party** wall separating **zone** B (the unmodelled adjacent zone) and zone **A** (the modelled zone) is 8m2. Let's assume the party wall is a plastered dense block wall.

It may be assumed **that half** of **the** total thermal heat storage **capacity** of the party wall is effectively attributed to zone A and the other half to zone B. This may be done by entering half of the wall area in the WALLS Section in the SERI-RES Building Description imput **dam** file. The **eflect** of the reduction in the actual wall area should also be imposed on the amount of solar radiation received by thewall. In a similar way, **this** may be done by entering half of the calculated Side Solar Coef *using EMC* algorithm Imagine the calculated fraction of solar absorbed by the **party** wall (using the **full 8m2 area** for the **party** wall) is 0.12. **Half** of this, 0,M will be **input as** both Front and Back Solar **Coef.** 

For the example iUumated above, the WALLS section will be **as** follows:

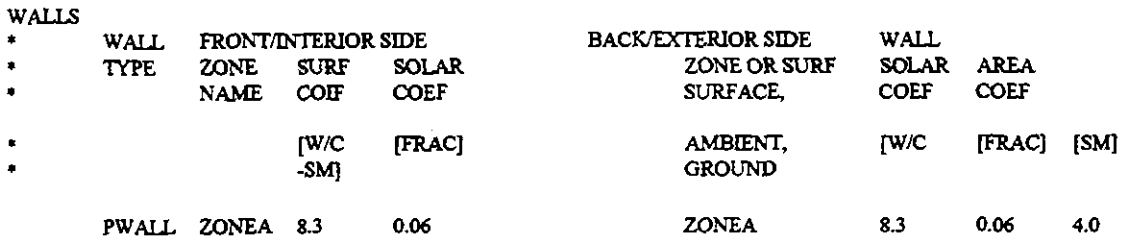

The other **input** sections **will be** the same as the **wall** was a **wall separating** two modelled zones.

## **6.2 INTERZONAL COUPLING**

# **6.2.1 Interzonal coupling :Air Flow**

#### **6.2.1.1** Description

Air flow between zones is not explicitly modelled by the simulation program It is necessary to model air flow as a conductance between zones, or between a zone and the outside world.

## **6.2.1.2 Parameter Definition List**

**Air** flow rate - V *(dls)* - The volumenic air flow rate **between** two zones **or** between a zone and the outside world

Density - p **(kg/m3)** - The density **of** air. Specific Heat Capacity - **Cp (kJkg.K)** - The specific **heat** capacity **of** air.

## **6.2.1.3 Assign Values**

Conductance = Air flow rate  $x p x C<sub>o</sub>$ 

## **6.2.1.4** Rationale

None

## **6.2.1.5** Reference

None

**6.2.1.6 Quality Assumce** 

*NIA* 

## **6.2.1.7** Further Information

None

## **6.2.2** Interzonal Coupling : Shortwave

**6.2.2.1** Description

**An** opening between two zones will not only allow air movement but will also allow solar transfer. The SOLAR TRANSFER is the fraction of total solar radiation transmitted into the source zone which is transferred to the sink zone through an internal window or opening. Similarly, the REVERSE TRANSFER is the fraction of total solar radiation transmitted into the **sink** *me* which is **transferred** into the source zone.

it

### **6.2.2.2 Parameter** Definition List

Area - A<sub>°</sub> (m<sup>2</sup>) - Area of opening.

Wall Area  $\cdot$  A<sub>v</sub> (m<sup>2</sup>)  $\cdot$  Area of all opaque walls, internal windows and other openings in the zone.

Window Area - A<sub>rn</sub> (m<sup>2</sup>) - Area of all external windows in the zone.

Ceiling Area - **k (m2)** - **Area** of the ceiling/mof in the zone.

Floor  $Area - At(m^2) - Area of the floor in the zone.$ 

Wall Coefficient - C<sub>w</sub> - Proportion of incoming solar radiation striking walls that is absorbed by them.

Window Coef. - C<sub>37</sub> - Proportion of incoming solar radiation striking the windows that passes **through** them

Ceiling Coef. **- C<sub>c</sub>** - Proportion of incoming solar radiation striking the ceiling that is<br>l by it. absorbed

Floor Coef. - Ct - Proportion of incoming solar radiation striking the floor that is absorbed by

## **6.2.2.3 Assign Values**

Proportion of solar transferred =  $0.94 * (A_0 * C_1)$ **[((Ao+Aw)\*Cs)** + **Am\*Cm** + **MCr+ A\*G]** 

**Areas** are taken **fmm drawings.**   $C_v = 0.60$  $C_m$  = window shading coef.  $Cr = 0.85$  $C_6 = 0.30$ 

#### **6.2.2.4** Rationale

None

#### **6.2.2.5** Reference

**A** Review of SERI-RES **Farmeters,** YARD, **August 1990.** 

#### **6.2.2.6 Quality hmce**

 $N/A$ 

### **6.2.2.7** Further Information

None

# **7.0 BUILDING DESCRIPTION**

#### $7.1$ **Zone Geometry**

#### $7.1.1$ **Description**

The design is described in **terms** of areas **and** heights **and** external **nuface** orimmions(See 6.1.1.2).

#### $7.1.2$ **Parameter Definition List**

Dimensions **(m)** -The lengths , heights **and** widk of **all walls, flwn, windows,** ceilings, etc. If the zone has a sloping ceiling or is on two levels, an average value is calculated such roofs that the overall volume of air in the zone is correct.

For external **surfaces** the azimuth orientation of the **nuface** is **entered.** Orientations are **measured** clockwise **from** North. Therefore; **N-,** East=90, South=180 and **West** 270 degrees.

The tilt of a surface is measured from horizontal. Standard values are; Horizontal=0 and vertical walls=90 degrees.

#### $7.1.3$ **Assigu values**

**Measured from drawings.** 

The dimensions **(m)** of a **ZONE (ZONES: a SERI-RES** term **taken** to denote a pan of the building with specified operating conditions and uniform temperature)are measured as follows;

**fmm** the **centa** of internal **elements,** e.g **walls, floon,** ceiling, **and,**  from the inside surfaces of all external elements, e.g. external walls, roofs, etc.

#### $7.1.4$ **Rationale**

**Keeps** the **building** volume **correct** 

#### $7.1.5$ **Reference**

**"DWCAP** Joint Methodology for Use of Scribe **on** ETSU **Design Studies** - **Repon** on Methodology **Trials" DL&E** Consultancy Group **CAP Saenfific Ltd. February 1988** 

#### $7.1.6$ **Quality Assurance**

All dimensions should add up consistently through any cross-section of the building.

#### $7.1.7$ **Further Information**

Standard adopted by all participants in ETSUs Passive Solar Programme for consistency.

# **7.2 SHADING DEVICES (EXTERNAL)**

# **7.2.1 Shading device 1** : **Overhangs**

## 7.2.1.1 Deseription

**A** surface may be shaded by an overhang which projects out at **90"** from the plane of the surface. The overhang is described **as** its distance above the shaded surface and the distance it projects away from the surface. It is assumed to be infinitely long.

## 7.2.1.2 **Parameter** Defiition List

Distance - D (m) - Vertical distance from the top of the surface being **shaded** to the underside of the overhang. Projection - P  $(m)$  - Distance overhang projects, at 90 $\degree$ , from the surface being shaded.

## 7.2.1.3 **Assign** Values

Measured from drawings provided.

## 7.2.1.4 Rationale

**N/A** 

## 7.2.1.5 **Refereuce**

**SEN-RES Manual** Version 1.2

## 7.2.1.6 Quality **Assurance**

**N/A** 

## 7.2.1.7 Further Information

None

## 7.22 Shading device 2 : **Screen Walls**

## 7.2.2.1 Description

A surface may be shaded by a vertical wall runing parallel to that surface. The screen wall is **described as its distance from the shaded surface and its height. It is assumed to be infinitely** long.

## 7.2.2.2 **Parameter Definition List**

Distance - D (m) - Distance of screen wall from the face of shaded surface. Height -H (m) - The height of the screen **wall** above the bottom of the surface being shaded.

## 7.2.2.3 **Assign** Values

Measured from drawings provided.

#### **7.2.2.4 Rationale**

**NIA** 

## **7.2.2.5 Reference**

**SEN-RES Manual Version 1.2** 

#### 7.2.2.6 Quality assurance

 $N/A$ 

## **7.2.2.7 Further Information**

**None** 

# **7.2.3 Shading Device 3** : **Sidefins**

## **7.2.3.1 Description**

**A** surface **may be Wed by projojections at the side of the surface, called siddins.**  Sidefins are assumed to be infinitely high.

## **7.2.32 Parameter Definition List**

Distance - D (m) - Distance of sidefin from side of surface being shaded. Projection - P (m) - Distance of sidefin projects, at 90°, from the surface being shaded.

## **7.2.3.3 Mgn Values**

**Meawed fmm** maaings **provided** 

## **7.2.3.4 Rationale**

**NIA** 

## **7.2.3.5 Reference**

**SERI-RES Mamual Version 1.2** 

## **7.2.3.6** Quality AEsursoee

- **NIA** 

## **7.2.3.7 Further Infarmation**

**None** 

## **7.2.4 Shading Device 4** : **Side Screen**

#### 7.2.4.1 Description

A surface may be shaded by a vertical obstruction at right angles from the plane of the shaded surface. The side screen is described by its distance from one side of the shaded surface and its height. The side screen is assumed to be infinitely long.

## 7.2.4.2 Parameter Definition List

Distance -  $D(m)$  - Distance of side screen from side of shaded surface. Height - H (m) - Height of side screen.

#### 7.2.4.3 Assign Values

**Measured** from drawing provided

#### 7.2.4.4 Rationale

 $N/A$ 

## 7.2.4.5 Reference

**SERI-RES Manual Version 1.2** 

## 7.2.4.6 Quality Assurance

 $N/A$ 

#### 7.2.4.7 Further Information

None

### 7.3 SaADMG DEVICES **(TNTERNAL)**

#### 7.3.1 Shading Device 1 : **Curtains and blinds**

## 7.3.1.1 Description

Intemal **shading** devices may be **used** to control the amount of direct **solar** radiation transmitted through windows.

#### 7.3.1.2 Parameter Definition List

Name : Shading coefficient Symbol : SHADING **COEF. Units** : dimensionless Definition : the fraction of the total window area able to transmit solar radiation.

Name : **U** -value Symbol : **U** Value Units :  $W/m^2K$ Definition : The total heat transfer rate through the glazing system (air-to-air)

## 7.3.1.3 Assign Values

#### **Shading coefficient:**

Standard values:

0 if the window is completely covered

1 if the window is unobslmcted

0.765 for single and double glazing without any shading device, e.g. blinds, erc

0.68 for Kappafloat. without any sbading device.

For windows with shading devices, appropriate values should be obtained from the data. manufacturers

**U** - Value

5.4 for single glazing

2.9 for dcmble **glazing** 

2.0 for *Kappafloat* 

Other values for different glazing, e.g. heat absorbing or reflecting, may be obtained from manufacturers data.

If shading devices are incorporated into the design of windows, U - values must be modified to take the **effect** of the device into account

## 7.3.1.4 Rationale

The internal shading devices affect the heat and solar transfer through windows.

## 7.3.1.5 Reference

A Review of **SERI-RES** Parametas, YARD, August 1990.

#### 7.3.1.6 Quality Assurance

N/A

## 7.3.1.7 Further Infomation

The shading coefficient of the glazing system may be scheduled to model the **use** of movable internal shading devices, such as movable insulation, shutters during the day, closing of curtains at night, and so on. closing of curtains

The U - Value of a window system with a shading device may be calculated as follows;  $1/U = 1/U_g + 1/U_s$ 

**Where** Ug is the U - Value of the **glass and Us** the U - Value of the zhading device.

# **7.4 CONSTRUCTION (EXTERNAL ELEMENTS)**

## **7.4.1 Walls**

## 7.4.1.1 Description

A wall may be described in **three** differem **ways:** 

- 1) By use of walls that are pure resistance.
- 2) By use of walls that have one or more layers of materials with heat capacity.
- 3) By combiion of the **above** two.
- 7.4.1.2 Parameter **Ddion List**

For each layer in the **wall:**  Conductivity - (W1m.K) - for **material** layer made of. Density (kg/m3) - for material layer made of. Specific Heat Capacity (J/kg.K) - for material layer made of. Thickness  $(m)$  - of layer. Number of nodes in **each** layer (default value is 1).

#### 7.4.1.3 **Assip Values**

Material properties are either specified by the designer, looked up in tables or obtained from manufacturers.

Thicknesses specified by designers or from manufactmen.

## 7.4.1.4 **Rationale**

 $N/A$ 

# 7.4.1.5 Reference

- i) CIBSE Guide **A3**
- **ii)** ASHRAE Guide
- **iii) IEA Annex** 4 **Report**
- iv) SERI-RES Manual Version 1.2

### 7.4.1.6 **Quality Assumce**

 $N/A$ 

## 7.4.1.7 Further **Information**

The maximum number of layers **that** SEFU-RES can consider is six. Layer #I corresponds to the front, or interior side of the **wall,** the last layer specified corresponds to the back, or **merim** side of the **wall.** 

**CAPIYARD and OFCE model walls as multi-layerd mass walls. While an entry of the form of "pure resistance" is not used to define a complete wall construction, it is nevertheless used to represent air cavities within the wall and layers of the wall with low thermal mass.** 

**7.4.2** Floors

**All as** 7.4.1

## 7.4.2.Further **Information**

For ground floors, CAP/YARD and OFCE use the construction specified by the architects, and additionally include a 1.0 **metre** layer of **soil** in the description of the ground floor. A layer of **hardcore** consisting of 0.15m of materials such **as** rubble is **also** considered

**7.4.3** Roofs

**AU as 7.4.1** 

# **7.5 SURFACE PROPERTIES (EXTERNAL ELEMENTS)**

## **7.5.1 Solar Absorbtivity**

## **7.5.1.1** Description

Proportion of the total short wave solar radiation striking a surface that is absorbed by that surface.

## **7.5.1.2 Parameter** Definition **List**

Name : Solar Absorbtivity Symbol : SOLAR COEF. **Units** : Dimensiodess

## **7.5.1.3 Assign Values**

**Material** properties **are** either specified by the designer, look- up in **tables** or obtained **fmm**  manufamuen.

## **7.5.1.4** Rationale

 $N/A$ 

## 7.5.1.5 Reference

SEFU-RES Manual Version **1.2**  CIBSE Guide, Section **A3 ASHRAE** Guide

## **7.5.1.6** Quality **Assurance**

 $N/A$ 

## **7.5.1.7** Further Information

SOLAR COEF. of the external surface of the external elements is the absorptivity of the wall surface, if the exterior side is specified as AMBIENT (for an external wall which receives no solar radiation ) or GROUND (for the ground floor), this parameter is not used For the internal surfaces of external elements, SOLAR COEF. is calculated using the reflection algorithm **given** in **7.7.1.** 

The SERI-RES default value is **<AREA>,** which **causes** the Total Solar Available(i.e. after SOLAR and REVERSE TRANSFER have been taken into account ) to be apportioned accordingly to the **wall** area **(so all** wall, floor and wiliag hce in the wne are **assumed**  to have the same absorptivity). Alternatively, it is reasonable to assrrme **that all the**  vertical walls have the same absorptivity **on** their internal slrrface, and **under this** assomption, **this**  paramaer may be left **as <AREA>,** provided **that** values for floor and ceiling nnface calculated amding to the algorithm are **entaed** explicitly.

# 7.5.2 **Longwave Emissivlty**

## 7.5.2.1 **Description**

The emissivity is the relative ability of a material to emit radiant energy. Radiative heat transfer which depends upon the emissivity and the shape of the surfaces exchanging energy by radiation, is not modelled explicitly in SERI-RES. Heat transfer by radiation and convection at the surfaces of building elements is treated as flow through thermal resistances which are combined to give surface coefficients.

## 7.5.2.2 **Parameter Defiition** List

NIA

7.5.2.3 Assip **Values** 

NIA

#### 7.5.2.4 **Rationale**

NIA

7.5.2.5 Reference

NIA

#### 7.5.2.6 Quality Assurance

 $N/A$ 

7.5.2.7 **Further Information** 

 $N/A$ 

## **7.5.3 Surface Coefficient**

### 7.5.3.1 **Description**

The combined radiant and convective thermal coefficient at the outside surface of the building elements.

## 7.5.3.2 **Parameter Defiition** List

Name: Surface Coefficient **Symbol** : **SERF COEF**  Units :  $W/m^2K$ 

## 7.5.3.3 Assip **Values**

**Walls** ; 16.7 Roofs : 22.7 **Ground** floors : 99.0

#### 7.5.3.4 Rationale

Test Cell Studies

#### 7.5.3.5 **Reference**

SEN-RES **Manual** Vasion 1.2 CIBSE Guide, Section A3 A **Review** of SEFU-RES Parameters, YARD, August 1990.

### 7.5.3.6 Quality **assurance**

NIA

#### 7.5.3.7 Further Information

The value of 99.0 for ground floors simply **ensures that** the **ground** floor is thermally weU connected to GROUND temperature node.

### 7.6 **CONSTRUCTION (mTERNAL ELEMENTS)**

All as 7.4

### 7.7 **SURFACE PROPERTIES (INTERNAL ELEMENTS)**

#### 7.7.1 Solar **Absorbtivity**

## 7.7.1.1. Description

The fraction of the total solar energy available in the zone on the interior side (i.e after SOLAR and REVERSE TRANSFER have been taken into account) which is absorbed by the wall, floor or ceiling.

#### 7.7.1.2 **Parameter** Definition **List**

Name: Solar Absorbtivity Symbol : SOLAR COEF **Units**: Dimensionless

### 7.7.1.3 Assie **Values**

The SERI-RES default value is <AREA>, which causes the Total Solar Available(i.e. after SOLAR **and** REVERSE TRANSFER have been **taken** into account ) to be apponioned accordingly to the **wall** area (so all wall, floor **and** ceiling **smface** in the zone are assumed to have the same **absorptivity).** 

A better estimate of solar radiation distribution for a zone can be obtained by using the following algorithm. The method determines the way in which solar radiation entering a mne is disbiiuted around the **&aces** in **that and** bow **much** is lost **back om** of the windows.

Wall Area - A<sub>v</sub> (m<sup>2</sup>) - Area of all opaque walls, internal windows and openings in the zone. Window Area - A<sub>m</sub> (m<sup>2</sup>) - Area of all external windows in the zone. Ceiling Area  $-$  A<sub>c</sub> (m<sup>2</sup>)  $-$  Area of the ceiling/roof in the zone. Floor Area  $-$  A $r$  (m<sup>2</sup>)  $-$  Area of the floor in the zone. Wall Coefficient - C<sub>v</sub> - Absorption factor for walls - 0.60 Window Coef.  $-C_{\text{wn}}$  - Shading coef. for windows - 0.765 (double glazing)

Ceiling **Coef.** - G - Absorption factor for ceiling - 0.30 Floor **Coef.** - Cr - Absorption factor for floors - 0.85 Proportion of solar lost directly to zone air node = 0.06<br>Proportion of solar lost through windows **0.94 <sup>\*</sup> (Am<sup>+</sup>C.n)**<br>(A \* C. + A \* C. + A<sup>\*</sup>C. **(AWgCI** + **A.n8L** + **A8G** + **AsgCs) Proportion of solar lost through windows**  $0.94 \cdot (\text{A}_{\text{wn}} + \text{A}_{\text{nm}} + \text{A}_{\text{r}})$ <br> **Proportion of solar absorbed by the ceiling =**  $0.94 \cdot (\text{A}_{\text{cn}} + \text{A}_{\text{cn}} + \text{A}_{\text{cn}})$ **(AW9CI** + **Am.Ca.7** + **Af0Cf** + **A=&) Proportion of solar absorbed by the floor = (AW9CI** + **Am.Ca.7** + **A%f** + **As9G) Proportion of solar absorbed by the walls =**  $0.94 \cdot (\text{Aw}^* \text{Cu})$ **/ (A",%"** + **Atm'Ca.7** + **ATG** + **MG)** 

## 7.7.1.4 Rationale

This method provides better estimate of the fraction of in coming solar radiation lost back out of the windows than using either the programme default or any other fixed proportion but does not take the time or effort **required** to do a full iterative calculation.

## 7.7.1.5 **Reference**

- i) **EMC Test Cell Studies 1: Solar Lost**<br>ii) **EMC Test Cell Studies 1: Solar distrib**
- **ii)** EMC Test Cell Studies 1: Solar distribution

#### 7.7.1.6 **Quality Amrance**

me **sum** of the solar coefficients plus the solar lost to the **air** node should **equal** 1.

#### 7.7.1.7 Further Information

As it is reasonable to assume that all the vertical walls have the same absorptivity on their internal surface, and under this assumption, SOLAR COEF may be left as <AREA>,provided **that** values for floor and ceiling surface **calculated** according to the algorithm are entered explicitly.

me value chosen for "solar to **air** hction" is not critical **as** the predictions of **fuel** use and **air air** temperatme are insensitive to this **parameta.( Based** on the results of EMC Test Cell studies ).

#### $7.7.2$ **Longwave Emissivity**

As 7.5.2

## 7.7.3 Surface **Cwfficient**

#### 7.7.3.1 Description

The combined radiant and convective thermal coefficient at the inside surface of the building elements.

## 7.7.3.2 Parameter Definition List

Name : Surface Coefficient Symbol : SURF COEF Units :  $W/m^2K$ 

#### **7.7.3.3 Assign values**

**Walls** ; **8.3 Floors ;7.1 Ceiling** ; **<sup>10</sup>**

## **7.7.3.4 Rationale**

**Test CeU Studies** 

## **7.7.3.5 Reference**

**SERI-RES Manual Vasion 1.2 ClBSE Guide, Section A3 A Review of SERI-RES Parameter\$ YARD, August 1990.** 

#### **7.7.3.6 Quality awnnee**

 $N/A$ 

#### **7.7.3.7 Further Momation**

**Values given in 7.7.3.3 are for surfaces of high emissiwity** ( **0.90) to represent most bnilding**  materials.

## **7.8 Window Properties**

## **7.8.1 Window Conduction**

## **7.8.1.1 Description**

**The combined thermal conduction of the glazing and the fmne, including multiple layers of glazing special coatings and surface resistances.** 

## **7.8.1.2 Parameter Definition List**

**Name** : **Window Conduction Symbol** : **U-value Units** : **(WIm2.K)** 

## **7.8.1.3 Assign Values**

**See 7.3.1.3 (hy other glazing type must be looked up or calcuiated)** 

## 7.8.1.4 Rationale

**Resula of** Test **Cell Studies** 

## **7.8.1.5 Reference**

**CIBSE Guide A -values without** *curtaim.*  **A Review of SERI-RES Parameters** 

## **7.8.1.6** Quality **Assunnee**

#### **7.8.1.7 Further Information**

**See 7.3.1.7** 

## **7.8.2 Window Shading Coefficient**

#### 7.8.2.1 Description

The fraction of the total window area able to transmit solar radiation (fraction of window **cavity that is glazed).** 

#### **7.8.2.2 Parameter Definition List**

**Name** : **Shading Coefficient Symbol** : **SHADING COEF units** : **Dimensionless.** 

### **7.8.2.3** *Assign* **Values**

**See 7.3.1.3** 

## **7.8.2.4 Rationale**

**Results of Test Cell Shldies** 

## **7.8.2.5 Reference**

**A review of SW-RES Parameters, YARD, August 1990.** 

#### **7.8.2.6 Quality Assurance**

**N/A** 

#### **7.8.2.7 Further Jnformation**

**See 7.3.1.7** 

## **7.8.3 Extinction Coefficient**

#### **7.8.3.1 Description**

**Extinction coefftcient of glazing material per unit thickness (mm)** 

#### **7.8.3.2 Parameter Definition List**

**Name** : **Extinction Coefficient Symbol** : **EXITNCTION COEF units** : **l/mm** 

**7.8.3.3 Assign Values** 

**Default value by SEFU-RES** = **0.0197** 

## **7.8.3.4 Rationale**

**None** 

## **7.8.3.5 Reference**

**EN- RES** Manual **Version 1.2** 

## **7.8.3.6 Quality Assurance**

**N/A** 

## **7.8.3.7 Further Information None**

## **7.8.4 Refractive Index**

## **7.8.4.1 Description**

**Index of refraction of glaziug material** 

## **7.8.4.2 Parameter Definition List**

**Name : Refractive Index Symbol** : INDEX **OF REFRACTION Units : Dimensionless** 

## **7.8.4.3 Asdgn Values**

**1.526** 

#### **7.8.4.4 Rationale**

**Standard value for glass.**   $Values$  for non-glazed windows come from manufacturers data.

## **7.8.4.5 Reference**

**SERI-RES Manual Version 1.2** 

 $\overline{a}$ 

## **7.8.4.6 Quality Assurance**

**NIA** 

## **7.8.4.7 Further Mormalion**

**None** 

# **8.0 BUILDING OPERATION DESCRIPTION**

## 8.1 VENTILATION

#### 8.1.1 Adventitious

#### 8.1.1.1 Description

That air exchange between the zone and ambient that will occur at all times due to natural leakage **with** windows closed and/or mechanical ventilation off.

### 8.1.1.2 Parameter Defiition **List**

Name : Adventitious **air** flow Symbol : INFIL. **RATE Units** : ACM

#### 8.1.1.3 Assign Values

As may have been determined by calculation, tests, or a prescribed value. In the absence of a reliable and referenced source, the guidance given in CIBSE Guide should be used. For small offices this is normally 1 AC/H.

## 8.1.1.4 Rationale

None

## 8.1.1.5 Reference

CIBSE Guide, Section A4, Table A4.12

## 8.1.1.6 Quality Assurance

 $N/A$ 

### 8.1.1.7 **Further** Information

SEW-RES makes no distinction between **different** modes of ventilation **such as** adventitious or occupant defined. Everything is lumped under the heading **INFIL.RATE** in the Building Description Input Fde. In practical terms, **INFIL.RATE** is made **up** of appropriate combination of adventitious and occupant defined ventilation.

## **8.1.2 Occupant Defined**

#### 8.1.2.1 Description

That **air** exchange between the zone and ambient that occurs **as** a result of deliberate action on the **prui** of the occupants of the zone **such as** by opening windows or **using** mechanical ventilation This may be **reqoired** to satisfy occupancy requirements, to reduce zone temperatures if they **rise** too high and/or 10 reduce condensation and other **pollutants** in zones

### 8.1.2.2 **Parameter** Definition List

Name : **User** defined **air** flow Symbol : **INFIL.RATE Units : AC/H** 

#### 8.1.2.3 **Assign Values**

12 litre/s per person. This is the minimum necessary for air quality control. It is assumed that for small offices **this** value cau be **provided** via openable windows or a simple mechanical ventilation **system Depending** on incidental **gains,** i.e. solar and **casual gaing this**  may be enough to **enane** that overheating dws not rake place.

### 8.1.2.4 Rationale

Recommended outdoor air supply rate for small private offices.

## 8.1.2.5 **Reference**

CIBSE Guide

## 8.1.2.6 **Quality Assurance**

 $N/A$ 

## 8.1.2.7 Further Information

Raommended outdoor **air** supply given in 8.1.2.3 is for offices in which some **smoking is**  allowed

An **estimate** of the vemilation rate through openable **windows** to a zone can be made **using**  the following procedures **which** have bem derived from TabIes A4.4 and A.4.5 of the

CIBSE Guide. Four cases are considered, single sided and cross ventilation due either to buoyancy or wind for single openings. The following assumptions have been made: Internal temperature  $(t_i) = 25 \degree C$  which is judged to be when people will start to open **windows. Mean external temperatures**  $(t<sub>n</sub>)$  **for the months May to September and between the hours** 

**0800** to 1700 derived using Tables A 2.8 and A 2.9 of the CIBSE Guide. The derived **values are** given intable 8.1.2.7a

Average daily **wind speed** (u) for the months **May** to September taken from Table A 2.7 of the CIBSE Guide given in table 8.1.2.7a

Discharge Coefficient  $(C_d) = 0.61$ .

Difference in mean Pressure Coefficient  $(dC_p) = 1.0$ .

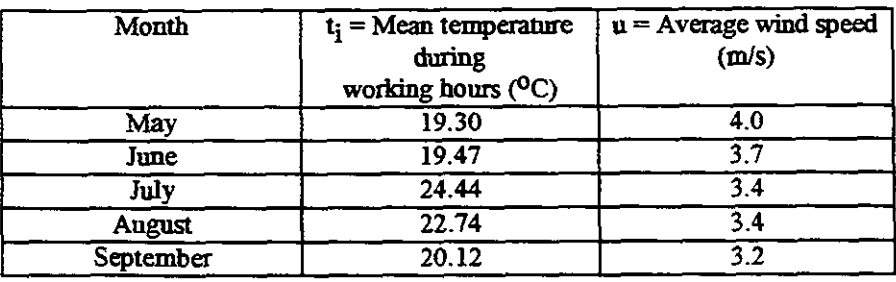

Table 8.1.2.7a Values of  $t_i$  and  $u$ 

1) Single Sided Ventilation

#### a) Temperature only

$$
Q = 1/3 C_d A J ((t_i - t_o) h g / (t_i + 273))^{0.5} (m^3/s)
$$

 $(8.1.2.7.a)$ 

Where Q is ventilation rate(m3/s), A is the openable window area (m<sup>2</sup>), J is a factor depending on angle of opening for side or centre pivoted windows values for which are given in Table 8.1.2.7b.and h is the height of the window (m) from sill to head. For sliding windows J is taken as  $1.0$  when it is fully open or the appropriate fraction of opening. windows J is taken as  $1.0$  when it is fully open or the appropriate fraction of opening, e.g. 0.5 when the window is half open. window is half open.

Table 8.1.2.7b Values of J

| <b>Opening Angle</b> | Side Mounted<br>Centre Pivoted |      |
|----------------------|--------------------------------|------|
|                      |                                |      |
| 30                   | 0.6                            |      |
| 60                   |                                | 0.91 |
|                      | -05                            | 0.98 |

Substituting the values for C<sub>d</sub> (0.61) and t<sub>i</sub> (25 °C) and the monthly values of t<sub>o</sub> in equation 8.1.2.7a **will** give:

$$
Q_{May} = 0.089 \text{ A J (h)}^{0.5} \text{(m}^{3}/\text{s)}
$$
  
\n
$$
Q_{Jun} = 0.087 \text{ A J (h)}^{0.5} \text{(m}^{3}/\text{s)}
$$
  
\n
$$
Q_{Aul} = 0.029 \text{ A J (h)}^{0.5} \text{(h)}^{0.5}
$$
  
\n
$$
Q_{Aug} = 0.082 \text{ A J (h)}^{0.5}
$$

b) Wind only

$$
Q = 0.025 A ur \t(m3/s)
$$
 (8.1.2.7b)

Where  $u_r$  is the mean wind speed (m/s) at height equal to building height calculated from:

$$
\mathbf{u}_{\mathbf{r}} = \mathbf{u} \mathbf{F} \quad (\mathbf{m/s}) \tag{8.1.2.7c}
$$

Where F is wind speed correction factor taking into account height of the zone above eround table level and type of terrain obtained fromTable A 2.12 of the CIBSE Guide and are given in 8.1.2.7~.

**Thus:** 

$$
Q = 0.025 A u F \t(m3/s) \t(8.1.2.7.d)
$$

Substituting the monthly values for u (from Table 8.1.2.7a) in equation 8.1.2.7d will yield:

Q  $_{\text{May}} = 0.100 \text{ A F}$ <br>Q  $_{\text{Jun}} = 0.092 \text{ A F}$  $(m^3/s)$ Q  $_{\text{Jul}}$  = 0.085 A F<br>Q  $_{\text{Aug}}$  = 0.085 A F

Table 8.1.2.7c Values of F

| Height of<br>window above<br>ground | Terrain   |                              |       |                   |  |
|-------------------------------------|-----------|------------------------------|-------|-------------------|--|
|                                     | Country   | Country                      | Urban | City              |  |
|                                     | Open Flat | With scattered<br>windbreaks |       |                   |  |
|                                     | 0.89      | 0.72                         | 0.52  |                   |  |
| 10                                  | 1.00      | 0.82                         | 0.62  | 0.45              |  |
| 20                                  | 1.13      | 0.95                         | 0.74  | 0.58              |  |
| 30                                  | 1.21      | 1.03                         | 0.82  | 0.64              |  |
| 40                                  | 1.27      | 1.09                         | 0.88  | $\overline{0.71}$ |  |
| 50                                  | 1.32      | 1.14                         | 0.93  | 0.76              |  |

2) cross ventilation

a) Temperature only

 $Q =$  double value from  $l(a)$  above

b) Wind only

$$
Q = C_d A_w u_r (dC_p)^{0.5} \t (m^3/s)
$$
 (8.1.2.7e)

**or,** 

$$
Q = 0.61 \text{ Aw u F} \quad (m3/s) \tag{8.1.2.7f}
$$

Where  $A_{\mathbf{w}}$  is given by:

$$
1/A_{\mathbf{w}}^2 = 1/A_1^2 + 1/A_2^2 \tag{8.1.2.7g}
$$

Where  $A_1$  and  $A_2$  are the window areas on the different room sides.

The above method is **an** approximation of the **methods** outlined in the CIBSE Guide. When site **weather daaa** is available and values for **mean temperature and wind** speed **can** be is suggested that the Guide methods are used.

For overheating risk **assessments** it is **suggested that** the airflows **due** to buoyancy and wind are calculated and the lowest figure taken.

## 8.1.3 **Ventilation Time Schedules**

#### 8.1.3.1 Description

A day is divided into a **number** of **distinct** intervals which may or may not **span** the complete day.

#### 8.1.3.2 Parameter Definition List

Name : Ventilation time schedules Symbol : **HR**  Unit : Time, hours (integers)

## 8.1.3.3 **Assign** Values

Adventitious ventilation : **0** - 24 ( 24 hours a day) Occupant defined ventilation : Starting time - finishing time (See 8.2.1.3)

#### 8.1.3.4 Rationale

Adventitious ventilation takes place at **all** times due to **natural** leakage. Occupant ventilation **will** occur at the period in **which** offices are occupied

#### 8.1.3.5 References

None

#### 8.1.3.6 **Quality Assurance**

NIA

### 8.1.3.7 **Further** information

None

### 8.2 **ENVIRONMENTAL CONTROL**

#### 8.2.1 Parameters

## 8.2.1.1 Description

The only environmental parameter that can be controlled in SER-IRES is the zone temperatme. The heating, moling and venting have **set** point temperatures specified When the zone temperature falls below the heating **set** point the heating is saitched oqwhen it rises above the venting **set** point the venting is switched on.

#### 8.2.1.2 Parameter Definition List

Name : Zone Temperature Symbol : **Tz**  Unit : <sup>O</sup>C

Definition : Tz (°C) - This is calculated assuming that the zone has a uniform temperature. It is neither the air temperature nor the radiant temperature but roughly due to 3/8 convective and 518 radiant heat transfer.

#### 8.2.1.3 **Assign** Values

IF [Tz . LT. Heating Set Point 1 AND <sup>[</sup> Weekday (Starting Time - Pre Heat Period) -(Finishing Time) ]] THEN Heating is ON ELSE
IF [Tz. LT. Heating Set Point 2 AND [Weekday (Finishing Time) - (Starting Time - Pre Hear Period) AND [ weekend]]]THEN Heating is ON ELSE Heating is OFF ENDIF IF (Tz.GT.Venting Set Point AND [Weekday (Starting Time) - (Finishing Time) ]] THEN Venting is ON ELSE Venting is OFF ENDIF IF  $(Tz$ . GT. Cooling Set Point AND *[Weekday (Starting Time)* - *(Finishing Time)]] THEN* Cooling is ON ELSE Cooling is OFF **ENDIF** 

If values for set points are not specified then: Heating Set Point  $1 = 20$  <sup>O</sup>C Heating Set Point  $2 = 12$  <sup>o</sup>C Venting Set Point = **25** OC Venting Rate = **from 8.1.2.7**  Cooling Set Point  $= 27$  <sup>O</sup>C Starting Time  $= 7$ am Finishing Time = 6pm Pre Heat Period = 1 hour

### **8.2.1.4** Rationale

It is assumed that occupants will induce ventilation, e.g. by opening **windows,** before the temperature reaches the venting **set** point, e.g. **25** OC.

### **8.2.1.5** Reference

CIBSE Guide SEN-RES **manual** version **1.2.** 

### **8.2.1.6** Quality Assurance

NIA

## **8.2.1.7 Further** Information

The heating **syslem** needs to be switched on befare the Stardng lime to bring the temperature to the set point at the Starting Time. Pre Heat Period depends on the thermal **response** of the **structlrre** and the capacity and the **efficiency** of the heating **system**  The internal air temperature of offices may not allowed to drop below a limit, e.g. 12 <sup>o</sup>C, to **prevent** the **problems** of condensation, etc. See 3.1.7 for cooling system See **8.2.2** for time **schedules** 

### **8.2.2 Time Schedules**

### **8.2.2.1** Description

A day is divided into a number of distinct intervals which may or may not span the complete day.

### 8.2.2.2 Parameter Defiition **List**

Name : Time schedules Symbol : **HR**  Units : Time, hours (integers)

### 8.2.2.3 **Assign** Values

Heating: ON all day (If **Tz LT.** Heating Set Points)

Venting: ON Weekday From Starting Time to Finishing time.

### 8.2.2.4 Rationale

The period in which offices are occupied

### 8.2.2.5 Reference

None

### 8.2.2.6 Quality **Assurance**

NIA

### 8.2.2.7 Further Information

See 8.2.1.3 for default values.

### 8.3 **OCCUPANCY**

#### **Heat Gain**  $8.3.1$

### 8.3.1.1 Description

One of the **sources** of the heat generation in buildings is the metabolic heat of the occupanls. The rate of the heat input into the zone from people mainly depends on the level of their activity.

### 8.3.1.2 Parameter Definition List

Name : Occupancy heat **gain**  Symbol : **Internal Gain Units** : **KW** 

N.B. Internal **Gain** will be **an** appmpriate combination of all *casual* gains (See 8.4).

### 8.3.1.3 Assign Values

100 Watts sensible/person

**40 Watts latent/person** 

See **8.3.1.7** 

### **8.3.1.4** Rationale

Heat emission **from** the human body at the degree of activity **typical** to office workersin a **typical** office environment **(2** 1 OC)

### **8.3.1.5** Reference

CIBSE Guide ,Seaion **A 7,** Table **A7.1** 

### 8.3.1.6 Quality Assurance

 $N/A$ 

### **8.3.1.7** Further Information

The sensible heat output **at 27** OC **air** temperature (overheating **risk** limit) is **approximately**  65 Watts/person and if overheating occurs it may be worthwhile to carry out a check using this figure.

#### $8.3.2$ **Occupancy Profile**

### 8.3.2.1 Description

**Occupancy** schedules are wed **to** defie the **rare** and panem of the heat input by the occupants into zones.

### 8.3.2.2 Parameter Definition List

**Name** : **Occupancy time** schedules Symbol : **HR**  Unit : Time, hour (integers)

Name : **Occupancy** heat **gain**  Symbol : Internal gain **Units** : KW

**NB. See 8.3.1.2** 

### **8.3.2.3 Assign Values**

If a schedule is not defined THEN:

200 Watts sensible during working hours (Starting time - Finishing Time)

## **8.3.2.4** Rationale

As 2 persons usually occupy small offices during business hours, then: **2 100** Watts sensible/pason = **200** Watts.

## **8.3.2.5** Reference

None

### 8.3.2.6 **Quality Assurance**

NIA

### 8.3.2.7 **Further** information

See 8.2.2 for Time Schedule

### 8.4 EQUIPMENT

### 8.4.1 Heat **Gain**

### 8.4.1.1 Description

Heat generated from equipment contributes to the total heat gain.

### 8.4.1.2 **Parameter** Definition List

Name : Equipment heat **gain**  Symbol **Internalgain**  Units : KW

N.B. Internal gain will be an appropriate combination of all casual gains, e.g. from Occupants, equipment, lighting, casing losses, hot water losses, etc.

### 8.4.1.3 **Assign Values**

If not specified then: 50 W/ $m^2$  from equipment during working hours. 10 w/m<sup>2</sup> from lighting from (Starting time - 1) - Finishing time.

### 8.4.1.4 Rationale

The normal levels of gains in most offices. One hour extra in addition to working hours for lighting is for cleaning purposes.

### 8.4.1.5 **Reference**

CIBSE Guide

### 8.4.1.6 Quality **Assurance**

 $N/A$ 

### 8.4.1.7 **Further** Information

50  $W/m^2$  from equipment assuming a Hi-tech office, i.e. one VDU per person and one central printer.

10 W/m2 from lighting assuming tubular fluorescent lights. See 8.2.1.3 for time schedules.

### 8.4.2 Equipment Gain **Profde**

8.4.2.1 Description

Equipment Gain **hfiles** may be **used** to determine the rate and **pattan** of the heat generated by equipment.

### 8.4.2.2 Parameter Definition List

Name : Equipment time **schedules**  Symbol : **HR Units** : Tme, **how** (integers)

Name : Equipment **heat gains**  Symbol : Internal gain **Units** : **KW** 

N.B. See **8.4.1.2** 

### **8.4.2.3** *Assign* **Values**

If not sepecited use values given in Section **8.4.1.3** 

### **8.4.2.4 Rationale**

Constant occupancy and consequently use of equipment in offices.

### **8.4.2.5 Reference**

None

### **8.4.2.6 Quality Assurance**

NIA

### **8.4.2.7 Further information**

None

# **9.0 PLANT DESCRIPTION**

 $\bar{1}$ 

 $N/A$  - **SERI-RES** cannot model plant or its controls.

# **EXAMPLE PAMDOC 3**

## **Assessment of overheating risk in commercial buildings, required by authorities in order to allow cooling.**

 $\bar{\mathbb{R}}$ 

# SECTION 0 - PAM IDENTIFICATION

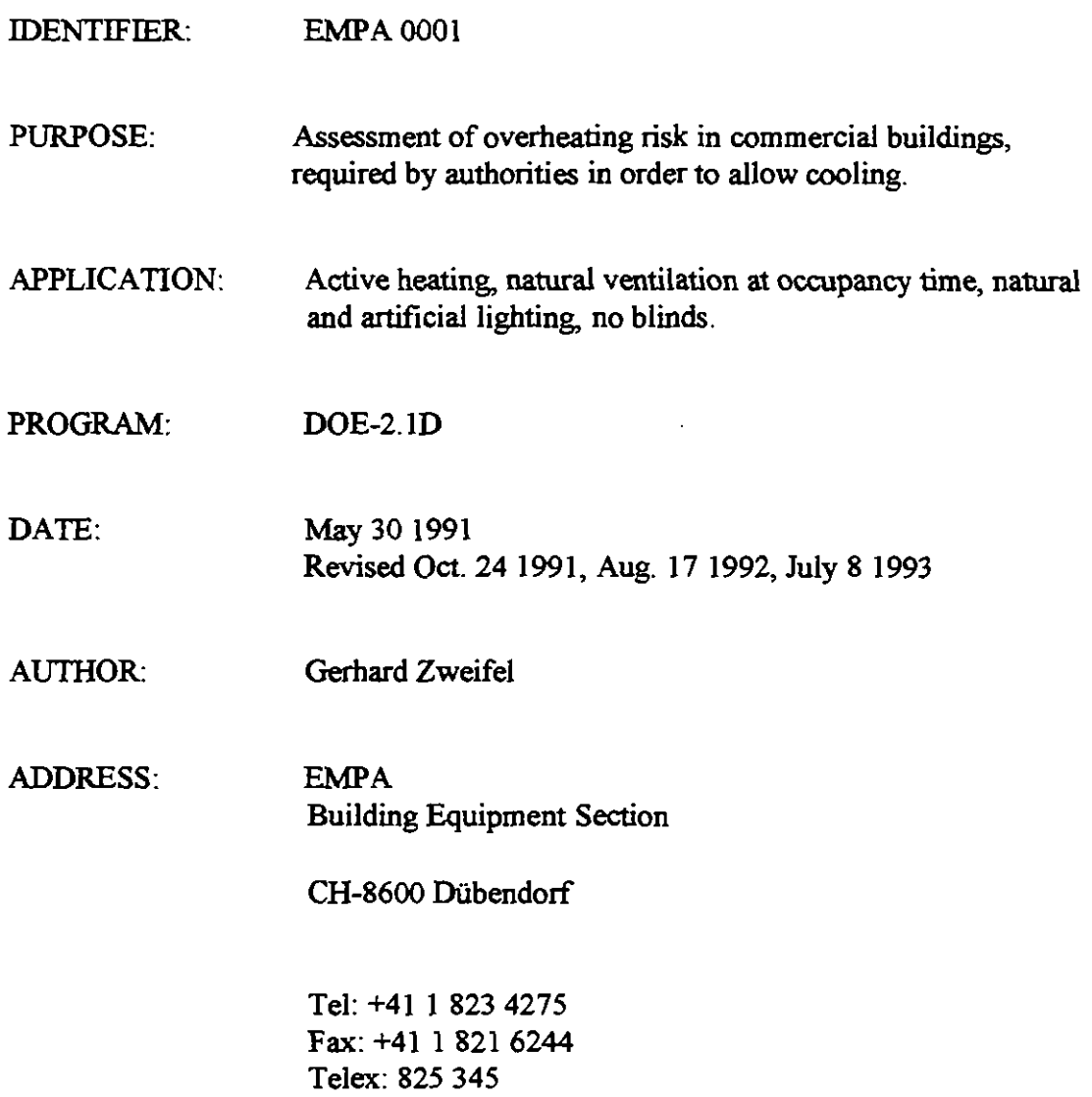

 $\sim$   $\sim$ 

# SECTION 1 - DEFINITION OF A PERFORMANCE ASSESSMENT METHOD

## 1.1 PURPOSE

1.1.1 Assessment of overheating risk, required by authorities to allow cooling.

## 1.2 APPLICABILITY

- 1.2.1 Building type: Commercial.
- 1.2.2 Environmental system:

Active heating; Natural ventilation during occupancy time; Natural and artificial lighting.

- 1.2.3 Climate zone: Temperate.
- 1.2.4 Program: DOE-2.1D or higher
- 1.2.5 Resources: VAX(VMS), SUN(UNIX), PC(MS-DOS)
- 1.2.6 Further Information: None.

## **SECTION 2 - PROCEDURE**

## **2.1** PROCEDURE

- **2.1.1** Define information requirement: As set out in Section **3.1**
- **2.1.2** Configure program:

Select program version set out in section **4.1.**  Select program sub models **as** set out in section **4.2.**  Select computational parameters **as** set out in section **4.3**  Set initial conditions **as** set out in section **4.4.** 

- **2.1.3** Describe Site and climate: Site **as** set out in section **5.1.**  Climate **as** set out in section **5.2.**
- **2.1.4** Describe zoning procedure to program: As set out in section 6.
- **2.1.5** Describe building **to** program: As set out in section **7.**
- **2.1.6** Describe building operation to program: As set out in section **8.**
- 2.1.7 **Describe Ventilation process:** As set out in section **8.**
- **2.1.8** Describe plant **to** program: As set out in section **9.**
- **2.1.9** Describe plant operation to program: See section **10.**
- **2.1.10 Process output data:**  As set out in section 3.
- **2.1.11 Interpret information**  As set out in section 3.
- **2.1 .12 Quality Assurance**

 $\bar{1}$ 

**As set out in the appropriate subsections** 

## SECTION 3 - INFORMATION DEFINITION

## 3.1 INFORMATION REQUIREMENT FROM THE PERFORMANCE ASSESSMENT

3.1.1 Description

Overheating in a panicular zone of a commercial building occurs, if the zone air temperature in a representative module of the zone exceeds an outdoor temperature dependent upper comfort level by a certain number of hours and degrees during the period **defined** in section 4.3.2. Days with a max. outdoor temperature > 30 °C are not counted, because exceeding of the comfort level during these few days can be accepted. Although the air temperature is not the only parameter for thermal comfort, it is taken here because DOE-2 to date does not give **access** to surface temperatures.

3.1.2 Results required:

For each zone selected according to section 6: The number of degree-hours, n<sub>exc</sub>, in Kh, by which the zone air temperature, T<sub>zone</sub>, in <sup>o</sup>C, exceeds an upper comfort level, T<sub>comp</sub> in <sup>o</sup>C, during occupancy time only.

3.1.3 Assign Values:

The upper comfort level,  $T_{\text{comp}}$  is a function of the daily maximum of the ambient air drybulb temperature,  $T_{\text{array}}$ , according to the following graph:

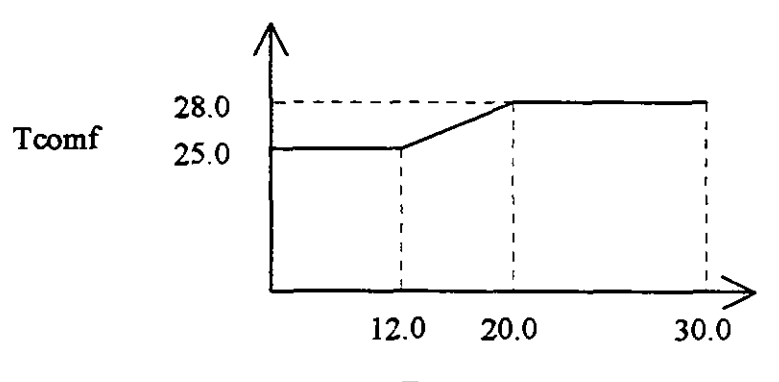

Tamax

The number of exceeded degree-hours,  $n_{\text{exc}}$ , is:

 $n_{\text{exc}} = \text{sum}(T_{\text{zone}} - T_{\text{comf}})$ , when  $T_{\text{zone}} > T_{\text{comf}}$  occupancy time

3.1.4 Rationale:

**Procedure is according Swiss standard SIA** *38213* 

 $\mathcal{L}^{\pm}$ 

 $\ddot{\phantom{a}}$ 

 $\hat{\mathcal{L}}$ 

 $\sim$ 

 $\ddot{\phantom{0}}$ 

 $\begin{array}{c} \hline \end{array}$ 

3.1.5 Reference:

 $-$  Standard SIA V 382/3.

 $3.1.6$ Quality Assurance:

> Daily minimum and maximum zone temperatures during occupancy time should be investigated as an additional plausibility check.

Further Information  $31.7$ None.

## 3.2 PROCESS OUTPUT DATA

3.2.1 Description

Although the zone temperature given **as** a result from DOE-2 does not exactly represent the zone a i r temperature due to combined inside film coeficients, it is further used in the program as the air temperature for the HVAC system, and therefore it is also taken here as the zone air temperature. The calculation of n<sub>exc</sub> can be done within DOE-2 without further post processing, using a utility developped by EMPA.

3.2.2 Program outputs:

 $n_{\text{avc}}$  can be processed within DOE-2 by using the functional input &fVINH, developped by EMPA (see section 4.2.3). It is clearly shown in the output file.

For additional quality assurance presentations according to section 3.2.6:

HOURLY-REPORT in DOE-2 SYSTEMS Program part:

- Variable type GLOBAL,

Variable-List = (8) (=  $T<sub>amb</sub>$ )

For each zone:

- Variable type U-name of ZONE,

Variable-List =  $(6)$  (= T<sub>zone</sub>)

REPORT-SCHEDULE must represent only occupancy hours.

REPORT-FREQUENCY = DAILY (for case 2, section 3.3.6) (summaries only, no graph).

3.2.3 Process Outputs:

Processing according to 3.1.3 is done in DOE-2 with function KELVINH.

Processing for additional QA information according to 3.2.6 **has** to be

**done outside of DOE-2 in the case of the graph.** 

## **3.2.4** Rationale

No access to surface temperatures or exact zone air temperature in **DOE-2.**  Post processing is avoided with **KELVINH** function.

**3.2.5** Reference

DOE-2 Engineer's Manual; Documentation of EMPA standard input.

## **3.2.6** Quality Assurance

For each zone the daily **max.** of the zone temperature and the outdoor temperature should be provided as an additional information, presented according to **3.3.6.** 

**3.2.7** Further Information

None.

## **3.3** FORM OF PRESENTATION

**3.3.1** Description

Table

**3.3.2** Presentation

**<sup>1</sup>**line for **each** zone, showing:

Zone name  $n_{\text{exc}}$ [Kh] pass(yes/no)

**3.3.3** Assign Values

 $n_{exc}$  as defined in  $3.1.3$ .

- **3.3.4** Rationale None.
- **3.3.5** Reference None.
- **3.3.6** Quality assurance Presentation of the additional information required in **3.2.6:**
- (1) If possible: Graph with daily maxima of zone temperature plotted against corresponding daily maxima of outdoor temperature.
- (2) As minimum alternative, if (1) not possible: Daily summaries with min., max., sum and average of outdoor and zone temperatures.
- 3.3.7 Further Information None.

## **3.4** INFOFWATION INTERPRETATION

 $3.4.1$ Description

Comparison to threshold value.

- Interpretation:  $3.4.2$ No further interpretation needed.
- $3.4.3$ Assign Values Overheating exists when  $n_{\text{exc}}$  > 30 Kh.
- Rationale  $3.4.4$ Simple criterion for pass/failure needed.
- $3.4.5$ Reference None at present.
- $3.4.6$ Quality Assurance: Careful examination of the information defined in **3.3.6.**
- Further Information  $3.2.8$ None.

## SECTION 4 - PROGRAM CONFIGURATION

### 4.1 PROGRAMVERSION

- 4.1.1 Title DOE-2.1D or higher.
- 4.1.2 Program author:

Simulation Research Group Lawrence Berkeley Laboratory University of California Berkeley, Ca 94720, USA

4.1.3 Vendor

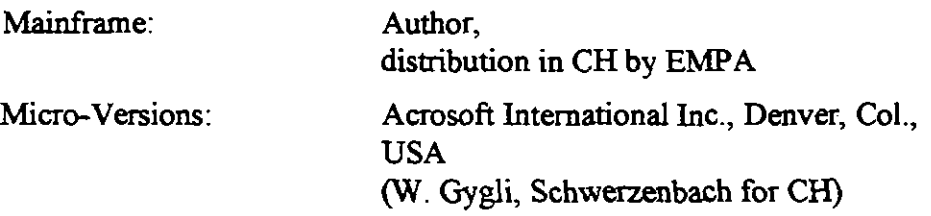

## 4.1.4 Version number

DOE-2.1D (Mainframe, VMS or UNIX) or Micro-DOE-2. ID-DX (386 PC's only)

4.1.5 Date of release:

March 1990

4.1.6 Quality assurance:

Mainframe VAX:

Normally installed from EMPA backup tape; tests can be made by running test inputs or old own inputs and comparing results. Weather data are binary and usually cannot be tested.

PC's:

-Follow MICRO-DOE2 User's Guide for installation (Install batch on floppy).

- Make test runs with sample inputs SAMP\*\*.INP

- Compare results with **manual** 

- Delete BDLLIB.TMP file from harddisk (unit mismatch with metric inputs)

- Copy binary weather data files **as** appropriate

- Perform test runs with own inputs **as** appropriate

- Check CONFIG.SYS file when facing problems with running the program

- Program not compatible with HIMEM.SYS from MS WINDOWS

4.1.7 Further information:

DOE-2 Sample Run Book

MICRO-DOE2 User's Guide, Acrosoft International Inc., Jan. 1990

## 4.2 USER SUB MODEL SELECTION

- 4.2.1 Sub Model 1:
	- 4.2.1.1 Description:

Model for the simulation of the adventitious and the user defined ventilation (infiltration model). A model with a constant, wind speed-independent air change rate is selected. See also 8.1.1 and 8.1.2.

- 4.2.1.2 INF-METHOD under SPACE-CONDITIONS
- 4.2.1.3 Select sub model method:

Chose INF-METHOD = AIR-CHANGE and use keyword INF-FLOWIAREA.

4.2.1.4 Rationale:

See 8.1.1.4 and 8.1.2.4.

4.2.1.5 Reference:

DOE-2 Reference manual.

4.2.1.6 Quality Assurance:

Check infiltration air change values from hourly report [VARIABLE-TYPE = u-name of SPACE, VARIABLE-LIST  $= (39)$ ].

4.2.1.7 Further Information:

None

- 4.2.2 Sub Model 2:
	- 4.2.2.1 Description:

Heat emission of electrical equipment: In DOE-2 the emitted heat of the equipment is normally 70 % radiative and 30 %

convective, the same as for the people. There is no user influence via inputs.

But there is the possibility of defining 'functional values', i.e. pieces of program code that **can** be entered via the input and overwrite the original code, without the necessity of recompiling the program.

A function has been developped by EMPA to enable the user to define himself the radiative/convective split for equipment, by adding a part of equipment emitting purely convective.

The recommended split is: 40 % radiative, 60 % convective.

- 4.2.2.2 Function 'EQUI-DIRECT'
- 4.2.2.3 Select sub model method:

Use function 'EQUI-DIRECT' provided by EMPA **as** 'spaceafter'-function.

Enter 43 % of the total equipment heat gain value in W/m<sup>2</sup> for the purely convective part (0, 2.15 or 6.45 W/m<sup>2</sup>; see 8.4.1 for the rest).

4.2.2.4 Rationale:

Split in DOE-2 is considered as unrealistic.

4.2.2.5 Reference:

DOE-2 Reference manual; DOE-2.1D Supplement.

4.2.2.6 Quality Assurance:

Operation of the functional input **can** be checked by adding a print statement or be performing 2 runs, with and without functional input.

4.2.2.7 Further Information:

None

## 4.2.3 Sub Model 3:

4.2.3.1 Description:

A functional input **was** created to directly calculate the necessary information (see section 3.2) within the program.

- 4.2.3.2 Function'KELW
- 4.2.3.3 Select sub model method:

Use function **'KELVINIF** provided by EMPA as SUBROUTINE-FUNCTION TEMDEV-2 and function 'IRSCHPR' **as** SUBROUTINE-FUNCTION DAYCLS-1

# **4.2.3.4 Rationale:**

 $\overline{a}$ 

 $\bar{\tau}$  .

**Post processing can be avoided.** 

 $\ddot{\phantom{a}}$ 

**4.2.3.5** Reference:

DOE-2.1D Supplement.

**4.2.3.6** Quality **Assurance:** 

Examine carefully additional information according to **3.2.6**  and **3.3.6.** 

**4.2.3.7** Further Information:

None.

## **4.3 USER** SELECTED COMPUTATIONAL PARAMETERS

- **4.3.1** Computational Parameter 1
	- **4.3.1.1** Description:

Weighting factors.

- **4.3.1.2** Computational Parameters Definition List: NIA.
- **4.3.1.3** Assign Values:

Custom weighting factors ('FLOOR-WEIGHT = **0.'** under 'SPACE-CONDITIONS').

**4.3.1.4** Rationale:

Gives more exact results for the special case than the otherwise used interpolation **between** ASHRAE standard weighting factors.

**4.3.1.5** Reference:

DOE-2 Reference manual.

**4.3.1.6** Quality Assurance:

Check weighting factor VERIFICATION report LV-K in output file.

**4.3.1.7** Further Information:

None.

- **4.3.2** Computational Parameter **2** 
	- **4.3.2.1** Description:

Run period.

- **4.3.2.2** Computational Parameters Definition List: NIA.
- **4.3.2.3** Assign Values:

April **16 1987** through Oct. **15 1987.** 

**4.3.2.4** Rationale:

Period with overheating potential, according to standard SIA **38213. 1987** gives calendar with best peak day - weekday relation **(peaks** not during weekends).

**4.3.2.5** Reference:

None.

**4.3.2.6** Quality Assurance:

Check VERIFICATION report LV-A.

**4.3.2.7** Further Information:

None.

## **4.4** USER SELECTED **INITIAL** CONDITIONS

- **4.4.1** Initial Condition **1** 
	- **4.4.1.1** Description:

LOADS' calculation space temperature.

**4.4.1.2** Parameter Definition List:

Keyword 'TEMPERATURE' in command 'SPACE-CONDITIONS'.

**4.4.1.3** Assign Values:

 $28 °C$ .

**4.4.1.4** Rationale:

Equal to upper comfort level where most likely to be exceeded. Highest accuracy needed at this point.

**4.4.1.5** Reference:

DOE-2 Reference manual.

**4.4.1.6** Quality Assurance:

None.

**4.4.1.7** Further Information:

None.

## SECTION 5 - CONTEXT DESCRIPTION

## 5.1 **SITE DESCRIPTION**

## 5.1.1 Location

- 5.1.1.1 Description (only data with a recommendation mentioned)
	- Latitude; Longitude; Altitude; Time zone; Daylight saving time; Holidays;
- 5.1.1.2 Parameter defmition list

Latitude, Longitude: Geographic data in degrees, according to international rules. Altitude: Height over sea level, in m. Time zone: Greenwich  $= 0$ , east  $=$  negative, west  $=$  positive. Daylight saving time: US daylight saving period. Holidays: enable/disable US holidays.

5.1.1.3 Assign values

BUILDING-LOCATION command:

Keywords LATITUDE, LONGITUDE, ALTITUDE: Predefined values provided by EMPA in case of standard weather station locations. Define according to Reference Manual for other locations.  $TIME-ZONE = -1.$ DAYLIGHT-SAVINGS = NO under BUILDING-LOCATION  $HOLIDAY = NO$  under

5.1.1.4 Rationale

Daylight savings: US period not appropriate for CH

Holidays: US holidays not appropriate for CH

5.1.1.5 Reference

DOE-2 Reference manual

5.1.1.6 Quality Assurance

Check VERIFICATION report LV-A

5.1.1.7 Further Information

See DOE-2 Reference Manual for description of further parameters.

## 5.1.2 Site Exposure

There is no way to describe the site exposure with the chosen infiltration model. The weather data are thought to be exactly fitting for the site.

5.1.3 Ground reflectivity

Leave program default value  $(=0.2)$ .

5.1.4 Ground temperature

From weather data file, no user influence

## 5.1.5 External shading

5.1.5.1 Description

Shading by external obstacles like landscape, neighbour buildings etc. and by parts of considered building in case of a complicated floor plan.

5.1 S.2 Parameter definition list

BUILDING-SHADE and/or FIXED-SHADE commands.

5.1.5.3 Assign values

Define geometry as appropriate to project, according to Reference **Manual.** 

5.1.5.4 Rationale

Can be important.

5.1.5.5 Reference

DOE-2 Reference Manual.

- 5.1.5.6 Quality Assurance Check VERIFICATION report LV-J.
- 5.1.5.7 Further Information None.

## 5.2 CLIMATE DESCRIPTION

### 5.2.1 Description

Full year hourly weather data files are required. Since these files are provided only by EMPA in CH and the user has no influence but the choice of the appropriate file, no detailed description of the files is given here.

## 5.2.2 Climatic Variables List

Currently the user has normally weather data files for a design year and 16 locations available: ALTDORF, BASEL, BERN, LA CHAUX DE FONDS, CHUR, DAVOS, GENEVA, GLARUS, **INTERLAKEN,** LOCARNO, LUZERN, SAMADEN, SION, ST. GALLEN, ZUERICH-KLOTEN, **ZUERICH SMA** 

## 5.2.3 Assign Values

The location closest to the site or best representing the site is to be chosen. There is a map available with climatic zones of Switzerland. More weather data files **can** be provided by EMPA if necessary, for all the stations of the Swiss automatic monitoring network.

## 5.2.4 Rationale

Climate of exact site mostly not available.

## 5.2.5 References

See DOE-2 Reference Manual for detailed description of weather **data**  files **(TRY** format).

## 5.2.6 Quality Assurance

Check header of any SUMMARY report for the confirmation of the choice of the appropriate weather data file.

## 5.2.7 Further Information

For radiation transformation algorithms: D.G.Erbs et al: Estimation of the Diffuse Radiation Fraction for Hourly, Daily and Monthly-Average Global Radiation, Solar Energy Vol. 28 NO 4, pp 293-302, 1982; Richard Perez **et al:** An Anisotropic Hourly Diffuse Radiation Model ..., Solar Energy Vol. 36 No 6, pp 481-497, 1986.

## SECTION **6** - ZONING DESCRIPTION

## **6.1** ZONE DESCRIPTION

- **6.1.1** Modelled Zones
	- **6.1.1.1** Description

Typical zone.

**6.1.1.2** Parameter definition list

**NIA.** 

**6.1.1.3** Define Zone

Follow the following procedure to chose zones to be considered:

Divide the building into the lowest possible number of areas with spaces of the same or enough similar operation and construction, and with the same orientation;

Pick from these areas those with a ratio of more than **10** % of the total building area for which air conditioning is envisaged,

Pick from these areas all those with orientations in the sectors between E - SE and SW - W;

If an area found is **equal** to a space, the modelled zone is this space;

if an area consists of several spaces (the more frequent case), the modelled zone is the one of these spaces, which represents best the whole group of spaces.

Areas with orientations out of the sectors defined above have to be treated in the same way,

- if overheating occurs in the zones mentionned above,

- if there is a group with harder operational conditions (higher internal gains).

**6.1.1.4** Rationale

The orientations E, SE and SW are most likely to have overheating according to experience.

**6.1.1.5** Reference

None.

**6.1.1.6** Quality Assurance

Include all questionable zones in performance assessment in case of uncertainty.

## 6.1.1.7 Further Information

None.

## 6.1.2 Adjacent Unrnodelled Zones

6.1.2.1 Description

Zones selected for modelling are normally surrounded by zones of the same type, using adiabatic interior walls. This **means** algorithmically, that there is no heat transfer calculated through the wall, but the wall is taken into account for the calculation of the weighting factors, i.e. the inertia of the room.

**In** special **cases** it may be appropriate to model the adjacent zone.

6.1.2.2 Parameter definition list

INT-WALL-TYPE, takes codeword ADIABATIC, **as**  opposed to NEXT-TO = **xyz** in the case of modelled adjacent zones.

6.1 .2.3 Assign Values

 $INT-WALL-TYPE = ADIABATIC$ .

NEXT-TO = U-name of adjacent zone in case of explicit modelling.

6.1.2.4 Rationale

No net heat flow through wall, but accounted for thermal **mass** with adiabatic walls.

6.1.2.5 Reference

DOE-2.1D Supplement.

6.1 .2.6 Quality Assurance

Check VERIFICATION report LV-F

6.1.2.7 Further Information

None.

## 6.2 INTERZONAL COUPLING

- 6.2.1 **Inter** Zonal Coupling: Airflow No description
- 6.2.2 **Inter** Zonal Coupling: Shortwave
	- 6.2.2.1 Description

Shortwave radiation exchange is only calculated for sunspaces and adjacent spaces. Sunspaces are defined as spaces with interior windows. This case is not considered in this PAM.

**6.2.2.2** Parameter definition list

None

**6.2.2.3** Assign Values

None.

**6.2.2.4** Rationale

Sunspace simulation, especially for the in commercial buildings **expected** big atria, is a difficult task and should be treated in a separate PAM. The **DOE-2** sunspace algorithm is not designed for this task.

**6.2.2.5** Reference

**DOE-2. ID** Supplement.

**6.2.2.6** Quality Assurance

None.

**6.2.2.7** Further Information

None.

## SECTION 7 - BUILDING DESCRIPTION

## 7.1 GEOMETRY

## 7.1.1 Description

Generally done by specifying orientation, coordinates of origin, length and height for all building components (building, spaces, walls, windows) in a hierarchic way. Although for interior walls there is a possibility to describe without geometry (i.e. only by area), geometry is required for this PAM because of the daylighting calculation. Only the variables with special requirements are described in detail below.

Windows are defined as net glass area within a separate piece of exterior wall with the properties of the frame.

## 7.1.2 Parameter Definition List

For space within building: AREA in **m2,** VOLUME in m3; Not to use: SHAPE=BOX, HEIGHT in m, WIDTH in m, DEPTH in m

For wall within space: HEIGHT in m, WIDTH in m, Not **to** use: LOCATION (=FRONT, BACK, LEFT...).

For window within wall: HEIGHT in m, WIDTH in m,

7.1.3 Assign Values

Space:

AREA: Net space floor area (between inner **surfaces** of space).

VOLUME: Net space volume, excluding walls

Exterior walls:

HEIGHT: Between top of floor and top of ceiling; WIDTH: Between centers of insulation layer (or **center** of wall if homogeneous) of interior walls.

Interior walls:

HEIGHT: Between upper surface of floor and lower surface of ceiling; WIDTH: From inner surface of exterior walls and between centers of insulation layer (or center of wall if homogeneous) of interior walls.

Floors and ceilings:

HEIGHT and WIDTH: From inner surface of exterior walls and between centers of insulation layer (or center of wall if homogeneous) of interior walls.

Windows:

HEIGHT and WIDTH: Overall values including frame for exterior wall considered as frame; net glass values for WINDOW.

 $7.1.4$ Rationale

> AREA: According to **standards,** used as reference area for gain definitions.

VOLUME: Used for ventilation purposes.

HEIGHT and WIDTH of walls: Used for inertia calculation where parts covered by walls can be activated.

HEIGHT and WIDTH of **windows:** Glass values can be used for defmition of windows, instead of using correction values for frame part.

 $7.1.5$ References

> See DOE-2 Reference Manual for exact meaning of geometry variables. SIA **18014,** SIA **416; Th.** Frank: **Oberflaechentemperaturen** von besomten Fensterglasscheiben und ihre Auswirkungen auf das Raumklima und Komfort, Schlussbericht zum NEFF-Projekt 266.

 $7.1.6$ Quality Assurance

> Check orientations of exterior walls and windows by examining verification report LV-D.

 $7.1.7$ Further Information

None.

## **7.2** SHADING DEVICES **(EXTERNAL)**

**7.2.1** External shades like overhangs and fins:

Define geometry as appropriate using the related keywords according to DOE-2.1D Supplement.

## 7.3 SHADING DEVICES (INTERNAL)

None.

## 7.4 CONSTRUCTION

## 7.4.1 Walls

7.4.1.1 Description

All constructions (exterior and interior walls, roofs, floors ...) are described the same way in DOE-2: **MATERIALS** are described with their properties THICKNESS. DENSITY, SPECIFIC HEAT and THERMAL CONDUCTANCE.

LAYERS are described as a series of MATERIALS, with their **THICKNESS**, if other than indicated in **MATERIALS**, and with an inside air **film** resistance.

CONSTRUCTIONS are assigning LAYERS to specific elements.

MATERlALS and LAYERS with their precalculated response factors can be put in and called **from** a library. This is the way users are advised to go: Take all the MATERIALS and LAYERS from a library provided by EMPA.

7.4.1.2 Parameter Definition List

List of Materials and layers with a name according to description above.

7.4.1.3 Assign Values

Chose name of LAYERS fitting with project. Inside film resistance is defaulted to  $0.125 \text{ m}^2\text{K/W}$ If special construction, not to find in library, look up properties in references indicated below. If not to find there, **ask** EMPA.

7.4.1.4 Rationale

Procedure prevents user from choosing materials properties and **assures** values to be consistent with standards.

7.4.1.5 Reference

DOE-2.1 Reference Manual, SIA 279, SIA 381/1; R. Sagelsdorff: Element 23, Waermeschutz im Hochbau, 1984.

7.4.1.6 Quality Assurance

EMPA has provided and access to standard materials properties. Consideration of thermal bridges **can** be included in properties.

- 7.4.1.7 Further Information None.
- 7.4.2 Floors See walls.
- 7.4.3 Carpets: **Part** of floor.
- 7.4.4 Roofs See walls.

## 7.5 SURFACE PROPERTIES **(EXTERNAL** ELEMENTS)

- 7.5.1 Solar Absorbtivity
	- 7.5.1.1 Description

 $n/a$ 

7.5.1.2 Parameter definition list

## ABSORPTANCE under CONSTRUCTION

7.5.1.3 Assign Values

Change the default value  $(= 0.7)$  according to references below, if type of surface known.

7.5.1.4 Rationale

Improve value according to knowledge of project.

7.5.1.5 Reference

DOE-2.1 Reference Manual, SIA 279, SIA 381/1;

## **7.5.1.6** Quality Assurance

Library with proper values will be provided by EMPA.

- **7.5.1.7** Further Information None.
- **7.5.2** Long wave Emissivity Program default values, no user access.

## **7.6** CONSTFUJCTION **(INTERNAL** ELEMENTS)

**7.6.1** Walls

See **7.4.1** 

- **7.6.2** Floors See **7.4.1**
- **7.6.3** Ceiling See **7.4.1**

## **7.6.4** Suspended Ceiling

Only specially treated with mechanical ventilation, otherwise part of **7.6.3,** with air gap as a resistance.

**7.6.5** Carpets

Part of floor.

## **7.6.6** Furniture

**7.6.6.1** Description

Furniture is accounted for by defining a type, the fraction of the floor covered by it and the weight per total floor area.

**7.6.6.2** Parameter Definition List

Keywords under SPACE-CONDITIONS: FURN-TYPE: Density of furniture (LIGHT = **650 kg/m3,**  HEAVY = **1300 kg/m3).**  FURN-FRACTION: Part of total floor area covered by furniture, (Number between **0.** and **1.)**  FURN-WEIGHT: Total weight of furniture in **kg,** devised by total floor area.

7.6.6.3 Assign Values

FURN-TYPE = LIGHT; FURN-FRACTION =  $0.3$ ;  $FURN-WEIGHT = 25.$ 

7.6.6.4 Rationale

None.

- 7.6.6.5 References DOE-2 Reference Manual
- 7.6.6.6 Quality Assurance

None.

7.6.6.7 Further Information None.

## 7.6.7 Curtains

Part of internal shading devices, not treated in this PAMDOC..

## 7.7 SURFACE PROPERTIES (INTERNAL ELEMENTS)

- 7.7.1 Solar Absorbtivity
	- 7.7.1.1 Description

There is no way to **specify** the absorptivity for internal elements, but the distribution of the solar radiation entered in the room to the different elements **can** be influenced by defining fractions. As default, the fractions are 0.6 for the floor, and the rest of 0.4 distributed to all the other elements according to their surface areas.

7.7.1.2 Parameter definition list

SOLAR-FRACTION under EXTERIOR-WALL, INTERIOR-WALL, FLOOR, ROOF.

7.7.1.3 Assign Values

Leave to default.

7.7.1.4 Rationale

No general rule **can** be given.

7.7.1.5 Reference

DOE-2.1 Reference Manual.

7.7.1.6 Quality Assurance None.

## 7.7.1.7 Further Information

None.

7.7.2 Long wave Emissivity

Program default values, no user access

## 7.8 WINDOW PROPERTIES

#### $7.8.1$ Description

Choice of the best fitting glass type out of a library with the help of a table with number of glasses, transmission, reflection, visible transmission etc.

Alternative: Shading coefficient to ASHRAE standard glass type, not to use.

#### $7.8.2$ Parameter Definition List

Keywords under GLASS-TYPE:  $PANES = Number of panes$ ,  $GLASS-TYPE-CODE = Number from table,$  $GLASS-CONDUCTANCE = U-value of glass$ , without exterior film coefficient. VIS-TRANS = Visible transmission (for daylight calculations).

#### $7.8.3$ Assign Values

Values are to be defined as follows:

PANES according to actual number of panes;

GLASS-TYPE-CODE to be chosen that transmittance and reflectance values in Reference Manual table meet actual values (with subscript e, to be found in reference mentioned below, tables 6-8 on pages 58-63) as close as possible.

GLASS-CONDUCTANCE to be defined, that entered value, corrected by an outside film coefficient of 23 W/rn2K, corresponds to value **"k"**  in tables mentioned above.

VIS-TRANS to be entered corresponding to value **"tau"** (last column) in tables mentioned above).

Values for normal uncoated double glazing (4/12/4 **mm):**   $PANES = 2$ ; GLASS-TYPE-CODE = 2 (transmission/reflection 0.71/0.16, should be  $0.71/0.14$ ; GLASS-CONDUCTANCE = 3.67;
$VIS-TRANS = 0.81$ .

Values for normal uncoated triple glazing  $(4/12/4/12/4$  mm):  $PANES = 3$ ;<br>GLASS-TYPE-CODE = 3 GLASS-TYPE-CODE = 3 **(transmission/reflection** 0.6110.15, should be  $0.61/0.18$ ; GLASS-CONDUCTANCE = 2.35;  $VIS-TRANS = 0.74.$ 

Values for **IR** reflective coated double glazing (4/12/4 mm): PANES = 2;<br>GLASS-TYPE-CODE = 9  $(transmission/reflection 0.45/0.31)$ manufacturer example: 0.46/0.26);  $GLASS-CONDUCTANCE = 1.62;$  $VIS-TRANS = 0.75.$ 

7.8.4 Rationale

Best possible way of description in program versions up to 2.1D (more possibilities in future 2.1E)

7.8.5 References

DOE-2 Reference Manual,

**Th.** Frank: **Oberflaechentemperaturen** von besonuten Fensterglasscheiben und ihre Auswirkungen auf das Raumklima und Komfort, Schlussbericht **zum** NEFF-Projekt 266.

7.8.6 Quality Assurance

EMPA will provide library with glass type description.

7.8.7 Further Information

None.

## 8.1 VENTILATION

## 8.1.1 Adventitious

8.1.1.1 Description

This is only to describe the nightly infiltration for the case where there is no night ventilation through open windows. Therefore it is of minor importance. Among the different ways of defining infiltration air changes, the one which gives a constant air change without wind speed-dependence is chosen (see also 4.2.1).

8.1.1.2 Parameter Definition List

INF-FLOW/AREA is the volume of air in  $m^3/m^2$ h. This has to be entered for a wind speed-independent infiltration airchange. INFILTRATION-SCHEDULE is used to define the time dependence.

8.1.1.3 Assign Values

See 8.1.2.3

8.1.1.4 Rationale

The same definition keywords are used to define the user defined daytime ventilation (see below), which is desired to be constant at the level of the minimum outside air per person.

8.1.1.5 References

DOE-2 Reference Manual

8.1.1.6 Quality Assurance

Check hourly report values [VARIABLE-TYPE  $=$  U-name of  $SPACE$ , VARIABLE-LIST = (39)].

8.1.1.7 Further Information

None.

- 8.1.2 Occupant Defmed for Air Quality Control
	- 8.1.2.1 Description

Daytime: A constant air exchange according to the required minimum airchange per person according to Swiss standards is to be used.

Nighttime: No user defined ventilation.

8.1.2.2 Parameter Definition List

#### 8.1.2.3 Assign Values

INF-FLOWIAREA must be set to a value which leads to an air flowrate of 25 m<sup>3</sup>/h per person (exception: 50 m<sup>3</sup>/h per person when smoking cannot be prohibited). INFILTRATION-SCHEDULE values = 1.0 during occupancy time **(see** 8.3), and to a factor which leads to an air change in the room of  $0.4 h^{-1}$  during non-occupancy time.

8.1.2.4 Rationale

This is supposed to be the equivalent of an ideal window opening pattern which gives as the average exactly the required air change.

8.1.2.5 References

DOE-2 Reference Manual, SIA 38211: "Lueftungstechnische Anlagen, Technische Anfordenmgen".

8.1.2.6 Quality Assurance

See 8.1.1.6.

8.1.2.7 Further Information None.

8.1.3 Occupant Defined for Air Temperature Control None.

8.1.4 Ventilation Time Schedules See 8.1.1 and 8.1.2

#### 8.2 ENVIRONMENTAL CONTROL

#### 8.2.1 Parameters

8.2.1.1 Description

Proportional band for control of heat emission. Set points for heating and cooling are to be defined by schedules (see 8.2.2), although cooling is not available.

8.2.1.2 Parameter Definition List

THROTTLING-RANGE  $=$  proportional band in K. Temperature is controlled to stay **withiin** setpoint +I- half the entered value.

- 8.2.1.3 Assign Values  $THROTTLING-RANGE = 2.0$
- 8.2.1.4 Rationale Reasonable, realistic value.
- 8.2.1.5 References DOE-2 Reference **Manual**
- 8.2.1.6 Quality Assurance See 8.2.2.6.
- 8.2.1.7 Further Information None.
- 8.2.2 Time Schedules
	- 8.2.2.1 Description

See 8.2.1.1

8.2.2.2 Parameter Definition List

HEAT-TEMP-SCH under ZONE-CONTROL defines the (time-dependent) setpoint for heating.

COOL-TEMP-SCH under ZONE-CONTROL defines the (time-dependent) setpoint for cooling.

8.2.2.3 Assign Values

HEAT-TEMP-SCH is to be defined that the setpoint for heating is 20  $\degree$ C during occupancy hours and 16  $\degree$ C during non-occupancy hours **(see** 8.3).

COOL-TEMP-SCH is to be defined that the setpoint for cooling is always  $26^{\circ}$ C.

8.2.2.4 Rationale

Standard values. Cooling setpoint must be defined although it will have no effect.

8.2.2.5 References

SIA 384/2, SIA 382/2.

8.2.2.6 Quality Assurance

Check temperatures for heating case in hourly report [VARIABLE-TYPE = U-name of ZONE, VARIABLE-LIST  $= (6)$ ].

8.2.2.7 Further Information

None.

## 8.3 OCCUPANCY

- 8.3.1 HeatGain
	- 8.3.1.1 Description

Number of people in zone. Sensible and latent heat gain per person for typical office (sitting) activity.

8.3.1.2 Parameter Definition List

AREA/PERSON; PEOPLE-HG-SENS, sensible heat gain per person in W; PEOPLE-HG-LAT, latent heat gain per person in W;

8.3.1.3 **Assign** Values

 $AREA/PERSON = 10$  m2 per person (by default, medium occupancy; high occupancy  $= 5$  m2 per person, low occupancy = 20 **m2** per person). PEOPLE-HG-SENS = 63. **W;**  PEOPLE-HG-LAT = 68. W.

8.3.1.4 Rationale

According to standard.

8.3.1.5 References

DOE-2 Reference Manual, SIA-38212-3.

- 8.3.1.6 Quality Assurance Check appropriate reports
- 8.3.1.7 Further Information

None.

- 8.3.2 Occupancy Profile
	- 8.3.2.1 Description

Schedule for description of presence of occupancy.

8.3.2.2 Parameter Definition List

PEOPLE-SCHEDULE is a schedule with a multiplier for the people heat gains defined by the above mentioned keywords.

## **8.3.2.3 Assign Values**

**Different schedules dependent on office size:** 

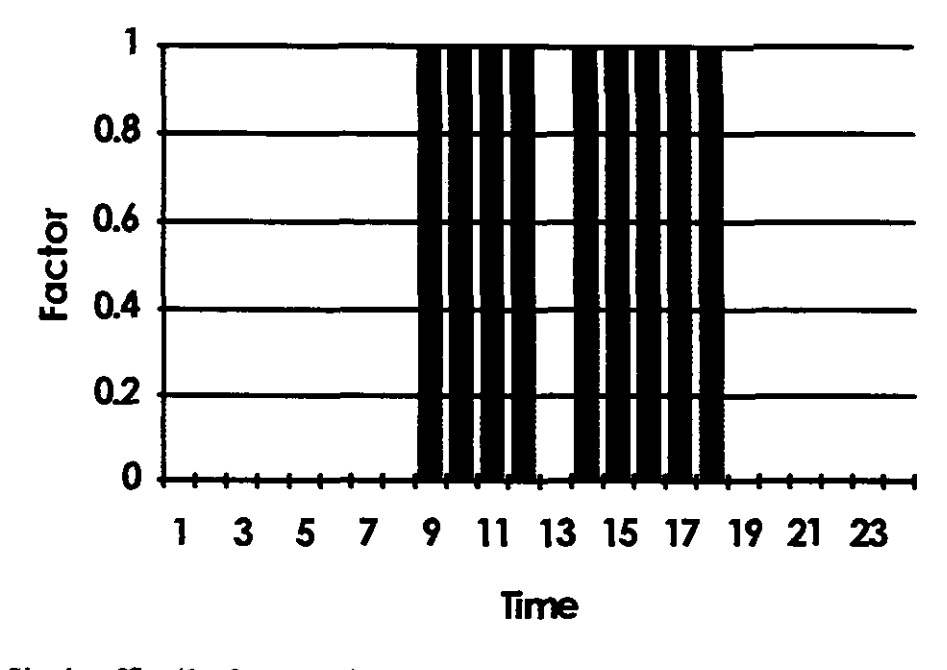

**Single ofice(l** - **2 persons)** 

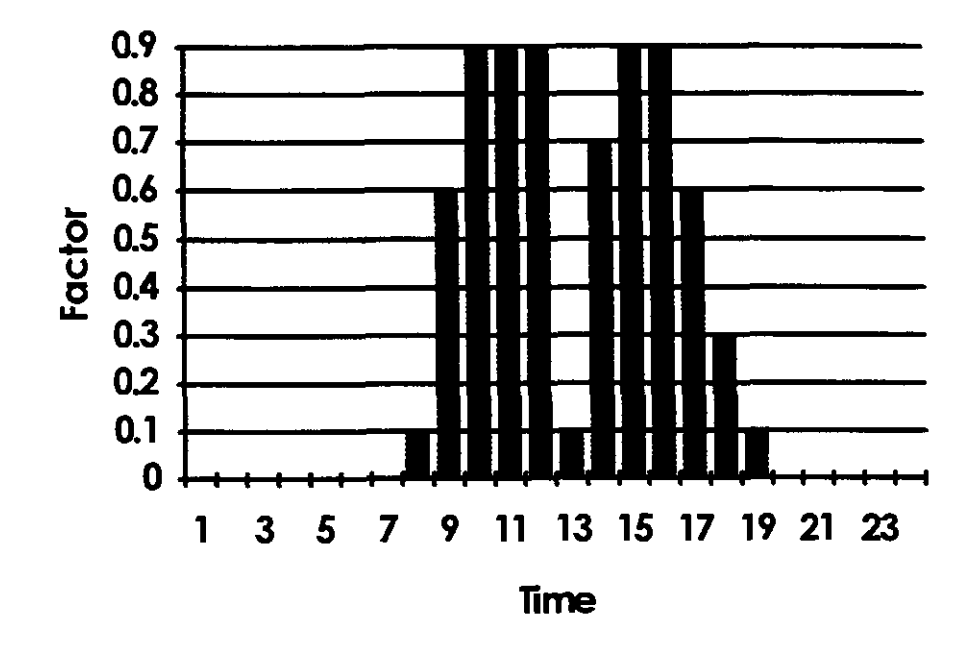

**3** - *6* **persons per office:** 

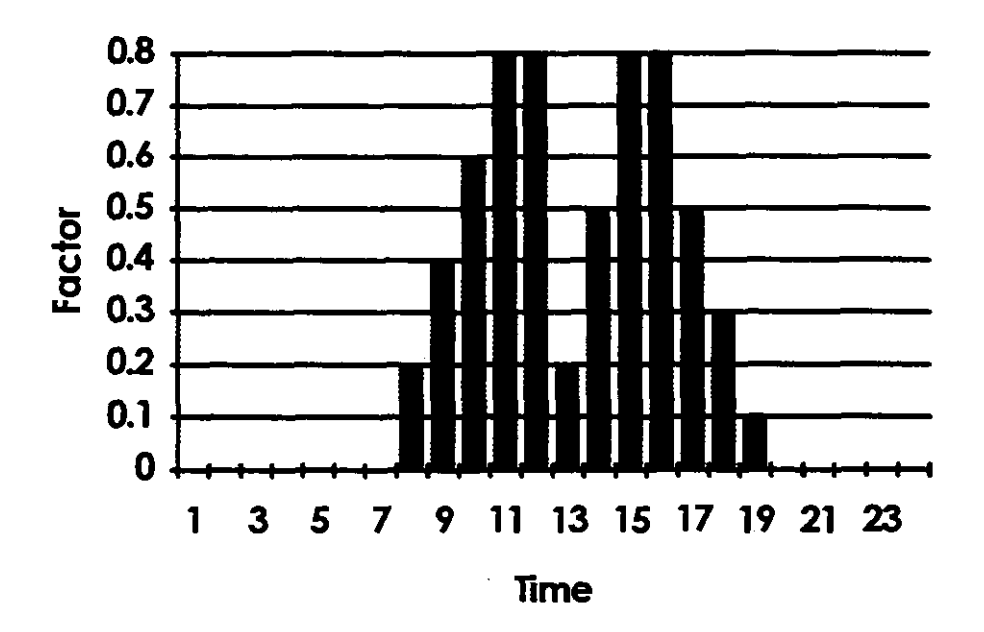

more than **6** persons per ofice

**8.3.2.4** Rationale

According to standard.

Daylight saving time is taken into account here in form of a 1 hour shift, instead of under BUILDING-LOCATION. See also **5.1.1.4.** 

**8.3.2.5** References

**See** DOE-2 Reference Manual for description of schedules. See SIA 382/3 for schedules.

**8.3.2.6** Quality Assurance

Check VERIFICATION report LV-G and hourly reports values.

**8.3.2.7** Further Information

None

#### **8.4** EQUIPMENT

- **8.4.1** Heat **Gain** 
	- **8.4.1.1** Description

Maximum heat gain (only sensible is considered) from light and equipment. **See 8.5** for reduction **to** lighting load due to daylighting and **4.2.2** for equipment model.

8.4.1.2 Parameter Definition List

LIGHTING-WIAREA: Max. heat gain from artificial lighting in W/m2, if all is on in zone. EQUIPMENT-WIAREA: Same for equipment other than lighting (computers, machines...). Note that only 57 % of max. value to be entered here, because rest is defined under function 'EQUI-DIRECT' (see 4.2.2) to provide an appropriate split between radiation and convection.

8.4.1.3 Assign Values

 $LIGHTING-W/AREA = 10.0$ EQUIPMENT-W/AREA = 57 % of max. heat gain (0 for low, 2.85 for medium, 8.55 for high equipment level).

8.4.1.4 Rationale

Lighting: Considered as the minimum possible value for required illuminance in offices, according to standards. Equipment: Technical equipment levels with above defined occupancy, according to standard.

8.4.1.5 References

DOE-2 Reference Manual, SIA-382/3.

.1.6 Quality Assurance

Check hourly report values.

.1.7 Further Information

Extensive reviewing and questioning has been done and is still underway by EMPA and other researchers in Switzerland.

- 8.4.2 Equipment Gain Profile
	- 8.4.2.1 Description

Schedule for description of operation of lighting and equipment.

8.4.2.2 Parameter Definition List

LIGHTING-SCHEDULE is a schedule with a multiplier for the maximum lighting heat gains defined by the above mentioned keywords.

EQUIP-SCHEDULE is a schedule with a multiplier for the maximum equipment heat gains defined by the above mentioned keywords.

## **8.4.2.3 Assign Values**

**LIGHTING-SCHEDULE:** 

**Different schedules dependent on office size:** 

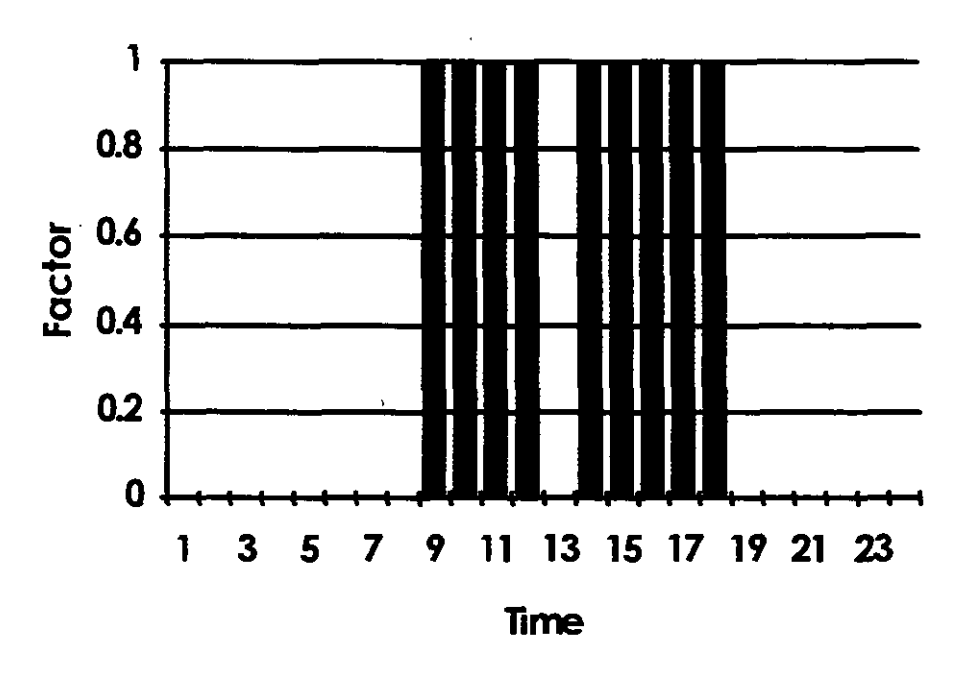

**Single office(1** - **2 persons)** 

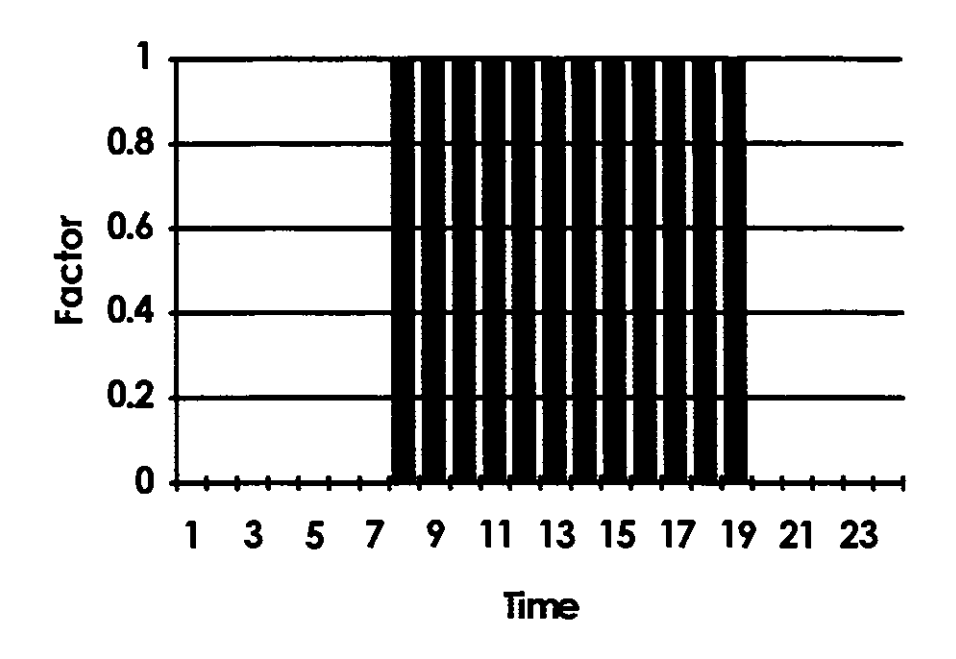

**3** - **6 persons per office** 

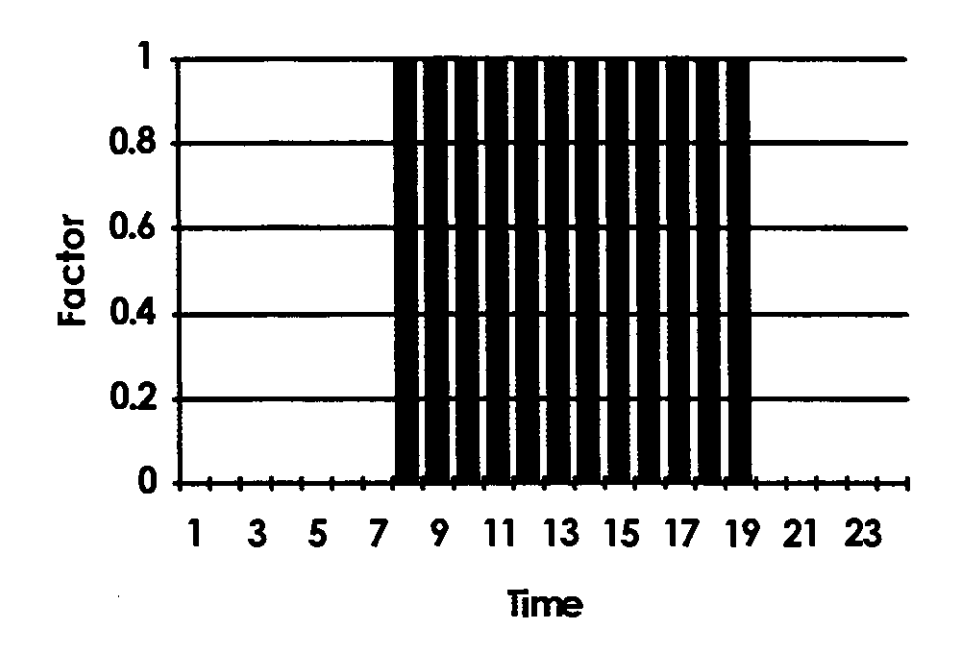

**more than** *6* **persons per office** 

**EQUIP-SCHEDULE: Same as PEOPLE-SCHEDULE.** 

**8.4.2.4 Rationale** 

**Daylight saving time is taken into account here instead of under BUILDING-LOCATION. According to standard.** 

**8.4.2.5 References** 

### 8.5 USER OPERATED BUILDING CONTROLS

## 8.5.1 Lighting Control

## 8.5.1.1 Description

Lighting is controlled automatically according to the daylighting and a defined illuminance setpoint. This is supposed to replace an "ideal" user who turns off the light **as**  soon **as** the illuminance is sufficient.

## 8.5.1.2 Parameter Definition List

DAYLIGHTING is a codeword which allows the program to do a daylighting calculation.

LIGHT-SET-POINT 1 is the setpoint in lux for the first zone fraction.

LIGHT-SET-POINT2 is the setpoint in lux for the second zone fraction.

ZONE-FRACTION1 is the fraction of the zone controlled by the first setpoint.

ZONE-FRACTION2 is the fraction of the zone controlled by the first setpoint.

LIGHT-REF-POINT1 is the coordinates of a reference point for one of two zone fractions.

LIGHT-REF-POINT2 is the coordinates of the reference point for the second zone fraction.

LIGHT-CTRL-TYPE1 is the type of control for the first fraction (stepped or dimmed).

LIGHT-CTRL-TYPE2 is the type of control for the second fraction.

LIGHT-CTRL-STEPS is the number of steps for a stepped light control.

## 8.5.1.3 Assign Values

DAYLIGHTING = YES;

LIGHT-SET-POINT1 = 300. for single offices  $(1 - 2$  persons)  $LIGHT-SET-POINT1 = 500$ . for larger offices (more than 2 persons)

(these are recommended values; for compliance with Swiss standard, this must be set to 11, the minimum, which means the light stays off in the 5 m perimeter zone);

 $LIGHT-SET-PONT2 = 500.$ ;

 $ZONE-FRACTION1 =$  the division of the area of the part of the zone less than 5 m from the exterior walls with windows, by the total zone **area,** or 1.0 if depth less than 5 m;

 $ZONE-FRACTION2 =$  the division of the area of the part of the zone more than 5 m from the exterior walls with windows, by the total zone **area,** or 0. if depth less than 5 m.

 $LIGHT-REF-POINT1 = horizontally center of first zone$ 

fraction or center of zone, respectively; vertically on desktop level (0.8 m); **LIGHT-REF-POINT2** = same for second zone fraction; **LIGHT-CTRL-TYPE1** = **STEPPED; LIGHT-CTRL-TYPE2** = **STEPPED; LIGHT-cm-STEPS** = 1.0.

8.5.1.4 Rationale

5 m is the room depth considered as the maximum to be managed by one single control, according to lighting specialists. Also, in this area the light must always stay off according to standard.

1 step means switching on/off, which is to be represented (no sophisticated light control requested).

8.5.1.5 References

**DOE-2.1D** Supplement; Vollzugsordner Energie, Kanton Zuerich; **SIA** V 38213.

8.5.1.6 Quality Assurance

**Check** hourly reports on lighting loads.

8.5.1.7 Further Information

None

#### SECTION 9 - PLANT DESCRIPTION

#### 9.1 REAL SYSTEM REPLACER

9.1.1 Description

There is no system assumed for this PAM. This is done in DOE-2 with a dummy system, which only considers the control and summarises the energies. The program part SYSTEMS has to be used, because only there floating temperatures are calculated.

9.1.2 Parameter Definition List

SYSTEM-TYPE: defines the system type to be chosen out of the existing types.

- 9.1.3 Assign Values SYSTEM-TYPE = SUM.
- 9.1.4 Rationale See9.1.1.
- 9.1.5 References DOE-2 Reference **Manual**
- 9.1.6 Quality Assurance None.
- 9.1.7 Further Information None.

#### SECTION 10 - PLANT CONTROL DESCRIPTION

### 10.1 Heating AND COOLING CONTROL

#### 10.1.1 Description

Only the operation of heating and cooling has to be defined by a schedule, to provide heating and avoid cooling.

10.1.2 Parameter Definition List

COOLING-SCHEDULE: Schedule to define cooling availability. HEATING-SCHEDULE: schedule to define heating availability.

10.1.3 Assign Values

COOLING-SCHEDULE: Always off; HEATING-SCHEDULE: Always on;

10.1.4 Rationale

See 10.1.1.

- 10.1.5 References DOE-2 Reference Manual
- 10.1.6 Quality Assurance Check SUMMARY report SS-A
- 10.1.7 Further Information None.

## SECTION **0** - PAM IDENTIFICATION

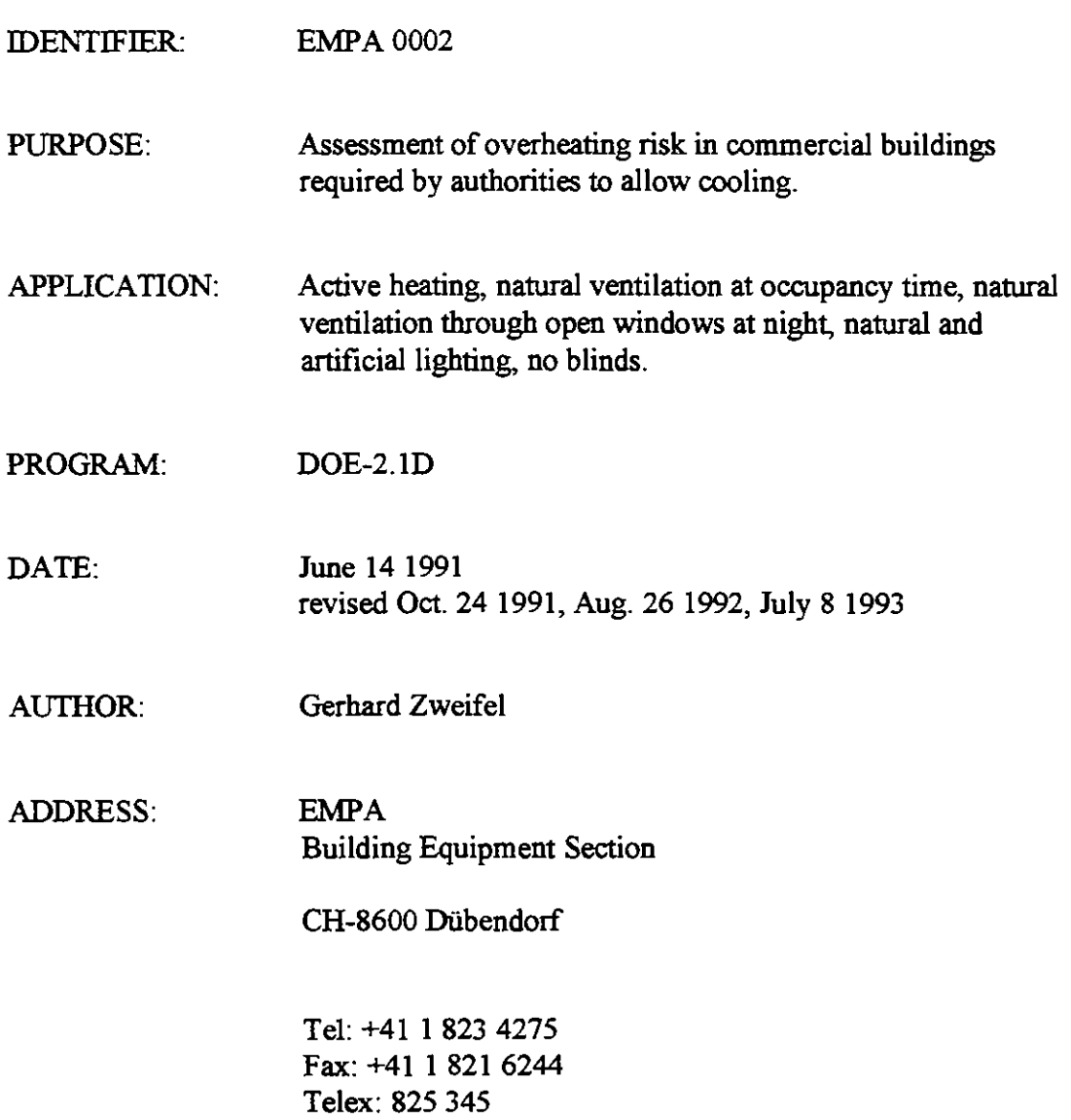

#### SECTION 1 - DEFINITION OF A PERFORMANCE ASSESSMENT METHOD

#### 1.1 PURPOSE

1.1.1 Assessment of overheating risk, required by authorities to allow cooling.

### 1.2 APPLICABILITY

- 1.2.1 Building type: Commercial
- 1.2.2 Environmental system:

Active heating; Natural ventilation during occupancy time; Natural ventilation through open windows at night; Natural and artificial lighting.

- 1.2.3 Climate zone: Temperate.
- 1.2.4 Program: DOE-2.1D or higher
- 1.2.5 **Resources:**  VAX(VMS), SUN(UNIX), PC(MS-DOS)
- 1 .2.6 Further Information: None.

#### SECTION 2 - PROCEDURE

#### 2.1 PROCEDURE

2.1.1 Define information requirement:

As set out in Section 3.1 of PAM doc EMPA 0001

2.1.2 Configure program:

Select program version set out in section 4.1 of PAM doc EMPA 0001.

Select program sub models 1 and 2 **as** set out in section 4.2 of PAM doc EMPA 0001 and sub model 3 and 4 **as** set out in section 4.2.3 and 4.2.4.

Select computational parameten **as** set out in section 4.3 of PAM doc EMPA 0001.

Set initial conditions **as** set out in section 4.4 of PAM doc EMPA 0001.

2.1.3 Describe Site and climate:

Site **as** set out in section 5.1 of PAM doc EMPA 0001.

Climate **as** set out in section 5.2 of PAM doc EMPA 0001

- 2.1.4 Describe zoning procedure to program: As set out in section 6 of PAM doc EMPA 0001.
- 2.1.5 Describe building **to** program: As set out in section 7 of PAM doc EMPA 0001.
- 2.1.6 Describe building operation to program: As set out in section 8 of PAM doc EMPA 0001.
- 2.1.7 Describe Ventilation process: As set out in section 8.
- 2.1.8 Describe plant to program: As set out in section 9.
- **2.1.9 Describe plant operation to program: As set out in section 10.**
- **2.1.10 Process output data:**  As set out in section 3 of PAM doc EMPA 0001.
- **2.1.8 Interpret information As set out in section 3 of PAM doc EMPA 0001.**
- **2.1.9 Quality Assurance**

## SECTION 4 - PROGRAM CONFIGURATION

## 4.1 PROGRAM VERSION

See PAM doc EMPA 0001

## 4.2 USER SUB MODEL SELECTION

- 4.2.1 Sub Model 1: See PAM doc EMPA 0001.
- 4.2.2 Sub Model 2: See PAM doc EMPA 0001.
- 4.2.3 Sub Model 3:
	- 4.2.3.1 Description:

A functional input **was** created to directly calculate the necessary information (see section 3.2) within the program.

- 4.2.3.2 Function 'KELVINIF
- 4.2.3.3 Select sub model method:

Use function 'KELVINIT provided by EMPA **as**  SUBROUTINE-FUNCTION RESYS-42 and function 'IRSCHPR' as SUBROUTINE-FUNCTION DAYCLS-1.

4.2.3.4 Rationale:

Post processing can be avoided.

4.2.3.5 Reference:

DOE-2.1D Supplement

4.2.3.6 Quality Assurance:

Examine carefully additional information according to 3.2.6 and 3.3.6.

4.2.3.7 Further Information:

None.

- 4.2.4 Sub model 4:
	- 4.2.4.1 Description:

Open window ventilation model

4.2.4.2 'SHERMAN-GRIMSRUD': Model with a user defined opening area for the natural ventilation.

> Function WINVENT' to ensure proper window opening control.

Function 'NEUT\_LEV' to ensure correct neutral level.

4.2.4.3 Select Sub Model Method:

 $Choose VENT-METHOD = S-G$  in connection with SYSTEM- $TYPE = RESYS$ 

**Area** to be defined **as** representing a 10 **cm** opening of all openable windows of the zone for night ventilation according to figure below.

Use function 'WINVENT' provided by EMPA as subroutinefunction 'RESYS-3Z'.

Use function 'NEUT-LEV' provided by EMPA as 'zonebefore'-function.

4.2.4.4 Rationale:

There is no need for an estimate of the air change, which is very difficult and decisive for the result. The 10 cm opening of all windows represents a practicable way for night ventilation.

The control of window openings **as** modelled by the program does not meet the requirements. The windows are controlled

according to a setpoint, defined by a schedule, for the room air temperature. This means that the windows **can** be closed at any time if the setpoint is reached, which is to be avoided. The function 'WINVENT' provides a control strategy, which opens the windows temperature dependent at the end of the operation time and leaves them open during the whole night or weekend. The decision temperature is similar to the limit for the overheating definition (see section 3 of PAM doc EMPA 0001).

The neutral level is not set correctly, if the ventilation type is not equally 'SHERMAN-GRIMSRUD' in both program parts LOADS and SYSTEMS. Since the user is advised to do so, the function 'NEUT LEV' is needed.

4.2.4.5 Reference:

MH. Sherman and D.T. Grimsrud: "Measurement of Infiltration Using Fan Pressurisation and Weather Data", October 1980, LBL-10852.

DOE-2.1D Supplement,  $p.2.74$ . and  $3.33$ 

4.2.4.6 Quality Assurance:

There is no way to check the resulting air change values. Since the window ventilation is the only way to remove heat from the zone, it **can** be checked by looking at the hourly report values for the heat extraction [VARIABLE-TYPE = U-name of ZONE, VARIABLE-LIST  $= (8)$ ].

4.2.4.7 Further Information:

None.

#### SECTION **8** - BUILDING OPERATION DESCRIPTION

#### **8.1** VENTILATION

**8.1.1** Adventitious

See PAM doc EMPA 0001.

# **8.1.2** Occupant Defined for Air Quality Control See PAM doc EMPA 0001.

#### **8.1.3** Occupant Defined for Air Temperature Control

**8.1.3.1** Description

Two schedules are used to define the open window night ventilation: One which defines when windows are allowed to be open, and one which gives the conditions under which they really are. **This, again,** represents an automatic control which is supposed to replace the ideal occupant. **This** is in connection with sub model **4** according to section **4.2.4,** which partly changes the original **effects** of the described schedules.

#### **8.1.3.2** Parameter Definition List

NATURAL-VENT-SCH: defines the time when windows are allowed to be open;

VENT-TEMP-SCH: defines the conditions for the windows to be open. This means the minimum temperature to which the zone may be cooled down by natural night ventilation.

#### **8.1.3.3** Assign Values

NATURAL-VENT-SCH: Closed **(0)** during occupancy time, open **(1)** during the non-occupancy-time; VENT-TEMP-SCH: 21 °C during occupancy time, 17 °C during non-occupancy time.

#### **8.1.3.4** Rationale

This is only to represent night time ventilation; day time ventilation is included in "infiltration", **see 8.1.2.**  The **temperature** is set to the upper boundary of the heating control proportional band, to avoid the heating system heat up the zone in the morning due to undercooling from night ventilation.

**8.1.3.5** References

DOE-2.1D Supplement.

**8.1.3.6** Quality Assurance

See **4.2.4.6.** 

# **8.1.3.7** Further Information None.

## **8.2** ENVIRONMENTAL CONTROL

See PAM doc EMPA 0001.

#### **8.3** OCCUPANCY

See PAM doc EMPA 0001

## **8.4** EQUIPMENT

See PAM doc EMPA 0001.

### **8.5** USER OPERATED **BUILDING** CONTROLS

See PAM doc EMPA 0001.

### SECTION 9 - PLANT DESCRIPTION

## 9.1 HEATING

#### $9.1.1$ Description

Heating to the zone is provided by a "baseboard" system. Normally, this is only true if a max. baseboard emittance other than **0** (the default) is defined. This is not set by the program's design calculation. A high value, which the user is sure will be able to heat the zone, should be used.

#### $912$ Parameter Definition List

BASEBOARD-RATING under ZONE command: **Max.** emittance of baseboard system in W (negative number for heating). BASEBOARD-SOURCE under SYSTEM command: Defines where heat for this system comes from.

#### $9.1.3$ Assign Values

BASEBOARD-RATING = negative number, large enough to heat the zone. BASEBOARD-SOURCE = HOT-WATER

#### Rationale  $9.1.4$

See 9.1.1. Correct heating is important for overheating assessment during intermediate season, because otherwise inadequately low starting temperatures could reduce the overheating risk. Baseboard-source is set to electric for some system **types,** which is not ideal for future applications and for the checking of some reports.

#### $9.1.5$ References

DOE-2 Reference Manual

 $9.1.6$ Quality Assurance

> Check by looking at the hourly report values WARIABLE-TYPE = **U**name of ZONE, VARIABLE-LIST = **(15)]** if heating performs as desired.

 $9.1.7$ Further Information None.

### 9.2 AJRSYSTEM

#### 9.2.1 Description

Although there is no air system assumed for this PAM, there has to be defined one with a couple of mandatory entries, in order to enable the program to perform the night ventilation mentioned above.

#### 9.2.2 Parameter Definition List

Under ZONE command:

DESIGN-HEAT-T: Zone temperature in <sup>o</sup>C for heating system design purpose, mandatory, but nor used, because there is no actual system. DESIGN-COOL-T: Zone temperature in <sup>o</sup>C for cooling system design purpose, mandatory, but nor used, because there is no actual system. Under SYSTEM command:

SYSTEM-TYPE: defines the system type to be chosen out of the existing types.

9.2.3 Assign Values

 $DESIGN-HEAT-T = 20.$  $DESIGN-COOL-T = 26.$ SYSTEM-TYPE = RESYS.

9.2.4 Rationale

See 9.2.1.

9.2.5 References

DOE-2 Reference **Manual,** DOE-2.1D Supplement.

- 9.2.6 Quality Assurance Check VERIFICATION report SV-A for design values
- 9.2.7 Further Information None.

#### 10.1 HEATING CONTROL

#### 10.1.1 Description

The baseboard heating is to be controlled thermostatically, which is to describe the usual radiators with thermostatic valves.

10.1.2 Parameter Definition List

BASEBOARD-CONTROL: Defines the control type of the heating system.

10.1.3 Assign Values

BASEBOARD-CONTROL = THERMOSTATIC.

10.1.4 Rationale

See 10.1.1

- 10.1.5 References DOE-2 Reference Manual
- 10.1.6 Quality Assurance

Check by looking at the hourly report values [VARIABLE-TYPE = **U**name of ZONE, VARIABLE-LIST =  $(15)$ ] if heating performs as desired.

10.1.7 Further Information

None.

## 10.2 AIR SYSTEM CONTROL

10.2.1 Description

There are a couple of control entries which are needed to avoid the program to simulate an air system.

10.2.2 Parameter Defintion List

MAX-SUPPLY-T: Max. supply temperature for the **air** system, mandatory, but not used, because there is no air heating. MIN-SUPPLY-T: Min. supply temperature for the air system,

mandatory, but not used, because there is no air cooling. FAN-SCHEDULE: schedule to define air system operation. COOLING-SCHEDULE: Schedule to define cooling availability. HEATING-SCHEDULE: Schedule to define heating availability.

#### 10.2.3 Assign Values

MAX-SUPPLY-T: 26 °C; MIN-SUPPLY-T: 16 °C; FAN-SCHEDULE: Always off; COOLING-SCHEDULE: Always off; HEATING-SCHEDULE: Always on;

#### 10.2.4 Rationale

No air heating or cooling should be simulated

10.2.5 References

DOE-2 Reference Manual, DOE-2.1D Supplement.

10.2.6 Quality Assurance

Check VERIFICATION report SV-A and SUMMARY report SS-A.

10.2.7 Further Information None.

## SECTION 0 - PAM IDENTIFICATION

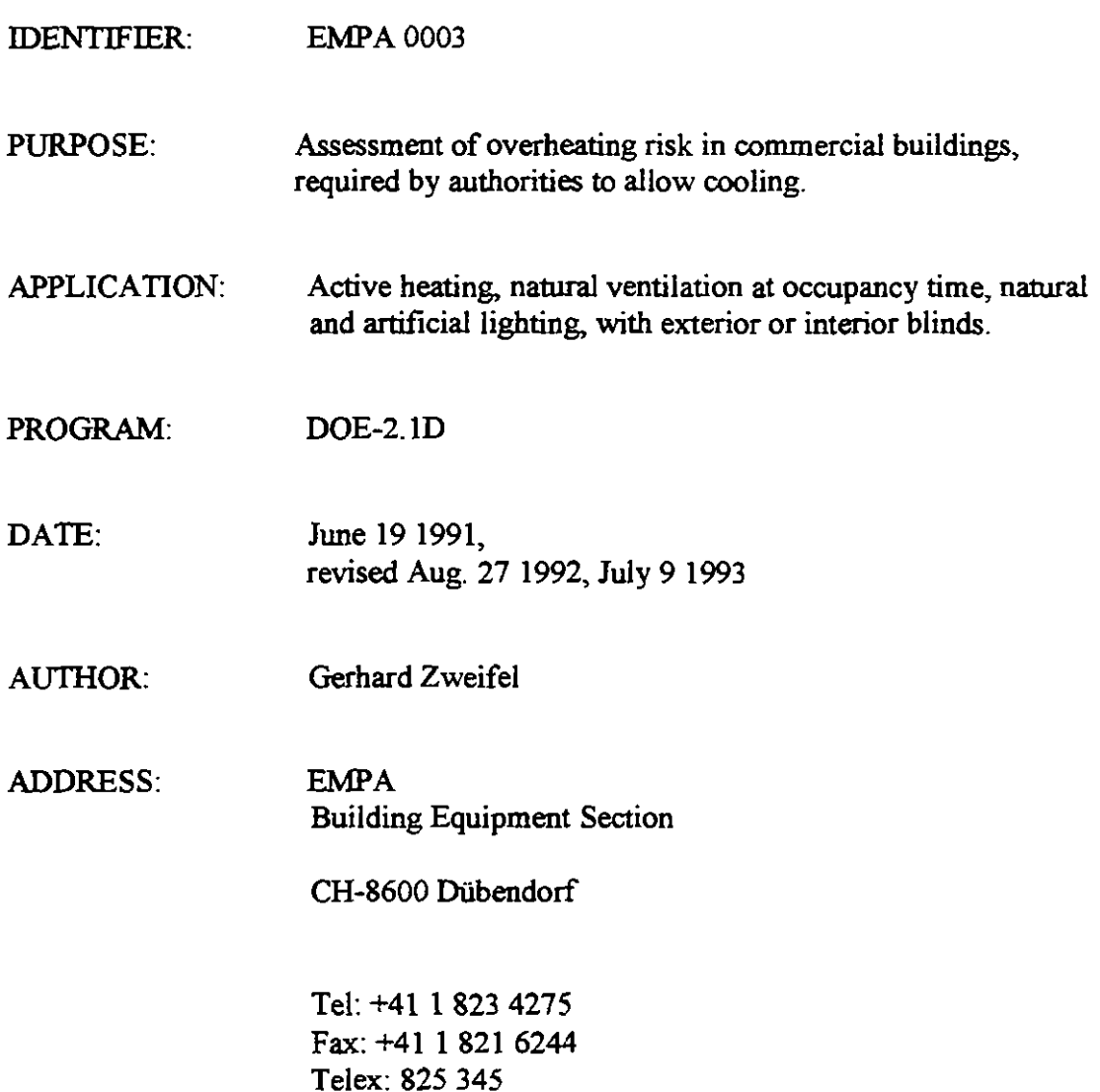

 $\sim$ 

## SECTION 1 - DEFINITION OF A PERFORMANCE ASSESSMENT METHOD

## 1.1 PURPOSE

1.1.1 Assessment of overheating risk, required by authorities to allow cooling.

## 1.2 APPLICABILITY

- 1.2.1 Building type: Commercial.
- 1.2.2 Environmental system:

Active heating; Natural ventilation during occupancy time; Natural and artificial lighting.

- 1.2.3 Climate zone: Temperate.
- 1.2.4 Program: DOE-2.1D or higher
- **1.2.5** Resources: VAX(VMS), SUN(UNIX), PC(MS-DOS)
- 1.2.6 Further Information: Occupant operated exterior (or interior) blinds included

#### SECTION **2** - PROCEDURE

#### **2.1** PROCEDURE

- $2.1.1$ Define information requirement: As set out in Section **3.1** of PAM doc **EMPA 000 1.**
- 2.1.2 Configure program:

Select program version set out in section **4.1** of PAM doc **EMPA 000 1.** 

Select program sub models **as** set out in section **4.2.** 

Select computational parameters **as** set out in section **4.3** of PAM doc **EMPA 0001.** 

Set initial conditions **as** set out in section **4.4** of PAM doc **EMPA 0001.** 

- $2.1.3$ Describe Site and climate: Site **as** set out in section **5.1** of PAM doc **EMPA 000 1.**  Climate **as** set out in section **5.2** of PAM doc **EMPA 0001**
- 2.1.4 Describe zoning procedure to program: As set out in section 6 of PAM doc **EMPA 0001**
- $2.1.5$ Describe building to program: As set out in section 7.
- $2.1.6$ Describe building operation to program: As set out in section 8.
- $2.1.7 -$ Describe Ventilation process: As set out in section 8 of PAM doc **EMPA 0001**
- $2.1.8$ Describe plant to program: As set out in section 9 of PAM doc **EMPA 0001**
- $2.1.9$ Describe plant operation to program: See section **10** of PAM doc **EMPA 0001.**
- **2.1.10** Process output data:

**As set out in section 3 of PAM doc EMPA 0001.** 

**2.1.1 1 Interpret information As set out in section 3 of PAM doc EMPA 0001.** 

 $\ddot{\phantom{0}}$ 

**2.1.12 Quality Assurance** 

**As set out in the appropriate subsections** 

#### SECTION 4 - PROGRAM CONFIGURATION

#### 4.1 PROGRAM VERSION

See PAM doc EMPA 0001

#### 4.2 USER SUB MODEL SELECTION

- 4.2.1 Sub Model 1: See PAM doc EMPA 0001
- 4.2.2 Sub Model 2: **See** PAM doc EMPA 0001.
- 4.2.3 Sub Model 3: See PAM doc EMPA 0001
- 4.2.4 Sub Model 4:
	- 4.2.4.1 Description:

Model for visible transmission of blinds. The blades of the blinds are always as open as possible, but not more than the prevention of direct solar radiation penetration allows. For this, the visible transmission has to be defined solar angle dependent. This is done in this sub model.

- 4.2.4.2 WINVIS is a functional input which **defines** the visible transmission of the blinds as a function of the solar angle.
- 4.2.4.3 Use function **'WINVIS'** provided by EMPA as 'windowbefore'-function.
- 4.2.4.4 Rationale:

In DOE-2 the visible transmission of the blinds **can** be defined by a schedule. This is rather difficult for the case of an 'ideal' user, who operates the blinds in a way to prevent direct solar radiation entering and at the same time to maximise the available amount of daylight, to avoid artificial lighting.

4.2.4.5 Reference:

DOE-2.1D Supplement;

Estimation of illumination reduction factors for simulation of blinds with DOE-2 (lEA21RN234/92).

**4.2.4.6** Quality Assurance:

Check hourly report values for visible transmission  $[VARIABLE-TYPE = U-name of WINDOW, VARIABLE LIST = (22)$ ].

**4.2.4.7** Further Information:

None.

### SECTION 7 - BUILDING DESCRIPTION

7.1 Geometry

See PAM doc EMPA 0001

#### 7.2 SHADING DEVICES (EXTERNAL)

7.2.1 External shades like overhangs and fins Define geometry as appropriate according to DOE-2.1D Supplement.

#### 7.2.2 Exterior Blinds

7.2.2.1 Description

Movable exterior blinds are defined by a codeword, two separate time-dependent multipliers for the total and the visible transmission of the glass (schedules).

7.2.2.2 Parameter definition list

WIN-SHADE-TYPE: Type of device. SHADING-SCHEDULE: Schedule for total transmission multiplier. VIS-TRANS-SCHEDULE: Schedule for visible transmission

multiplier. The latter is modified by the WINVIS function **(see**  4.2.4)

7.2.2.3 Assign Values

WIN-SHADE-TYPE = MOVABLE-EXTERIOR

SHADING-SCHEDULE: THRU DEC 31 (ALL) (1,24) (0.21)

VIS-TRANS-SCH: THRU DEC 31 (ALL) (1,24) (1)

7.2.2.4 Rationale

The total transmission multiplier leads to a total transmission according to standards and is based on the assumption that all direct radiation is blocked by the blinds.

The visible transmission value is modified by sub model 4.2.4.

7.2.2.5 Reference

DOE-2.1D Supplement; Estimation of illumination reduction factors for simulation of blinds with DOE-2 (IEA21RN234/92).

7.2.2.6 Quality Assurance

Check hourly report values for transmission [VARIABLE- $TYPE = U$ -name of WINDOW, VARIABLE-LIST = (19)].

# **7.2.2.7 Further Information None.**

## **7.3 SHADING DEVICES (INTERNAL)**

**7.3.1 Internal Blinds** 

**Normally none. If exceptionally applicable, description like external blinds, except WIN-SHADE-TYPE** = **MOVABLE-INTERIOR.** 

**7.4 CONSTRUCTION** 

**See PAM doc EMPA 0001.** 

**7.5 SURFACE PROPERTIES (EXTERNAL ELEMENTS)** 

**See PAM doc EMPA 0001.** 

**7.6 CONSTRUCTION (INTERNAL ELEMENTS)** 

See PAM doc EMPA 0001.

**7.7 SURFACE PROPERTIES (INTERNAL ELEMENTS)** 

**See PAM doc EMPA 0001.** 

**7.8 WINDOWPROPERTIES** 

See PAM doc EMPA 0001.
### SECTION 8 - BUILDING OPERATION DESCRIPTION

#### $8.1$ **VENTILATION**

See PAM doc **EMPA** 0001.

#### 8.2 ENVIRONMENTAL CONTROL

See PAM doc **EMPA** 0001

#### 8.3 **OCCUPANCY**

See PAM doc **EMPA** 0001.

#### EQUIPMENT  $8.4$

See PAM doc **EMPA** 0001.

#### $8.5$ USER OPERATED BUILDING CONTROLS

8.5.1 Lighting Control See PAM doc **EMPA** 0001.

#### 8.5.2 Control of External Shading

8.5.2.1 Description

**A** schedule which defines the automatic, radiation-dependent control of the exterior blinds is supposed to replace an "ideal" **user** who always closes the blinds when direct solar radiation penetrates into the zone.

8.5.2.2 Parameter Definition List

MAX-SOLAR-SCH: Schedule for control of movable blinds according to transmitted direct radiation.

8.5.2.3 Assign Values

MAX-SOLAR-SCH: THRU DEC 31 (ALL)  $HOUNS=(1,24)$  $RADIATIONS=(0.)$ 

### **8.5.2.4 Rationale**

**The control schedule is reasonable, regarding the fact, that the defined radiation threshold is only the direct component, which is ideally kept to zero.** 

### **8.5.2.5 References**

**DOE-2.1D Supplement.** 

**8.5.2.6 Quality Assurance** 

**Check hourly report values for blind operation flag IVARIABLE-TYPE** = **U-name of WINDOW, VARIABLE-LIST** =  $(23)$ ].

**8.5.2.7 Further Information** 

**None.** 

#### SECTION **0** - PAM IDENTIFICATION

IDENTIFIER: **EMPA 0004** 

#### PURPOSE: Assessment of overheating risk in commercial buildings required by authorities to allow cooling.

APPLICATION: Active heating, natural ventilation at occupancy **time,** natural ventilation through open windows at night, natural and artificial lighting, with exterior or interior blinds.

PROGRAM: **DOE-2.1D** 

DATE: June21 1991 Revised Oct. 30 1991, Aug. 27 1992, July 9 1993

#### AUTHOR. Gerhard Zweifel

#### ADDRESS: EMPA Building Equipment Section

CH-8600 Dübendorf

Tel: +41 1 823 4275 Fax: +41-1 821 6244 Telex: 825 345

#### 1.1 PURPOSE

1.1.1 Assessment of overheating risk, required by authorities to allow cooling.

#### 1.2 APPLICABILITY

- 1.2.1 Building type: Commercial.
- 1.2.2 Environmental system:

Active heating; Natural ventilation during occupancy time; Natural ventilation through open windows at night; Natural and artificial lighting.

- 1.2.3 Climate zone: Temperate.
- 1.2.4 Program: DOE-2.1D or higher
- 1.2.5 Resources: VAX(VMS), SUN(UNIX), PC(MS-DOS)

### 1.2.6 Further Information:

Occupant operated exterior (or interior) blinds included

### SECTION 2 - PROCEDURE

## 2.1 PROCEDURE

2.1.1 Define information requirement:

As set out in Section 3.1 of PAM doc **EMPA** 000 **l** 

## 2.1.2 Configure program:

Select program version set out in section 4.1 of PAM doc **EMPA** 0001.

Select program sub models 1 and 2 **as** set out in section 4.2 of PAM doc **EMPA** 0001.

Select program sub model 3 and 4 **as** set out in section 4.2.3 and 4.2.4 of PAM doc **EMPA** 0002.

Select program sub model 5 **as** set out in section 4.2.4 of PAM doc **EMPA** 0003.

Select computational parameters **as** set out in section 4.3 of PAM doc **EMPA 0001.** 

' Set initial conditions **as** set out in section 4.4 of PAM doc **EMPA** 0001.

2.1.3 Describe Site and climate:

Site **as** set out in section 5.1 of PAM doc **EMPA** 0001.

Climate **as** set out in section 5.2 of PAM doc **EMPA** 0001.

- 2.1.4 Describe zoning procedure to program: As set out in section 6 of PAM doc **EMPA** 0001
- 2.1.5 Describe building to program: As set out in section 7 of PAM doc **EMPA** 0003,
- 2.1.6 Describe building operation to program: As set out in section 8 of PAM doc **EMPA** 0003.
- 2.1.7 Describe Ventilation process: As set out in section 8 of PAM doc **EMPA** 0002.
- 2.1.8 Describe plant to program: As set out in section 9 of PAM doc **EMPA** 0002
- 2.1.9 Describe plant operation to program: As set out in section 10 of PAM doc **EMPA** 0002.
- 2.1.10 Process output data: As set out in section 3 of PAM doc **EMPA** 0001.

# 2.1.11 Interpret information

As set out in section 3 of PAM doc **EMPA** 0001.

# 2.1.12 Quality Assurance

 $\bar{\rm I}$ 

As set out in the appropriate subsections.

# **SECTION 0** - **PAM IDENTIFICATION**

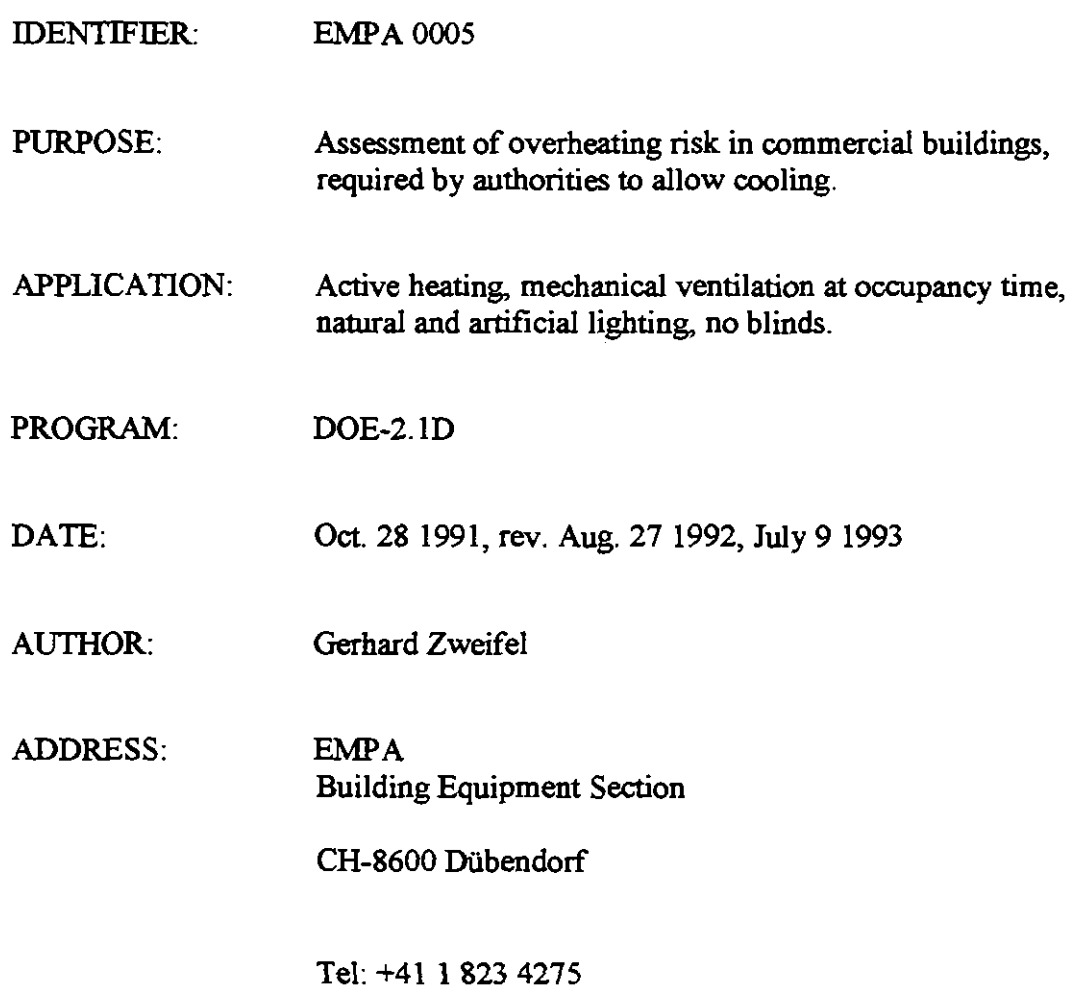

**Fax: +41 1 821 6244 Telex: 825 345** 

## **SECTION 1** - **DEFINITION OF A PERFORMANCE ASSESSMENT METHOD**

## **1.1 PURPOSE**

**1.1.1 Assessment of overheating risk, required by authorities to allow cooling.** 

## **1.2 APPLICABILITY**

- **Building type: Commercial**   $1.2.1$
- **Environmental system:**   $1.2.2$

**Active heating; Mechanical ventilation during occupancy time; Natural and artificial lighting.** 

- $1.2.3$ **Climate zone: Temperate.**
- **Program:**   $1.2.4$ **DOE-2.1D or higher**
- $1.2.5$ Resources: VAX(VMS), SUN(UNIX), PC(MS-DOS)
- $1.2.6$ **Further Information: None.**

#### 2.1 PROCEDURE

2.1.1 Define information requirement:

As set out in Section 3.1 of PAM doc EMPA 0001

2.1.2 Configure program:

Select program version set out in section 4.1 of PAM doc EMPA 0001.

Select program sub models 1 - 3 **as** set out in section 4.2 of PAM doc **EMPA 0001.** 

Select computational parameters **as** set out in section 4.3 of PAM doc EMPA 0001.

Set initial conditions **as** set out in section 4.4 of PAM doc EMPA 0001.

- 2.1.3 Describe Site and climate: Site **as** set out in section 5.1 of PAM doc EMPA 0001. Climate **as** set out in section 5.2 of PAM doc EMPA 0001
- 2.1.4 Describe zoning procedure to program:

Zone description **as** set out in section 6.1.

Interzonal coupling **as** set out in section 6.2 of PAM doc EMPA 0001.

- 2.1.5 Describe building to program: As set out in section 7 of PAM doc EMPA 0001.
- 2.1.6 Describe building operation to program: As set out in section 8 of PAM doc EMPA 0001.
- 2.1.7 Describe Ventilation process: As set out in section 8.
- 2.1.8 Describe plant **to** program: As set out in section 9.
- **2.1.9 Describe plant operation to program: As set out in section 10.**
- **2.1.10 Process output data: As set out in section 3 of PAM doc EMPA 0001.**
- **2.1.1 1 Lnterpret information As set out in section 3 of PAM doc EMPA 0001.**
- **2.1.12 Quality Assurance**

 $\bar{\bar{z}}$ 

#### 6.1 ZONE DESCRIPTION

- 6.1.1 Modelled Zones
	- 6.1.1.1 Description

Typical zone.

6.1.1.2 Parameter definition list

NIA.

6.1.1.3 Define Zone

Follow the following procedure to chose zones to be considered:

Divide the building into the lowest possible number of **areas**  with spaces of the same or enough similar operation, construction and the same orientation, served by the same ventilation system;

Pick from these **areas** those with a ratio of more than 10 % of the total building area for which air conditioning is envisaged;

Pick from these **areas** all those with orientations in the sectors  $E - SE$  and SW - W;

If an area found is equal to a space, the modelled zone is this space;

if an area consists of several spaces (the more frequent case), the modelled zone is the one of these spaces, which represents best the whole group of spaces.

Areas with orientations out of the sector defined above have to be treated in the same way,

- if overhearing **occurs** in the zones mentioned above,

- if there is a group with harder operational conditions (higher internal gains).

6.1.1.4 Rationale

The orientations between E and W are most likely to have overheating.

6.1.1.5 **Reference** 

None

6.1.1.6 Quality Assurance

Examine other zones in cases of uncertainty

- **6.1.1.7 Further Information**  None.
- **6.1.2 Adjacent Unmodelled** Zones **See PAM doc EMPA 000 1.**

#### 8.1 VENTILATION

- 8.1.1 Adventitious
	- 8.1.1.1 Description

Among the different ways of defining infiltration air changes, the one which gives a constant air change without wind speeddependence is chosen (see also 4.2.1).

8.1.1.2 Parameter Definition List

INF-FLOW/AREA is the volume of air in  $m^3/m^2$ h. This has to be entered for a wind speed-independent infiltration airchange.

8.1.1.3 Assign Values

Value that leads to an air change in the room of  $0.2 h^{-1}$ .

8.1.1.4 Rationale

Tight building assumed.

8.1.1.5 References

DOE-2 Reference Manual

- 8.1.1.6 Quality Assurance None.
- 8.1.1.7 Further Information None.
- 8.1.2 Occupant Defined for Air Quality Control No occupant defined ventilation.
- 8.1.3 Occupant Defined for Air Temperature Control No occupant defined ventilation.
- 8.1.4 Ventilation time schedule
	- 8.1.4.1 Description

Schedule to describe the nightly infiltration for the case where there is no mechanical ventilation.

8.1.4.2 Parameter Definition List

INFILTRATION-SCHEDULE.

8.1.4.3 Assign Values

On during non-operation hours of mechanical ventilation system, off during operation hours (see 10.2).

8.1.4.4 Rationale

Tight building assumed. Infiltration during operation of ventilation system suppressed by over pressure.

8.1.4.5 References

DOE-2 Reference Manual

8.1.4.6 Quality Assurance

Check infiltration hourly report values.

8.1.4.7 Further Information

None.

#### 8.2 ENVIRONMENTAL CONTROL

See PAM doc EMPA 0001.

8.3 OCCUPANCY

See PAM doc EMPA 0001.

#### 8.4 EQUIPMENT

See PAM doc EMPA 0001.

#### 8.5 USER OPERATED BUILDING CONTROLS

See PAM doc EMPA 0001.

## SECTION 9 - PLANT DESCRIPTION

### 9.1 HEATING

See PAM doc EMPA 0002

#### 9.2 AIRSYSTEM

#### 9.2.1 Description

A constant volume air system has to be simulated, which has to provide the required amount of fresh air for the occupants. I should not have any cooling or heating capabilities, but must have a heat recovery device and some qualities according to Swiss recommendations. Some values have to be specified mandatorily.

#### 9.2.2 Parameter Definition List

Under ZONE command:

DESIGN-HEAT-T: Zone temperature in  $\rm{^{\circ}C}$  for heating system design purpose, mandatory.

DESIGN-COOL-T: Zone temperature in  $\degree$ C for cooling system design purpose, mandatory.

ASSIGNED-FLOW: Fixed value for total system air flowrate in  $\hat{m}$ /h; OUTSIDE-AIR-FLOW: Minimum value for outside air flowrate in  $m^3/h$ 

1

Under SYSTEM command:

SYSTEM-TYPE: defines the system type to be chosen out of the existing types.

RECOVERY-EFF: Constant heat recovery efficiency for whole period. SUPPLY-STATIC: Design pressure difference for supply fan in **mm**  Water gauge.

SUPPLY-EFF: Overall supply fan efficiency (motor included). RETURN-STATIC: Design pressure difference for return fan in mm Water gauge.

RETURN-EFF: Overall return fan efficiency (motor included).

#### 9.2.3 Assign Values

DESIGN-HEAT-T = 20.

 $DESIGN-COOL-T = 26$ .

ASSIGNED-FLOW = the value which corresponds to a flowrate of  $25$  $-30 \text{ m}^3/h$  per person (non-smoking, the default) or 50 - 70  $\text{m}^3/h$  per person (smoking). (higher value  $=$  normal energy requirements, lower value = enhanced energy requirements)

OUTSIDE-AIR-FLOW = the value which corresponds to a flowrate of 25 - 30  $\text{m}^3/\text{h}$  per person (non-smoking, the default) or 50 - 70  $\text{m}^3/\text{h}$  per

- person (smoking). SYSTEM-TYPE = SZRH  $RECOVERY-EFF = 0.65$  $SUPPLY-STATE = 60.$  $SUPPLY-EFF = 0.625$  $RETURN-STATE = 30.$  $RETURN-EFF = 0.625$
- 9.2.4 Rationale

See 9.2.1.

ASSIGNED-FLOW is the only way to intentionally **fix** the air flow rate in DOE-2; all other keywords will allow the program's design routine to override the defined value.

9.2.5 References

DOE-2 Reference Manual, DOE-2.1D Supplement

9.2.6 Quality Assurance

Check VERIFICATION report SV-A .

9.2.7 Further Information

None.

 $\overline{\phantom{a}}$ 

#### SECTION 10 - PLANT CONTROL DESCRIPTION

#### 10.1 HEATING CONTROL

See PAM doc EMPA 0002.

#### 10.2 AIR SYSTEM CONTROL

10.2.1 Description

Control entries which are needed to define the system's operation and to avoid the program to simulate air system heating or cooling capabilities,

#### 10.2.2 Parameter Definition List

MIN-SUPPLY-T: Min. supply temperature in  $\rm ^{o}C$  for the air system, mandatory input, but only used for design purposes, because there is no air coolig available (see COOLING-SCHEDULE below). REHEAT-DELTA-T: **Max.** temperature difference in **K,** provided by reheat coil; mandatory input for chosen system type. FAN-SCHEDULE: schedule to define air system operation. COOLING-SCHEDULE: Schedule to define cooling availability. HEATING-SCHEDULE: Schedule to define heating availability.

### 10.2.3 Assign Values

 $MAX-SUPPLY-T = 26.$ ;  $MIN-SUPPLY-T = 16$ .; REHEAT-DELTA-T =  $0$ .; FAN-SCHEDULE: On whenever occupancy schedule has non-zero value (see 8.3.2 of PAM doc EMPA 0001); COOLING-SCHEDULE: Always **off,**  HEATING-SCHEDULE: Always on;

### 10.2.4 Rationale

MAX-SUPPLY-T: Avoid subcooling in cold periods. MIN-SUPPLY-T: Normal value, although unused since cooling off. REHEAT-DELTA-T: No reheat coil should be simulated. SCHEDULES: To provide proper operation.

#### 10.2.5 References

DOE-2 Reference **Manual,** DOE-2.1D Supplement.

#### 10.2.6 Quality Assurance

Check summary reports SS-A and SS-L to ensure proper operation..

# **10.2.7 Further Information None.**

 $\bar{\rm I}$ 

 $\mathcal{L}$ 

 $\sim$ 

 $\sim$ 

 $\hat{\mathbf{V}}$ 

 $\ddot{\phantom{0}}$ 

# SECTION 0 - PAM IDENTIFICATION

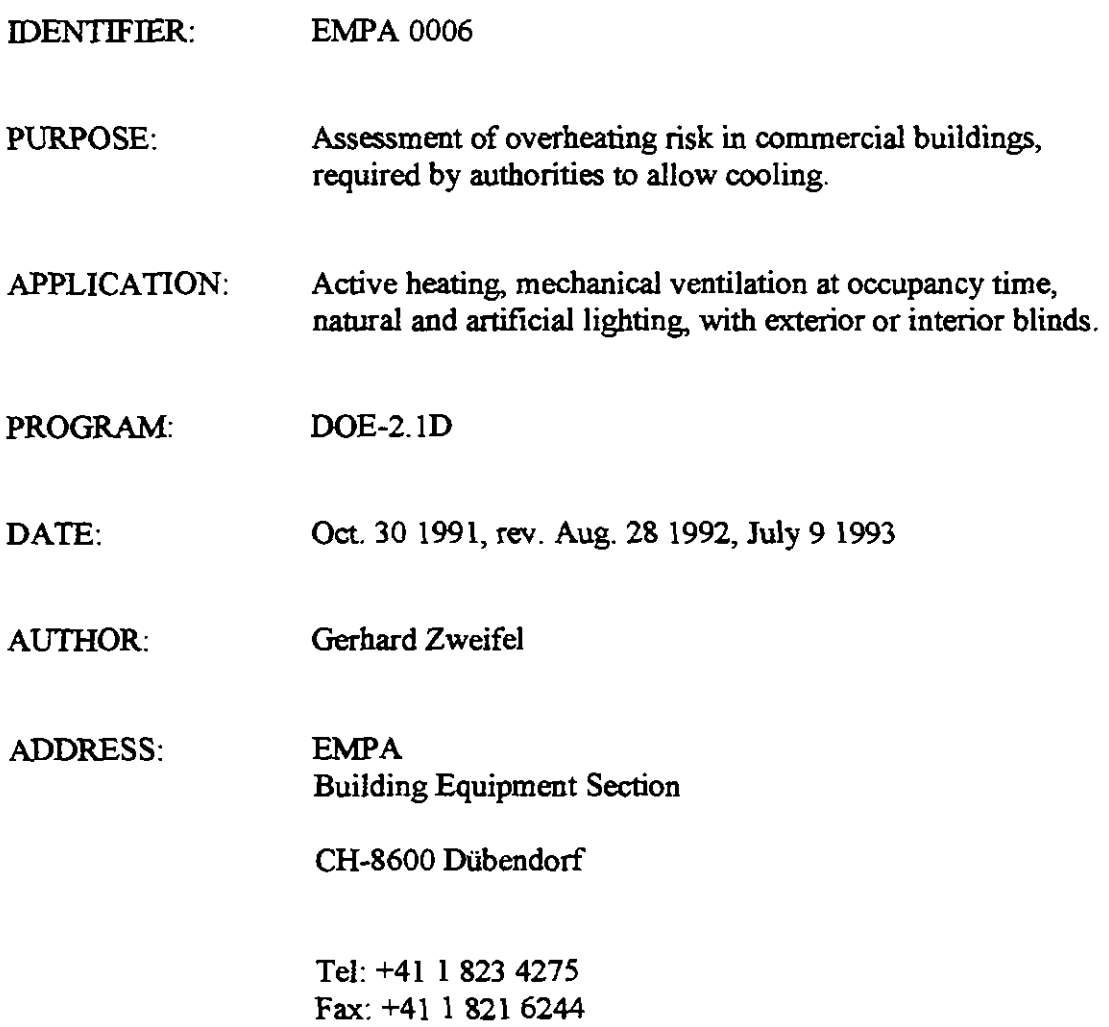

Telex: 825 345

### SECTION 1 - DEFINITION OF A PERFORMANCE ASSESSMENT METHOD

### 1.1 PURPOSE

1.1.1 Assessment of overheating risk, required by authorities to allow cooling.

### 1.2 APPLICABILITY

- 1.2.1 Building type: Commercial.
- 1.2.2 Environmental system:

Active heating; Mechanical ventilation during occupancy time; Natural and artificial lighting.

- 1.2.3 Climate zone: Temperate.
- 1.2.4 Program: DOE-2.1D or higher
- 1.2.5 **Resources:**  VAX(VMS), SUN(UNIX), PC(MS-DOS)
- 1.2.6 Further Information: Occupant operated exterior (or interior) blinds included.

#### SECTION 2 - PROCEDURE

#### 2.1 PROCEDURE

2.1.1 Define information requirement:

As set out in Section 3.1 of PAM doc **EMPA** 0001

2.1.2 Configure program:

Select program version set out in section 4.1 of PAM doc EMPA 0001.

Select program sub models 1 -3 **as** set out in section 4.2 of PAM doc **EMPA** 0001 and sub model 4 as set out in section 4.2.4 of PAM doc **EMPA** 0003.

Select computational parameters **as** set out in section 4.3 of PAM doc **EMPA 0001** 

Set initial conditions **as** set out in section 4.4 of PAM doc **EMPA** 0001.

2.1.3 Describe Site and climate:

Site **as** set out in section 5.1 of PAM doc **EMPA** 0001. Climate **as** set out in section 5.2 of PAM doc **EMPA** 0001.

2.1.4 Describe zoning procedure to program: Zone description **as** set out in section 6.1 of PAM doc **EMPA** 0005.

Interzonal coupling **as** set out in section 6.2 of PAM doc **EMPA** 0001.

- 2.1.5 Describe building to program: **As** set out in section 7 of PAM doc **EMPA** 0003.
- 2.1.6 Describe building operation to program: As set out in sections 8.2 to 8.5 of PAM doc **EMPA** 0003
- 2.1.7 Describe Ventilation process: As set out in section 8.1 of PAM doc **EMPA** 0005.
- 2.1.8 Describe plant to program: As set out in section 9 of PAM doc **EMPA** 0005
- **2.1.9 Describe plant operation to program: As set out in section 10 of PAM doc EMPA 0005.**
- **2.1.10 Process output data:**

**As set out in section 3 of PAM doc EMPA 0001.** 

- **2.1.1 1 Interpret information As set out in section 3 of PAM doc EMPA 0001.**
- **2.1.12 Quality Assurance**

**As set out in the appropriate subsections.** 

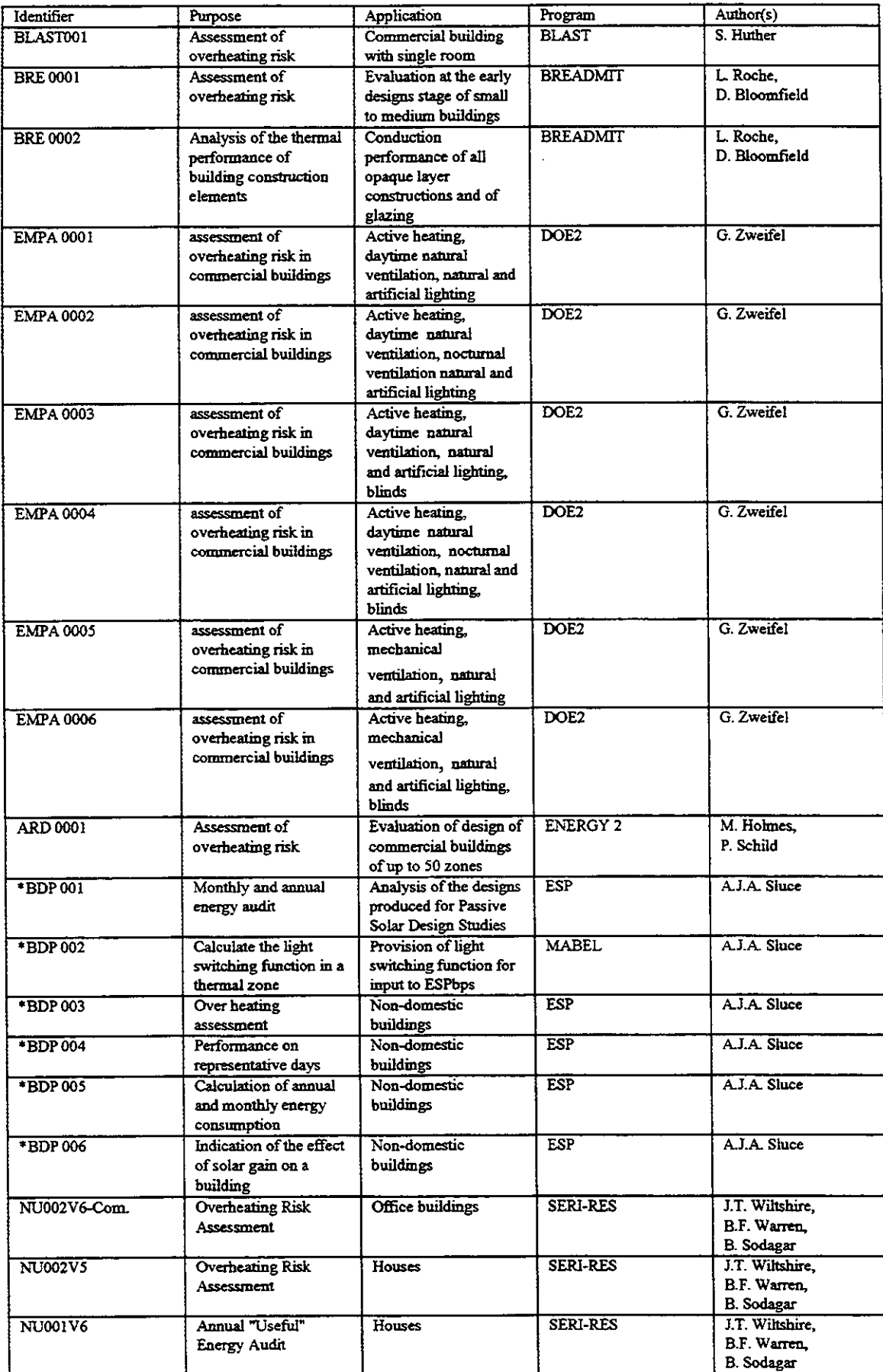

 $\hat{\mathcal{A}}$ 

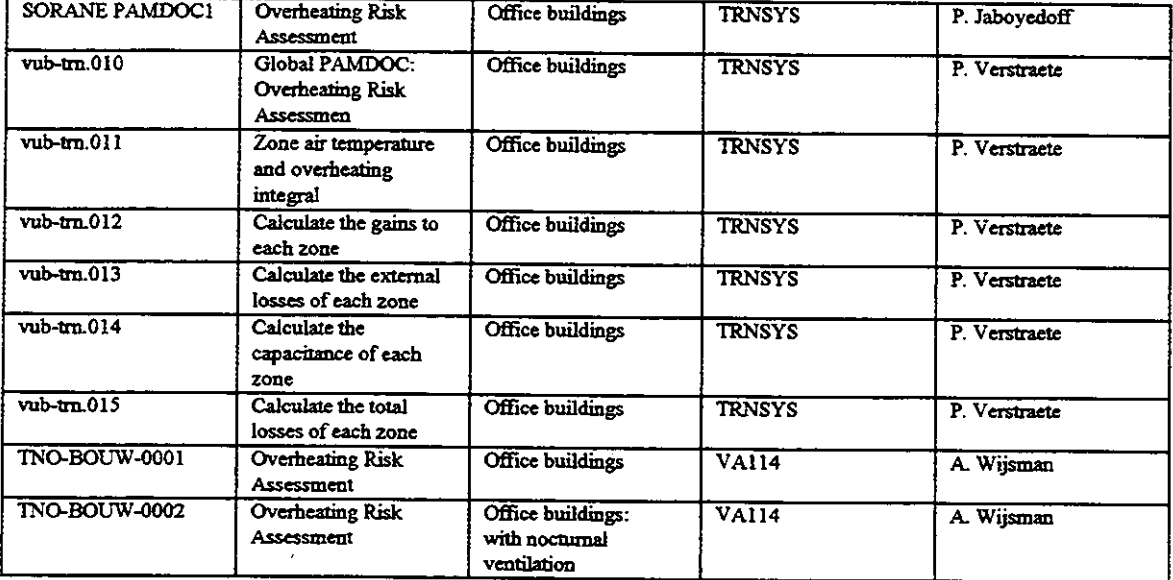

<sup>1</sup> A series of PAMDOCs were produced by Building Design Partnership (BDP) under another contract external to Subtask B and are included here for completeness.

# **IEA ANNEX 21** - **SUBTASK B**

# **CALCULATION OF THE ENERGY PERFORMANCE OF BUILDINGS**

# **APPROPRIATE USE OF MODELS**

**FINAL REPORT** 

# **VOLUME 2**

# **SECTION 3**

# **INTERACTIVE CROSS REFERENCING**

#### **3.1 The Dynalink system**

Although the MIS is a relatively sophisticated system and is capable of meeting all the requirements both of client and developer its development time was judged to be too long to enable it to be of use for PAM development within the Subtask time scale. As an interim measure work was put in hand to develop a simpler system which, although not having the capabilities of the MIS, could be used by Subtask members before the end of the project. Two simple systems were developed in parallel at Newcastle, **UK**  and Sorane, Switzerland. Both systems were based on Word for Windows which, being in extensive use, had the advantage of making them readily accessible to a wide audience. After demonstration of both systems it was decided that the Swiss version, Dynalink, would be adopted and tested by Subtaik members.(See Appendix 6 **B** for software user guide etc.)

#### **3.2 General description of Dynalink**

Withii Subtask **B** of **Annex 21** a number of performance assessment methods have been documented (PAMDOCs). The content of these PAMDOCs is skongly related to the manuals and input files of existing programs and provides complementary information for users of programs when carrying out performance assessments. To cross refer between these documents, for obtaining information and for carrying out quality control checks, would be a cumbersome and time consuming process for program user and PAMDOC developer alike if only hard copies of the documents were available (see Appendix). Fig **3.1** illustrates the relationship between the three main documents to which a PAM user would refer.

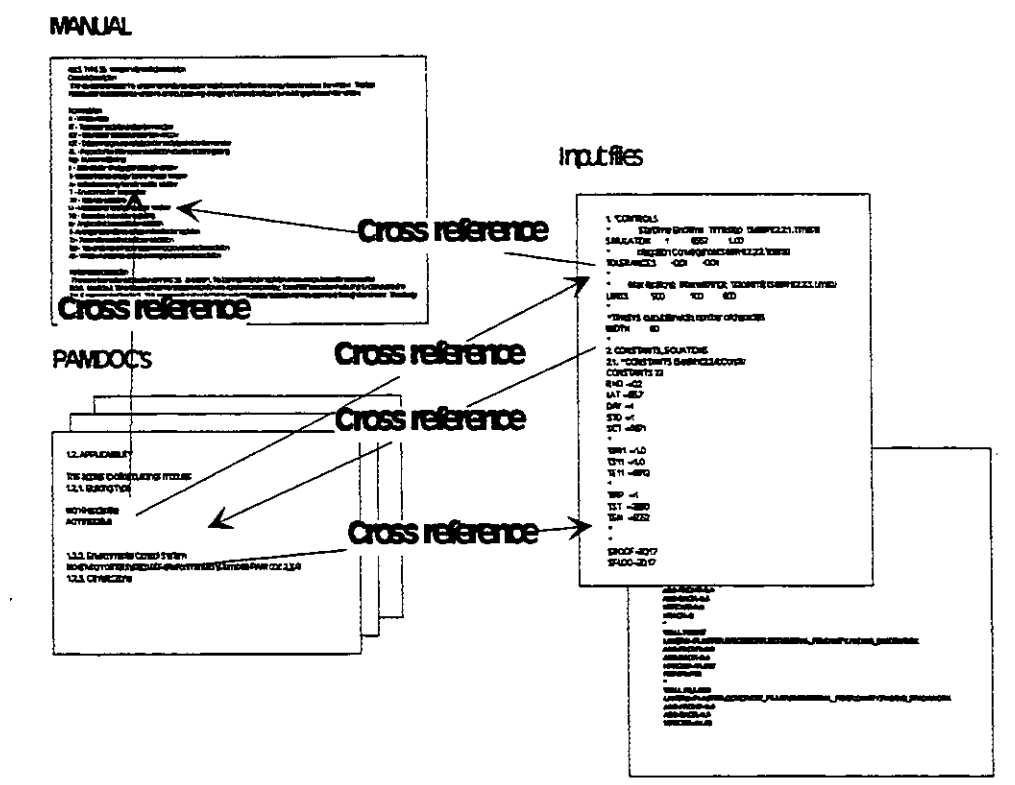

Fig. **3.1** 

While developing these documents, it was realised that these interactions could be better handled at development level and later at a user level if the PAMDOCs, reference input files, the already existing manual, and any specific quality assurance documents could be interactively related.

**User** tests have shown that PAMDOCs have little chance of being routinely used if they are not integrated in an interactive environment. The best solution would be to have the PAMDOCs integrated into the program's manual which should then be related to an interactive input and output system. However, this is impossible to achieve in an international **IEA** Annex as such systems do not exist for most of the programs an4 if they do already exist, the access to such an evironment is only available to the program's developer. Therefore an intermediate solution using a program independent environment was chosen. This program is an intermediate solution which provides people, willing to actually use the PAMDOCs, with a tool to help them in their day to day tasks.

As a word processor is the best tool with which to work on documentation development, the application which generates interactive links between different documents has been developed under this environment using Word Basic Language.

Dynalink is an application developed under Microsoft Word for Windows to generate and use dynamic links (active cross-reference) between the different files that are used to perform an assessment with a simulation program.

The user of Dynalink, when providing the program input, is able to generate dynamic links (interactive cross referencing) between the input files, the program manual and the relevant PAMDOCs in order to access the information embodied in these files. (Fig 3.2) **MANUAL** 

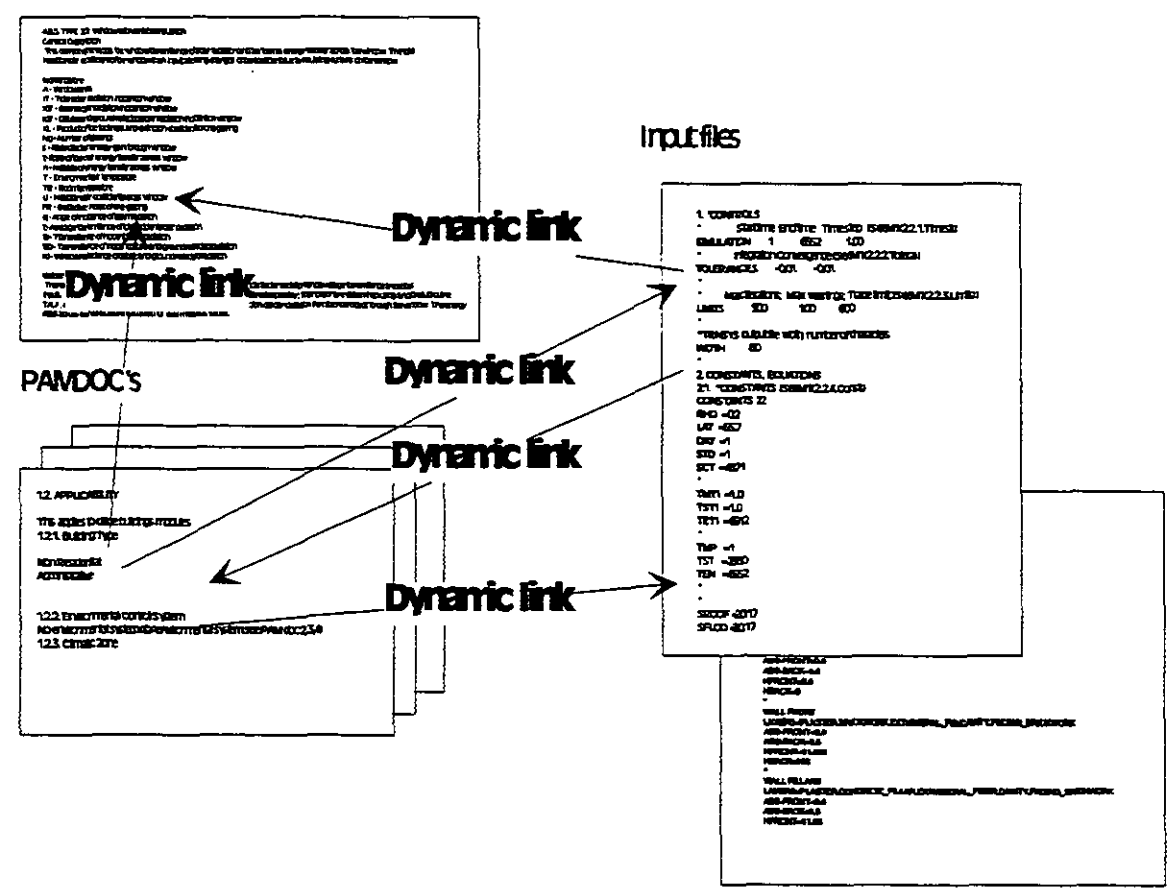

Fig. 3.2

**It allows simulation program users to generate dynamic** links **(or interactive crossreference) between the PAMDOCs, some reference input files, the program's manual (embedded in the system for TRNSYS) and any other documentation.** 

**The cross-references are marked in the text of the documents so that hardcopies also show these cross-references.** 

## **Table of contents**

- 1. Introduction
- 1.1. What is Dynalink ?
- 2. Installation of Dynalink
- 3. **Setup for the use of dynalink**
- 3.1. File structure
- 3.1.1. Configuration files
- 3.1.1.1. Application list<br>3.1.1.2. Specific files
- Specific files
- 3.2. Preparing files to be used in DYNALINK
- 3.3. Modifying the file structure
- 4. Using dynalink to create links (Development phase)
- 4.0.1. Linking inside the same document
- 4.0.. Configuration and limitations
- 4.0.3. Utilities for hardcopies
- 5. Using dynalink as run-time
- 5.1. Links between different documents
- 5.2. Cross reference **within** the same document
- 5.3. On-Line help facitilities
- 5.3.1. On-line manual
- 5.3.2. On-line shell description

## **Dynalink**

Manual for developers (from Section 1.) and users (from Section 5. *[SeeM01(5. Runtim)i*)

## **1 .Introduction**

In the framework of the Subtask B of the Annex 21 entitled "Appropriate use of programs", Documentations (called PAMDOCs) on the Performance assessment method to be used for various programs have been developed.

The content of these different documentations is strongly related to the existing manuals and input files of existing programs.

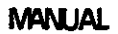

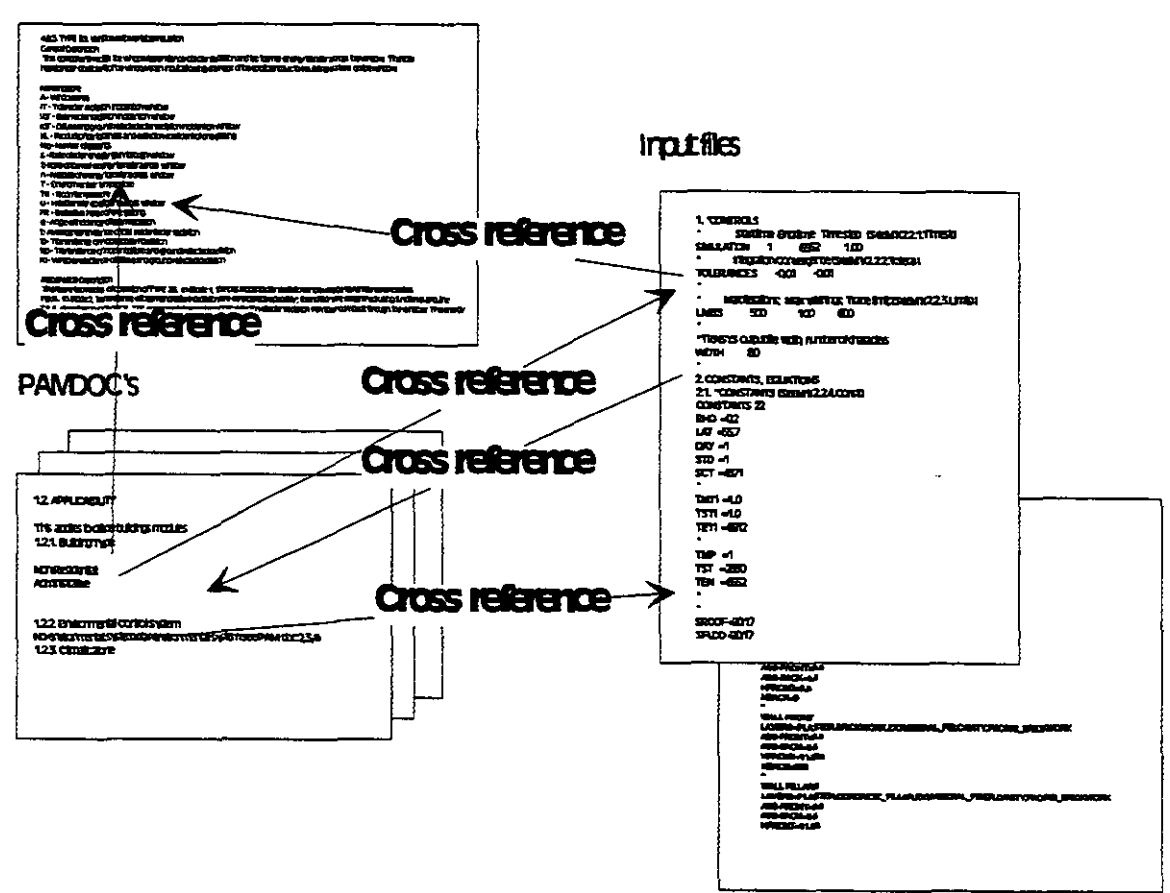

For the development and for the use of these PAMDOC's, the different relationship between the Program's manual, PAMDOCs and input files, and possibly other documents (quality checks, ....) are very cumbersome to present on paper.

While developing these documents, it was felt that these interactions could be better handled at development level and later at a **user** level if the PAMDOCs, reference input files, the already existing manual, and also specific quality assurance documents could be interactively related.

User tests have shown that the use of PAMDOCs has little chance to happen if PAMDOCs are not integrated in an interactive environment.

The best solution of course would be to have the PAMDOCS integrated into the program's manual which should then be related to an interactive input and output system. However, this is impossible to achieve in an international **IEA Annex** as, such systems do not exist for most of the programs, and if they do already exist, the access to such an environment is limited to the program's developer. Therefore, an intermediate solution allowing a program independant environment was chosen. This program is an intermediate solution which should allow people willing to actually use the PAMDOCS to have a tool that can help them in their day-to-day **tasks.** 

As a word processor is the best tool for working on documentation under development, the application which generates interactive links between different documents has been developed under this environment (with Word Basic Language)

### **1.l.What is Dynalink** ?

The aim of this program is to help developers (with DYNALINK) and program users (with DYNALINK run-time) in the development and use of PAMDOCs.

Dynalink is an application developed under Microsoft Word for Windows (version 2.0) US or **UK,** for other languages minor modifications should be done for the generation of the dynamic links, and has already been done for German) to generate and use dynamic links (active cross-references) between the different files that are used to perform an assessment with a simulation program.

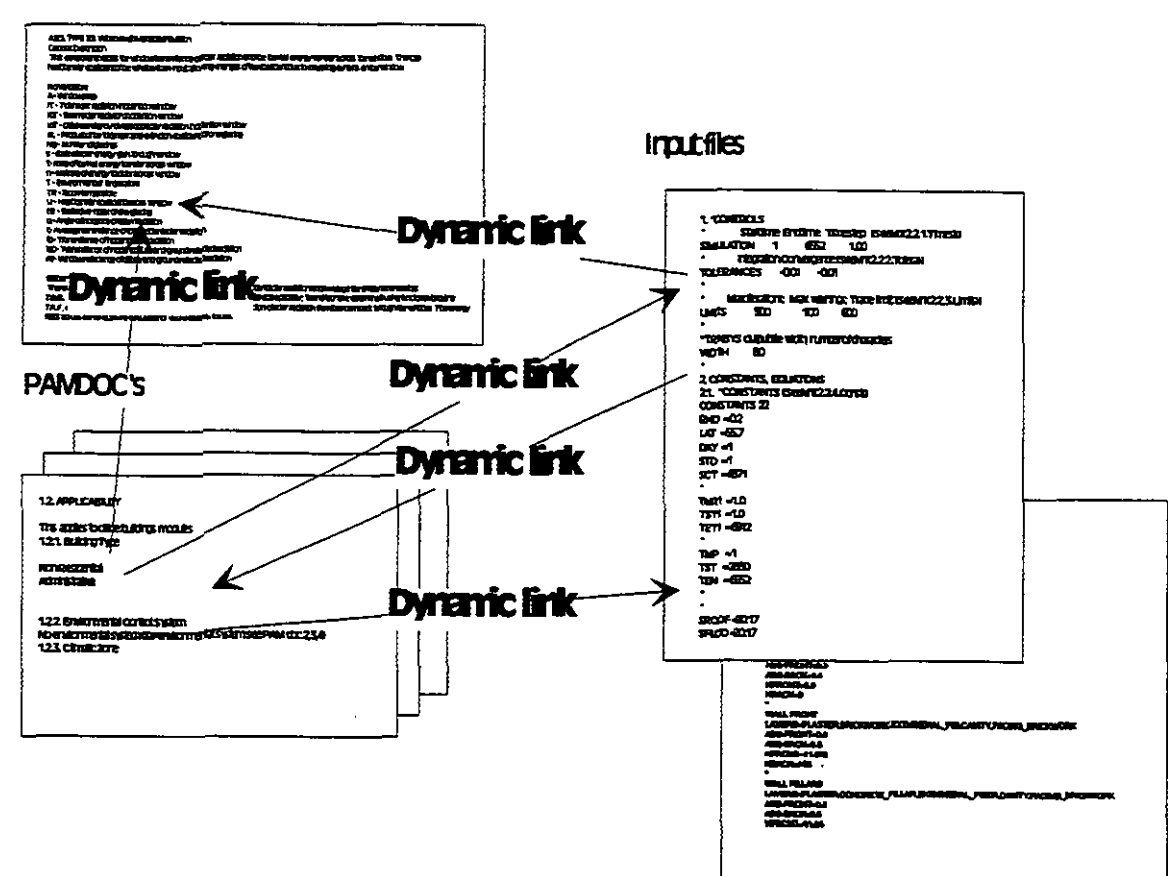

It allows simulation program users to generate dynamic links (or interactive crossreferences) between the PAMDOCs, some reference input files, the program's manual **(embedded** in the **system** for TRNSYS) and **any** other documentation.

I I

The cross-references are marked in the text of the documents so that hardcopies also show these cross-references. The idea behind this is that the cross references must also be useful on hardcopies.

 $3.10$ 

**MANUAL** 

# **2.lnstallation of Dynalink**

To install DYNALINK, you just have to insert the floppy disk number 1 into the drive and type *a:setup* in the dialog box **Command** Line of the Program Manager of Windows, by the **File and Run** 

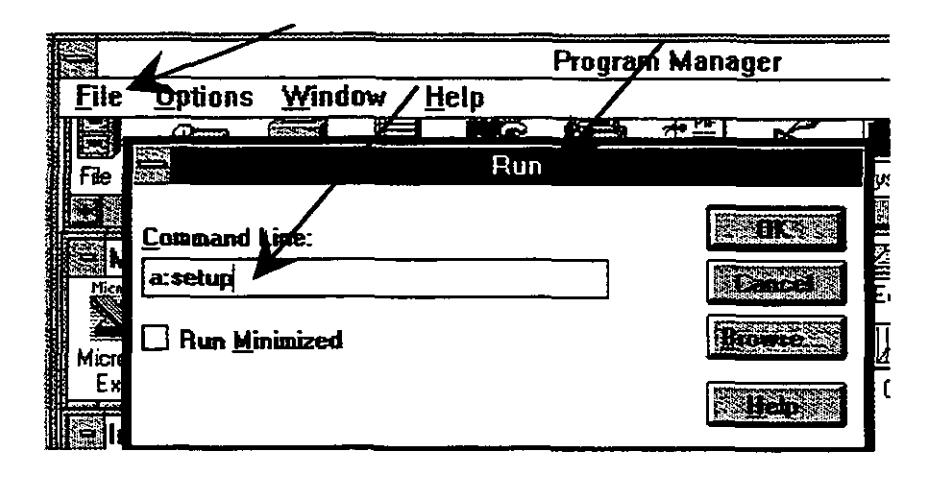

By default the Dynalink program is installed in the C:\IEA21B subdirectory, with documents for other programs in their respective subdirectories.

After installation you can double-click on the DYNLINK icon. If the Dynlink screen does not look like the standard Dynlink page *[SeeM01(4.standa)]*, then you may have a problem with fonts (Fonts used are standard Windows True Type fonts like Arid). If 'error !' appears instead of the macrobutton text, you have to increase the length of the paragraph.

# **3.Setup for the use of DYNALINK**

**Once** installed, the DYNALINK is ready for use by double-clicking on its icon (one for the developer, one for the run-time)

## **3.1.File** structure

In order to allow the users to configure DYNALINK as per their requirements, a certain number of files have been defined.

The mandatory files that make the configuration of the DYNALINK program are represented on the following figure.

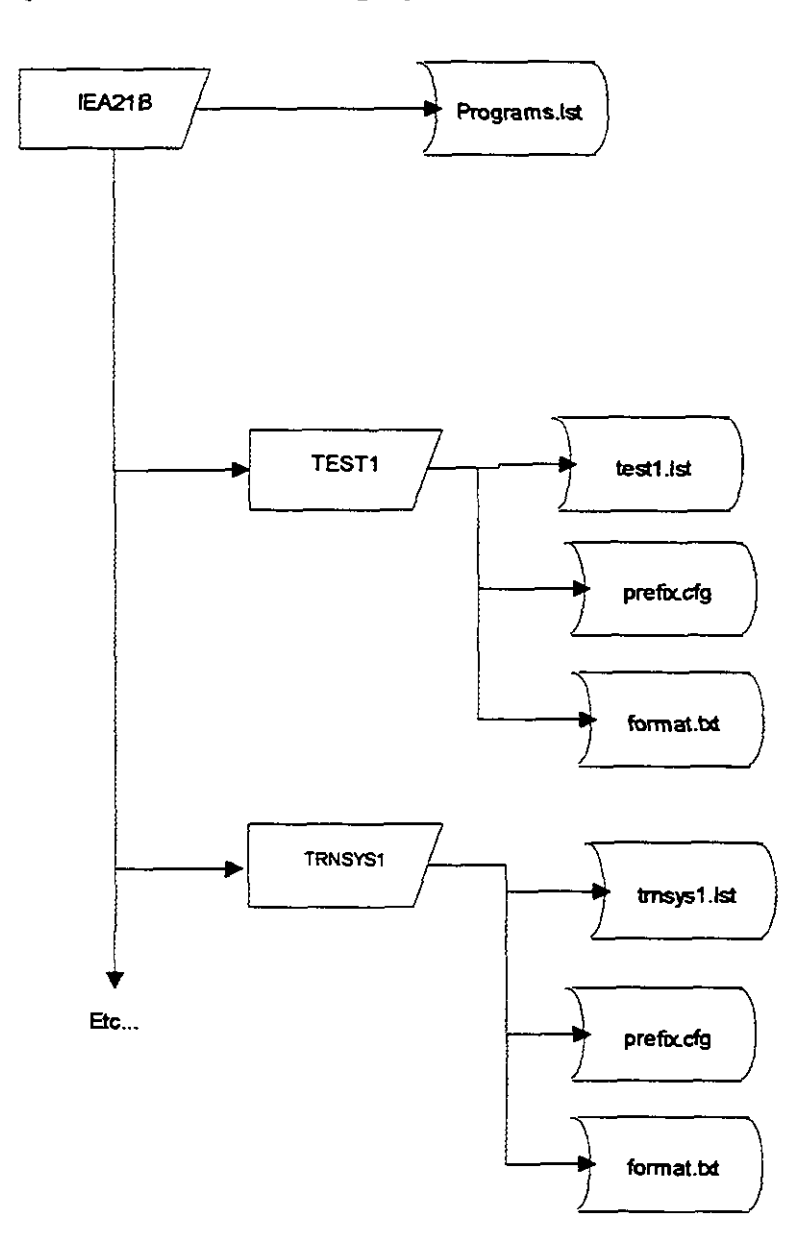

3.1.1 **.Configuration files**  3.1.1.1 .Application list

The file **Programs Ist** (see example below) located in the subdirectory IEA21B (default name **at** installation) is mandatory, and must correspond to the list of the different subdirectories each containing a given program documentation.

*"mTI* " *"TRNSYSI" "DOE2EMPA* " *"SERImWC"*  "VABITNO" *"BLASTGER* " *"MANUAL"*  **"HELL"** 

In this file, each name does correspond to a subdirectory for a given program with PAMDOCs, input files, manual, etc... in it. The name Manual and shell correspond respectively to the on-line manual, and to the PAMDOC shell.

3.1.1.2.Specific files

In each program subdirectory (for example TRNSYSI)

. The file **Tinsvsl.lst** (see example below) located in the subdirectory TRNSYSl

*"F'AMDOCOI.D0Cw,* " *overhe&.ng in ofice base* case *","POI" "F'AMDOC02.DOC"," overheating in ofice with* **window** *opening ","F'O2"*  "PAMDOC03.DOC"," overheating in office with movable blinds", "P03" **"PAMDOCO4.DOC","overheaiing** *in o#ce with* **window** *opening+blinak","PO4" "BIDOFFOI.DOC", "example of building inputfile* ", *"BOI" "TRNOFFOI.DOC",* " *example of irpt file deck for MSYS* ", *"TOI"*  "*MANUAL1.DOC"," TRNSYS Mamual ","M1" "QUALITO I. DOC",* " *@tali9 assurance ","Q0 I"* 

Each line of this file includes:

- . the name of a file *"PMOCOI.DOC"*
- the description of a file " overheating risk in office base case"

the prefix related to this file  $"P01"$  which will be used for naming the links created later on **(in** this case one has chosen to have the following systematic prefixing: the prefix **Acr** is for pamdoc's, the prefix **Boc** is meant for building input files, the prefix Txx is meant for TRNSYS deck input files, Mxx for the manual files, Qxx for Quality **assurance** files). The prefix must have a length of 3 characters

The file *prefix cfg* (see example below) located in the subdirectory **TRNSYS1** 

*"See* "

This file defines the prefix that will be displayed at the begining of the macro-button created when creating links.

The file *format.txt* (see example below) located in the subdirectory **TRNSYS1** 

*''Anal'',* **"lZ", 5,** *I, 1, 0, 0, 0, 0.* **0, "Opt". "Opt"** 

This file configures the format of the macro-buttons created by DYNALINK (for more information refer to your **Microsoft** Word for Widows manual, under the command Formatcharacter, or under the Help under Word Basic Programming Language, under  $F$ ormatCharacter)

The following is an abstract from the help menu

**FormatCharacter** FormatCharacter  $[$  Font = text, $]$   $[$  Points = value, $]$   $[$  Bold = number, $]$   $[$  Italic = number, $]$  $[}.Strikeout = number.]$  [.Hidden = number,] [.SmallCaps = number,]  $[}.AllCaps =$ number,] [.Underline = number,]  $[Color = number,]$   $[Position = value,]$   $[Spacing = value,]$ [.UseAsDefault]

Corresponds to the Character dialog box (Format menu); applies character formatting to the selection.

.Font Name of font.

.Points Font size, in points.

.Bold Corresponds to the Bold check box.

.Italic Corresponds to the Italic check box.

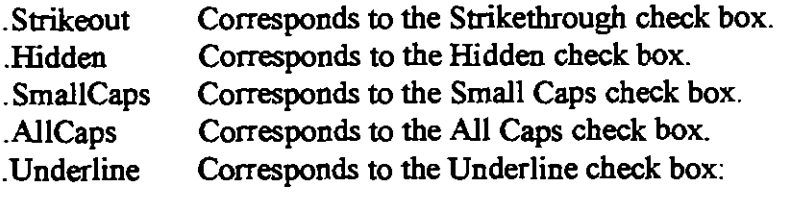

- 0 None
- 1 Single
- 2 Words Only
- 3 Double

Color of the **text;** for a list of colon, see CharColor.

.Position

The character's position in points, or as **text** specifying the amount **and** unit of measurement, relative to the baseline:

- 0 Normal
- **XI** Superscript by the specified distance.
- **<O** Subscript by the specified distance.
.Spacing Specifies the spacing between characters, in points, or a measurement in the form of text:

- 0 Normal
- >O Expanded by the specified distance.
- $\leq 0$  Condensed by the specified distance.

**.UseAsDefaultCorresponds** to the Use As Default button; sets the character formats of the

Normal style.

Example

Formatcharacter Spacing = "2 **pt"** 

Sets character spacing for the selected **text** to an extra 2 points between characters.

See also

Formatting Statements and Functions

#### **3.2.Preparing files to be used in DYNALINK**

The numbering of the links is performed by using the standard heading facility available in Word for Windows.

When one wants to introduce files in the DYNALINK environment that have not been written in the Word for Windows environment, or that have not been structured using standard headings, it is possible to number them automatically.

Nevertheless, the numbering of the different sections and subsections of the file should follow the standard numbering of sections **as** defined in the PAMDOC Shell (notice that the section 4.0 must have a 4.0. in front **so** that it will be recognized **as** a heading level  $0$ , see abstract  $\overline{\phantom{a}}$ ) for PAMDOCs at least.

#### 4.0 - PROGRAM CONFIGURATION

#### *4. I PROGRAM WZSZON*

*1.I.I* **Title**  *Program* **title** *or acronym.* 

*4. I.2 Program Author* 

**Original** *author.* 

*Supplier of program.* 

Once your files are set up following this systematic numbering (i.e. the files have been written with another word processor, or in ASCII format), you can use the utilities provided with the **DYNALINK** program (see at the bottom of the screen )

For utilities see below

Utility to make headings with new files from its beginning.

These utilities will not work for files that are already listed in the file list (for example listed in the file TRNSYSl.lst in the subdirectory TRNSYSl ).

The first utility allows one to select a file that has been loaded into Word for Windows, and to start its automatic numbering.

In case this first utility is not able to **recognize** a heading properly because of a typing mistake (i.e. 4 2.3.2 cannot be recognized as 4.2.3.2 (heading level 4) but as a level heading 1) or gets stuck in an indefinite loop (even after thorough check, this **can**  happen with some exotic characters !!), one **can** stop it by pressing the Esc Key twice. One can then correct the typing mistake and place the cursor just above in the document, or if it was stuck in an indefinite loop, displace the cursor a little bit further down in the document (after the infinite loop), and then by double-clicking on the second utility, one can select again the same document and go on with automatic numbering from this point.

### Error!

Once the end of the file is reached, one has to check that all numbering has been correctly set up (use Word commands **View, Outline,** Show up to level 4(on the toolbar)) by looking at an outline view of the file, then by showing up to level **4** only, then by renumbering by using the WORD built-in facilities ( Menu Tools, Bullet and **Renumbering,** by selecting **Outline** and using the legal **sequence).** 

After that for PAMDOCs files, the numbering and heading level should be consistent with the PAMDOC shell .

### **3.3.Modiing the** file **structure**

Once a new file has been numbered accordingly to the Word for Windows standard heading system, one can integrate it into an existing subdirectory by adding a line into the file listing the files (tmsysl.lst for TRNSYSl subdirectory for example) by following the format explained above, or if it is a new application, create a new subdirectory, add the same name into the file programs. Ist in the  $IRA21B$ subdirectory

Any modification must follow the **structure** presented under File Structure (see figure at the begining).

## **4.Using DYNALINK to create links (Development phase)**

**When** using **DYNALW** one must be sure that the numbering of the sub-section in each file is correct and definitive. One should avoid modifying the numbering once **links** have been created **as** their names are related to the numbering. This is due to the fact that the macro-buttons also serve **as** reference in printed copies **(see** the example below )

### **73.13. Computational** Parameter **Definition** List

The list of parameters is to be looked at in the manual *ISeeMl(4.8.4. Component Conjig)]: (end of example)* 

In the example above, the cross reference tells the reader to refer to the section **4.8.4.**  of the document **MI** (Manual **1** in this case) under Component Config. Therefore it is obvious that the numbering automatically generated by DYNALINK should be definitive. Otherwise, the written references will not be valid anymore. It is possible to add new a sub-section with additional numbering it if does not alter the whole numbering structure (i.e. one could add a section 4.8.4.1 into the manual of the example above without disturbing the rest of the numbering).

1) When one has double-clicked on the DYNLINK icon, the first menu that appears is the program selection

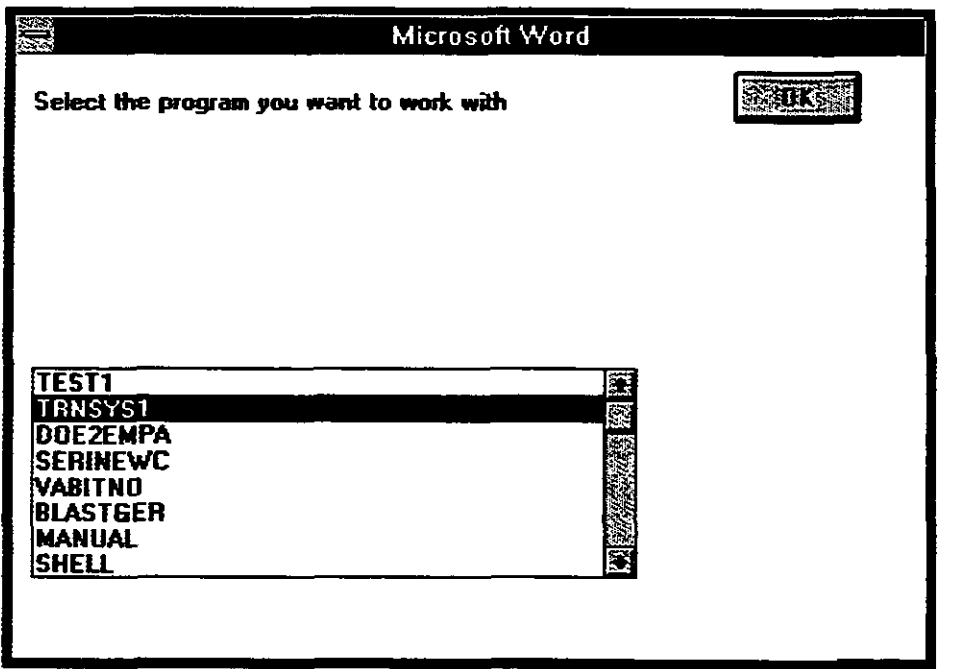

One selects the program with which one wants to work. In a session, DYNALINK allows one to work with only one program at a time .

However it is possible to have multiple session of Microsoft Word for Windows, and consequently work with different programs simultaneously, if your setup (the share.exe (from dos directory) should be loaded in the autoexec.bat) and machine configuration allows it (enough memory). The second session should be started by double-clicking on the original WORD icon, and then by opening the Dynlink.doc file from within WORD. This possibility **can** be useful for cross-comparison of PAMDOCs for different systems.

2) Once a program has been selected, the next mask presents the files listed in the configuration file tmsysl.lst. This mask appears each time one has double-clicked on the macro-button OPEN **FILES** 

| 黑<br>Microsoft Word                                                                                                    |          |
|----------------------------------------------------------------------------------------------------|----------|
| Select the document you want to work with fload the file selected)                                                                                                    |          |
| The environment selected is:<br><b>TRNSYS1</b>                                                                                                    | 5.1.1.2. |
|                                                                                                    |          |
|                                                                                                    |          |
| PAMDOC01.DOC<br>P01<br>overheating in office base case<br>PAMDOC02.DOC<br><b>P02</b><br>overheating in office with window opening<br>PAMDOC03.DOC<br>PQ3<br>overheating in office with movable blinds |          |
| <b>P04</b><br><b>PAMDOC04.DOC</b><br>overheating in office with window opening+blinds<br><b>BIDOFF01.DBC</b><br>B 01<br>example of building build input file                                          |          |
| TOI<br>TRNOFF01.DOC<br>expannee of innut file deck for TRNSYS<br>TRNSYS Manual<br>MANUAL1.DOC<br>МI                                                                                                   |          |
| <b>QUALITO1.DOC</b><br>901<br>Quality assurance                                                                                                    |          |
|                                                                                                    |          |
| Once this mask has disappeared, the standard DYNALINK page appears (see below)                                                                                                    |          |
|                                                                                                    |          |
| 鼍<br>Microsoft Word<br>Edit Yiew<br><u>File</u><br>Insert<br>Format<br>Tools<br><b>Table</b><br>Window<br>Help                                                                                        | FR       |
| <b>R</b><br>WIMP\IEA21\DYNFLOPY\DYNLINK.DOC                                                                                                    | P.       |
| IEA 21 SUBTASK B, APPROPRIATE USE OF PROGRAMS<br>DYNAMIC LINK GENERATOR, VERSION 1.6, P. JABOYEDOFF, SORANE SA, June 1993                                                                             |          |
|                                                                                                    |          |
|                                                                                                    |          |
| Open the files with which you are going to work:                                                                                                    |          |
| If you open other files from other subdirectories, you must double-click on the button below                                                                                                    |          |
| then:                                                                                                    |          |

Once this mask has disappeared, the standard **DYNALINK** page appears (see below )

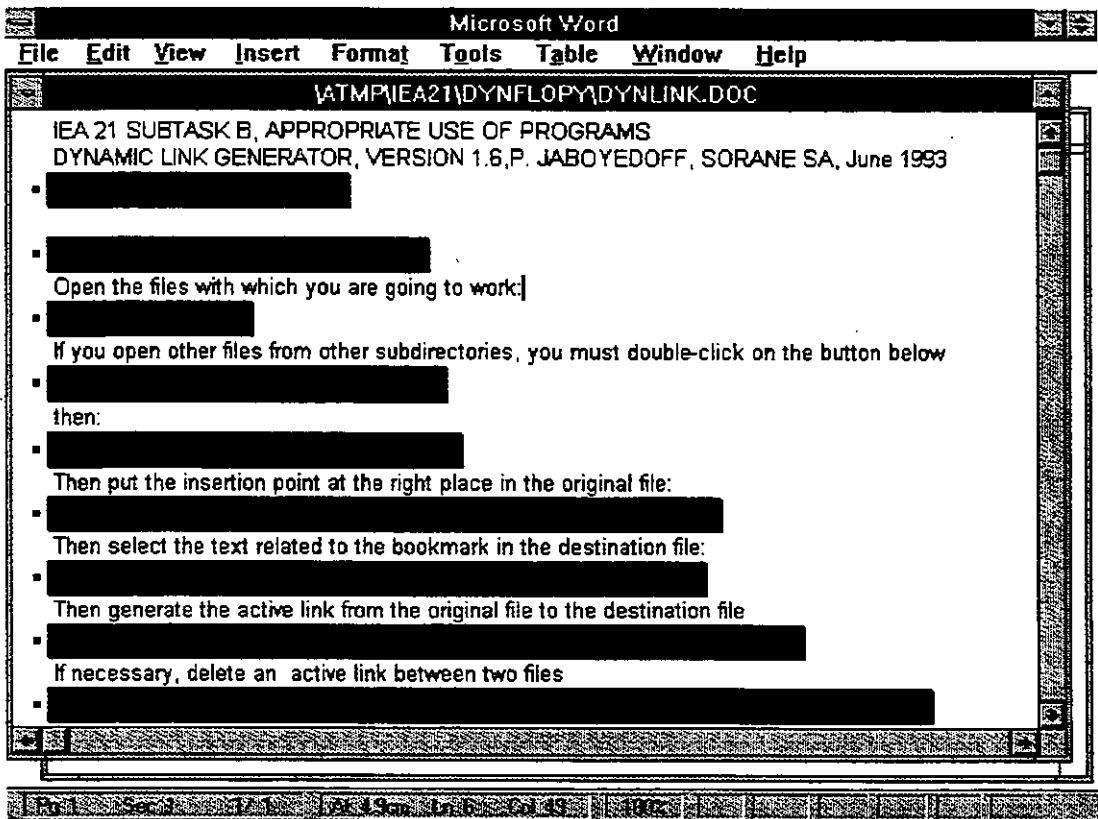

You can repeat this operation by double-clicking on the open files macro-button until you have opened the files you are going to work with.

Open the files with which you are going to work: open files

**3)** Then select origin and destination file

Before creating a link, you must select the origin (the file from which the crossreference starts), and the destination file. You can either select two different files, or select the same file as origin and destination. To do that double-click on the button shown below.

then:

select origin and destination files

**4)** Select the place to put the macro button by double-clicking on the button shown below;

put the cursor at the right place of the original file

Then put the cursor at the right place into the origin file

**5)** Select the destination bookmark by double-clicking on the button shown below

Then select the text related to the bookmark in the destination file: select the text related to the bookmark

Then **mark** (highlight) the **text** related to the bookmark by clicking and dragging with the mouse where you want the bookmark to be inserted.

**6)** create the dynamic link by double-clicking on the button shown below

Then **generate** the active link from the original file to the destination file generate the active **link** from the original file to the destination file .

When creating links, the file window must not be split into multiple panes, you **must** restore the window to a single pane first (See interactive help: *Help Help* **Index,**  - *Semch. splitting* windows, *Goio Splitting* a *window or restoring a splii* window), otherwise the link may not be created correctly

After double-clicking, this mask will appear

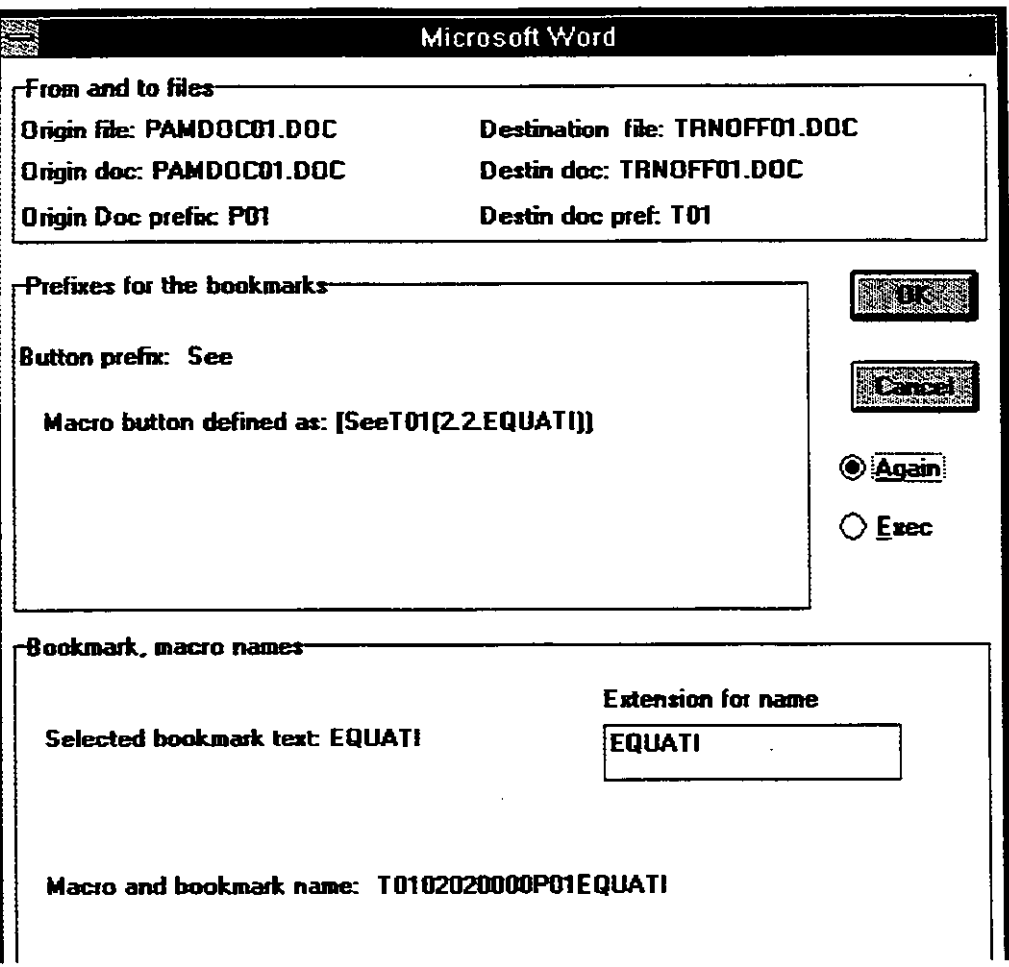

**The macro and bookmark names have the following structure:** 

### **TO1 020200000POlEQUATI**

**TO1** 02020000 **PO1 EQUATI** Destination prefix Section numbering Origin prefix extension for name of **the link Each link is unique.** 

You can only create links between files that are part of the list in the program **subdirectory.** 

Each link is unique, if you try to create a new link that does already exist, it will not accept it, but you can copy existing macro-buttons within the same document.

When creating links inside a single document, the link cannot operate until the second window is closed (not pamdocl.doc:2, but pamdocl.doc)

**7)** if necessary remove the link between these two files in the orig to destin direction

If necessary, delete an active link between two files erase an active link from the original file to the destination file

If a message box appears during the link erase action asking to go on with the search, click the "yes" box of this message box

#### **4.0.1.Linking inside the same document**

Link inside the same document, you cannot test the links before you have closed the second window with the extension **:2** 

#### **4.0.2.Configuration and limitations**

Each file **can** have up to 150 links with other files (more if the memory configuration allows it). The bookmark number is not limited. The configuration on which the program was **tested** is a *486lDX2-66,* with **8Mb** RAM.

#### **4.0.3.Utilities for hardcopies**

**One can** mark the bookmarks in the files so that the paragraphs where they are located are shaded with a light pattern like this one.

One can add these patterns with the macro-button of DYNALINK:

utility to mark bookmarks in documents

They **can** be removed with the next macro-button of **DYNALINK** 

utility to unmark bookmarks in documents

### **5.Using DYNALINK as run-time**

**3.22** 

To use dynalink as run-time environment, you need to double-click on the DynlinkRT icon.

Then the mask for program selection will appear. Select the desired application. Click on Ok.

After that, you need to open the files you want to work with. All files loaded are read-only. You cannot alter them while working with DynlinkRT.

### **5.1.Links between different documents**

The dynamic links operate if the corresponding windows are opened, and if you are located in the directory where the files are located.

If you double-click on a macro-button and get the message 'window does not exist', it is because you have not opened the file that is called by the dynamic link, or because Word for Windows is not in the right directory.

1) You must then double click on the macro-button entitled OPEN FILES on the dynlinrt.doc window and select the file that has the same prefix as the macro-button of the link you want to use.

**Open** the files with which you are going to work: open files

2) You must double-click on the macro-button Back to the working directory

back to the working directory

Then the name of the file you are working with must appear without any path in front of it (see example below for ParndocOl .doc, bidoff01 .doc, trnof0l .doc)

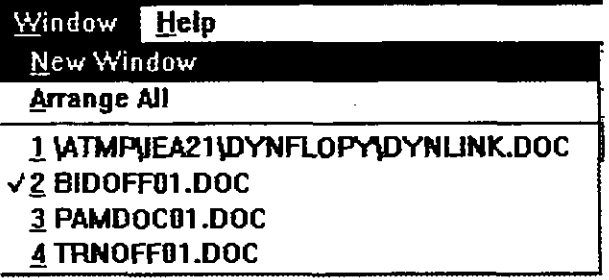

### **5.2.Cross reference within the same document**

When using DYNALINK for a file which has cross references inside the same document, it is very convenient to split the window into two horizontal panes. By double clicking on Macro-buttons in the lower pane, the selected cross-reference appears in the top window pane (in Dynlink run-time, **try** this example: split the

Manuall.doc window in two horizontal panes, then select the bottom pane, and double-click on the following macro-button  $\rightarrow$  *[SeeM01(5.expl1)]*, the crossreference text appears highlighted in the top window pane). This allows one to work in a file with inner cross-references in a systematic way, i.e. you can follow the file sequentially in the bottom pane, and **see** the cross-references in the top pane of the same file.

### **5.3.011-Line help facitilities**

5.3.1 .On-line manual

This manual is available on line by double-clicking on the macro-button entitled **'On**  line **Dynlink** Manual'

**On Line Dynlink Manual** 

5.3.2.0n-line shell description

The description of the **PAMDOC** structure (shell structure) is available on-line by double-clicking on the macro-button entitled 'On lime shell description'

#### **APPENDIX**

**The following is a sample from a document which relates the SERI-RES input data**  table requirements with the appropriate sections of a PAMDOC. The original **document comprises 24 pages of similar information. This example illustrates the cumbersome nature of using paper based cross references.** 

**1.SEPI-PES DATA TABLE** : **Em** 

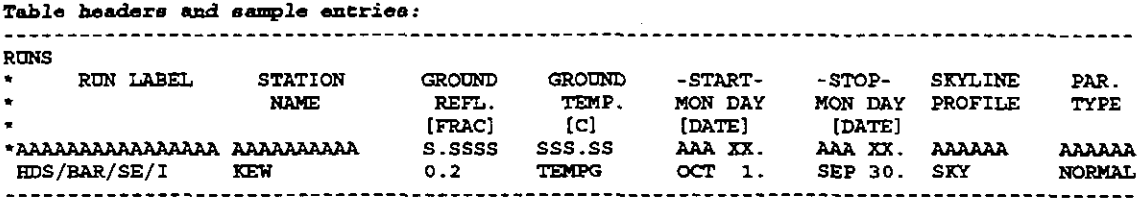

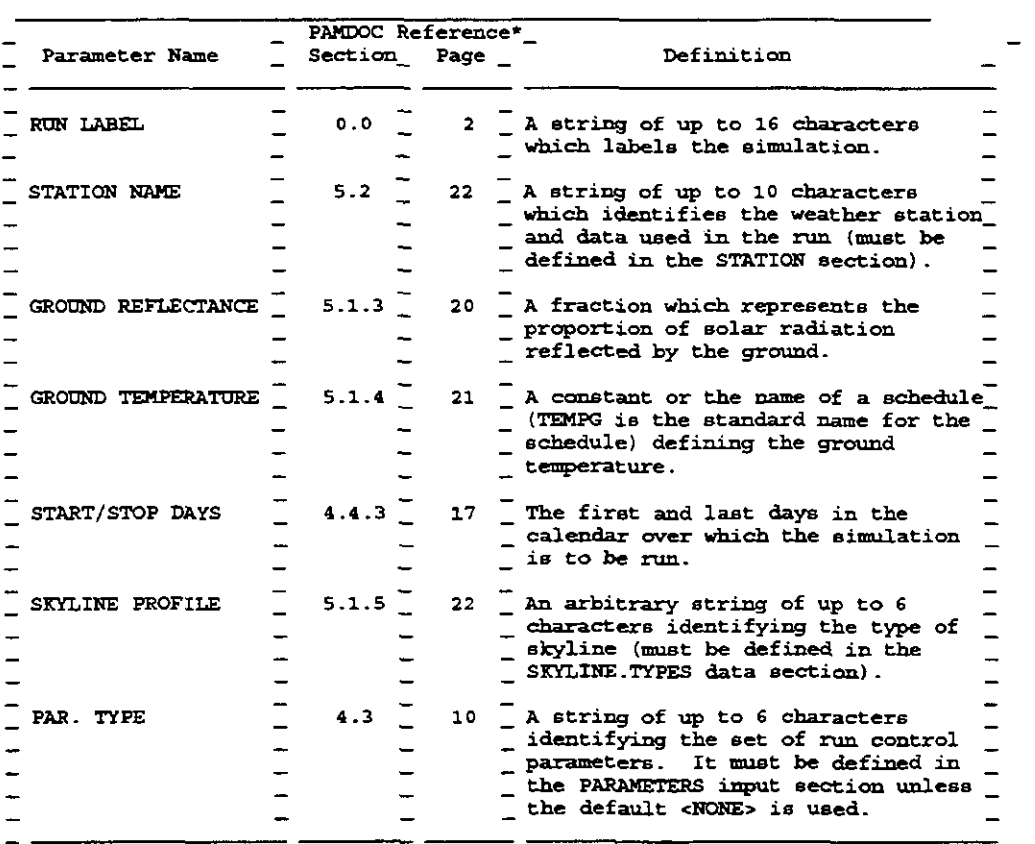

\* **PAMDOC** Reference: Anmual "Useful" Energy Audit, Ref. No. 3429/100V5, **Date: 28.1.91.** 

## **IEA ANNEX 21** - **SUBTASK B**

#### **CALCULATION OF THE ENERGY PERFORMANCE OF BUILDINGS**   $\mathcal{L}^{\text{max}}$

## **APPROPRIATE USE OF MODELS**

**FINAL REPORT** 

## **VOLUME 2**

## **SECTION 4**

## **COLLECTED DEVELOPMENT PAPERS**

## **CONTENTS**

 $\sim$ 

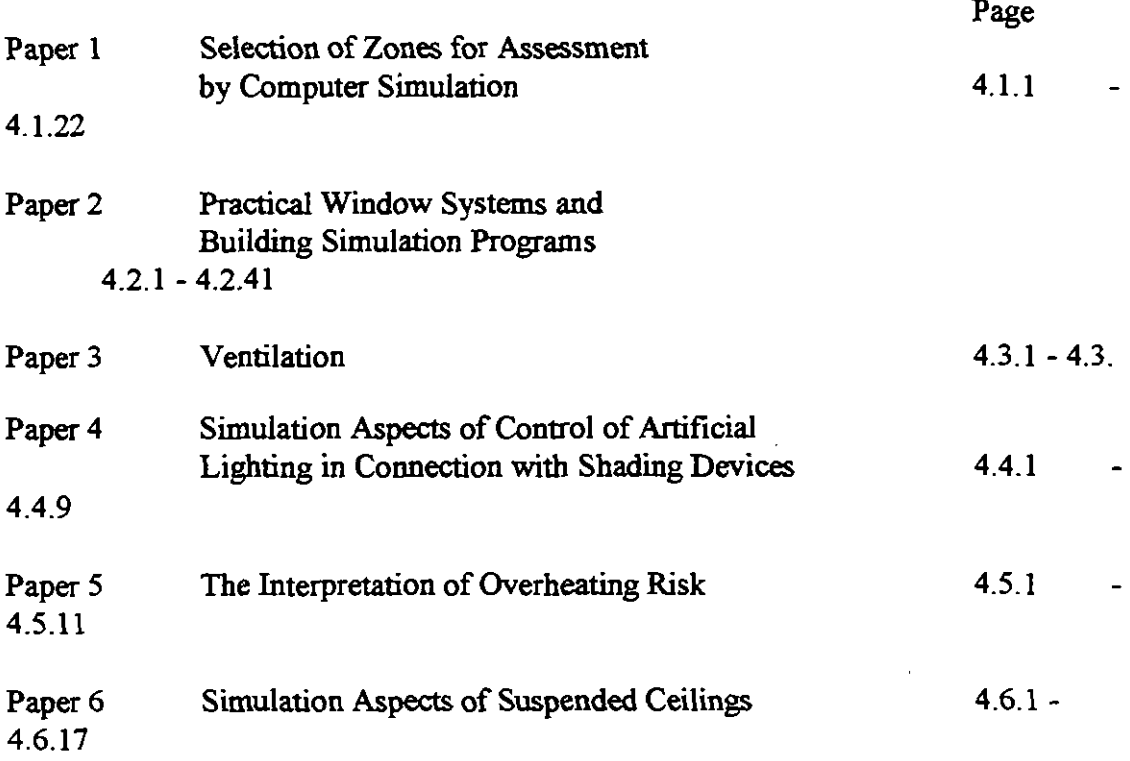

 $\ddot{\phantom{0}}$ 

## **PAPER 1**

## **SELECTION OF ZONES FOR ASSESSMENT BY COMPUTER SIMULATION**

**RWarren and B Sodagar University of Newcastle upon Tyne (UK) August 1993** 

# **Selection of zones for assessment by Computer Simulation.**

## **1.0 General**

This paper describes the work carried out in Subtask B relating to how a building is divided into zones for simulation as part of a performance assessment method.

After an initial discussion paper and a small internal survey carried out at **TNO** Building Construction and Research at Delft by **Aad** Wijsman (ref 1) a more extensive survey of consultants was conducted. Subtask B participants were each asked to survey a number of consultants to determine the zones they would select for overheating assessment based on the case study building and specification developed for PAM evaluation. Information was **also** requested on how the selection process was carried out. The structure of the survey was left to individuals, other than that it was to be based generally on the Wijsman approach, since it was not intended to obtain any fine grain information.

## **2.0 Summary**

### **2.1 Introduction**

One of the objectives of Subtask B is to ensure that a measure of consistency is achieved between workers carrying out the same assessment task. This cannot be achieved if different people choose different zones upon which to operate. Different results will be obtained leading possibly to different design decisions. This is particularly relevant where a design decision is reached by taking a zone, or selection of zones, to be typical of the whole building performance, or representative of the worst case, rather than assessing the performance of the whole building.

### **2.2 Objectives**

a) To determine whether, for the same purpose and building, different people select different zones for overheating assessment.

b) To determine the methodologies used for zone selection with the **aim** of making recommendations.

### **2.3 Method**

The method of investigation was to invite designers to select the zone or zones they would use when carrying out an overheating assessment on a specified office design. The building specification used was developed within Subtask B for PAM evaluation. Initially the survey was conducted amongst colleagues of Subtask B participants but was later extended to personnel in a selection of consultants' offices.

The results of the survey were compared with the results of simulations using Seri-Res.

#### **2.4 Results**

The results of the surveys confirmed that identification of zones for assessment may be very different from user to user and that the basis for selection is user experience. The minimum number of zones selected by a particular user was 2 and the maximum 15. The zone attracting the most votes from all the respondents was the South facing centre room on the middle floor. The simulation results indicated that the worst zone for overheating was the East facing centre room on the middle floor which was also confirmed by other members of the Subtask using different programs. This was probably due to a combination of high solar radiation, East gives the highest daily mean in June, and stored energy due to the heavyweight nature of the building. Only five out of the seventeen survey respondents selected a range of zones which included this worst case.

### **2.5 Conclusions**

Unless very obvious cases exist, eg S facing highly glazed 'lightweight' spaces with high internal gains, or that the zones to be assessed are to answer specific questions, **eg** is the kitchen likely to overheat?, then user's selections of zones for assessment vary widely both. in terms of the number selected and their position and orientation. It is likely that the overall performance of the respondents would have been better if the building had been thermally lightweight. Accumulated experience needs to be obtained and 'handed down', and simple selection techniques need to be developed possibly based on a range of simulated cases. Until this has been done, only experienced users should carry out assessments. Initial guidance may be obtained by reference to the comments of other Subtask members reproduced in Appendix 1.

## *3.0* **Discussion**

### 3.1 **General**

The problems relating to general aspects of 'zoning' are briefly presented and discussed. The intention of this paper is to discuss areas of **work** required to rationalise the problem and to propose possible solutions.

It is likely that in the relatively near future  $(5 \text{ years})$  the increase in available computer power and their linking to CAD systems will enable rapid on line calculations to be performed on all the zones of a building so making the selection of zones for assessment redundant..Current research in this area should eventually enable a building designer to automatically apply a range of design tools, of which a simulation program could be one, to the building description held in a database. The designer would then have no need to fill in the simulation program input data files as **this** would be done automatically providing the building description **is** detailed enough **and** a **zone is** a **room.**  Simulations would be refined as the building design **is** refined without **'recourse** to actual design drawings.This **is** in the future; in the meantime designers have to select zones on which to carry out simulations and guidance on how zones are selected **is** necessary.

It is **useful,** at this stage, to describe what is meant by a zone. In general tenns a zone may **be** any space, in or external to a building, to which particular attributes or conditions have been ascribed. The boundaries of the zone are the boundaries within which the ascribed anributes or conditions are assumed to **exist** and are not necessarily of a physical nature. Energy and mass transfer may take place across boundaries. In practice, zones are usually discrete rooms, parts of rooms, or groups of rooms where a room is any enclosed space and the boundaries are usually walls, floors and ceilings having dimensions and physical properties. A building may therefore have any number of zones from one, i.e the whole building, upwards. Where designers are concerned with thermal performance, zones are usually ascribed attributes of temperature and/or energy flow. The zones selected by **engineers** for design of the building services may often be different to those used for the modelling of thermal performance.

Most building simulation programs are based on balancing the energy flows in a thermal zone. This implies that in a thermal performance assessment the first decision to make is how to divide the target building into discrete zones. How problematic this is depends on the **type** of program being used and the complexity of the target building; whether the program **can** handle a multiplicity of zones andlor whether the building **has** a large number of zones. In practice, zoning a building is not always constrained by the details of the architectural plan. The building modeller tends to zone the target building so as to get the best information on the design issues of interest. In spite of the fact that zoning is probably the most important aspect of performance assessment there appear to be no fixed rules to follow.

In general, the task of zoning may be divided into three categories:-

- 1) Selection of zones for assessment.
- 2) Grouping spaces together into one zone.
- 3) Splitting spaces into more than one zone.

Items 2) and 3) above are different from item 1) in **that** although they all require an assessment of design and operational conditions to be made, items 2) and 3) **also** involve the consideration of modelling issues such as how to treat common internal walls.

In this paper attention is focussed mainly on zone selection for the purpose of overheating

risk assessment although there is some discussion of items **2)** and **3).** 

In some applications, for example overheating risk assessments, it might not be necessary to model all zones. If a reduced number of zones is used for an overheating assessment it is particularly important that the thermal mass of internal walls is properly allowed for. Experience has shown that this is a particularly error prone aspect. The use of a reduced number of zones necessitates selection of those which are judged to be prone to overheating and are either 'worst case' conditions or perhaps indicative of 'average' conditions. Two judgements involved here are 'might the zone overheat? and by 'how much is it likely to overheat?'. In some instances a particular zone (room) may be so different from other spaces in terms of orientation, glazing area and incidental gains, for example, that it can be selected, on the basis of the designer's knowledge and experience, with a high degree of confidence. At the other extreme if all zones are judged to be 'the same' then, again, only one needs to be considered. In other situations the differences between zones may not be so clear cut and several zones may have to be considered to determine the 'worst case'. In general terms it can be stated that the way in which zones **are** selected for assessment depends on the perceived differences between them.

How well this process operates in practice is probably not really known since:-

**1) Measurements** on real buildings are not carried out often enough to compare with predictions

**2)** It is not expected that predictions will exactly match measurements or other assessments of discomfort in reality.

**3)** The issue is often clouded since fail-safe design solutions are frequently adopted i.e the use of high safety factors.

Nevertheless the process has to be carried out.

Whether or not a designer needs to identify a 'worst case' zone or one which is typical of a certain part of a building or range of zones depends on the question the designer needs to answer. If, for example, a naturally ventilated school is to be assessed, the designer may need to determine the worst comfort condition that is likely to occur and to do this must select a range of zones which are judged to contain the worst case. If, on the other hand, a decision on air conditioning is needed for a multi storey office block, then the designer may need to simulate zones judged to be typical, for example, of all rooms on each separate orientation.

### **3.2 Criteria for consideration.**

The judgements made by a designer must take into account the combined influence of a range of design and operational criteria typified by the following:-

**1)** The orientation of the major areas of glazing.

**2)** The glazing **type.** 

**3)** The orientation of external surfaces.

**4)** The influence of shading.

5) Level and pattern of occupation.

6) Lighting and other incidental gains.

7) Ventilation rate.

8) The building construction.

9) The dimensions of the spaces under consideration.

The overall **effects** of the above criteria have to be assessed for a number of spaces, compared with each other and a decision made as to whether they are different enough to warrant separate assessment i.e whether one zone is more likely to overheat than another. As the number of zones dictates the amount of input data preparation, checking and solution time, there is usually a tendency to reduce the number of zones to a minimum.

The extent to which values can be put to the criteria outlined above will vary depending upon the stage of building design for which an assessment is required. At early design stages, when the results of simulation may be expected to have the greatest influence on design decisions, little firm information is generally available and values appropriate to the building type and situation will have to be assumed. To a certain extent this reduces the problem of zone selection since many of the values pertaining to different zones will be the same.

#### **3.3 The judgement process**

The problem faced by the designer/modeller may be simply stated as determining (selecting) the minimum number of zones that need to be modelled (assessed) The designer is presented with a number of zones which have to be graded in terms of their potential tendency to overheat. In the majority of real situations there may be groups of zones which are readily eliminated since they are unlikely to cause problems. For example in a building without blinds all north facing zones are less likely to overheat than those facing south in which case north facing zones may be eliminated. The remaining zones must then be subject to a process of further refinement until finally a number of zones emerges which cannot be differentiated between in terms of overheating poteatid. These are the zones which have to be assessed for performance.

The process of judging the combined **effects** of the design and operational criteria which lead to zone selection may be camed out in three ways as follows:-

1) **On** the basis of the designer's knowledge and experience alone (an informed guess)

2) By the use of rules of thumb

3) By carrying out a simplified calculation as a preliminary to computer assessment.

It is clear that 2) and 3) above require that some form of initial zone selection must be made to enable rules of thumb or simplified calculation methods to be applied. This can only be done on the basis of howledge and experience.

It is suspected that method 1) above is the one most commonly used. It is also the method likely to be the least consistent in terms of repeatability and quality assurance unless designers have the same experience.

To the writers' knowledge there are no well hown rules of thumb.Any rules of thumb used will have been derived on the basis of formalised knowledge and experience. Members of the Subtask, although having no knowledge of commonly used methods, have made suggestions regarding possible approaches to the problem. (Appendix 1: PV, AW, GZ, Sonja H)

A variety of simple calculations and other assessment methods does **exisf** ranging from simple steady state heat gain calculations to the use of graphical methods as published by the BRE.

### **3.4 Proposals for further investigation**

In the interests of quality assurance, and to achieve a measure of consistency when carrying out performance assessments, it is clearly desirable to promote a methodology based either on accepted 'rules of thumb' or some simple 'pre-assessment' calculations. Little concerning these methods has been documented and it is clear that some form of

investigation is required which will at least allow current approaches to be documented and made open to inspection.

It is suggested that a procedure similar to that below could be followed:-

1) Conduct a survey aimed at appropriate practitioners to obtain information on the following issues:-

a) What methods are currently used for selection of zones for assessment

b) What rules of thumb are used if any.

c) What pre-assessment calculation methods are used if any

2) Analyse the results of the survey to determine whether any common areas exist.

3) Test the methods by using simulation studies.

4) Develop new methods and retest.

5) Recommend methodology to be used.

### **3.5 Other zone related problems**

The foregoing discussion has centred on the basic problem of zone selection but, as suggested earlier, two other difficulties remain; the problem of combining spaces together into a single zone and that of splitting spaces into smaller zones for **ease** of handling.

3.5.1 Grouping spaces together into one zone:

In order to reduce the number of zones to be modelled it is often useful to combine spaces sharing similar conditions of orientation, incidental gains, occupation pattern etc. An approach to this may, for example, be as follows:-

IF [They are assumed to have a similar control regime or conditioning system]

IF [They are assumed to have similar casual gains (occupancy and equipment)]

IF [They are assumed to have similar solar gains, i.e having window(s) of the same size and properties facing the same orientation]

IF [They are assumed to have similar construction]

THEN spaces may be grouped together (An alternative is that one zone may be taken to represent all zones)

IF [the dimensions of the new space are bigger than  $X^* Y^* Z$ ]

THEN Spaces should be designated as separate zones.

ENDIF

For the above to be valid a judgement has to be made on what constitute 'similar' attributes or conditions of the spaces. In the case of construction, for example, 'similar' may often mean 'the same' but aspects such as incidental gains are unlikely to be exactly the same so a judgement as to how close they are has to be made. A possible approach could be to calculate the value of the thermal response for each space and consider similarity. \*

\* In the UK a parameter f expressing the thermal response of a zone has been used  $f = (\sum AY + Cy)(\sum AU + Cy)$  where A is surface area, Y the admittance of the surface, U the thermal transmittance and Cv the specific ventilation loss.

At early stages in building design, simulations may be required when detailed design and operational information is not available. In these cases the situation may be eased since assumptions regarding some of the attributes and conditions of zones will have to be made with the result that they will be the **same** for a whole range of spaces rather than **similar** as would be the case when more detailed information becomes available.

The question remains, **can** advice be given which will enable the judgement of similarity to be made on a rational and consistent basis?

The answers to these sorts of questions can only be obtained by following **an** investigation similar to that outlined in 3.4 above and/or by carrying out a series of structured sensitivity studies to determine how dissimilar zone conditions/attributes can be without leading to different design, or other, decisions being made.

Another issue which must be addressed when grouping spaces into one zone is how to take into account the **effect** of elements which are not explicitly modelled. For example the thennal capacity of these elemens, e.g. partitions, should be added to the thermal heat storage capacity of the new zone. The most appropriate way of doing this needs to be determined.

**3.5.2 Splitting spaces into smaller zones.** 

Although this is a different problem to that of **3.5.1** above a similar set of issues needs to be addressed if progress is to be made.

Strategies relating to the problems of zoning are currently ill-defined and documented although they constitute an important element of performance assessment.

If they are to be formalised to enable guidance to be given to users of performance assessment methods then further research is required.

### **4.0 Investigations**

A series of surveys was conducted to obtain information about how a program user selects the zone or zones of a building upon which to **carry** out performance assessments. As the Subtask is particularly concerned with zone selection with respect to the assessment of overheating in offices, the specification of the ofice building used for PAMDOC testing was also used for this study. Fig.l shows the basic floor layout of the building and the room identification letters.

An intemal survey conducted by the Netherlands (Ref.1) on a group of five users showed that when asked to select zones for the overheating risk assessment in the office building a variety of answers **was** obtained. Switzerland conducted a similar exercise with similar results. A small survey of **UK** practitioners was **canied** out by Newcastle University.

#### **4.1 Results from surveys**

Table 1, taken from the early survey carried out at **TNO** (Netherlands), shows how 5 different users would select zones for simulation to assess overheating. It is clear from this small sample that different users have considerably different opinions. User 2, for example only thought that the comer ofices needed to be simulated whilst User 5 thought that it only necessary to simulate the standard offices. The number of zones selected for simulation by different users varied from 3 by User 4 to 12 by User 3 which could be interpreted as a measure of their confidence in selection. No order of priority was asked for and the number of selections made was up to the user. It is interesting to observe that no particular zone was selected by all the users. On the basis of the experience of the users the zones A5, 05 and C5, each selected by four users out of five, may be interpreted as representing the zones most likely to overheat.

The zones of the Office Building selected by all the users taking part in the surveys together with those selected by the participants of the Subtask are recorded in Table 2. The entries in the table are the zones selected for computer simulation by a total number of 17 users. A user may have chosen one or more zones for simulation and, **again,** no priorities are given. Again the wide range of zones selected by different users is apparent covering all orientations. The number of zones selected by different users ranges from 2 to 13. Since each selection made by a user is equivalent to a simulation and there is only one 'correct' result a large number of simulations are redundant. Table 3 shows how all selections are distributed with respect to orientation and floor indicating that the most popular zone is mom A and the most popular floor the third.

Fig 2 graphically shows the distribution of selections according to room and floor indicating the overall popularity of selections.

As long as the available computing power and time resource prevents calculations being performed on all zones particular zones have to be selected to represent the building. Figure 2 illustrates those zones of the office building which have been judged by the respondents to represent an overheating risk and illustrates the level of priority, in terms of votes cast, given to the zones for assessment. In Fig 2 all votes have been given the same priority as far as the respondents **are** concerned. The South facing rooms on the third floor are judged to be the most critical with respect to overheating. As **was** expected, people tend to model the south facing zones as they **are** perceived to receive higher quantities of solar radiation. Zones facing east and west are considered to be important because of gains during mornings and afternoons respectively. From Figure 2 one general rule may be drawn; zones facing orientations from East to West through South are perceived as likely to suffer from overheating.

All comer offices enjoy the same design and operational criteria, as do the standard offices

although there are small differences in operational criteria between the comer and standard offices. The main factor in decision making with regard to zone selection would therefore be expected to be the location of the zone, i.e. its orientation and the floor level. To illustrate more clearly the effect of location, the results are presented in Figure 3 where, for the sake of simplicity, if a user has chosen more than one standard room with the same orientation on the same floor only one selection has been counted.

**As** the number of respondents in this survey has been small, using the results for decision making with regard to zone selection should be treated with some degree of caution. For the same reason there are some discrepancies in selection of zones located on the third floor and top floor. While the south, east and west facing zones on the third floor have been given higher priority compared with the same zones located on the top floor, the south-east and south-west facing zones on the top floor have been judged to be more prone to overheating than similar zones on the third floor, presumably due to the perceived effect of the roof.

#### 4.2 **Simulations**

In order to compare selections with actual results, simulations were performed using SEN-RES on a selection of zones to determine the hourly maximum temperatures reached and the number of hours when the zone temperature would be above 27<sup>o</sup>C. For each simulation two cases were considered; the base case using a constant infiltration **mte** of 0.2 air changes per hour and the nightime ventilation case which assumes that windows are open at night and that ventilation takes place at a rate determined by window opening and temperature difference. Simulations were performed using Copenhagen weather **data** for the months of May to September. Simulations were carried out for zones from East through South to West. Only the centre rooms on the east, south and west facades were simulated as it was assumed that the rooms on either side of the centre room would have the same, or very close, conditions. Similarly only rooms on the third and top floors were simulated since it was assumed that the third floor would be representative of all intermediate floors. Simulations were carried out on ten zones all together. Table 3 gives the total user selections corresponding to the simulated zones and, again, if a user has chosen more than one standard room with the same orientation on the same floor only one selection has been counted.

The results are presented in Table 4 which shows the computed figures, their order of critical priority and the months of occurrence. The hours above 270C for the base case have not been included since the temperature was above 27<sup>o</sup>C for all occupied hours during the months of June, July and August for the zones simulated. It is immediately apparent from the table that, with the exception of the east zone, which is the worst case for each simulation condition, the criticality of a result and the month in which it **occurs**  depends on the type of information being elicited as well as the zones for which simulations are conducted. The magnitudes of the results are also such that they would probably be unacceptable for all the **cases** considered and would result in furher design decisions having to be made. It could be argued therefore that selection of any of the simulated zones would lead to the 'correct' design decision. It can be **seen** from Table 2 that all users have selected at least one of the simulated zones. How successful an individual user has been however depends on the questions asked i.e what simulation results are required. If the objective is to determine the 'worst' conditions then the East zone on the third floor has to be selected, this selection traps the worst values for the cases simulated. The reason why the east zone is the worst is probably due to the effect of the thermal mass of the building which is basically of heavyweight construction. A different result may be obtained for a lightweight building although this has **not** been confirmed by simulation.

Although only SEN-RES has been **used** in this study, results from EMPA and TNO-Bouw

confirm the east zone as being the worst.

Table **5** illustrates the success of users in choosing the most critical zone only five out of seventeen being successful; approximately 30 %. If it is assumed that all east facing zones on intermediate floors would give a similar result then 6 users were successll; **35%** of the total. The six **users** would have performed a total of **78** simulations.

 $\blacksquare$ 

## **5.0 Conclusions**

Although results were available from only a small sample they confirm that different users are likely to select a wide range of different zones for assessment and that, as a consequence, different design decisions may be made. At an early design stage the building information is incomplete and designers (users) **are** only able to proceed on the basis of their previous experience and must select the minimum number of zones judged to include the most critical case.

It can be concluded that, unless obvious problem areas exist, eg South facing highly glazed space with high internal gains, or that the zones to be assessed are to **answer** specific questions, then users cannot select a single zone with any degree of reliability and must select a range of zones. The only advice that **can** be given is firstly that only experienced users should **carry** out assessments, secondly that accumulated experience needs to be obtained and 'handed down', and thirdly that simple selection techniques need, if possible, to be developed.

Although the results plotted in Figure 2 may be interpreted as providing a summary of the experience of different **users** selecting zones for a relatively simple and common building type they do not, according to the simulations, appear to be very successful. The comments from other members of the Subtask reprinted in Appendix 1 may provide some guidance.

Bearing in mind the disparity between the selections from the survey and the simulation results it is not possible to provide positive guidance on zone selection. To do this it would be necessary to **carry** out a range of simulations for buildings with a variety of different operating conditions and thermal characteristics.

Simple zone selection techniques need to be developed, tested and built in to computerised building assessment methods although it is unlikely, due to the complexity of the problem, that fixed rules ever be derived. The short term aim should be to improve the reliability of zone selection to reduce the amount of abortive work.

In the interim designers should aim to adopt a consistent, and documented, approach within their own organisations which will reduce the probability of gross errors occurring and should ensure that appropriate checking procedures **are** carried out. A body of real experience needs to be obtained.

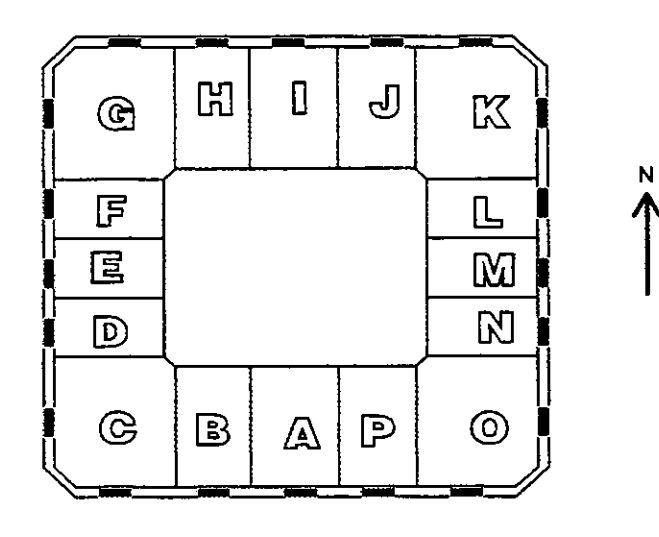

**FIG 1 Basic Floor Plan** 

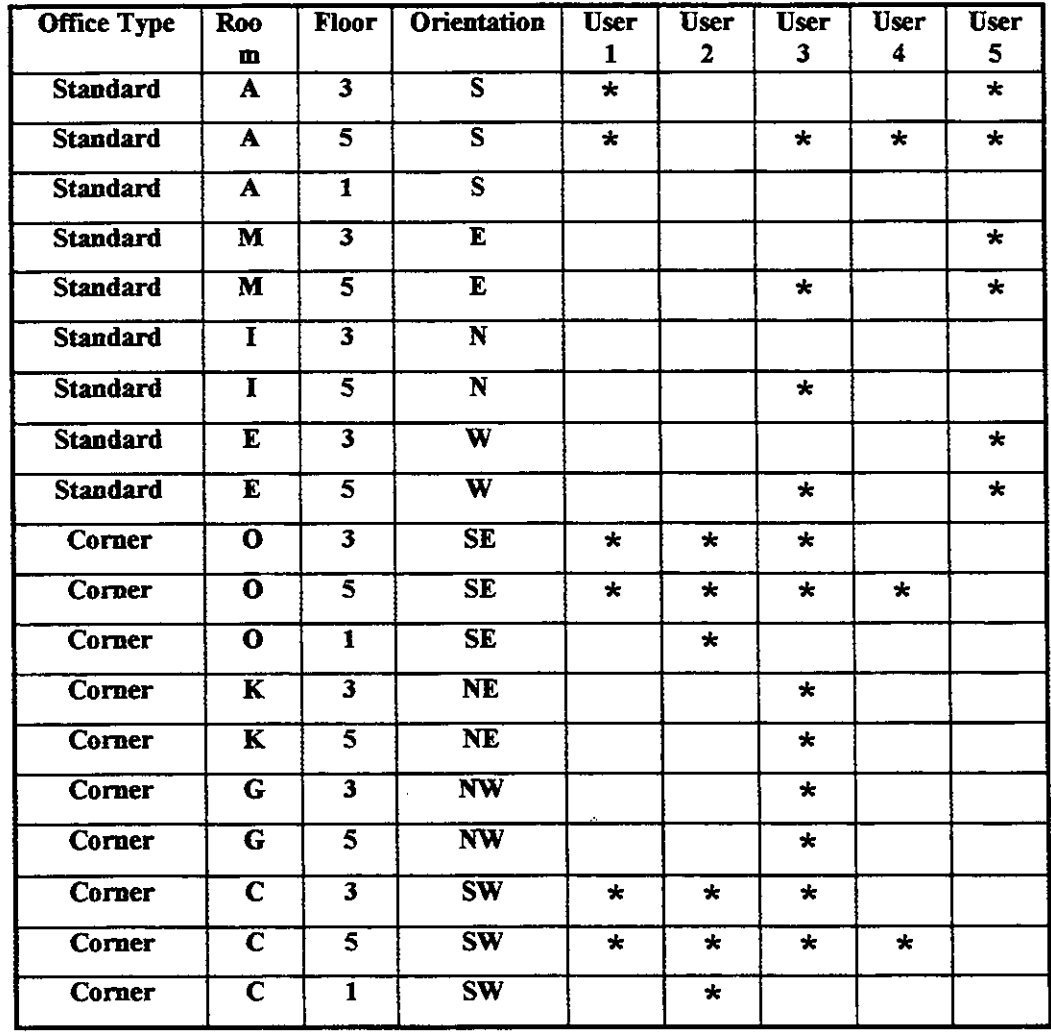

### **Table 1**

**Results from an initial five user survey carried out at TNO (ref IEA 21RN 262192) Zones in the above table are designated by combining the room letter with the floor number e.g zone A3** 

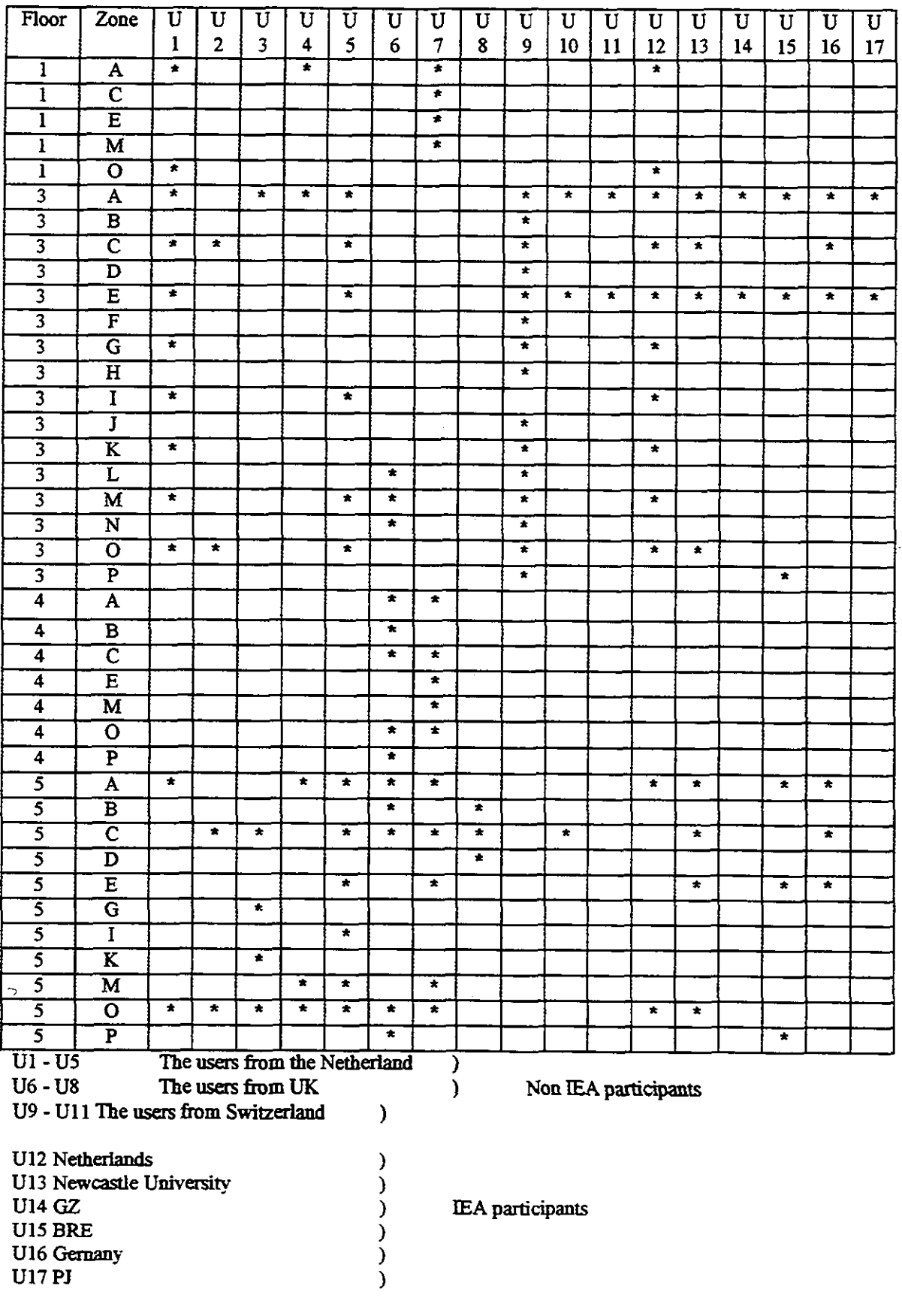

**Table 2 Total selections by all users** 

\* **Shows selections** 

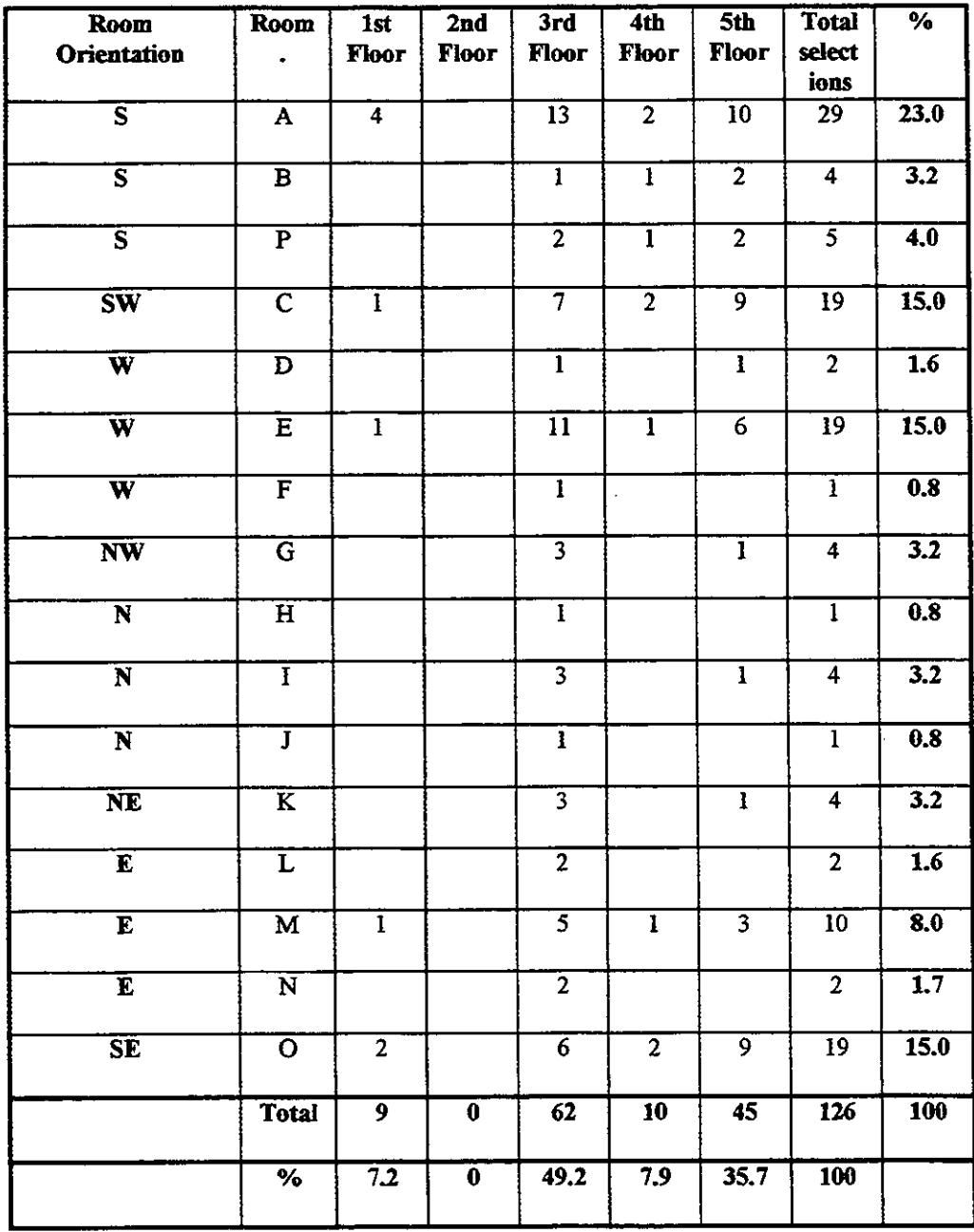

## **Table 3 Distribution of all selections**

The number of participants in this exercise was 17 as follows:

- 5 from **UK**
- 6 from Netherlands
- 5 from Switzerland
- 1 from Germany

## **Selections v Room and Floor**

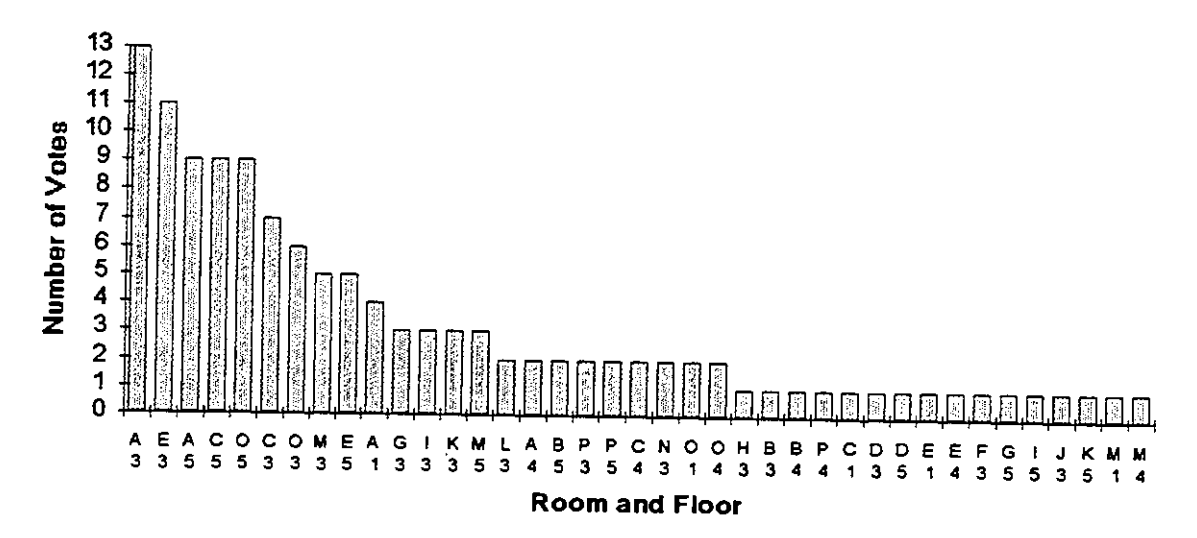

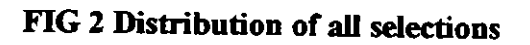

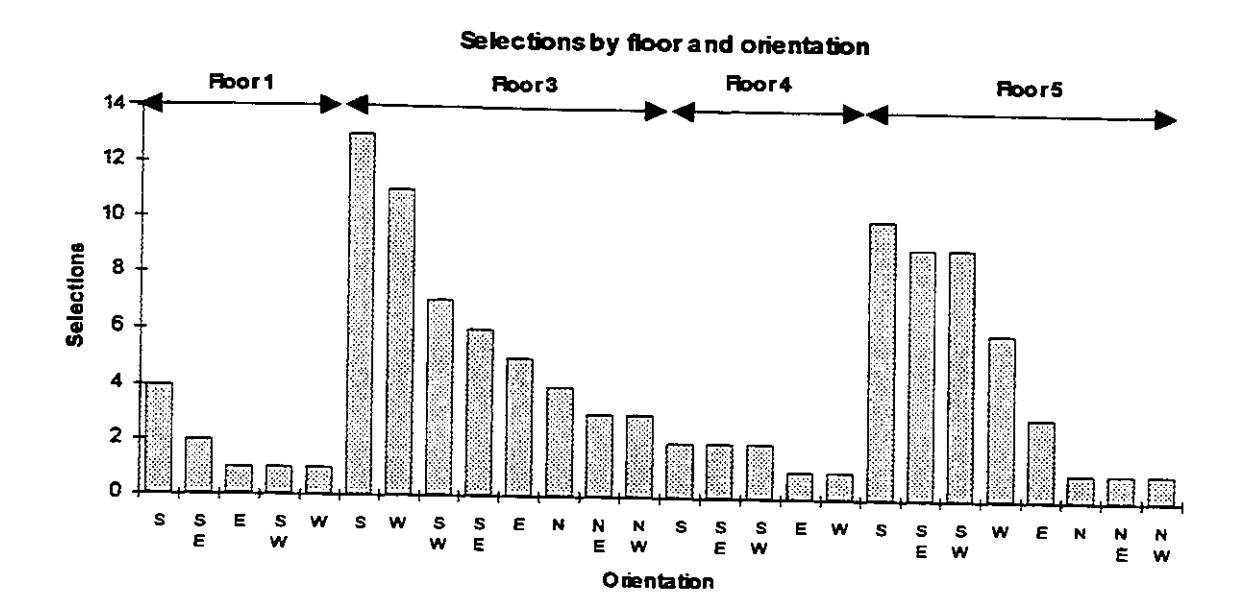

**Fig 3 Distribution of selections according to orientation**  (If **a user voted for more than one room on the same orientation only one vote has been wunted)** 

| Room<br>Orientation      | Room.       | 3rd<br>Floor | Top Floor |
|--------------------------|-------------|--------------|-----------|
| E                        | $\mathbf M$ | 5            | 3         |
| <b>SE</b>                | O           | 6            | 9         |
| S                        | A           | 13           | 10        |
| $\overline{\textsf{sw}}$ | C           |              | 9         |
| W                        | Е           | 11           | 6         |

**Table 3 Selections corresponding to simulated rooms** 

| <b>Orientat</b><br>ion |                   |      | <b>Base Case</b>   |             | <b>With Ventilation</b> | <b>With Ventilation</b> |                |  |  |
|------------------------|-------------------|------|--------------------|-------------|-------------------------|-------------------------|----------------|--|--|
|                        | <b>Selections</b> | Temp | Priority           | <b>Temp</b> | <b>Priority</b>         | <b>Hours</b>            | Priority       |  |  |
| $S-3$                  | 13                | 45.6 | 2(Aug)             | 34.6        | $4$ (Aug)               | 158                     | 3 (Aug)        |  |  |
| $W-3$                  | 11                | 44.6 | $4 \, (June)$      | 34.8        | $3 \times (June)$       | 88                      | $9$ (June)     |  |  |
| $S-5$                  | 10                | 40.5 | $9$ (Aug)          | 33.2        | 8(Aug)                  | 139                     | 6(Aug)         |  |  |
| SE-5                   | 9                 | 41.4 | $7$ (June)         | 32.8        | 9 (June)                | 143                     | 5 (Aug)        |  |  |
| $SW-5$                 | 9                 | 39.9 | 10(June)           | 32.4        | 10<br>(June)            | 104                     | <b>8 (Aug)</b> |  |  |
| $SW-3$                 | 7                 | 42.7 | $6 \, (June)$      | 33.4        | $7$ (June)              | 117                     | <b>7 (Aug)</b> |  |  |
| $SE-3$                 | 6                 | 44.4 | $5$ (June)         | 34.0        | $5 \, (June)$           | 155                     | $4$ (Aug)      |  |  |
| $W-5$                  | 6                 | 41.1 | 8 (June)           | 33.7        | $6$ (June)              | 73                      | 10<br>(June)   |  |  |
| 133                    | 83                | 58.O | N(OLG)             | 863         | 1856                    | 88. J                   | 1 (ame)        |  |  |
| E-5                    | 3                 | 45.4 | $3 \text{ (June)}$ | 34.8        | $2 \, (June)$           | 175                     | 2 (June)       |  |  |

**Table 4 Comparison of selections with simulations** 

| Floor                     | Zone                         | U<br>1       | U<br>$\mathbf{2}$ | U<br>3        | U<br>4                  | U<br>5  | $\overline{\mathtt{U}}$<br>6 | U<br>7        | $\overline{\mathbf{U}}$<br>8 | U<br>9                  | $\overline{\mathbf{U}}$<br>10 | Ũ<br>$\mathbf{u}$       | U<br>12                 | U<br>13   | $\overline{\mathtt{U}}$<br>14 | U<br>15      | U<br>16      | Ū<br>17   |
|---------------------------|------------------------------|--------------|-------------------|---------------|-------------------------|---------|------------------------------|---------------|------------------------------|-------------------------|-------------------------------|-------------------------|-------------------------|-----------|-------------------------------|--------------|--------------|-----------|
| $\mathbf{I}$              | $\mathbf A$                  | *            |                   |               | $\star$                 |         |                              | $\star$       |                              |                         |                               |                         | $\star$                 |           |                               |              |              |           |
| $\mathbf{1}$              | $\overline{c}$               |              |                   |               |                         |         |                              | $\pmb{\ast}$  |                              |                         |                               |                         |                         |           |                               |              |              |           |
| $\overline{1}$            | $\overline{E}$               |              |                   |               |                         |         |                              | $\star$       |                              |                         |                               |                         |                         |           |                               |              |              |           |
| $\mathbf{1}$              | $\mathbf M$                  |              |                   |               |                         |         |                              | $\star$       |                              |                         |                               |                         |                         |           |                               |              |              |           |
| $\mathbf{1}$              | $\overline{O}$               | *            |                   |               |                         |         |                              |               |                              |                         |                               |                         | $\,$                    |           |                               |              |              |           |
| $\overline{\mathbf{3}}$   | A                            | $\star$      |                   | $\star$       | $\star$                 | *       |                              |               |                              | $\star$                 | $\pmb{\ast}$                  | $\star$                 | $\star$                 | *         | $\star$                       | $\bullet$    | $\star$      | $\star$   |
| $\overline{\mathbf{3}}$   | $\bf{B}$                     |              |                   |               |                         |         |                              |               |                              | $\star$                 |                               |                         |                         |           |                               |              |              |           |
| $\overline{\mathbf{3}}$   | $\overline{\mathsf{c}}$      | $\star$      | $\bullet$         |               |                         | $\star$ |                              |               |                              | $\,$                    |                               |                         | $\,$                    | $\bullet$ |                               |              | $\,$         |           |
| $\overline{\mathbf{3}}$   | $\mathbf{D}$                 |              |                   |               |                         |         |                              |               |                              | ∗                       |                               |                         |                         |           |                               |              |              |           |
| $\overline{\mathbf{3}}$   | E                            | $\pmb{\ast}$ |                   |               |                         | $\star$ |                              |               |                              | $\pmb{\ast}$            | $\pmb{\ast}$                  | $\star$                 | $\star$                 | $\bullet$ | $\star$                       | $\bullet$    | $\pmb{\ast}$ | $\star$   |
| $\overline{3}$            | $\overline{F}$               |              |                   |               |                         |         |                              |               |                              | $\star$                 |                               |                         |                         |           |                               |              |              |           |
| $\overline{\mathbf{3}}$   | $\overline{G}$               | $\star$      |                   |               |                         |         |                              |               |                              | $\,$                    |                               |                         | $\bigstar$              |           |                               |              |              |           |
| $\overline{3}$            | H                            |              |                   |               |                         |         |                              |               |                              | $\bullet$               |                               |                         |                         |           |                               |              |              |           |
| $\overline{3}$            | $\mathbf I$                  | $\pmb{\ast}$ |                   |               |                         | $\star$ |                              |               |                              |                         |                               |                         | $\,$                    |           |                               |              |              |           |
| $\overline{\overline{3}}$ | $\overline{\mathbf{J}}$      |              |                   |               |                         |         |                              |               |                              | $\star$                 |                               |                         |                         |           |                               |              |              |           |
|                           | $\overline{\mathbf{K}}$      | $\star$      |                   |               |                         |         |                              |               |                              | $\star$                 |                               |                         | $\pmb{\ast}$            |           |                               |              |              |           |
| $\overline{\overline{3}}$ | L                            |              |                   |               |                         |         | $\star$                      |               |                              | ×                       |                               |                         |                         |           |                               |              |              |           |
| D                         | W                            | œ            |                   |               |                         | Œ       | ö.                           |               |                              | œ                       |                               |                         | œ                       |           |                               |              |              |           |
| $\overline{3}$            | ${\bf N}$                    |              |                   |               |                         |         | $\star$                      |               |                              | $\star$                 |                               |                         |                         |           |                               |              |              |           |
|                           | $\mathbf{o}$                 | $\star$      | $\,$              |               |                         | $\star$ |                              |               |                              | $\star$                 |                               |                         | $\star$                 | $\star$   |                               |              |              |           |
| $\overline{3}$            | $\overline{\mathbf{P}}$      |              |                   |               |                         |         |                              |               |                              | *                       |                               |                         |                         |           |                               | $\pmb{\ast}$ |              |           |
| $\overline{\mathbf{4}}$   | $\mathbf{A}$                 |              |                   |               |                         |         | *                            | $\,$          |                              |                         |                               |                         |                         |           |                               |              |              |           |
| $\overline{\mathbf{4}}$   | B                            |              |                   |               |                         |         | $\pmb{\ast}$                 |               |                              |                         |                               |                         |                         |           |                               |              |              |           |
| $\overline{\mathbf{4}}$   | $\mathbf C$                  |              |                   |               |                         |         | *                            | $\star$       |                              |                         |                               |                         |                         |           |                               |              |              |           |
| $\overline{\mathbf{4}}$   | $\overline{E}$               |              |                   |               |                         |         |                              | $\star$       |                              |                         |                               |                         |                         |           |                               |              |              |           |
| $\overline{\mathbf{4}}$   | M                            |              |                   |               |                         |         |                              | $\star$       |                              |                         |                               |                         |                         |           |                               |              |              |           |
|                           | $\overline{O}$               |              |                   |               |                         |         | ×                            | $\star$       |                              |                         |                               |                         |                         |           |                               |              |              |           |
| $\overline{\mathbf{4}}$   | $\overline{\mathbf{P}}$      |              |                   |               |                         |         | $\star$                      |               |                              |                         |                               |                         |                         |           |                               |              |              |           |
| $\overline{\mathbf{4}}$   |                              | $\pmb{\ast}$ |                   |               | $\star$                 | $\star$ | $\pmb{\ast}$                 | $\star$       |                              |                         |                               |                         | $\pmb{\ast}$            | $\bullet$ |                               | $\star$      | $\star$      |           |
| 5                         | A                            |              |                   |               |                         |         | $\star$                      |               | $\star$                      |                         |                               |                         |                         |           |                               |              |              |           |
| $\overline{5}$            | B<br>$\overline{\mathsf{c}}$ |              | $\pmb{\star}$     | $\pmb{\star}$ |                         | $\star$ | $\star$                      | $\pmb{\star}$ | *.                           |                         | $\star$                       |                         |                         | $\star$   |                               |              | $\star$      |           |
|                           |                              |              |                   |               |                         |         |                              |               | $\bullet$                    |                         |                               |                         |                         |           |                               |              |              |           |
| $\overline{5}$            | $\mathbf D$                  |              |                   |               |                         | $\star$ |                              | $\pmb{\ast}$  |                              |                         |                               |                         |                         |           |                               |              |              |           |
|                           | $\overline{E}$               |              |                   | $\star$       |                         |         |                              |               |                              |                         |                               |                         |                         | $\,$      |                               | $\star$      | $\pmb{\ast}$ |           |
| $\overline{5}$            | G                            |              |                   |               |                         |         |                              |               |                              |                         |                               |                         |                         |           |                               |              |              |           |
| $\overline{\mathbf{5}}$   | $\overline{I}$               |              |                   |               |                         | *       |                              |               |                              |                         |                               |                         |                         |           |                               |              |              |           |
| $\overline{5}$            | K                            |              |                   | $\star$       |                         |         |                              |               |                              |                         |                               |                         |                         |           |                               |              |              |           |
|                           | M                            |              |                   |               | $\star$                 | $\star$ |                              | $\star$       |                              |                         |                               |                         |                         |           |                               |              |              |           |
|                           | $\overline{O}$               | $\,$         | $\star$           | $\pmb{\star}$ | $\pmb{\star}$           | $\star$ | $\pmb{\ast}$                 | $\star$       |                              |                         |                               |                         | $\star$                 | *         |                               |              |              |           |
|                           | $\overline{P}$               |              |                   |               |                         |         | $\star$                      |               |                              |                         |                               |                         |                         |           |                               | $\star$      |              |           |
|                           | Worst case                   | Y            | N                 | N             | $\overline{\mathbf{N}}$ | Y       | $\overline{\mathbf{Y}}$      | $\mathbf{N}$  | N                            | $\overline{\mathbf{Y}}$ | N                             | $\overline{\mathbf{N}}$ | $\overline{\mathbf{Y}}$ | N         | N                             | N            | $\mathbf N$  | ${\bf N}$ |
| chosen?                   |                              |              |                   |               |                         |         |                              |               |                              |                         |                               |                         |                         |           |                               |              |              |           |

**Table 5 Success of selections based on whether worst case has been chosen.** 

## **APPENDIX 1**

### **Edited comments**

1 ) Comments from Peter Verstraete(Be1gium)

Rules for zoning are given in Section 6 of the PAMDOC vub-tm.O1O, Assessment of Overheating Risk in Office Buildings. A zoning procedure is given comprising the following steps:-

a) Divide the building into a minimal number of groups of similar rooms.

b) Select the group in which overheating is most likely **to** take place.

c) Select a room or rooms most representative of the selected group.

d) Model the representative room or rooms as one or several zones.

For each of the above steps the parameters **to** consider and the rules for making decisions are given.

2) Comments from Aad Wjsman(Nether1ands)

The zoning depends on a range of design and operational criteria , however for a given building most of these criteria are fixed, for instance:

a). there are at the maximum 4 different orientations

b). the glazing type will be the same for E, S and W. Only N can be different from the other orientations

c). the influence of shading: by surrounding buildings the influence is small **in**  summertime, by own building parts the influence is the same on one orientation

d). the occupation level and pattern will be the same for most spaces.<br>
e) ventilation rate will be the same for most spaces.

ventilation rate will be the same for most spaces.

f) building construction will be the same for most spaces.

g) dimensions of the spaces: Usually a maximum of 3-4 different spaces can be distinguished in an ofice building. Consider especially the influence of ground floor and top floor.

Further we should bear in mind, that the measures to control overheating will be for alUmost zones the same.

Based on this information a zoning procedure should be developed, which leads to a maximum number of zones. By some sensitivity studies this (maximum) number **can** be reduced.

The PAMDOC should contain information about the aforementioned procedure

3) Comments from Gerhard Zweifel(Switzerland)

For the overheating risk assessment as I understand it in my PAMDOC, which is something required by the authorities, it is not appropriate to look for the worst case in the building, although I could well imagine that for other, more economically based overheating risk assessments, this would be a way.

My proposal is (and this is a slight extension of what is in my current PAMDOC **EMPA**  0001):

I) Divide the building **into** the lowest possible number of areas with spaces of the same or nearly the same operation, and construction and with the same orientation.

2) Pick from these areas those with a ratio of more than 10% of the total building area (for which air conditioning is envisaged).

3) Pick from these areas all those with an orientation between SE and W.

If an area is equal **to** a space, take this space as a zone to be treated.

If an area consists of several spaces (the more frequent case), take the space most

representative of the area, as the zone to be treated.

4) Treat the remaining areas with orientations out of the sector defined above in the same way.

4) Extract from Blast 001 Pamdoc --Sonja Huther(Germany)

6.1.1 Modelled Zones

6.1.1.1 Description

There are supposed to be groups of similar offices but each group with different conditions.

- 1) Identify these groups and
- 2) Select groups with are judged to be most prone to overheating

3) Select one office from each group **as** typical of that expected to be most prone to overheating.

6.1.1.2 Parameter Definition List

Distinguish groups and zones according to the following criteria:

orientation / south, west

position in building / i.e. under roof, middle, etc.

internal loads

surface construction / i.e. low/heavy weight one, suspended ceiling, floor construction ...

geometry, if it is widely different

(All offices are supposed to have some comfort requirements)

#### 6.1.1.3 Define Zone

Prefer groups with south, southwest and west orientation

If there is a low weight roof, then take upper storey

If these is a heavy weight roof, then take middle storey

Prefer groups with highest internal loads

Prefer groups with most light weight surfaces (lw walls, suspended ceiling, lw double floor construction)

Calculate all different geometries.

#### 6.1.1.4Rationale

Neighbouring zones (in a group) are considered to have equal conditions and thus

be  $\mathbb{R}$ 

unmodelled

As experience shows south-west orientation is most prone **to** overheating

A lw roof is supposed to be more exposed than a middle floor **as** sunbeams can directly fall upon it. A hw roof is probably less exposed than a middle floor which is exposed to high internal loads

**Peak** temperatures in lw construction building will be higher.

#### 6.1.1.5 Reference

User experience, **IEA** benchmark **tests.** 

#### 6.1.1.6 Quality Assurance

Simulate rejected zones also and compare their temperatures in ZONE GROUP LOADS.

#### 6.1.1.7 Further Information

None

#### **6.1.2** Adjacent Unmodelied Zones

#### **6.1.2.1** Description

Conditions of adjacent Unmodelled zones are described by the choice of the WALL TYPE as set out in Manual page **379.** 

#### **6.2** INTERZONAL COUPLING

As one single zone of a group of similar is selected, there will be similar adjacent zones . Nevertheless, if two zones of different groups are adjacent, this can be simulated as set out in the Manual. Air changes, i.e. for door openings, are not described here.

- **6.2.1 Interzonal Coupling : Airflow**
- **6.2.1.1** Description As set out in the Manual pages **353** and **195**
- **6.2.2** Interzonal Coupling : Shortwave

#### **6.2.2.1** Description

It is not possible to consider non-opaque interior surfaces within BLAST!

#### **6.2.3** Interzonal Coupling : Conduction

#### **6.2.3.1** Description

As set out in Manual page **454** INTERZONE SURFACES.

### **References**

**<sup>1</sup>IEA 21 RN 262192** , **Overheating risk assessment in office buildings: Building Thermal Performance** Programs: **Twestage user tests. Aad Wijsman TNO-Bouw, BBI Department, Leeghwatersmat 5 PO box 29, 2600 AA Delft.** 

### **PAPER 2**

## **PRACTICAL WINDOW SYSTEM AND BUILDING SIMULATION PROGRAMS**

**Aad Wijsman TNO-Bouw BBI Department**  Leeghwaterstraat 5 **P.O. box 29 2600 AA Delft Tel: 015** - **608608 Fax: 015** - **608432**
### **Summary**

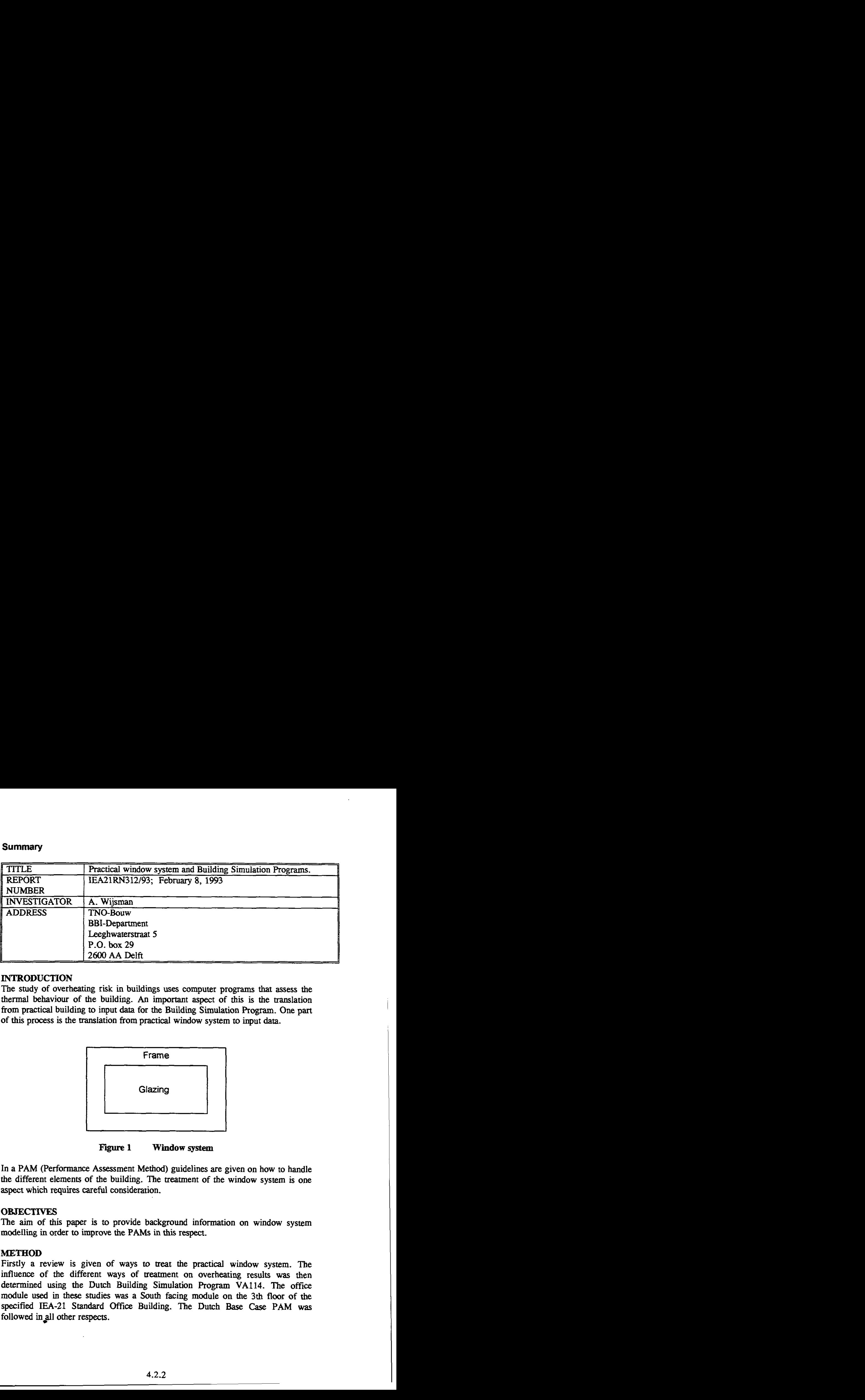

### **INTRODUCTION**

The study of overheatiig risk in buildings **uses** computer programs that assess the thermal behaviour of the building. An important aspect of this is the translation from practical building to input data for the Building Simulation Program. One patt of this process is the uanslation from practical window system to input **data.** 

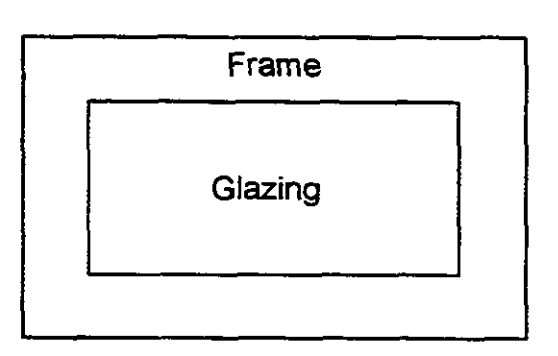

**Figure 1 Window system** 

In a PAM (Performance Assessment Method) guidelines are given on how to handle the different elements of the building. The treatment of the window system is one aspect which requires careful consideration.

### **OBJECTNES**

The **aim** of this paper is to provide background information on window system modelling in order to improve the PAM5 in this respect.

### **METHOD**

Firstly a review is given of ways **to** treat the practical window system. The influence of the different ways of treatment on overheating results was then determined using the Dutch Building Simulation Program VA114. The office module used in these studies was a South facing module on the 3th floor of **the**  specified IEA-21 Standard **Office** Building. The Dutch Base **Case** PAM was followed in all other respects.

# **RESULTS**

The following aspects were considered:-

- Ways of modelling the window system
- The influence of way of modelling on overheating hours  $\bullet$
- What to do when part of the window system information is missing.
- Information about window system treatment in the PAMs of the Subtask participants.

In addition the appendices provide information on:

- Rules **to** derive the characteristics of a window system from the characteristics of glazing and frame.
- Practical values for glazing-to-window area ratio
- The necessity of using the CF-value.
- The treatment of window system and shading by adjacent building elements.

# **CONCLUSIONS**

In principle the different ways of modelling the window system

- glazing and frame separated or combined
- resistance network or U-, SF-, CF-value characterisation

give the same results. Only selfshading, when the window system lies deep in the facade, gives significantly different results.

It is important, that:-

- . as well as U- and SF-value the CF-value is also used, especially for window systems with blinds, etc.
- . the area and characterisation of the **total** window system is known

For the latter the right rules should be **used to** determine the characteristics of the **total** window system from area and characterisatics of both glazing and frame.

If no information about the glazing-to-window area ratio is available then guidelines (for instance a rule of thumb) should be available in the PAM.

If no characteristics of the frame are available then guidelines (for instance: assume frame has same properties as the wall) should be available in the PAM.

If there are not such guidelines in the PAM big deviations in the results can be expected (see figure 2a and b). Hard requirements on overheating hours (for instance the Dutch requirements: number of overheating hours above 28 C should not exceed 20 hours) are then without much sense.

Finally: the several PAMs developed in the framework of IEA-21 still suffer from a lack of some of this information. The PAMs should be extended with this information.

### Fig. 2a: Influence of way of treatment.

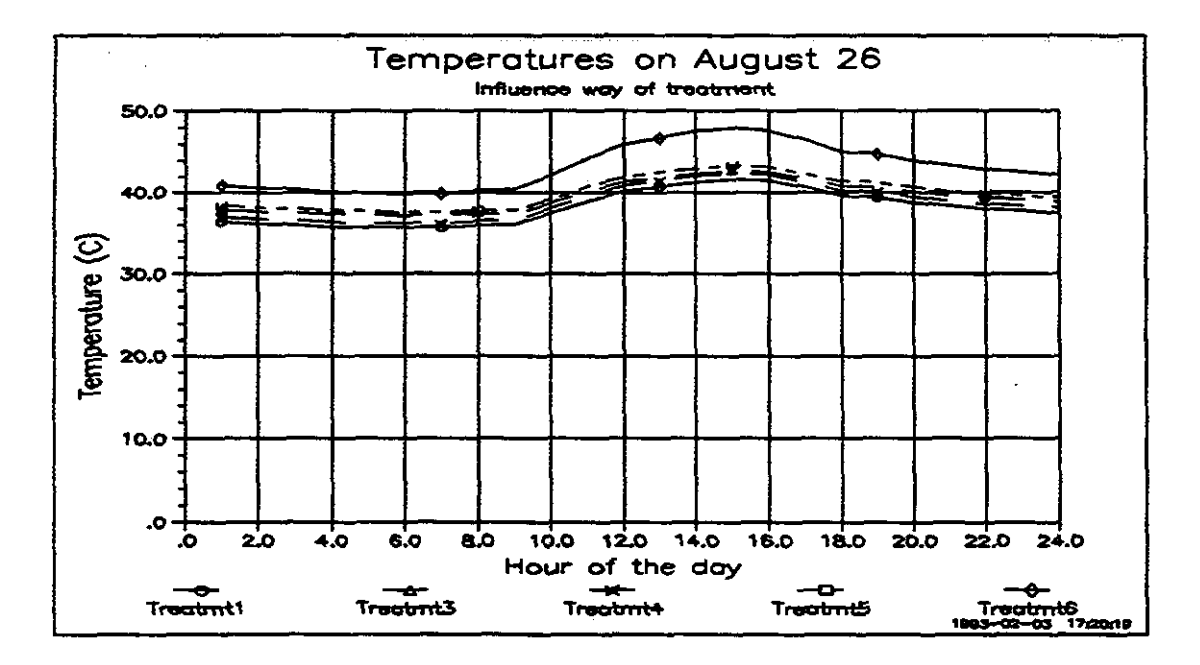

Window system: double glazing, no blinds

Fig. 2b:Influence of way of treatment on the Number of overheating hours during the entire summer period versus air temperature. Window system: double glazing - no blinds

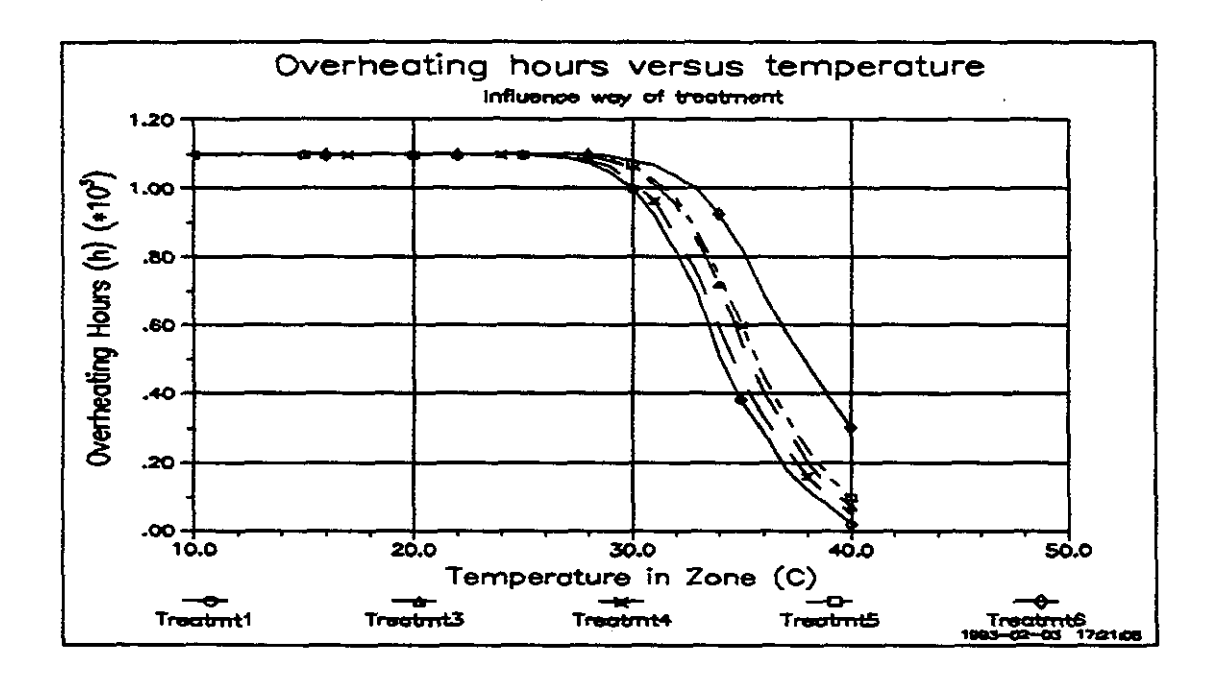

# **Practical window system and Building Simulation Programs**

### INTRODUCTION

Study of overheating risk in buildings is done with computer programs, that described the thermal behaviour of the building. An important aspect is the translation from practical building to input data for the Building Simulation Program. One detail in this process is the translation from practical window system to input data.

In a PAM (Performance Assessment Method) guidelines are given how to handle the several building aspects. The treatment of the window system is one of the aspects.

The **aim** of this paper is to give some more background information about window system modelling and so to come to improvement of the PAM's concerning the treament of the window system.

- 
- Treated in this paper is:<br>- Way's to model the window system<br>- Influence of way of modelling on overheating hours
- 

Influence of way of modelling on overheating hours<br>- How to handle if a part of the window system information is missing?<br>- Information about window system treatment in the PAM's of the several participants.

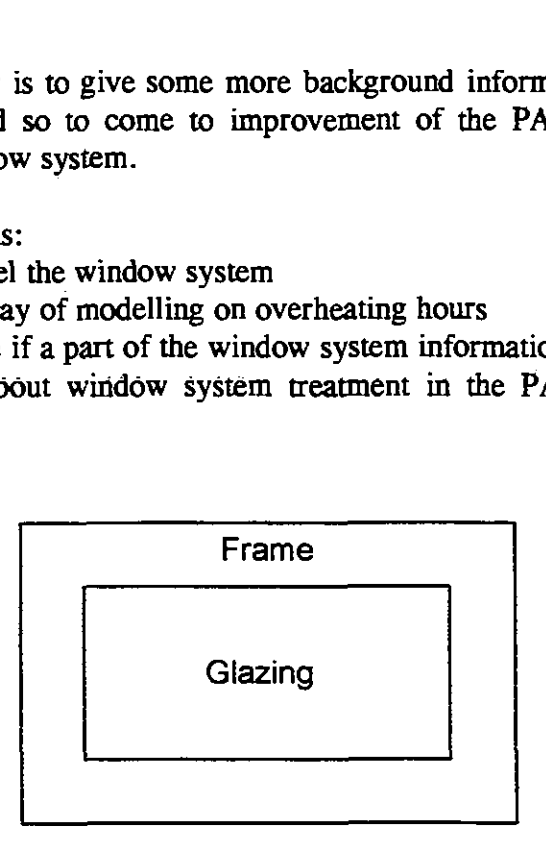

**Figure 1 Window system** 

Moreover in appendices information is given about:<br>- Rules to derive the characteristics of a window system from the characteristics of glazing and frame.<br>- Practical values for glazing-to-window area ratio<br>- Necessity of using the CF-value.<br>- Treatment of window system and shading by own building parts.

- 
- 
- 
- Information about window system treatment in the PAM's of the several participants.

The influence of the way of treatment of the window system on overheating results

was determined with the Dutch Building Simulation **Program VA114.** The office module used was a South facing module on the 3th floor of the specified Standard Office Building **[I].** The Dutch **Base** Case **PAM [2]** was followed for all other aspects.

### WAY'S TO TREAT **THE** WINDOW SYSTEM

In general a window system consists of glazing and frame. Both parts with own characteristics and area.

The characteristics of glazing (and frame) can be available **as:** 

1. resistance network with transmission of solar radiation and absorption of solar radiation in the panes

2. U-value,  $SF-value^{\prime\prime}$  and  $CF-value^{\prime\prime}$ 

In principle the latter (U-value, SF-value and CF-value) **can** be derived from the former (resistance network).

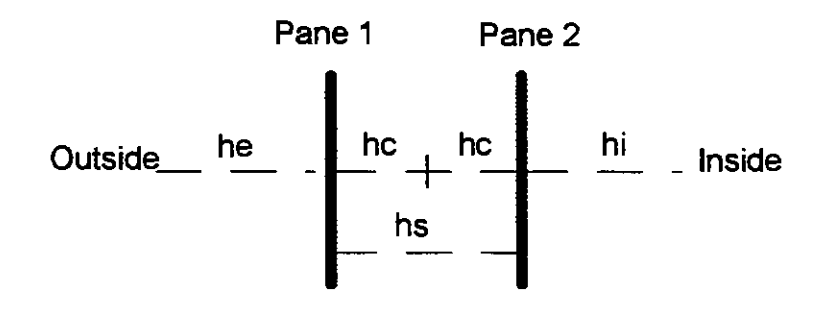

Figure 2: Example of **resistance** network

Symbols:  $he =$  external heat transfer coefficient  $hi =$  internal heat transfer coefficient  $hc =$  convective heat transfer coefficient  $hs =$  radiative heat transfer coefficient

The window system can be modelled **as** two separate parts (glazing and frame) or combined. So the following 3 way's of modelling can be distinguished:

- 1. model glazing and frame **as** separate parts and use the resistance network characterisation for **each** part
- 2. model glazing and frame **as** separate parts and use the 'U-, SF- and CF-value' characterisation for each part
- **3.** model glazing and frame **as** combined window system and use the 'U-, SF- and CF-value' characterisation for the window system.

Definition:

- SF-value (Solar Factor)
- Part of incident solar radiation, that is transferred to the zone<br>- CF-value (Convection Factor)
	-

Solar heat is transferred to the zone by direct radia-tion, by convection and by longwave radiation. CF is the convective fraction.

### INFLUENCE OF WAY OF MODELLING ON OVERHEATING HOURS

A comparison between the 3 way's of modelling is made:

- 1. two separate parts and resistance network for each part
- 2. two separate parts and U-, SF- and CF-value for each part
- 3. combined and U-, SF- and CF-value for window system.

The influence on overheating hours was determined with the Dutch Building Simulation Program VA114.

The Ofice Module used was a South facing module centered on the 3th floor of the specified Standard Office Building [I].

The Dutch Base **Case** PAM [2] **was** a guide for all other aspects beside the window system.

Information about assumptions made and input data used for this case can be found in [3].

In table 1 the properties of the window system used for method 1, 2 and 3 are given.

For this comparison it is assumed the front of the window system is in the same level as the front of the facade. So the window system does not lie deep in the facade.

The results are given in table 2 and figure 3.

Conclusion:

All three way's of modelling give very close **results.** So take the easiest way: area and characteristics U, SF and CF of overall window system.

Remark 1: Appendix C shows the necessity of using CF-value, especially for window systems with blinds.

Remark 2: Appendix D shows that a small difference between method 1 (resp. 2) and method 3 occurs in case the window system lies deep (0.12 m) in the facade **(so** self shading is occuring). Neglecting the SF-value of the frame in calculating the SF-value of the window system for method 3 give closer results in **thii case.** 

The window system has an area of  $5.78 \text{ m}^2$ . The glazing part is  $3.99 \text{ m}^2$ , the frame is  $1.79 \text{ m}^2$ . The type is double glazing with a wooden frame.

-Method **1:** Separate treatment and resistance network

The glazing has an area of  $3.99 \text{ m}^2$  (2.79 m x 1.43 m) and is modelled as resistance network with transmission by and absorption in the panes:

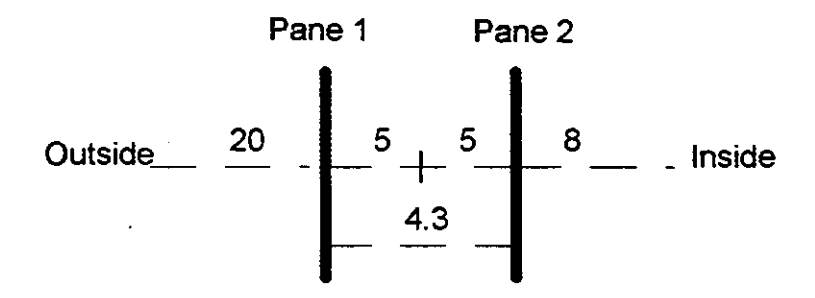

Absorption in first pane is **0.084** and in second pane is **0.066** of incident solar radiation. Transmission is **0.71.** Visible transmission is **0.81.** 

The frame has an area of  $1.79 \text{ m}^2$  and is modelled as a door construction. Material is Wood, thickness 0.115 m, conduc-tivity 0.23 W/mK, density 800 kg/m3 and specific heat  $1880$  J/kgK (U-value  $1.5$  W/m<sup>2</sup>K). The absorption at the outer surface is **0.5.** 

-Method **2:** Separate treatment and U-, SF- and CF-value.

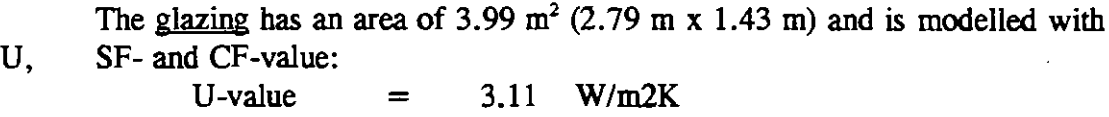

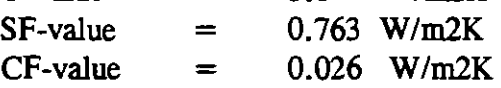

The **frame** has an **area** of **1.79** m2 and is modelled with U-, SF- and CFvalue:  $U$ -value = 1.5  $W/m2K$ 

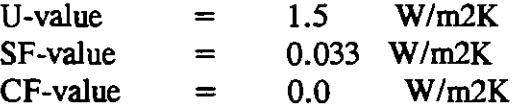

**-Method 3: Combined treatment and U-, SF- and CF-value.** 

 $\sim$ 

The window system has an area of 5.78  $m^2$  (3.70  $m \times 1.56$  m) and is **modelled with U-, SF- and CF-value:** 

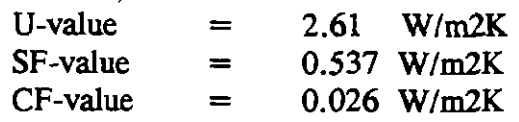

 $\ddot{\phantom{a}}$ 

**Table 2: Overheating hours versus temperature according to method 1, 2 and 3. Number of hours above given temperature level. Window svstem: Double glazing** - **no blinds Window lies 0.00 m deep in the facade** 

| Temperature Level | Method 1:      | Method 2:    | Method 3:        |
|-------------------|----------------|--------------|------------------|
| in zone           | Separate,      | Separate,    | Combined,        |
| (in C)            | <b>Network</b> | U, SF and CF | U, SF and CF     |
|                   | $\ln h$ )      | (in h)       | $(\text{in } h)$ |
| 24                | 1100           | 1100         | 1100             |
| 26                | 1100           | 1100         | 1100             |
| 28                | 1097           | 1097         | 1096             |
| 30                | 1062           | 1062         | 1062             |
| 32                | 959            | 957          | 958              |
| 34                | 731            | 724          | 729              |
| $\overline{36}$   | 455            | 448          | 454              |
| 38                | 260            | 253          | 257              |
| 40                | 118            | 114          | 121              |

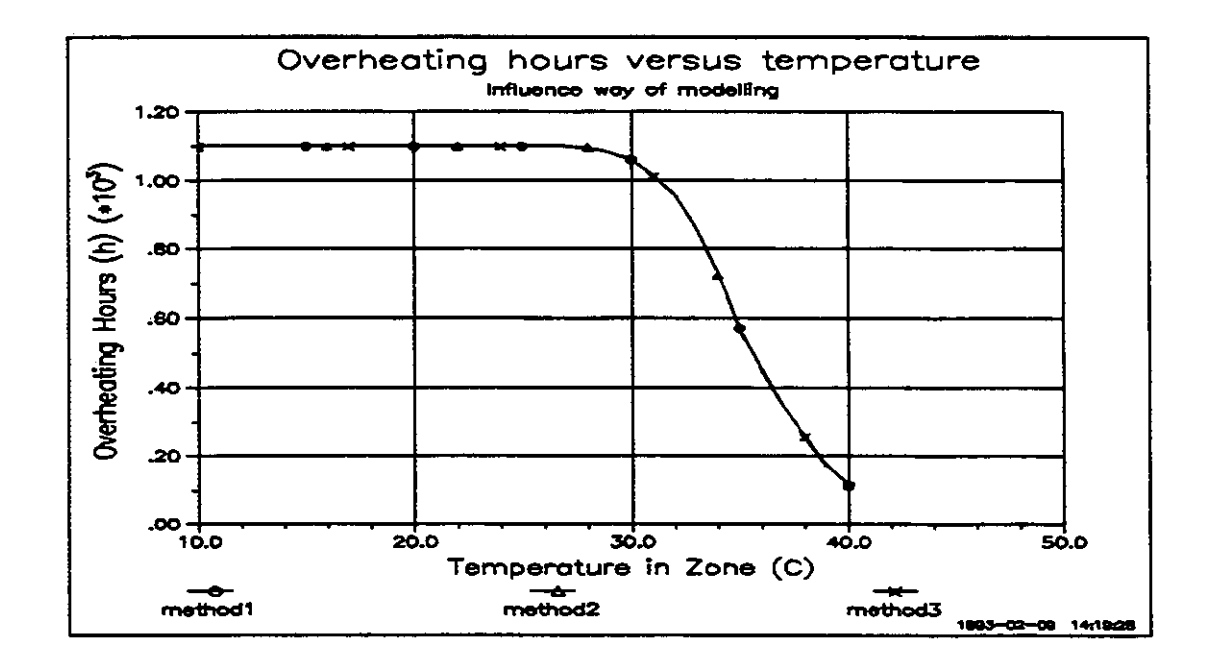

**Figure 3: Overheating hours versus temperature according to method 1, 2 and 3.** 

# HOW TO HANDLE IF A PART OF THE WINDOW SYSTEM INFORMATION IS MISSING?

The information of the window system, that is available is not complete in many cases.

Complete information consists of:

Characteristics and area of window system

or

Characteristics and area of both glazing and frame.

In the second **case** the characteristics of the window system **can** be determined from the individual information of the glazing and frame.

In this chapter with characteristics is meant: - U-value

- 
- SF-value (Solar Factor)
- CF-value (Convection Factor)

If only resistance network with transmission of solar radiation and absorption of solar radiation in the panes is available then determine the characteristics  $U$ , SF and CF from this information.

In table 3 for 6 cases it is given how to handle. For case 1 **and** 2 the information is complete, for the other cases not. The assumptions made in **cases** 3 - 6 will lead to differences in overheating hours.

The influences on overheating hours were determined with the Dutch Building Simulation Program VA114.

The results are given in table 4a and b resp. in figure 4a and b:

case 1 and 4 are close together; they only differ in area of the glazing resp. frame (given resp. rule of thumb).

case 3 and 5 are close together; they only differ in area of the glazing resp. frame.

case 1 and 3 (and also 4 and 5) differ because in the latter only the glazing is considered. The frame is considered to have the same characteristics as the opaque wall.

case 6 leads to much higher overheating hours than case 1, which is really unacceptable.

Conclusion:

Missing of information about the window system leads for **case** 3 - 5 to reasonable differences, for case 6 to unacceptable differences.

# Table 3: Way's of treatment in case information about the window system is missinp.

- window system by these characteristics and by that area.
- Table 3: Way's of treatment in case information about the window system is<br>missing<br>insisting<br>1. If characteristics and area of window system are available then model<br>1. If characteristics and area of both glazing and frame **2.** If characteristics and area of both glazing and frame are available then derive from this information the charac-teristics and area of window system (use rules given in appendix A) and handle as 1.

But in many cases only a part of the information is available. So handle in a way, that is most applicable.

- 3. If only characteristics and area of glazing are available then use the glazing characteristics and the glazing area. So it is assumed the frame has the same characteristics as the opaque wall the window system is in.
- **4.** If area of window svstem and characteristics of glazing and frame are available then make an estimation of the area of glazing and frame (use rules given in appendix B) and handle as 2.
- **5.** If area of window svstem and characteristics of glazing are available then make an estimation of the area of glazing and frame (use rules given in appendix B) and handle as 3.

**NEVER** use:

6. If area of window system and characteristics of glazing are available use area of window system and characteristics of glazing.

# **Table 4a: 'Overheating hours versus temperature. Number of hours above given temperature level. Window svstem: Double glazing** - **no blinds**

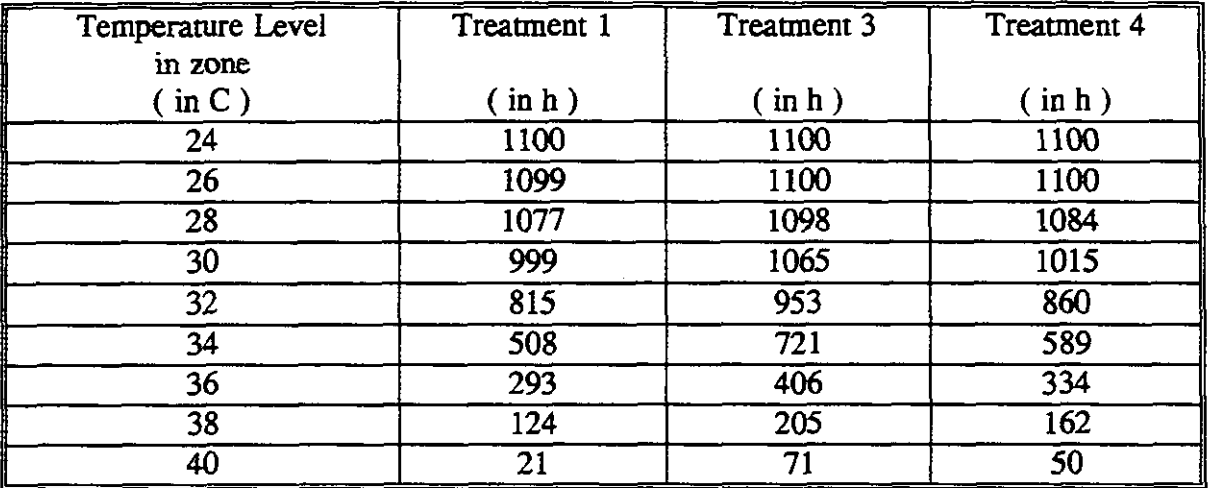

**Table 4b: Overheating hours versus temperature. Number of hours above given temperature level. Window svsfem: Double glazing** - **no bIinds** 

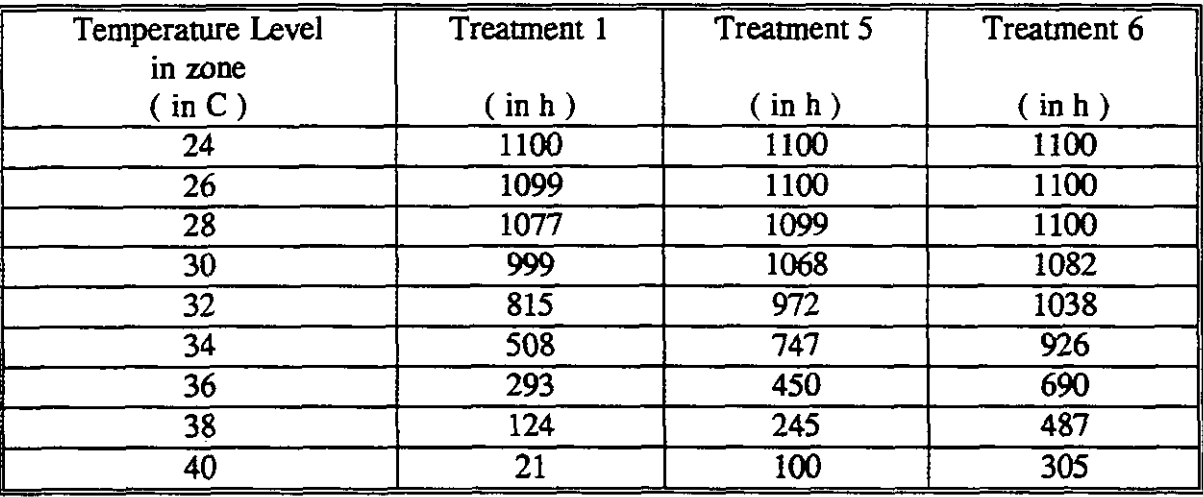

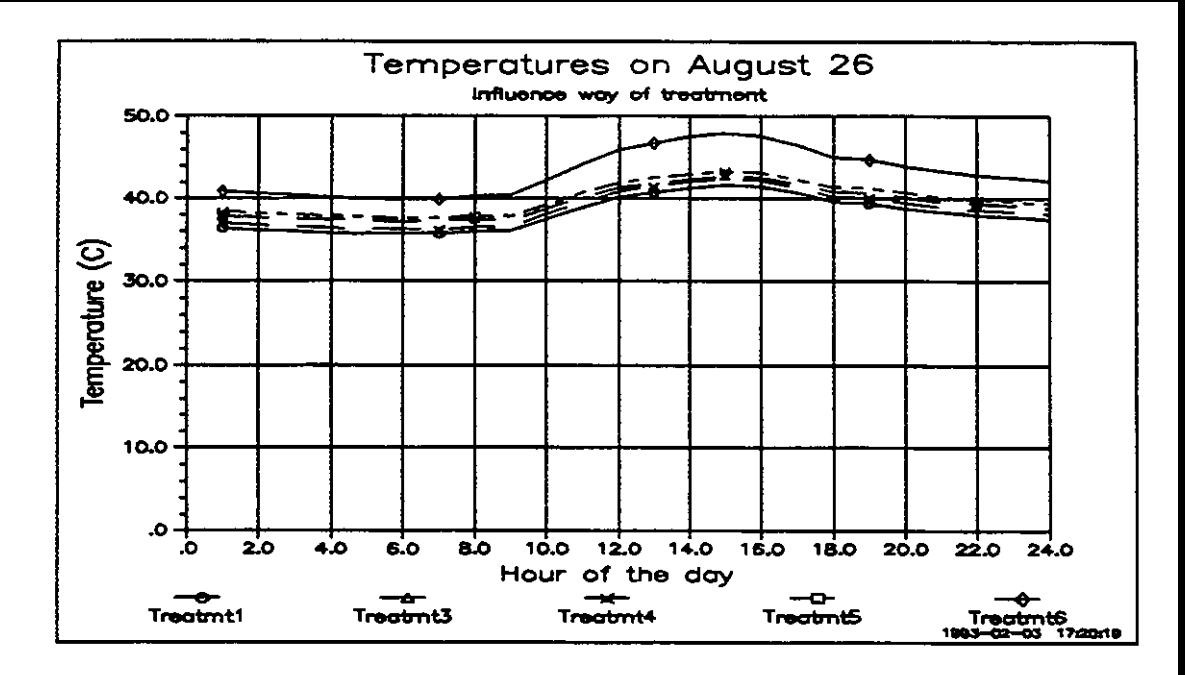

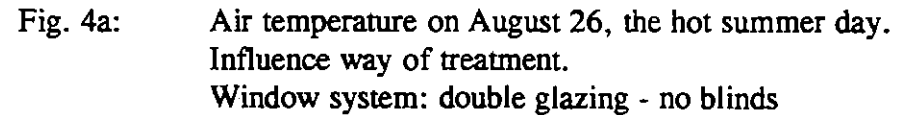

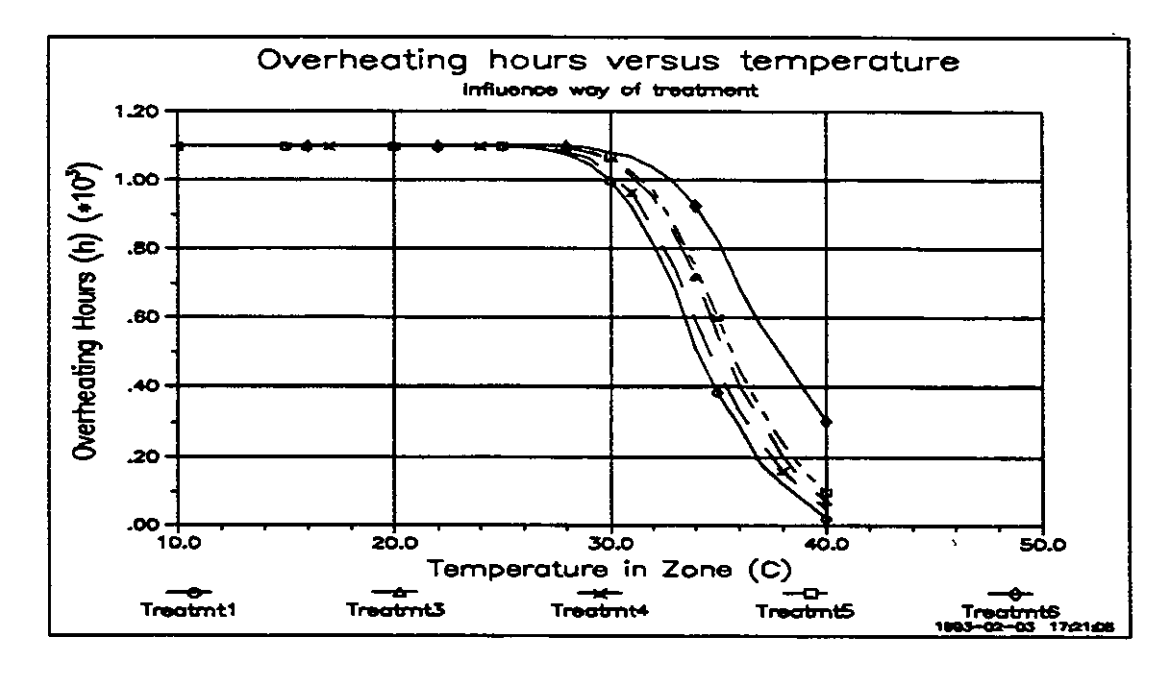

Fig. 4b: Number of overheating hours during the entire summer period versus air temperature. Influence way of treatment. Window system: double glazing - no blinds

Information about Window System treatment in the PAM's of the several participants.

The PAM's of the several participants of IEA-21 (version Autumn 1991) were studied with respect to the way the window system should be treated.

In Appendix E this information is given in detail.

To our opinion most of the PAM's are not complete, i.e. not all aspects are treated in the PAM's:

- 
- 
- 
- area of window system, glazing and frame<br>rule of thumb for glazing-to-window ratio<br>characteristics of window system from area and<br>characteristics of glazing and frame
- 
- using resistance network or U-, SF- and CF-value<br>selfshading because the window system lies deep in the facade.
- etc.

And it should be treated.

Reason:

According to Dutch 'requirements' the number of overheating hours above 28 C should not exceed 20 hours (1% of working time). However the importance attached to this value is overrated: 19 is OK, 21 is not OK. Given the information in this paper a spread of 100 hours or more in the results **can** easily be get. So if no guidelines are given it **has** no sense to have such rigid require-ments.

Conclusion:

The PAM's should be extended with this information.

In principle the several way's of modelling the window system<br>- glazing and frame separated or combined<br>- resistance network or U-, SF-, CF-value characterisation

give the same results. Only selfshading **because** the window system lies deep in the facade **can** give some different results.

However it is important, that <br>- besides U- and SF-value also the CF-value is used, especially for window

systems with blinds, etc. - area and characterisation of the **total** window system **is** known OR

area and characterisation of both glazing and frame are known.

Use in the latter **case** the right rules to determine the characteristics of the **total**  window sysrem from the area and characterisation of both glazing and frame.

If no information about the glazing-to-window area ration is available then guidelines (for instance a rule of thumb) should be available.

If no characteristics of the frame are available then guidelines (for instance: assume frame has same properties as the wall) should be available.

If there are not such guidelines big deviations in the results **can** be expected. Hard requirements on overheating hours (for instance the Dutch requirements: number of overheating hours above 28 C should not exceed 20 hours) are then without much sense.

Finally: the several PAM'S developed in the framework of IEA-21 still suffer from some of this information. They should **be** exrended with this information.

- **[I] IEA2lRNl83I9l: G. Zweifel, November 1991**  "Specification of the Office Building for PAMDOC Testing"
- [2] **IEA21RN261/92: A. Wijsman, July 1992 "Base Case PAM** - **TNO-Bouw4001"**
- **[3] IEA21RN265192: A.Wijsman, September 195)2 "Implementation of Base Case"**

Appendix A: Rules to derive the characteristics of a window system from the **characteristics of glazing and frame.** 

The characteristics of a window system can be derived from the characteristics from the nvo parts: glazing and frame.

Required is the glazing-to-window ratio  $R_{gw}$ , which is defined by:

 $R_{gw}$  = Aglazing / Awindow

with

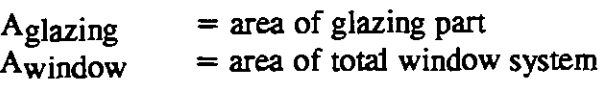

1. Model consisting of **resistancelcapacitance-nenvork** with absorption in the panes resp. on outer and inner surface.

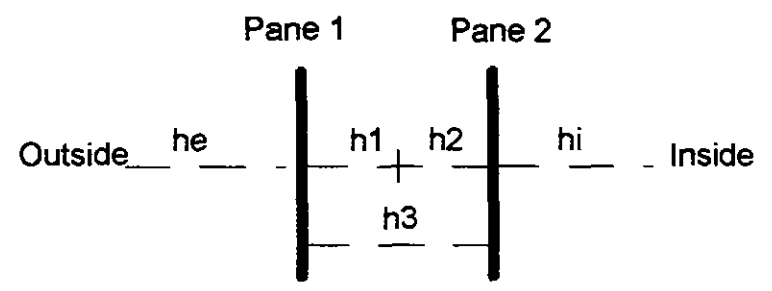

Figure A.l: Resistance network of window system

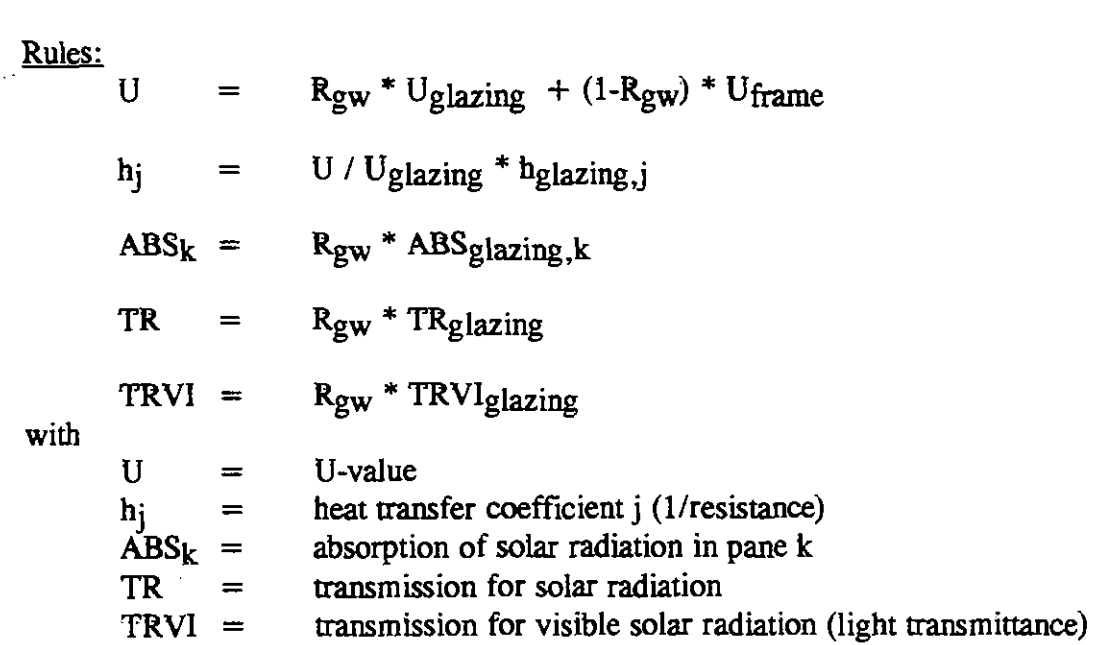

 $R_{\text{gw}}$  = glazing-to-window area ratio

Remark:

For outer and inner 'pane' the absorption ABS should be increased **by** the absorption on outer resp. inner surface of frame:

$$
ABS_e = R_{gw} * ABS_{glazing,e} + (1-R_{gw}) * ABS_{frame,e}
$$
  

$$
ABS_i = R_{gw} * ABS_{glazing,i} + (1-R_{gw}) * ABS_{frame,i}
$$

# **2. Model with U-value, SF-value and CF-value.**  ABS<sub>i</sub><br>2. Model<br><u>Rules:</u>

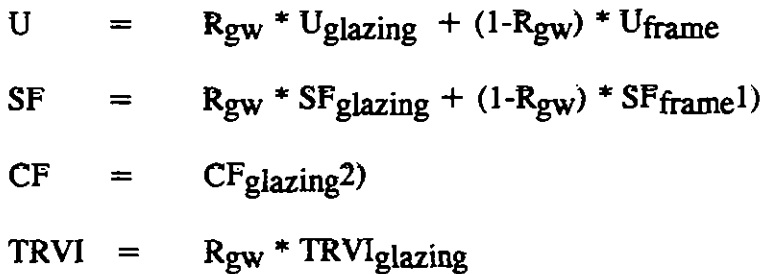

**With** 

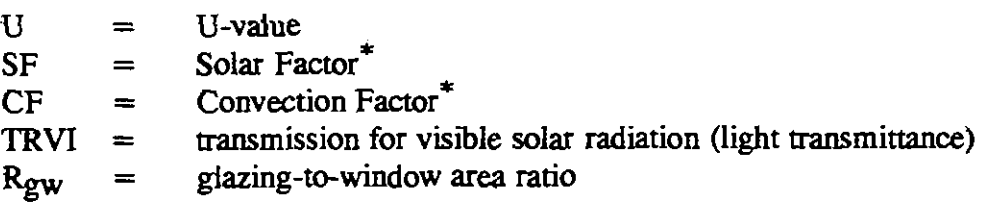

Remarks:

- 1. SFframe is almost 0.
- 2. This is based on  $SF$ frame = 0.0
- 3. Some window models work with a Shading Coefficient SC. In that case the framework is included in that coefficient:

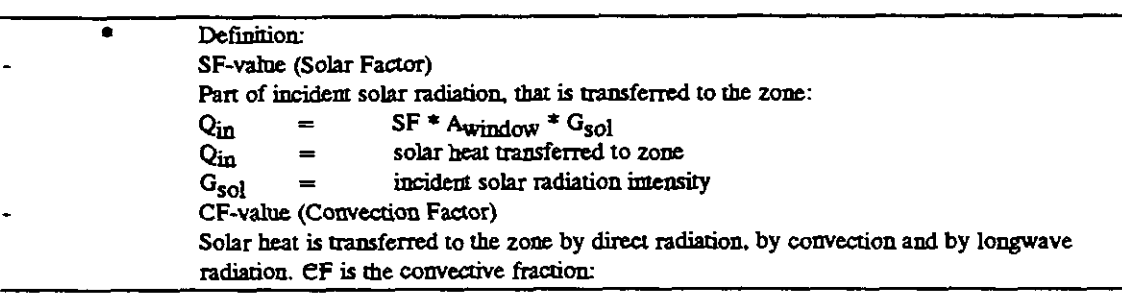

$$
SC = R_{gw} * SC_{glazing}
$$

 $=Q_{in,c}/Q_{in}$ 

 $\overline{CF}$ 

 $\bar{\mathcal{A}}$ 

### **Aawndk 3: Practical values for glazing to window area ratio.**

The window system consists of two parts: the glazing and the framework. The glazing-to-window area ratio gives information about area's of **both** parts. The glazing-to-window area R<sub>gw</sub> is defined by:

Rgw  $=$  Aglazing / Awindow

with

 $\begin{array}{rcl}\n\text{Aglazing} & = \text{area of glazing part} \\
\text{Awindow} & = \text{area of total window}\n\end{array}$  $=$  area of total window system

Practical values for this glazing-to-window area ratio Rgw:

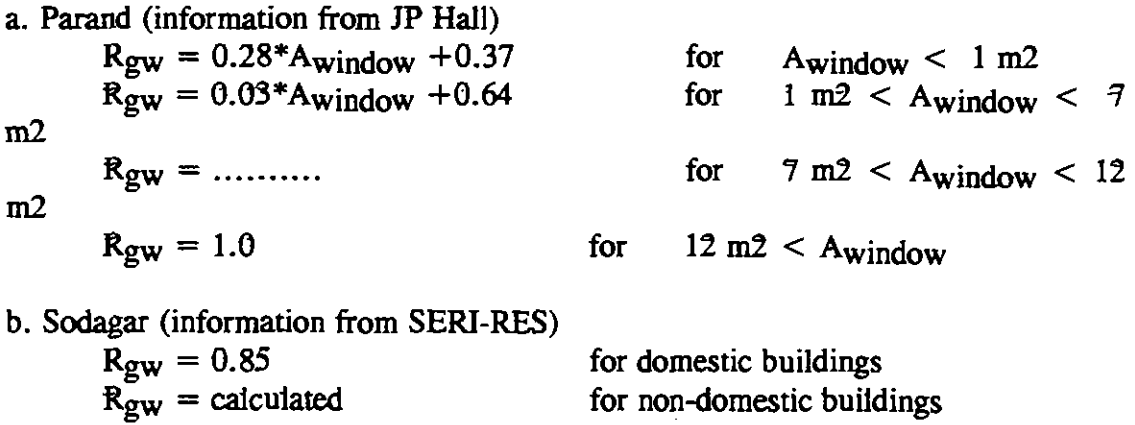

c. Zweifel (information from specified Standard Office Building)<br> $R_{gw} = 0.69$  for  $A_{window} = 5.78$ for Awindow =  $5.78$  m2  $(3*1.93$  m<sub>2</sub> $)$ 

Remark: the window of the specified Standard **Office** Building (3 parts of 1.93 **m2)**  agrees with the information of Barand.

### Rule of thumb

From the information mentionned above a rule of thumb was derived:

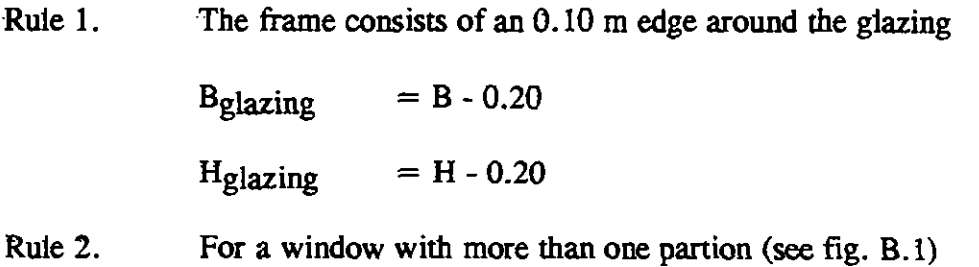

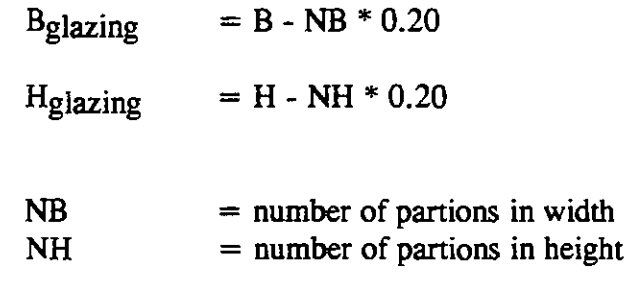

The glazing-to-window area R<sub>gw</sub> follows from:

**With** 

with:

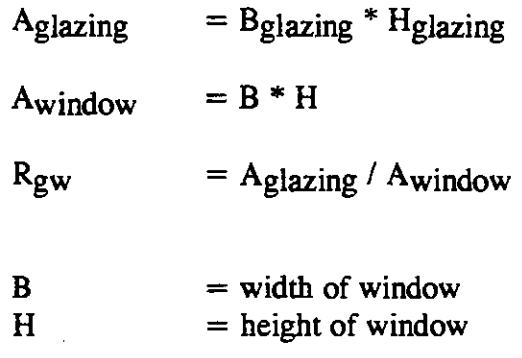

Figure B.l: Window with more than one partition

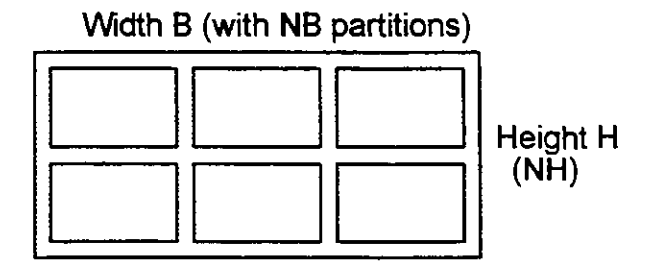

Comparison rule of thumb with information from J.P Hall

In figure B.2 the glazing-to-window area R<sub>gw</sub> is given versus window area. A comparison is made between Hall and the rule of thumb. The window considered consists of <u>one partion</u>.

For the rule of thumb the aspect ratio (H/B) is assumed to be 1. For a aspect ratio of **0.5** the Rwvalues are about **0.02** lower than given in figure **2.** 

The rule of thumb comes very close to the practical data of Hall, especially for window area's lower than  $1.5 \text{ m}^2$  or higher than 6 m<sup>2</sup>. The biggest difference occurs at  $3.5 \text{ m}^2$ :  $0.04$ 

For a aspect ratio of **0.5** the methods will come still clooser.

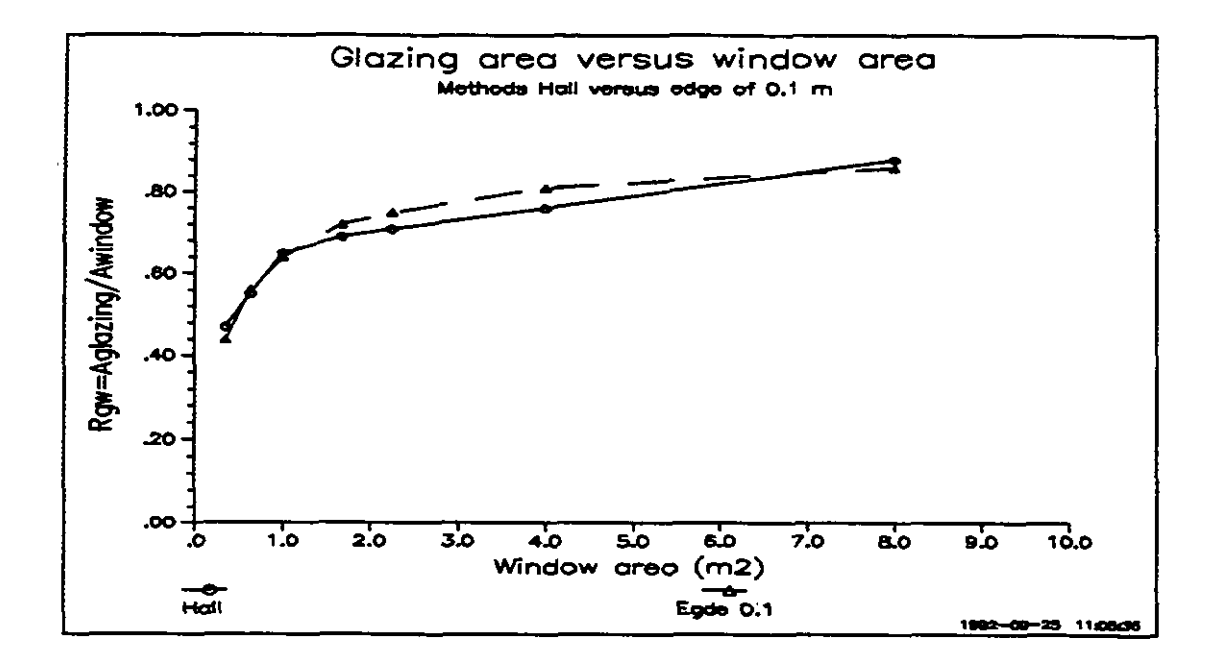

Figure B.2: Glazing-to-window ratio  $R_{gw}$  versus window area. Comparison rule of thumb with information of  $\overline{J}$ . P. Hall

For windows consisting of more than one partition the comparison can be made by taking the Hall-value at a window area  $A_{window}^*$ , that is equal to:

 $A_{window}^* = A_{window} / Number of partitions$ 

For instance:

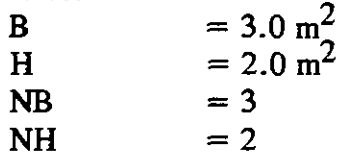

Rule of thumb gives:

Aglazing =  $(3.0 - 0.60) * (2.0 - 0.40) = 3.84 \text{ m}^2$ <br>Awindow =  $3.0 * 2.0 = 6.0 \text{ m}^2$ Awindow =  $3.0 * 2.0 = 6.0 \text{ m}^2$  $R_{\rm gw} = 0.64$ 

Hall gives (see 6.0 m<sup>2</sup> / 6 = 1.0 m<sup>2</sup>):  $R_{\text{gw}} = 0.64$ 

So a good agreement between rule of thumb and J.P. Hall.

Appendix C: Window system characterization by U, SF and CF. Necessity of **using CF-value.** 

**<sup>A</sup>**window system is characterized by: - U-value

- 
- SF-value (Solar Factor)
- CF-value (Convection Factor)

In this appendix it is shown, that using only U and SF to characterize a window system **can** lead to an underestimation of the overheating problem. Especially for window systems with blinds.

The investigation was done by 3 calculations:

**1.** using resistance network with transmission of solar radiation and absorption of solar radiation by the panes/ by the blinds

- 2. using corresponding U- and SF-value.
- **3. using** corresponding U-, SF- and CF-value.

The investigation was done with the Dutch Building Simulation Program **VA114.**  The office module used was a South facing module on the 3th floor of the specified Standard Mice BuiIding **[I].** The Dutch Base Case PAM [2] was followed for all other aspects.

Four window systems were investigated:

- 1. Double glazing without blinds
- 2. Double glazing with blinds on the outside
- 3. Double glazing with blinds in between the two panes
- **4.** Double glazing with blinds on the inside

Figure C.1. shows the resistance network of a window system in general. Table C.1. contains the coefficients of the resistance network of the four window systems and the corresponding U-, SF- and CF-values.

Remark: for reasons of simplicity in this study only the glazing (characteristics and area) is considered. So frame is considered to have same characteristics as the wall component.

Results of the overheating calculations are given table C.2.A-D.

The use of the CF-value (method 3) brings the results much closer to the network results. For window systems with blinds, especial-ly those in between the panes and those inside, the use of the CF-value is necessary.

For the most sensitive window system (blinds inside) in figure C.2.A en B the temperature profile on a hot day and the overhea-ting hours versus temperature are given for the three methods.

### Final remark:

The characteristics of the glazing systems used are constructed by ourselves. Good enough for this goal: to prove the necessity of the use of CF-value. The differences between the several window systems come on the second place (see fig. C.3.).

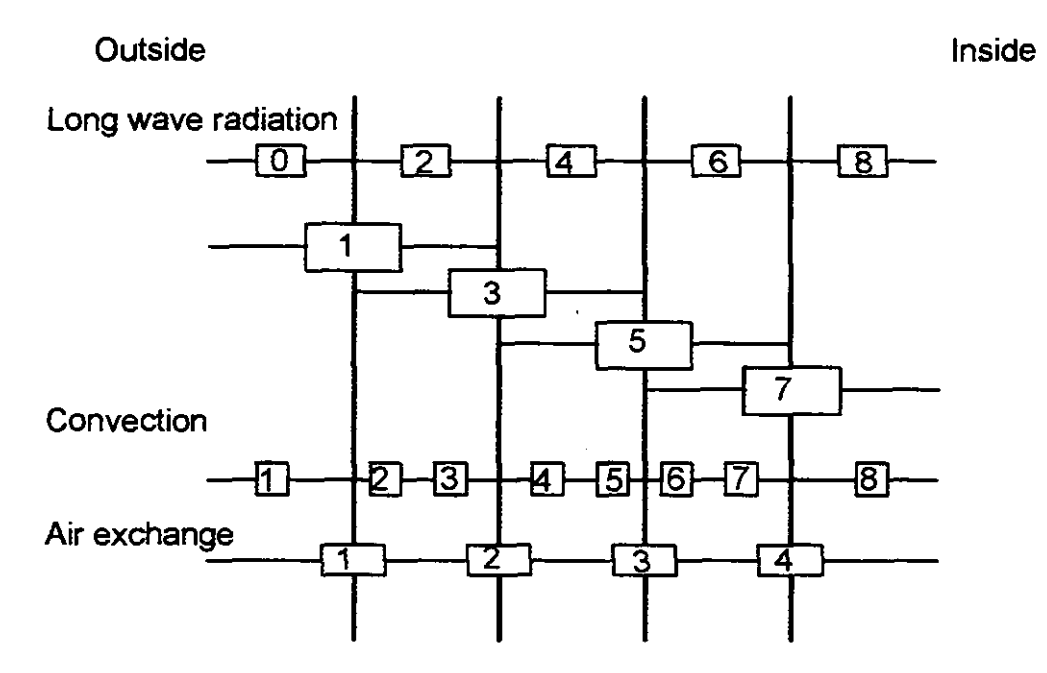

Figure C.1. General network of window system

From Figure C.2.:<br>- Difference in top temperature on the hot day between method 1 and 2 is 0.9<br>K, between method 1 and 3 only 0.1 K.

Difference in overheating hours (level 36 C) between method 1 and 2 is 38 h, between method 1 and 3 only 2 h.

Final remark: if we look to the zone temperature method 3 comes very close to method 1, if we look however to the comfort tempe-rature, then method 3 gives a **too** low value (0.5 K) with respect of method 1. For method 2 this difference is even bigger (0.9 K)

### Reason:

the use of an U ,SF (and CF) model supposes an one pane window with Uvalue 'U', a transmission SF and no absorp-tion of solar radiation in the pane. The so calculated pane temperature is **too** low and so the comfort temperature.

So for calculations on comfort temperature it is advised to use the network model for the window system.<sup>\*</sup>

### Conclusion:

The window system **can** be described by U, SF and CF. The with this method calculated zone temperatures are close to the temperatures calculated with a network **for the window system.** 

**The use of CF is a necessity, especially for windows with blinds.** 

**For calculations on the comfon temperature the U, SF, CF model gives a too low temperature. It is advised to use (if possible) the network description.** 

\* **In rhe year 1993** *the* **VA114 Building Smularion Programme** will **ger a better model for rhe U, SF, CF**  description of the window system. This new model (also one pane) takes absorption in the pane into account. **The new model is rested and gives rhe right pane remperarure at rhe zone side (and so rhe right comfon**  temperature in the zone) Extra input required for this model is the total transmission of the window system **and** *the emissiviry* **of** fhe *windm* **syaem ar be zore side.** 

| Coefficient      | 2 panes   | 2 panes                   | 2 panes                 | 2 panes          |
|------------------|-----------|---------------------------|-------------------------|------------------|
|                  | no blinds | blinds<br>O <sub>II</sub> | blinds<br>$\mathbf{in}$ | blinds on inside |
|                  |           | outside                   | between                 |                  |
| Long wave        |           |                           |                         |                  |
| Radiation        |           |                           |                         |                  |
| $\mu_0$          |           |                           |                         |                  |
| hr <sub>1</sub>  |           |                           |                         |                  |
| hr <sub>2</sub>  | 4.1       | 4.1                       | 3.8                     | 4.1              |
| hr <sub>3</sub>  |           |                           | 0.9                     |                  |
| hr <sub>4</sub>  |           | 4.1                       | 3.8                     | 4.1              |
| hr <sub>5</sub>  |           |                           |                         |                  |
| hr <sub>6</sub>  |           |                           |                         |                  |
| hr7              |           | ----                      |                         |                  |
| hr <sub>8</sub>  | 5.0       | 5.0                       | 5.0                     | 5.0              |
| Convection       |           |                           |                         |                  |
| hc <sub>1</sub>  | 23.0      | 23.0                      | 23.0                    | 23.0             |
| hc <sub>2</sub>  | 3.0       | 3.0                       | 3.0                     | 3,0              |
| hc <sub>3</sub>  | 3.0       | 3.0                       | 3.0                     | 3.0              |
| hc <sub>4</sub>  |           | 3.0                       | 3.0                     | 3.0              |
| hc <sub>5</sub>  |           | 3.0                       | 3.0                     | 3.0              |
| hc6              |           |                           |                         |                  |
| hc7              |           |                           |                         |                  |
| $hc$ g           | 3.0       | 3.0                       | 3.0                     | 3.0              |
| <u>Air</u>       |           |                           |                         |                  |
| Exchange         |           |                           |                         |                  |
| hex <sub>1</sub> |           | 100.0                     |                         |                  |
| hex <sub>2</sub> |           |                           | 100.0                   |                  |
| hex3             |           |                           |                         | 100.0            |
| hex <sub>4</sub> |           |                           |                         |                  |
| Absorption       |           |                           |                         |                  |
| Coefficient      |           |                           |                         |                  |
| Abs <sub>1</sub> | 0.10      | 0.45                      | 0.11                    | 0.11             |
| Abs <sub>2</sub> | 0.05      | 0.01                      | 0.35                    | 0.06             |
| Abs3             |           | 0.01                      | 0.01                    | 0.30             |
| Abs4             |           |                           |                         |                  |
| <u>Trans-</u>    |           |                           |                         |                  |
| mission          |           |                           |                         |                  |
| $D_{sol}$        | 0.71      | 0.11                      | 0.11                    | 0.11             |
| $D_{\rm vis}$    | 0.81      | 0.12                      | 0.12                    | 0.12             |
| Charact-         |           |                           |                         |                  |
| eristics         |           |                           |                         |                  |
| U                | 2.88      | 2.18                      | 2.49                    | 2.54             |
| <b>SF</b>        | 0.755     | 0.142                     | 0.268                   | 0.420            |
| CF               | 0.022     | 0.084                     | 0.221                   | 0.447            |

Table C.1.: Network coefficients for 4 window systems

Table **C.2.A:** Overheating hours versus temperature according to method 1, **2** and **3.** Number of hours above given temperature level. Window svstem: Double glazing - no blinds

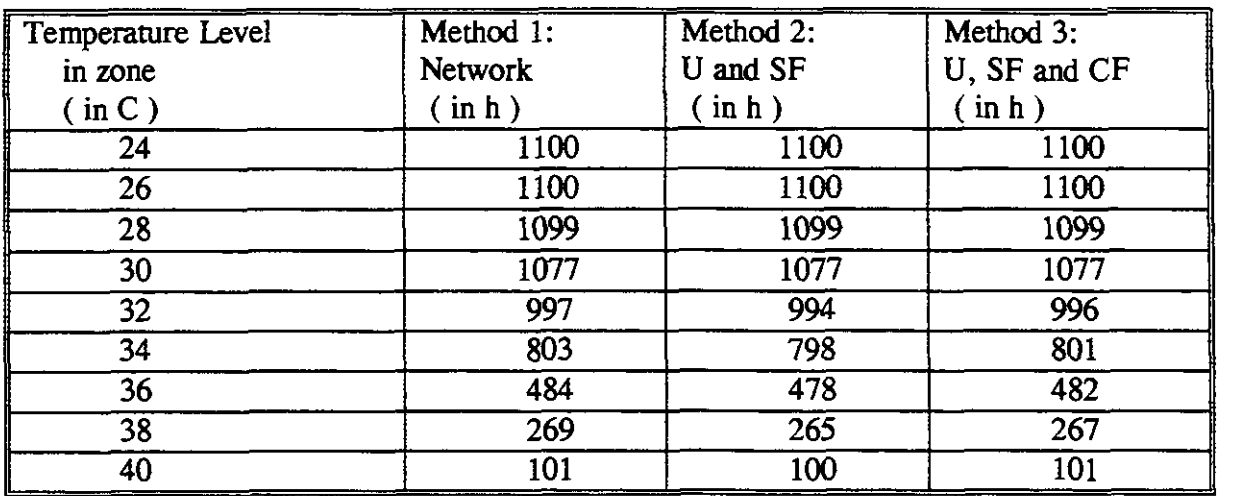

Table **C.2.B:** Overheating hours versus temperature according to method 1, **2** and **3.** Number of hours above given temperature level. Window svstem: Double glazing - blinds outside

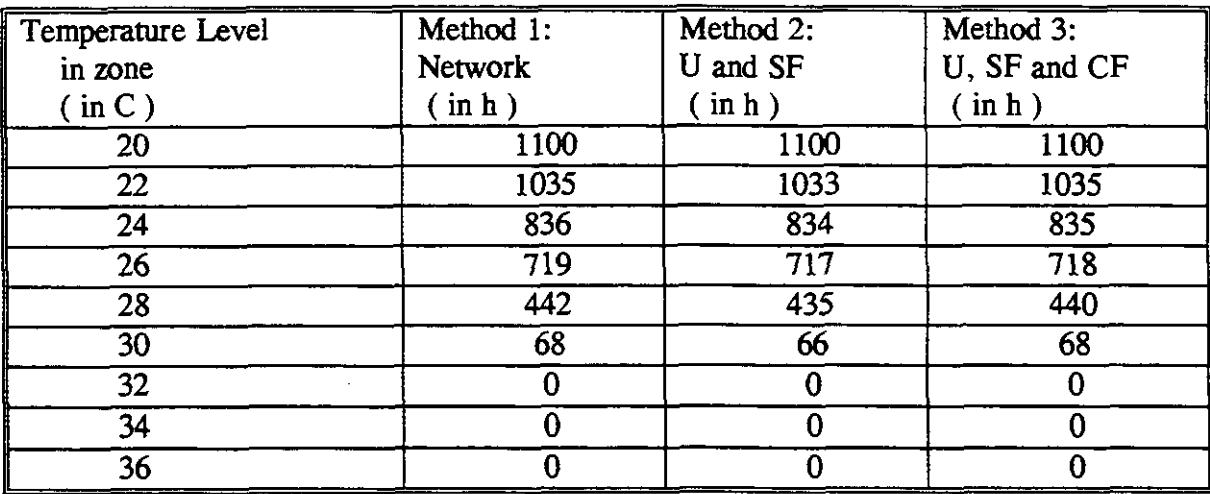

Table C.2.C: Overheating hours versus temperature according to method 1, 2 and 3. Number of hours above given temperature level Number of hours above given temperature level. Window system: Double glazing - blinds in between

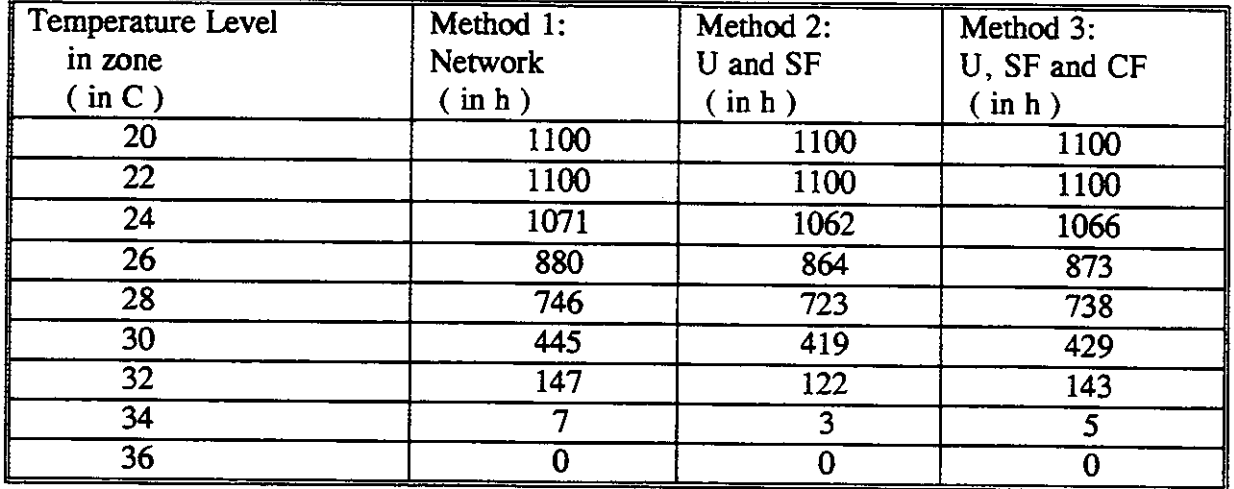

Table C.2.D: Overheating hours versus temperature according to method 1, 2 **and**  Number of hours above given temperature level. Window svstem: Double glazing - blinds inside

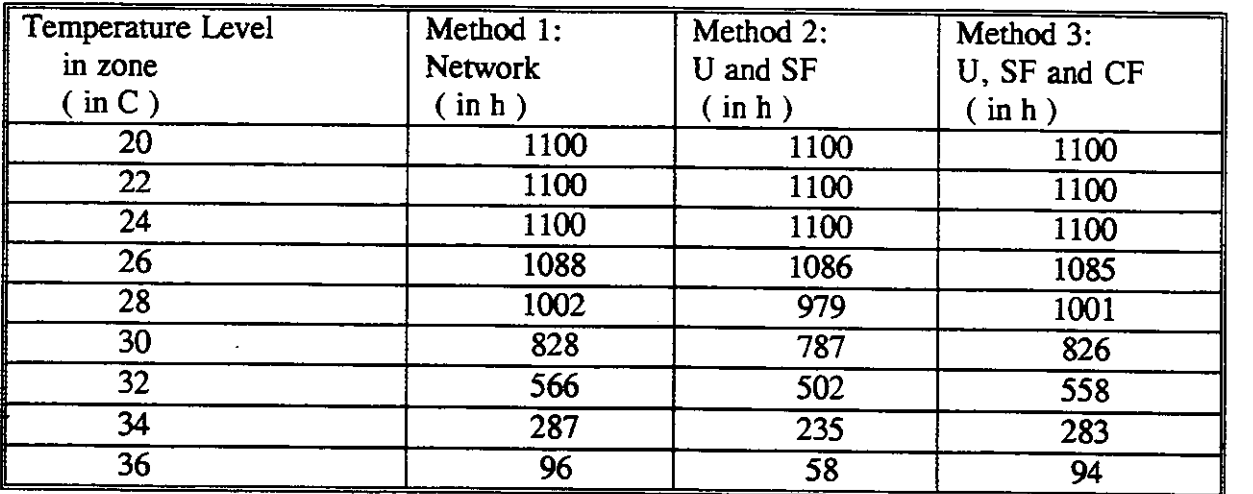

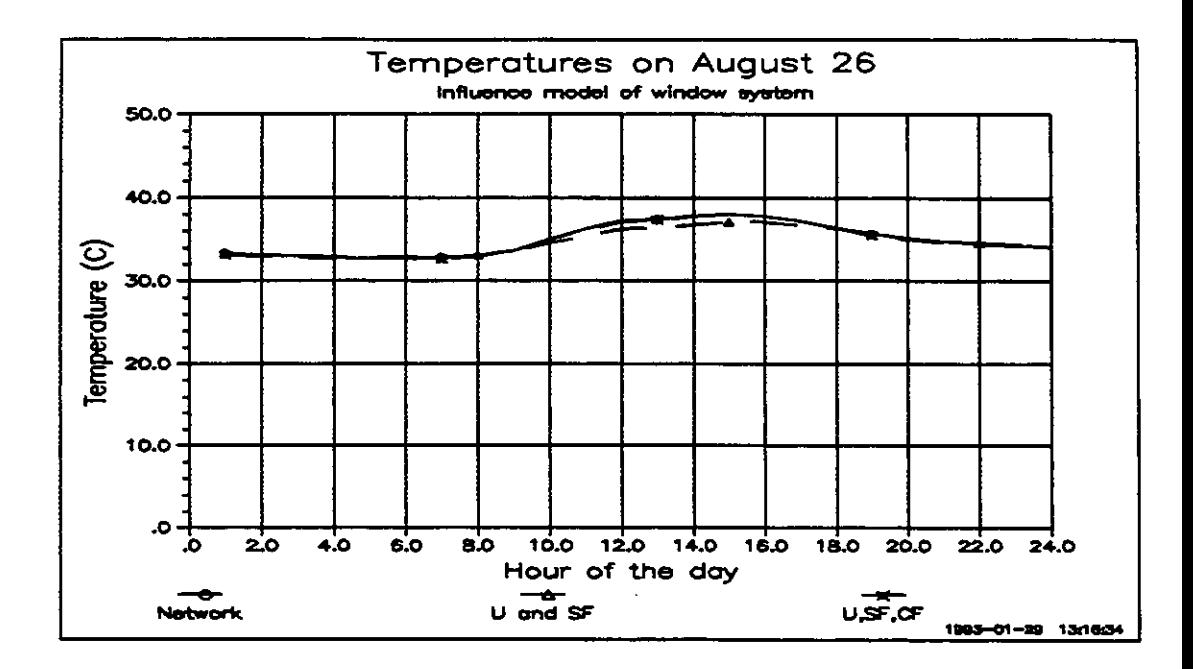

Figure C.2.a: Air temperature on August 26, the hot summer day. Influence of window model. Window system: double glazing - blinds inside.

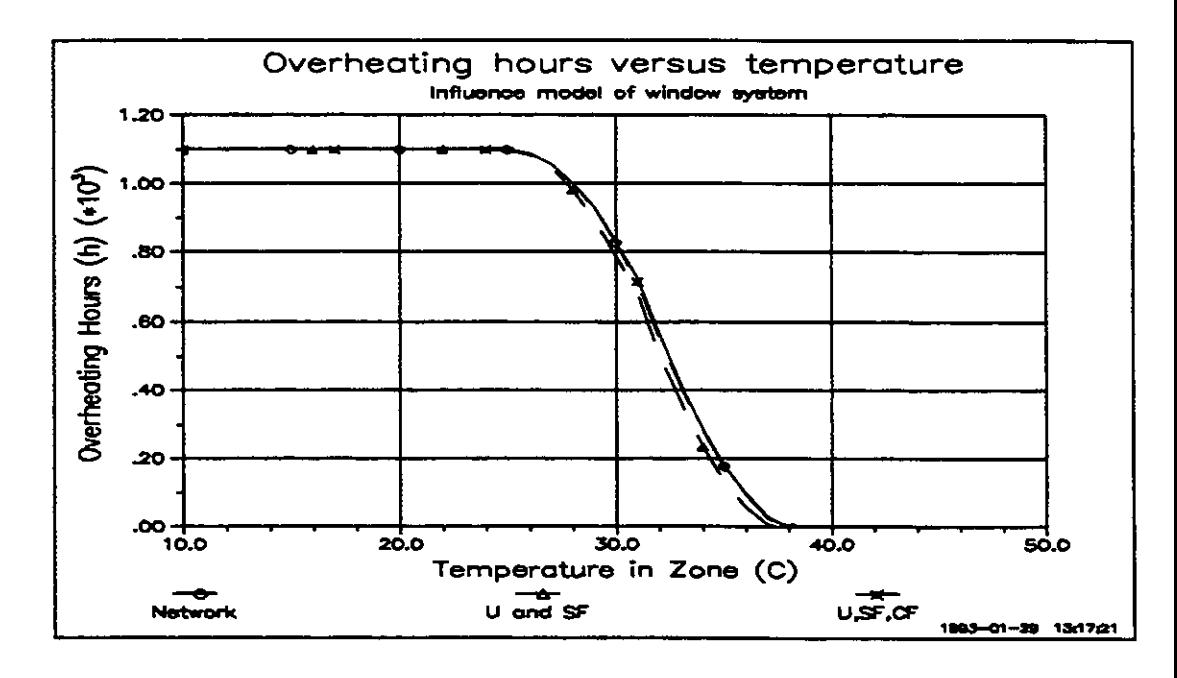

Figure C.2.b: Number of overheating hours during the entire summer period versus air temperature. Influence of window model.

Window system: double glazing - blinds inside.

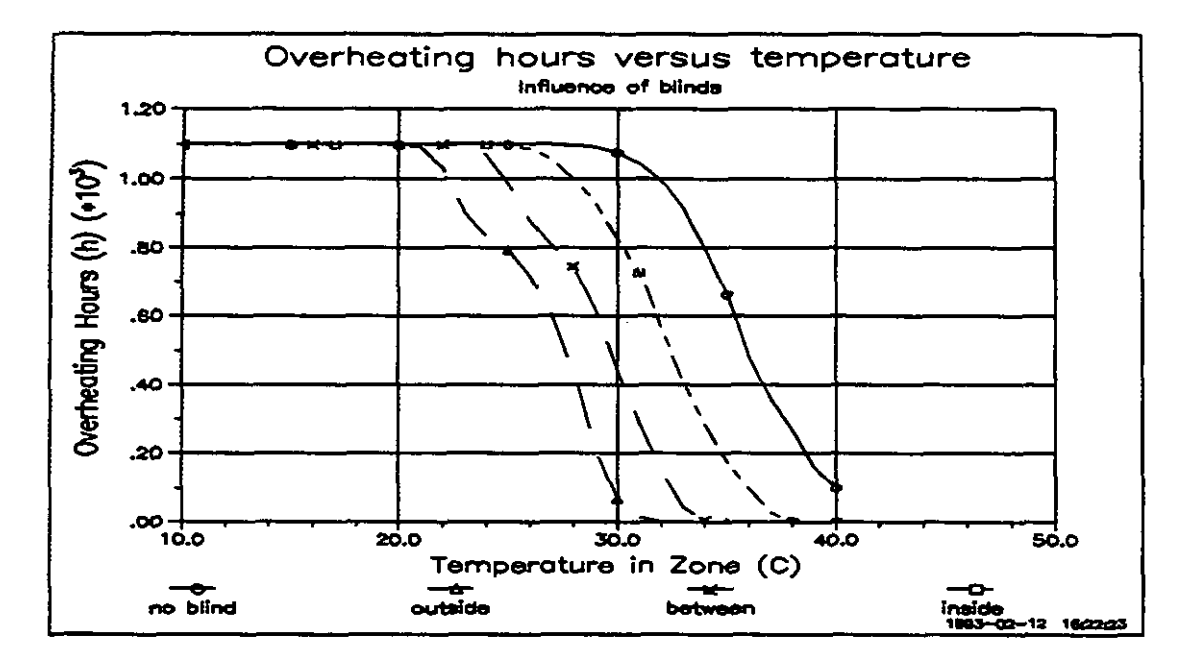

Figure C.3.: Number of overheating hours during the entire summer period versus air temperature. Influence of type of blinds.

### **A~wndix D: Way of modelling window system and shading because window system lies deep in the facade.**

The window system **can** be modelled in three way's:

- 1. model glazing and frame **as** separate parts and use the resistance network characterisation for each part
- 2. model glazing and frame **as** separate parts and use the 'U-,SF- and CF-value' characterisation for each part
- 3. model glazing and frame **as** combined window system and use the 'U-, SF- and CF-value' characterisation for the window system.

The influence of these way's of modelling is determined with the Dutch Building Simulation Program VA114 for two cases:

A. the window system does not lie deep in the facade

**B.** the window system lies 0.12 m deep in the facade

In case B. self shading of the window system occurs.

The results of the calculations are given in table D. la and b.

For case A the results are almost identical, for case B a small difference between method 1 (resp. 2) and method 3 occurs (see also figure D. 1)

This difference is caused by the fact, that in VA114 the self shading (because the window system lies deep in the facade) happens at the edge of the 'window defined in VA114'. For model 1 (and 2) this is the edge of the glazing (3.99 m2) and for model 3 this is the edge of the window system (5.78 m2). For the smaller 'window' (3.99 m2) the effect of the shading is higher than for the larger 'window' (5.78 m2) (see figure D.2.). So the latter will have a higher number of overheating hours than the former (order of magnitude is 15 hours).

If the SF-value of the frame, in calculating the SF-value of the window system for method 3, is neglected  $(\cose 3)$  the results are again very close.

So the SF-value of the frame should be taken into account for case A and not for case B. And for the cases in between (for instance 0.04 m deep) something in between. So always for method 3 some uncertainity in the results is left.

To prevent underestimation of the overheating problem it is advised to take in all **cases** for model 3 the SF-value of the frame into account.

Table D. la: Overheating hours versus temperature according to method 1, 2 and 3. Number of hours above given temperature level. Number of hours above given temperature level. Window svstem: Double glazing - no blinds Window lies 0.00 m deep in the facade

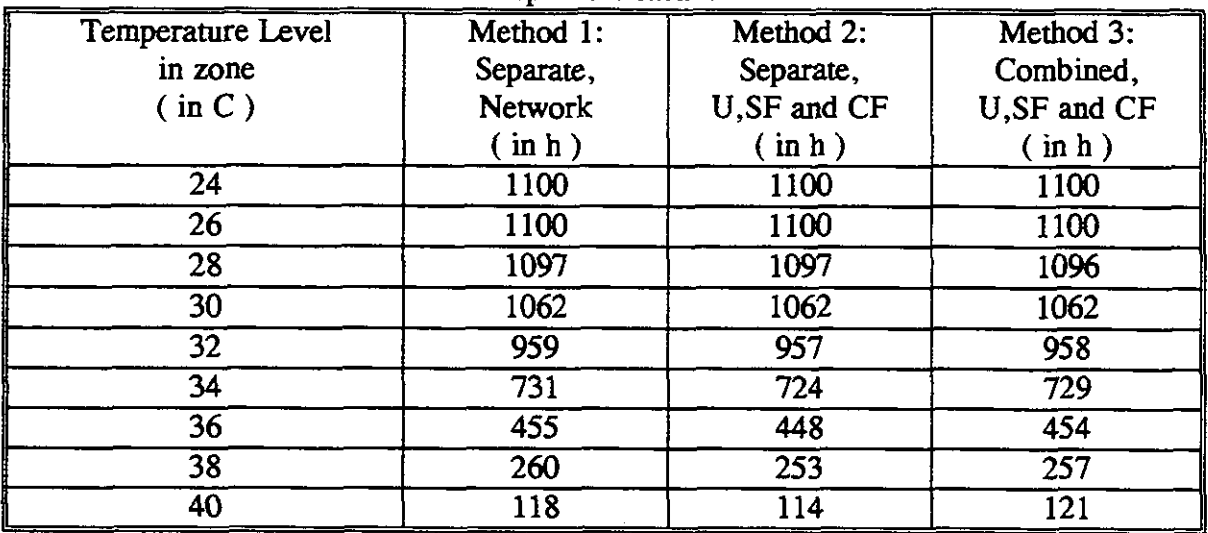

Tgble D.2b: Overheating hours versus temperature according to method 1, 3 and 3<sup>\*</sup>. Number of hours above given temperature level.

Window system: Double glazing - no blinds

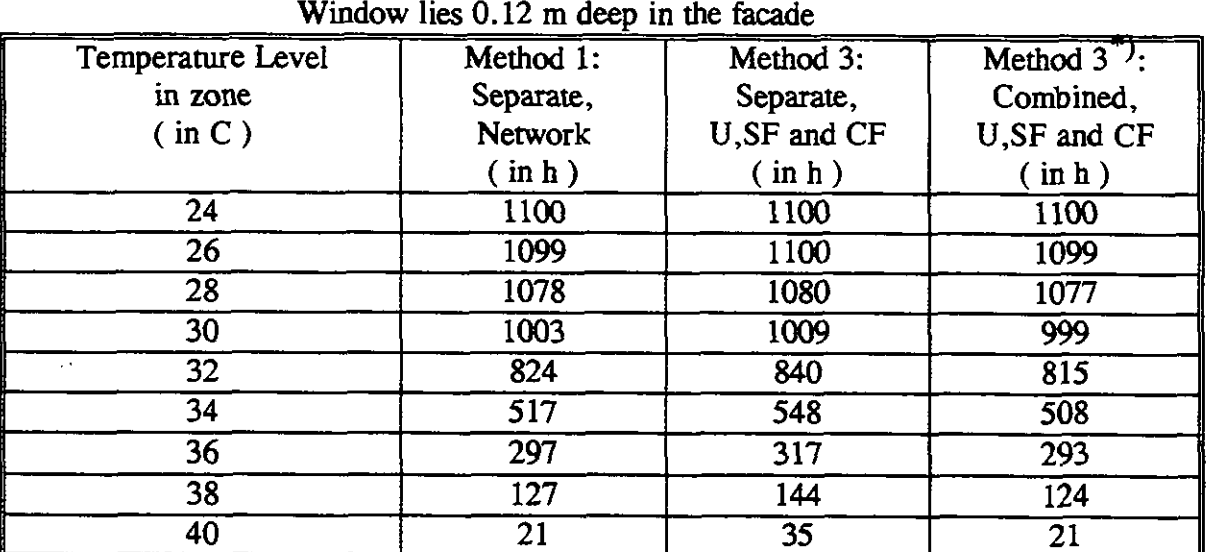

Figure D.1: Overheating hours versus temperature according to method 1, 3 and **<sup>3</sup>**. Number of hours above given temperature level. Window svstem: Double glazing - no blinds Window lies  $0.12$  m deep in the facade

 $\epsilon_{\rm p}$  , it is

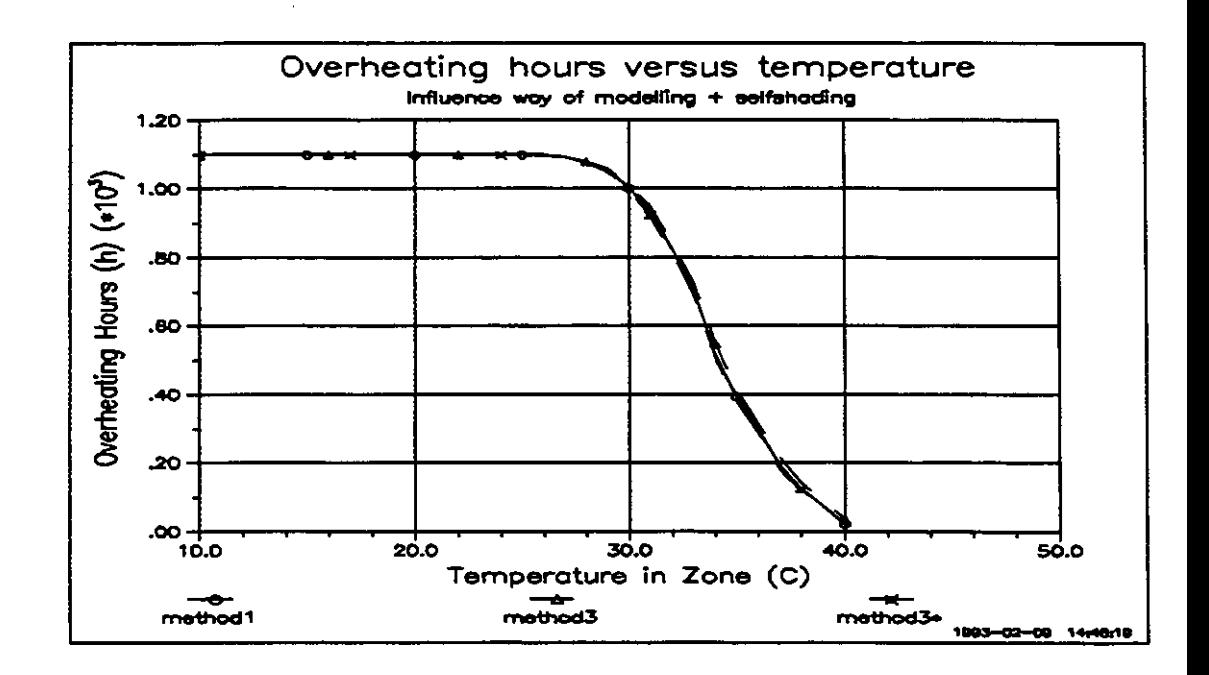

Figure D.2.: Shading because the window system lies deep in the facade happens at the edee of the 'window defined in **vA114'.** Situation in practice, for method 1 and for method 3.

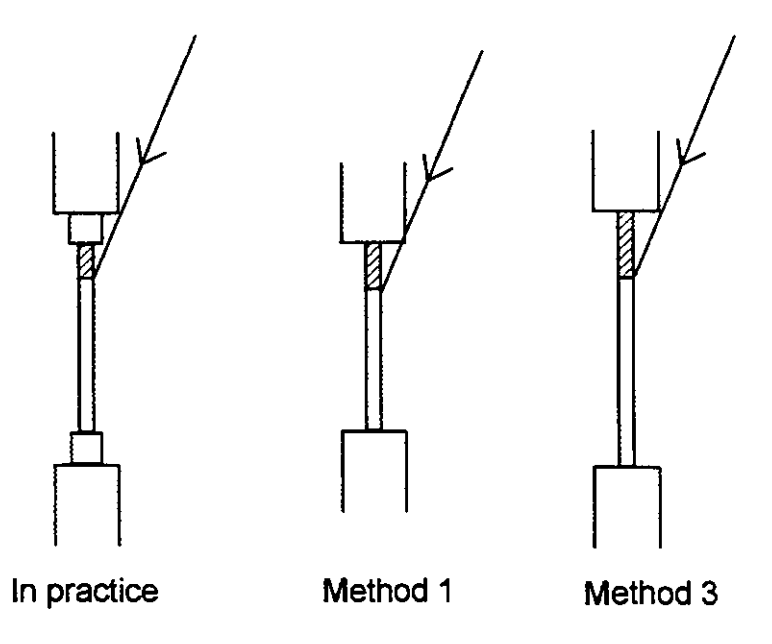

# Appendix E: Window treatment information in the PAMDOCs produced by Subtask participants.

The PAM's of the several participants (version autumn 1991) were studied with respect to the way the window system was treated. in this appendix a review is given.

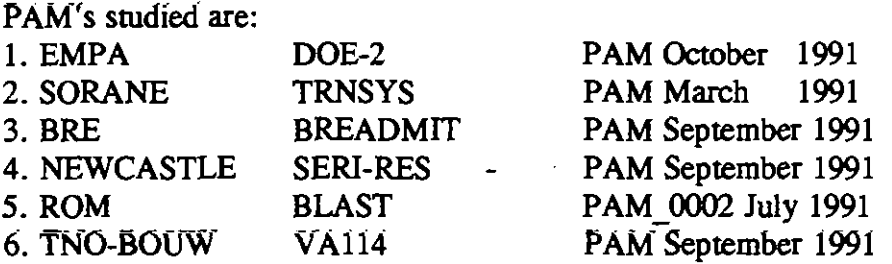

The information is given on the next pages.

Lines marked with  $' = \frac{1}{2}$  means: Conclusion/question from this information.

### **Summary**

A review table is given on the next page. The '?' means: not known (not in PAM). This information should supplied be to the individual PAM's.

Remark: in the table their is TNO1 and TNO2 for both separate treatment (ST) and combined treatment (CT).

# REVIEW TABLE

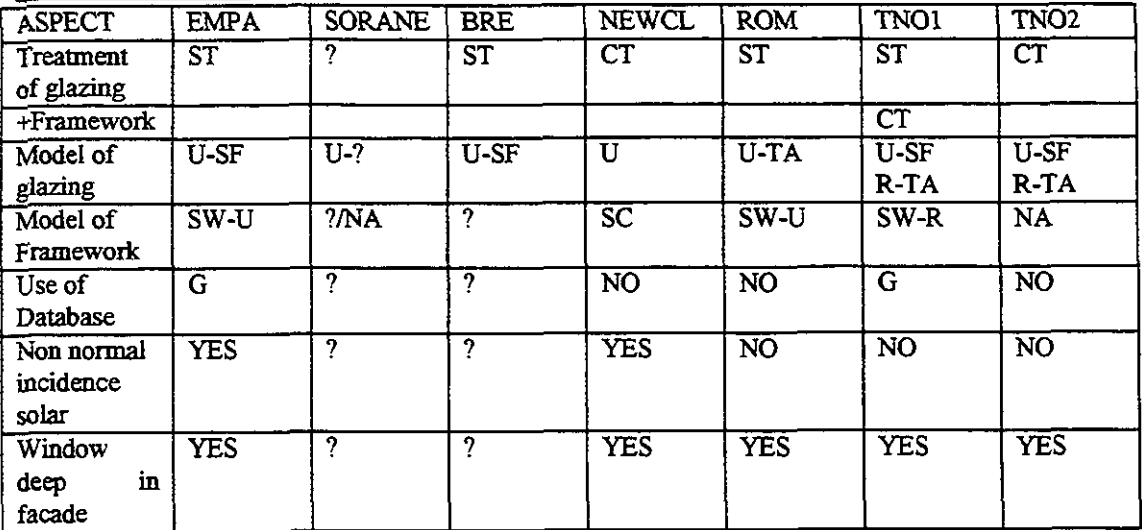

J.

# **Explication of answers**

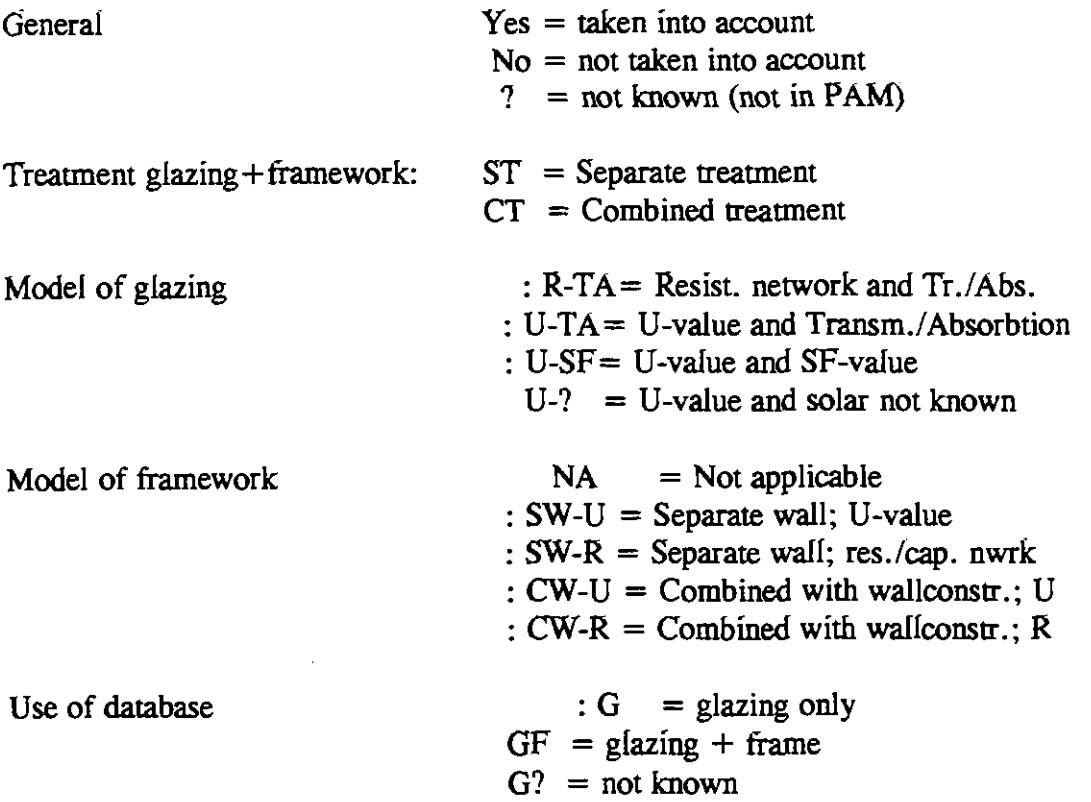
### $1.$  EMPA - DOE-2 - PAM October  $1991$

- **7.1** Geometry
- **7.1.1** Description

Windows are defined as net glass **area** within a separate piece of exterior wall with the properties of the frame.

**7.1.3** Assign Values

Windows - height and width: overall values including frame for exterior wall considered as frame; net glass values for WINDOW

**7.1.4** Rationale

Height and Width of windows: glass values can be used for definition of windows, instead of using correction values for frame part.

 $=$   $>$  So glazing and framework are treated SEPARATE.

**7.4** Construction:

Layer by layer, thickness, density, specific heat and thermal conductance

- $=$   $>$  Model used for wall is resistance/capacitance network
- **7.8** Window properties
- **7.8.1** Description

Choice of the best fitting glass **type** out of a library with the help of a table **with** number of glasses, transmission, reflection, visible transmission.

#### **7.8.3** Assign Values

Number of panes : actual number

Glass-type-Code : transmittance and reflectance in Reference Manual table should meet actual values as close as possible.

Glass-conductance: entered value, corrected by outside film coefficient of 23 W/m2K should correspond to U-value in table mentioned above.

> $V$ is-Trans : entered value should correspond to value "tau" in tables mentioned above.

 $=$   $>$  Model used for glazing is U-value.

 $=$   $>$  is 'window lies deep in the facade' taken into account??

### 2. **SOk4'E** - TmsY-S - PAM- March 1491

#### 7.1 Geometry

The building geometry is defined for the BID program (the preprocessor for TYPE 56) by surfaces of walls and windows.

 $=$  > Treatment of glazing and frame separate/combined?? Window area = glazing + frame or glazing only??

#### 7.4.3 Widows

U-value of glazing split up in Houtside,Uglass,Hinside Absorbtance of the inside face (?) of window to short wave radiation. Reflectance of the inner side of the window  $(?)$  to short wave radiation.

 $=$   $>$  Model for glazing is U-value  $=$   $>$  is 'window lies deep in the facade' taken into account??

#### 3. BRE - BREADMIT - PAM September 1991

### 7.1 Geometry

7.1.2 Parameter Definition List

Percentage of wall area glazed.

7.1.3 Assign Values Glazed areas should not include frame.

 $=$  > So glazing and framework are treated SEPARATE.

 $=$  > Framework is counted to wall construction or is not treated??

#### 7.8 Window properties

7.8.1 Description

All glazed areas in a given wall are amalgamated together to give the area that is glazed in that surface. These are all assumed to have the same (or average) properties.

Model for glazing is U-value and (mean or alternating) solar gain factor.

 $=$   $>$  Model for glazing is U-value and solar gain factor (SF-value?)

### 4. UNIVERSITY OF NEWCASTLE UPON TYNE - SERI-RES - PAM Sept. 1991

#### 7.1 Geometry

7.1.1 Description

The design is described in terms of areas and heights and external surface orientations (6.1.1.2: Windows- the area of external glazing that bounds the space). Dimensions - length, height and width of window

 $=$   $\Rightarrow$  Glazing and framework are treated COMBINED?

 $=$   $\ge$  Window area is area of glazing + framework?

**7.g** Window properties

7.8.1 Window Conduction

The combined thermal conduction of the glazing and the frame, including multiple layers of glazing, special coating and surface resistances.

Standard values: 5.4 for single glazing, 2.4 for double glazing.

 $=$   $\ge$  Model for window is U-value.

7.8.2 Window Shading Coefficient

Shading Coefficient: fraction of total window area able to transmit solar radiation. Standard values: 0.765 for single/double glazing (frame 0.85, net curtain 0.9). Exciusive shading devices.

7.8.3 Extinction Coefficient Extinction coefficient of glazing material per unit thickness(mmj. Default value: 0.0197

7.8.4 Refractive index index of refraction of glazing material Default value: 1.526

 $=$   $\Rightarrow$  Model for window: exact calculation of transmission and absorption by glazing. Results in SF-value?. Correction SF-value with Shading Coefficient.Nonnormal incidence taken into account.

### 7.1 Geometry

7.1.1. Description

Windows are defined as net glass area within a separate piece of exterior wall with the properties of the fiame.

 $=$   $>$  So glazing and framework are treated SEPARATE

7.8 Window properties

7.8.1 Description

Window (pure glass area) were set into a frame material, which is defined as an external wall. Glass and frame material have same U-value as described in the building specifications.

7.8.3 Assign values

 $REVELAL = 0.12$ 

 $=$  > Model for window is U-value; optical characteristics ??

 $=$   $\Rightarrow$  Window lies deep in the wall taken into account.

6. **TN6-B6"W** - VA 114 - PAM September 1441

7.1 Geometry

7.1.1 Description

Windows dimensions should be supplied.

 $=$  > Not specified what dimensions: glazing + frame or glazing only

 $=$   $>$  1.00 spectrate  $=$   $\cdots$   $\cdots$   $\$ possible. Not given is what treatment to take for given glazing-to-window area ratio.

7.8 Window properties

7.8.1 Description

Each window construction must have its thermal properties specified. The name of the window construction and the presence of (controlled?) blinds must be specified. Properties come from a window database.

 $=$   $=$   $>$  Database at moment only for glazed area, in future for both glazing and

framework. Supply of properties other than from database is possible.

 $=$  > Model for glazing: both U-/SF-/CF-value and resistance network are possible.

- $=$   $\geq$   $\hat{W}$  indow lies deep in the facade can be taken into account
- $=$   $>$  Non-normal incidence is not taken into account. SF-value for 45 incidence instead SF for normal incidence can be supplied.

# **PAPER 3**

# **Natural ventilation by window opening**

**P. Jaboyedoff, C. Pmdhomme** 

# **Natural ventilation by window opening**

### A study of the impact of different user assumptions on the results obtained by simulation of natural ventilation by window opening.

P. Jaboyedoff, C. Prudhomme **SORANE SA**  Rte du Châtelard 52 CH-1018 **LAUSANNE** 

# **1 .O Introduction**

One of the techniques used to avoid overheating in buildings consists of providing ventilation by window opening. Modelling of natural ventilation by window opening and its effect on overheating reduction concerns more and more people involved in energy saving design, as it may help to avoid the use of active cooling systems.

The effect of window opening on the indoor temperature is due to additional air change with air from the outside. The results obtained by simulation of such a process are influenced by such parameters as:

- are influenced by such parameters<br>
window opening strategy<br>
air change rate model
- 
- related models for overheating control (blinds, ...)

This study aims to show how different hypotheses can affect the simulation.results. It is focused on the parameters directly related to the ventilation process.

# **2.0 Methodology**

The process followed in this study consists in using different approaches, as implemented in different simulation programs or by different users of the same program, to demonstrate how different modelling and user assumptions can influence the results obtained in overheating risk assessment.

Window opening is simulated by programs using different methods, and may take into account different calculation procedures:

- Mode of aperture selection is either by means of a schedule or is based on  $\bullet$ temperature criteria.
- The opening can be performed by an on/off or progressive action
- The air change model when the window is opened **can** be a fixed value given as input, or a calculation based on temperature difference, DT, between zone and outdoor conditions
- The convective heat transfer coefficient is either a fixed value or is based on correlations, not usually taking into account the fact that a window is opened.

In order to determine the impact of different ventilation modelling representations, a flexible modelling environment has been developed.

Ventilation by window opening is difficult to represent by simulation as, in real naturally ventilated buildings, the user's behaviour is a key issue. In order to identify the impact of different user's strategies, some of these have been implemented in the model.

# **3.0 Modelling of ventilation by window opening**

In order **to** grasp and identify the influence of these assumptions on the temperature prediction in an office module, a set of sub-models has been developed to facilitate simulations with different assumptions. These models have been implemented in **TRNSYS** 13.1. They consist of a movable blind control module, a window opening, and other related modules connected to the building module. This configuration enables one to simulate a number of combinations of window opening strategies and calculations.

The environment consists of specific modules such as:

- Movable blind simulation module based on zone temperature and radiation intensity level (Type 63)
- Window opening module allowing different strategies and models to be simulated  $(T$ ype 62)

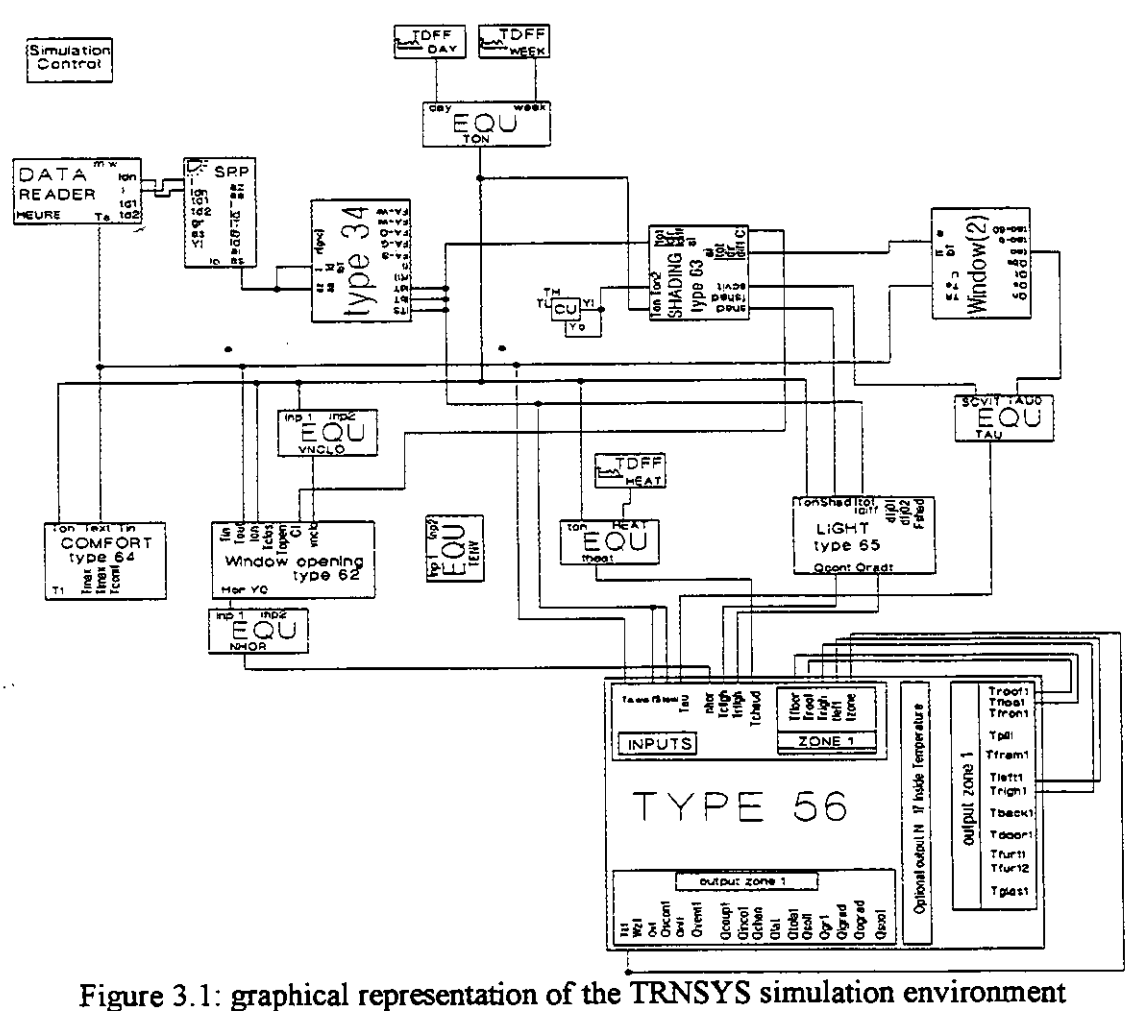

developed for this study

### **3.1 Blind operation**

The blind operation follows the algorithm described on the figure 3.1.1 below. It is initially based on criteria for thermal comfort, and then on visual criteria (radiation intensity level)

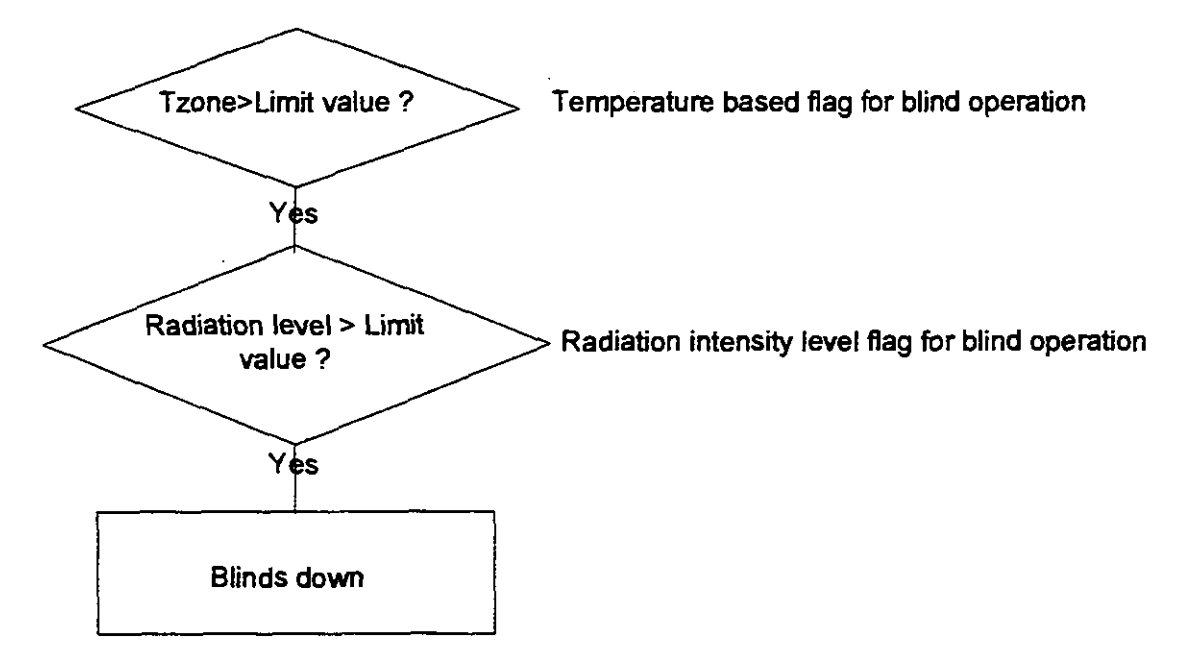

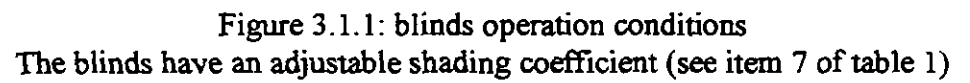

### **3.2.Window opening strategy (MODE)**

Four different modes have been implemented. They represent strategies that are likely to be applied by building users based on the given conditions. For example, because of the noise level, it may be impossible to open the window during the day, or due to security conditions, it may not be possible to keep the window opened at night, etc ... The **modes** are as follows:

- 1. Window opening during the occupancy period only. (if the zone temperature is above a given value, and the outdoor air temperature is lower, then the window is opened)
- 2. Window opening during occupancy (as in 1.) and during night (as in 3.)
- 3. Widow opening during night only (if at the end of the occupancy period, the zone temperature is higher than a given value (item 4 in table l), and the outdoor air temperature is lower, then the window is left opened for the night in the same position as it was at the previous time step)
- 4. Window opening during night only (at the end of the occupancy period the window is opened for the night whatever the conditions are)

These modes corresponds to the item 1 in Table 1.

### **3.3.Window opening operation**

Two models **to** describe how people operate windows have been considered:

1. The first consists of onloff behaviour. (figure 3.3.1), i.e. the people either open the window fully or keep it closed (item 2 in table 1)

 $ON/OFF$  (ouver  $= 1$ )

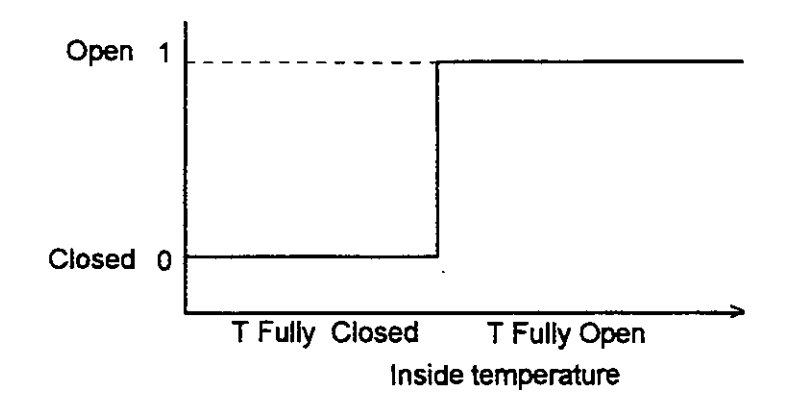

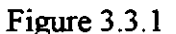

2. The second describes progressive opening behaviour (item 2 in table 1, figure 3.3.2), i.e. the people progressively open the window as a function of the zone temperature, which may also correspond to the averaged effect of opening the window completely for a shorter duration than the program time step.

PROPORTIONAL (ouver = 2)

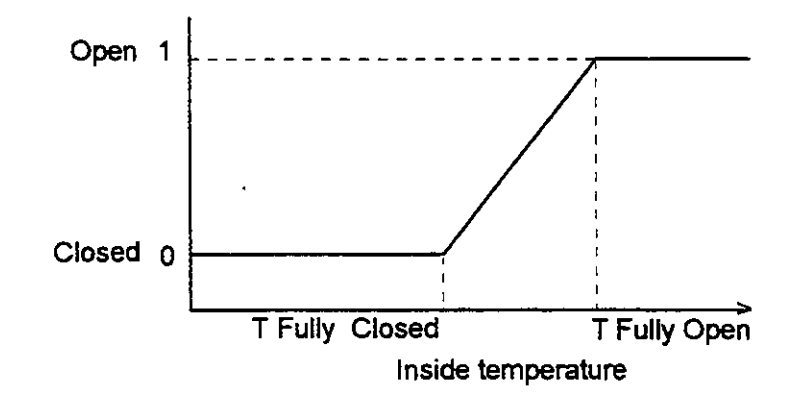

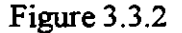

#### **3.4.Air-change calculation**

The calculation of the air-change rate between the zone and outside **can** be modelled following the two modes (corresponds to the item 3 in table 1).

1. The first is similar to what many existing programs use, that is the air-change rate is an input value given by the program's user.

2. The second is a calculation based on a discharge coefficient method.<br>  $N = \frac{Swn}{Va} c \sqrt{\frac{2gh(Tz - Tout)Tout}{(Tz + Tout)Tz}} [h-1]$ 

$$
N = \frac{Swin}{Vol} c \sqrt{\frac{2gh(Tz-Tout)Tout}{(Tz+Tout)Tz}} [h-1]
$$

Where:

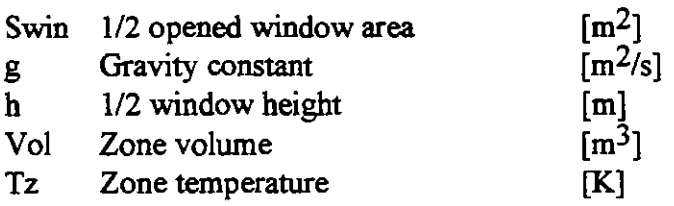

Tout Outdoor temperature [K]

The effect of wind has not been taken into account. Only thermally driven air-change (stack effect) is modelled. It represents the worst case situation against overheating.

The discharge coefficient, (C), can be given different values for day and night (item 10, 11 **in** table 1) taking **into** account differences **in** the window operation (i.e. daytime  $\rightarrow$  vertical rotation axis, night time  $\rightarrow$  horizontal rotation axis).

It **can** also be modified **in** order to take **into** account the fact that the blinds are down and create additional pressure loss, reducing the value of the discharge coefficient (item 12 in table 1).

# **4.0 Case studies**

The building office module used for the study is the same as for the base case study performed by the Subtask B participants. Its glazing area has been changed in order **to**  show about the same overheating characteristics under **two** different climates. **(Copenhagen, Rome).** 

Occupancy and **gain** schedules are as follows:

From Monday **to** Friday, 100 % from 8 to 12 hr, 50% from 12 to 14 **hr,** and 100 % from 14 **to** 18 hr.

Internal gains follow the same schedule, and amount to  $10 \, \text{W/m}^2$  including occupancy and appliances.

The base case has the following characteristics:

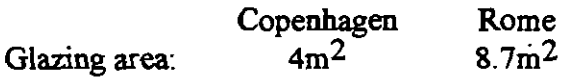

The window shading coefficient (item 8 table 1) is set **to** 0.87 (double glazing) Other conditions are the same for both climates, they are described in Table. I.

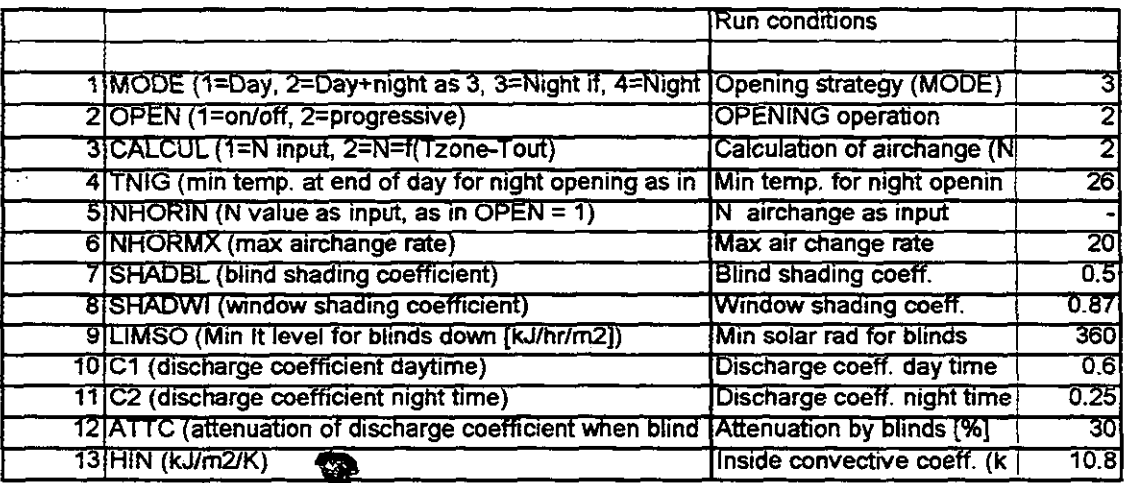

Table 1: Conditions for the base case simulation

The base case corresponds to the run  $N^{\circ}$ 1, and is based on the conditions presented in Table 1. The window is opened during the night if the zone temperature is higher than 26 **OC** at the end of occupancy period, and the air change is calculated following the discharge coefficient method. The blind shading coefficient of 0.5 corresponds to an internal moveable venetian blind.

### **4.1.lnfluence of climate on opening strategies**

### Run  $n^{\circ}$ 1 (base case)

Window opening at night with conditional minimal temperature  $(26 \degree C)$  and indoor temperature greater than outdoor temperature.

In Copenhagen, this sirategy operates correctly as, usually, the outdoor temperature at the end of the occupancy period is lower than the zone temperature. (see figure 5.1 .C), In Rome (see figure 5.1 .R), the outdoor temperature is still greater than the zone temperature at the end of the occupancy time and therefore the window remains closed most of the time.

### $Run n<sup>o</sup>2$

In this case, the conditions are the same as for the Run  $n^{\circ}$ l, but the window opening is scheduled every evening. The effect of this change in strategy has a very strong influence in the case of Copenhagen (see figure 5.2.C), as the relative number of hours above 27  $\degree$ C is reduced from 22 % (see figure 5.1.C), to only 1 %. The difference obtained shows the importance of the assessment of the window operation strategies. In the case of Rome, the results show that by opening the window every night, the number of hours above 29  $^{\circ}$ C is reduced from 8 % (see figure 5.1.R), to 3 % **(see** figure 5.2.R). The influence is not as drastic as in the case of Copenhagen, but still changes the overheating rate.

**Concluding remark:** A **ventilation strategy that seems to be applicable under one climate, may not be applicable in other locations.** 

### **4.2.lnfluence of internal convective heat transfer coefficient**

Internal heat transfer coefficients are either given as input, in some programs, or computed by some internal correlations.

Run n<sup>o</sup>3

In order to determine the influence of the internal heat transfer coefficient on the building performance, it has been varied between 3 and 5.5 **[W/m2/K].** 

The influence of this parameter change alone **can** be looked at by comparing the run  $n^{\circ}$ 3 (figures 5.3 C,R) against the runs  $n^{\circ}$ 2.

In the case of Copenhagen, the influence is very important, as the relative number of hours above 25 °C is reduced from 31 % down to 8 % only (see figure 5.3.C).

In the case of Rome, the relative duration above 27  $\degree$ C is reduced from 59 % to 46 %.

**Concluding remarks: The choice of the values of the heat transfer coeflieient may seriously affect** the **results** 

### **4.3. Compounding parameter changes**

When comparing the runs n<sup>o</sup>3 against the runs n<sup>o</sup>l, one has the compounded effect of two changes, a) opening window at night in accordance with a conditional opening schedule, b) an increased heat transfer coefficient.

The compound effect is then very important. In the case of Copenhagen, one bas a reduction in overheating above 27  $\degree$ C from 22 % of the occupancy duration (see figure 5.1. C) , to **0** % (see figure 5.3. C). The results obtained are in one case an overheating building (more than 20 % of the time above 27 °C), or in the other case a building without overheating problems. This may lead to different design decisions regarding mechanical cooling equipment to be made. In the case of Rome, even though less sensible, the **trends** are the same.

Concluding remark: in the case of heavy buildings, and when looking at compounded effect of parameter changes, one **can,** in some **cases,** arrive at different design decision.

#### **4.4.lnfluence of the air change rate model**

Many popular simulation programs do not allow one to compute the air change rate as a function of the temperature difference between the zone and the outside conditions. Also, conditional ventilation may not always be possible, and strategies such as using mechanical ventilation at night without cooling **at** a constant flow rate may be used.

**Run**  $n^{o}4$  **(see figures 5.4 C, R), and**  $n^{o}5$  **(see figures 5.4 C, R)** 

In this **case,** the air change rate is given as input to the program. **Unless** specifically computed for some average temperature difference, the value is given on the basis of an assumption by the user. The effect of this choice is shown with the **runs** 4 and 5, where the air change rate has been estimated respectively at 3  $[h^{-1}]$ , and at 15  $[h^{-1}]$ . The difference between the run  $n^{\circ}4$  and 5 shows that the effect of such a parameter on the results is also very important.

When comparing run n<sup>o</sup>4 (N=3 [h<sup>-1</sup>]) and run n<sup>o</sup> 2 (N=f(DT)), the difference is significant, whereas, when comparing case  $n^{\circ}$  5 and case  $n^{\circ}$ 2, the results are quite similar. The problem, is that the relative air change equation between case  $n^{\circ}$  5 and the case  $n^{\circ}2$  may be valid only in this case.

Concluding remark: It is recommended that for programs not able to compute the air change rate as a function of DT, one should conduct parametric studies, and give recommendations on the most appropriate value for different **cases.** An arbitrary choice of the value N **can** lead to substantial differences in the results.

# **5.0 Summary of the different runs performed**

The simulation have been performed for each case on a 15 days period corresponding to the two last week of July for Copenhagen and Rome climate.

1. The hourly diagram on top of each page presents the pattern of the following variables:

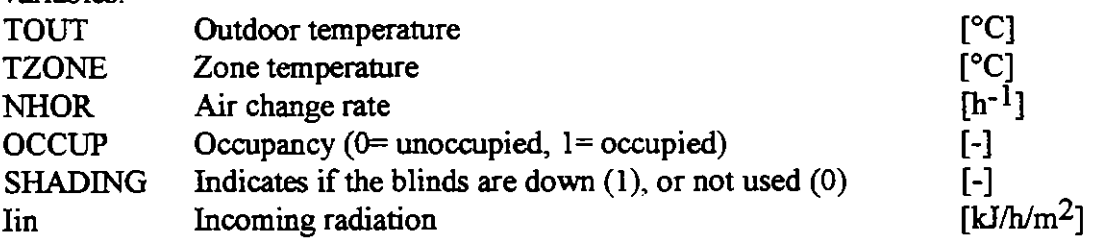

2. The **run** conditions are surnmarised in a table as explained in table 1, and in section 3

**32** A chart presents the relative number of hours during occupancy where the zone temperature is respectively higher than 25, 27, 29  $[°C]$ 

# **6. 0 Conclusions**

This study, has been restricted to simple ventilation by window opening, without considering effects such as wind pressure, stratification in the zone, correlation based heat transfer coefficients, nor other parameter variations such as blind shading factors, internal gains, etc....

It has been shown that, even with a restricted set of variables and all other parameters kept constant, the effect of variations introduced by a program user can lead to very different results.

The main reasons, arising from the investigation, are:

- Ventilation strategies may not be valid under different climate conditions<br>• Internal convective heat transfer coefficients have a significant effect
- . Internal convective heat transfer coefficients have a significant effect on the overheating risk assessment
- When compounding the effect of multi-parameters variations, results may lead to different design decisions. • When compounding the effect of multi-parameters variations, results may lead to different design decisions.<br>• Although providing the air change rate with opened windows as direct program
- input can lead to large errors it is nevertheless still in use with many programs.

There is a need for more detailed research in order to develop general algorithms for ventilation strategies, air change calculation and convective heat-transfer coefficients applicable to opened windows.

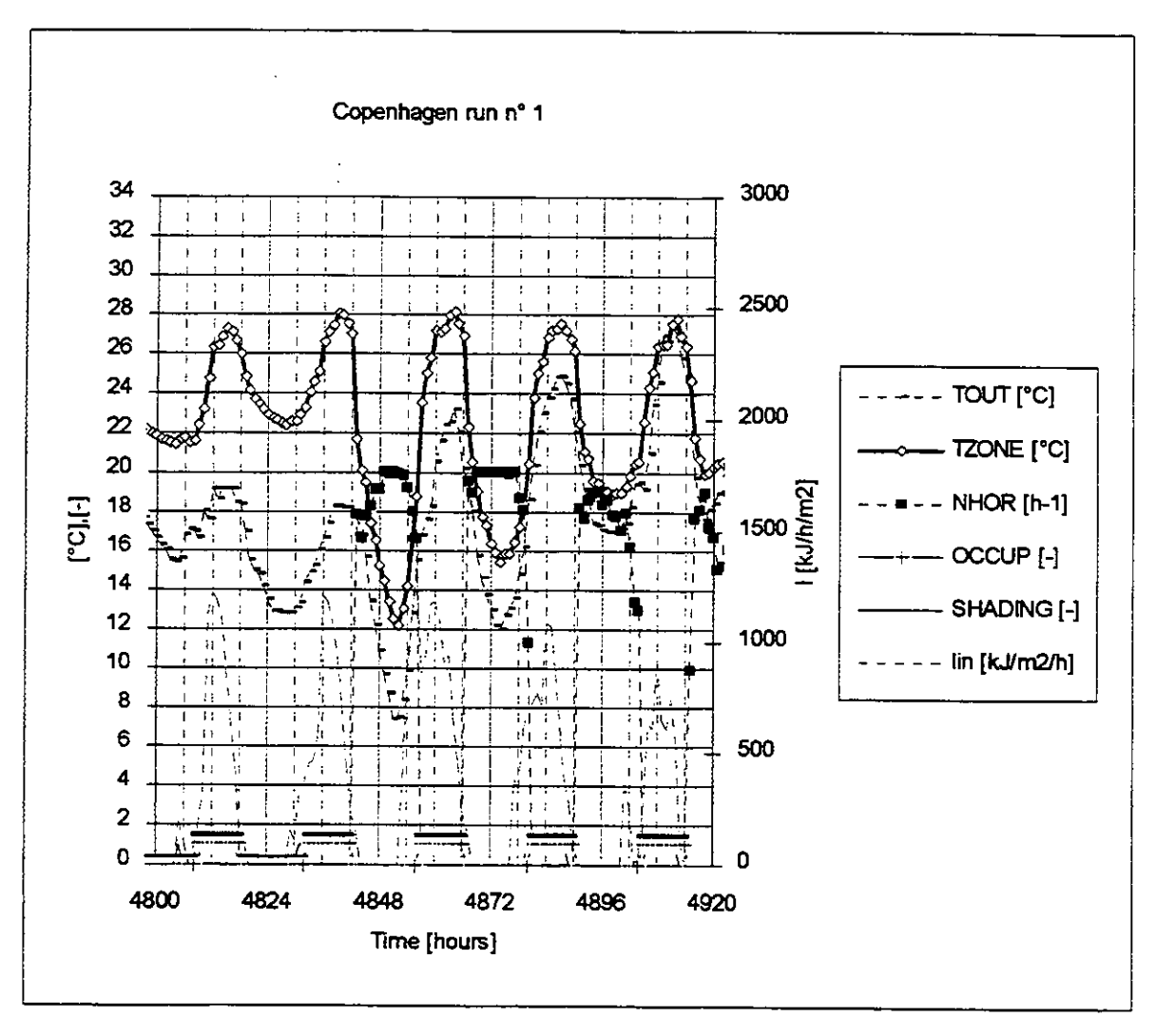

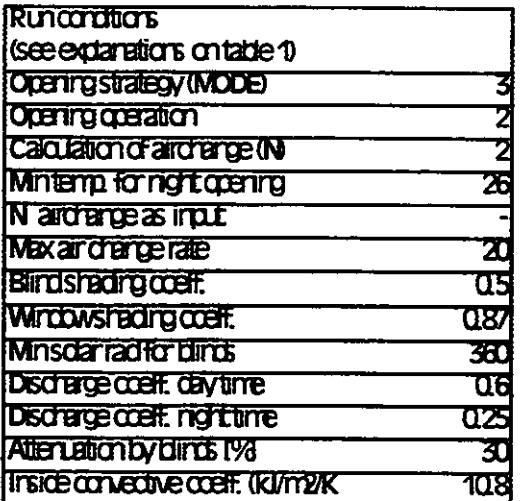

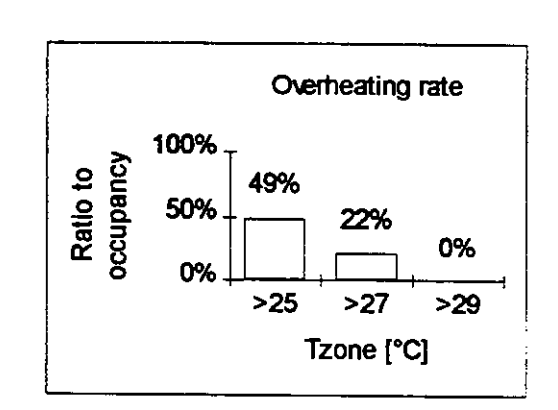

Figure 5.1 C

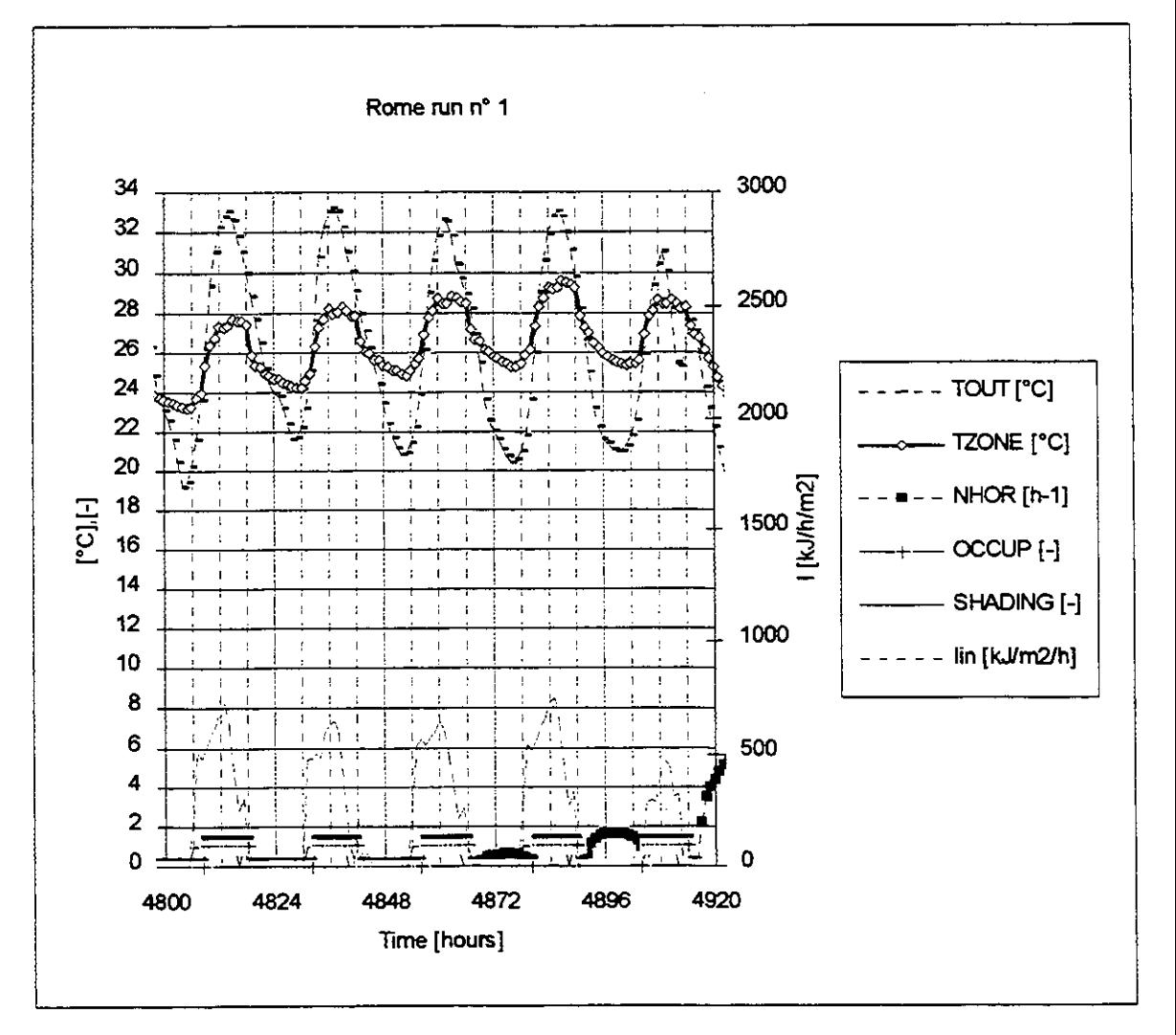

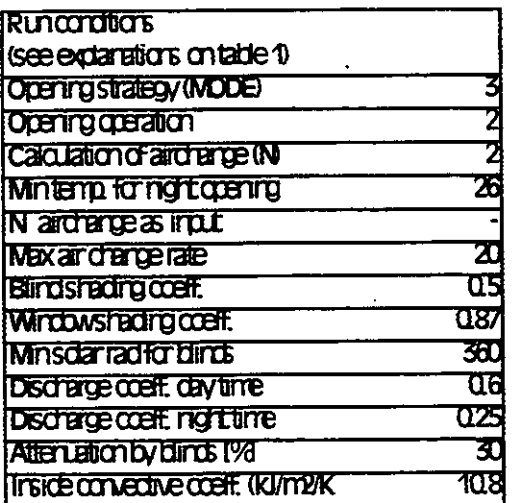

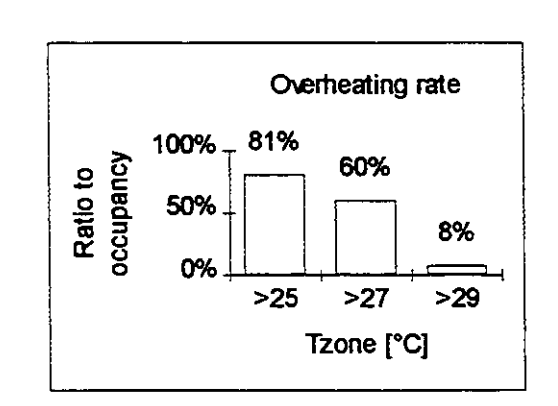

Figure 5.1 R

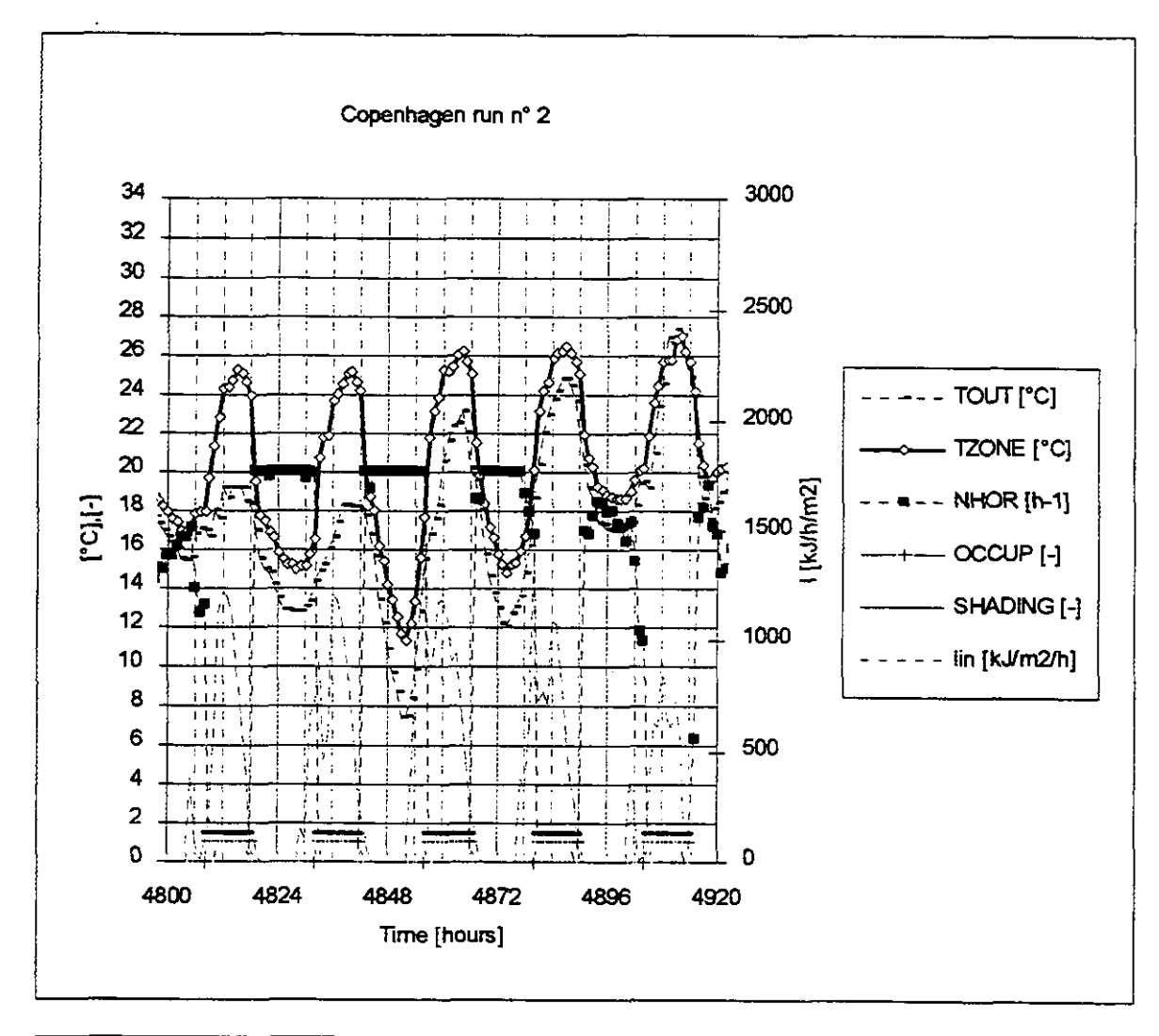

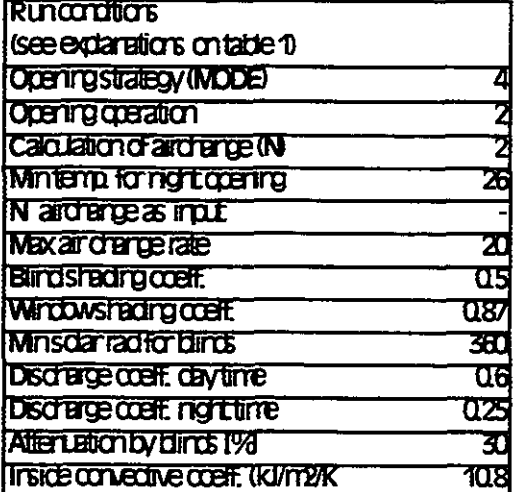

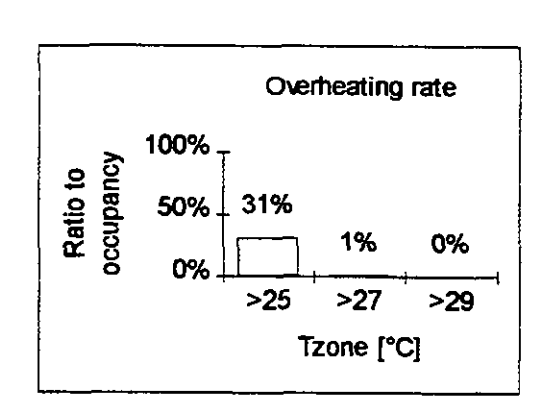

**Figure 5.2 C** 

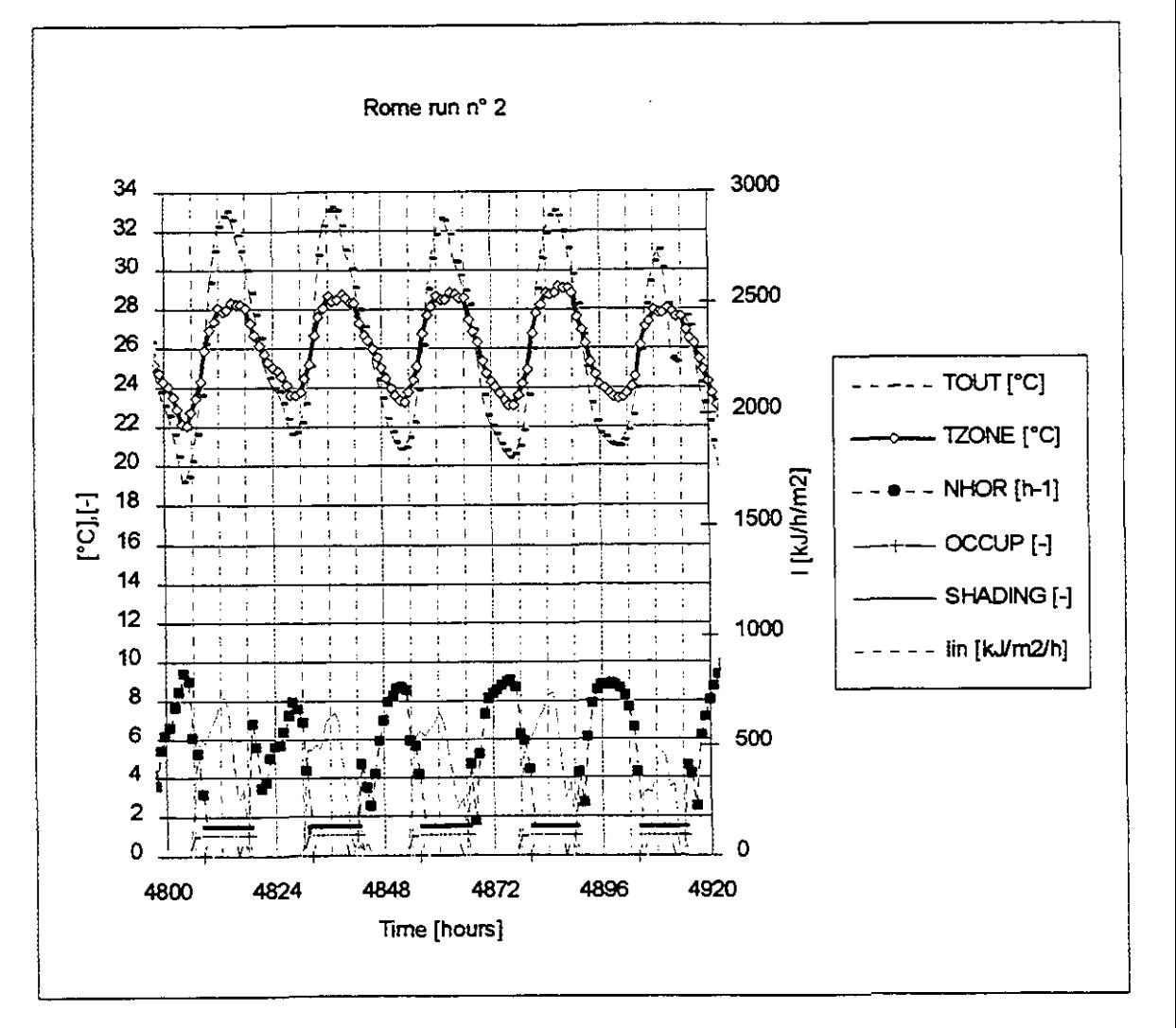

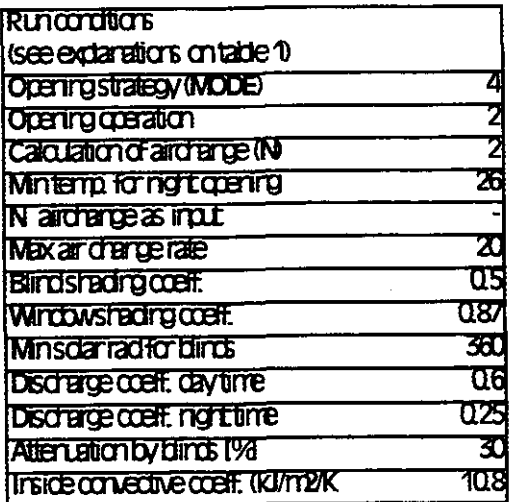

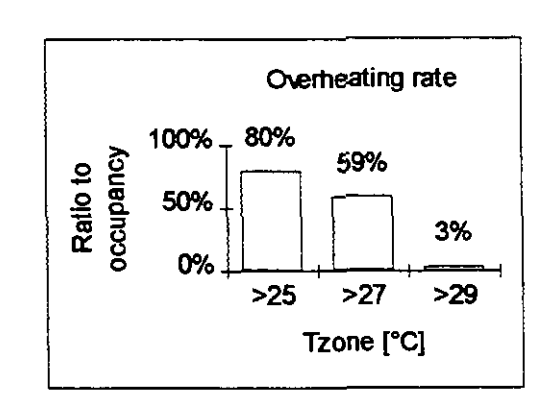

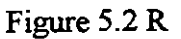

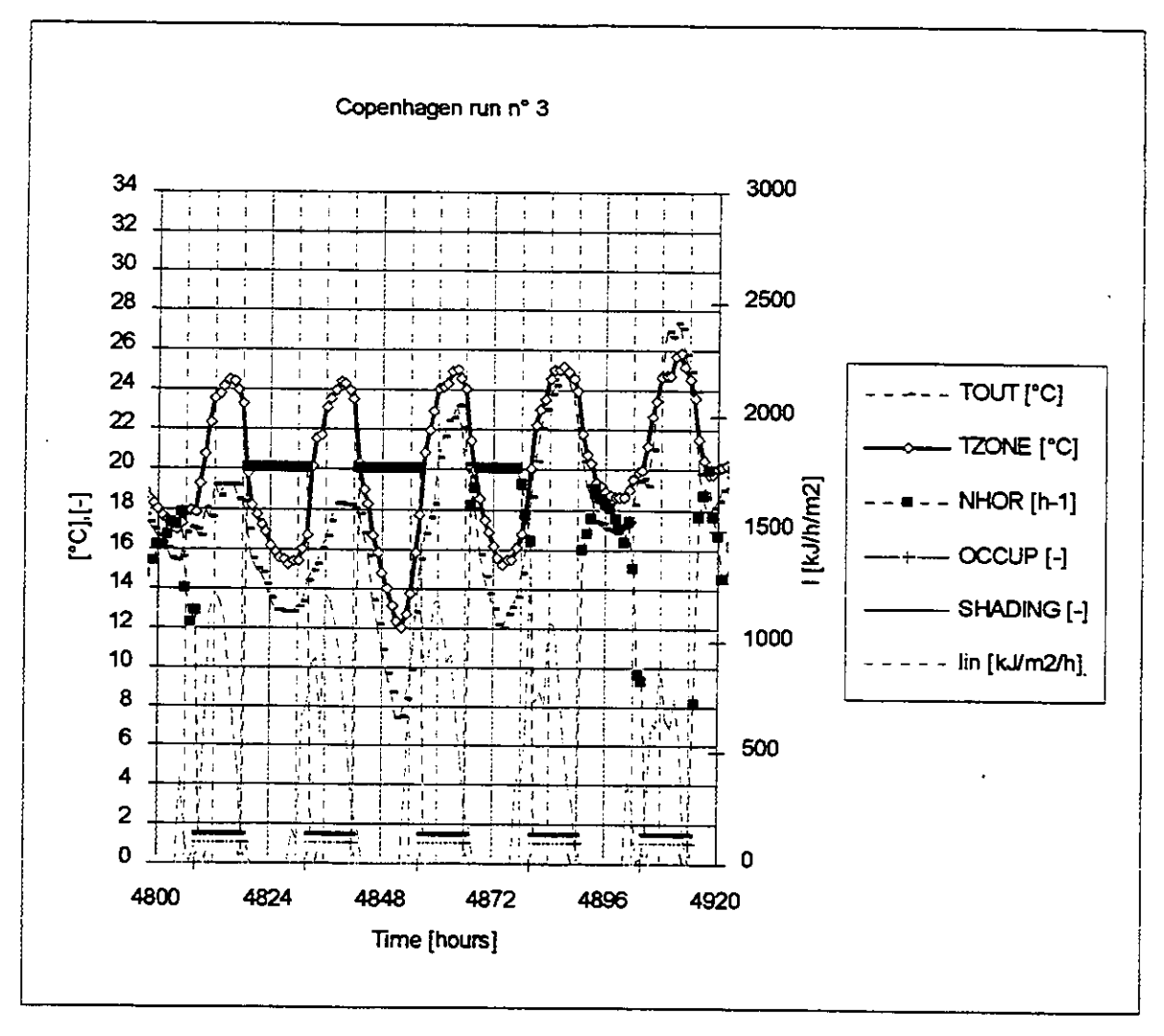

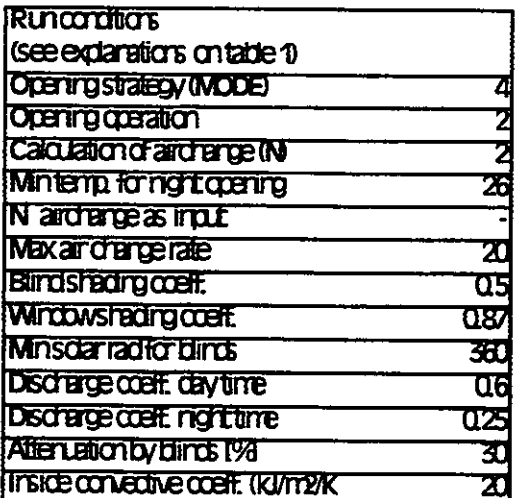

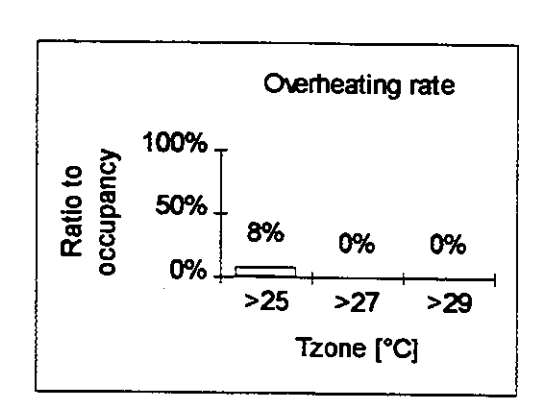

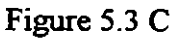

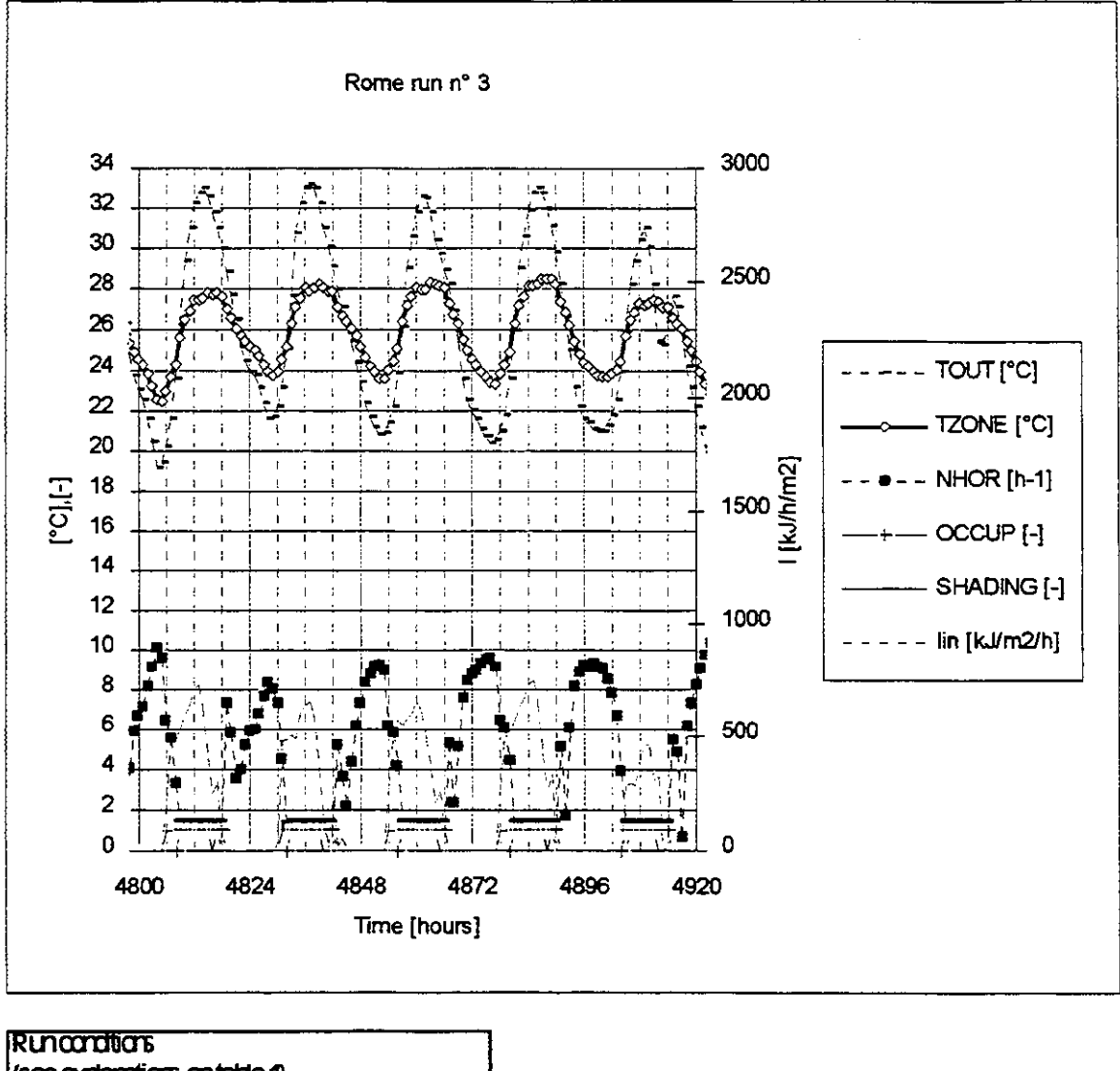

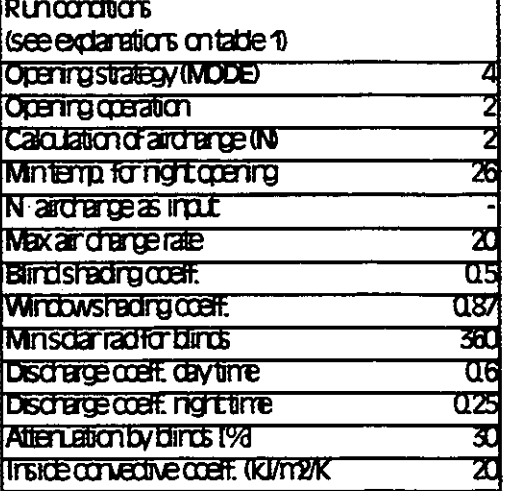

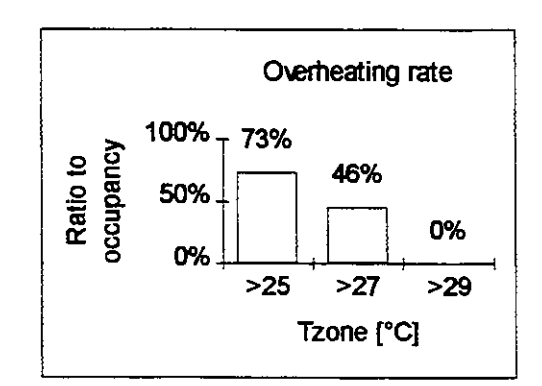

Figure 5.3 R

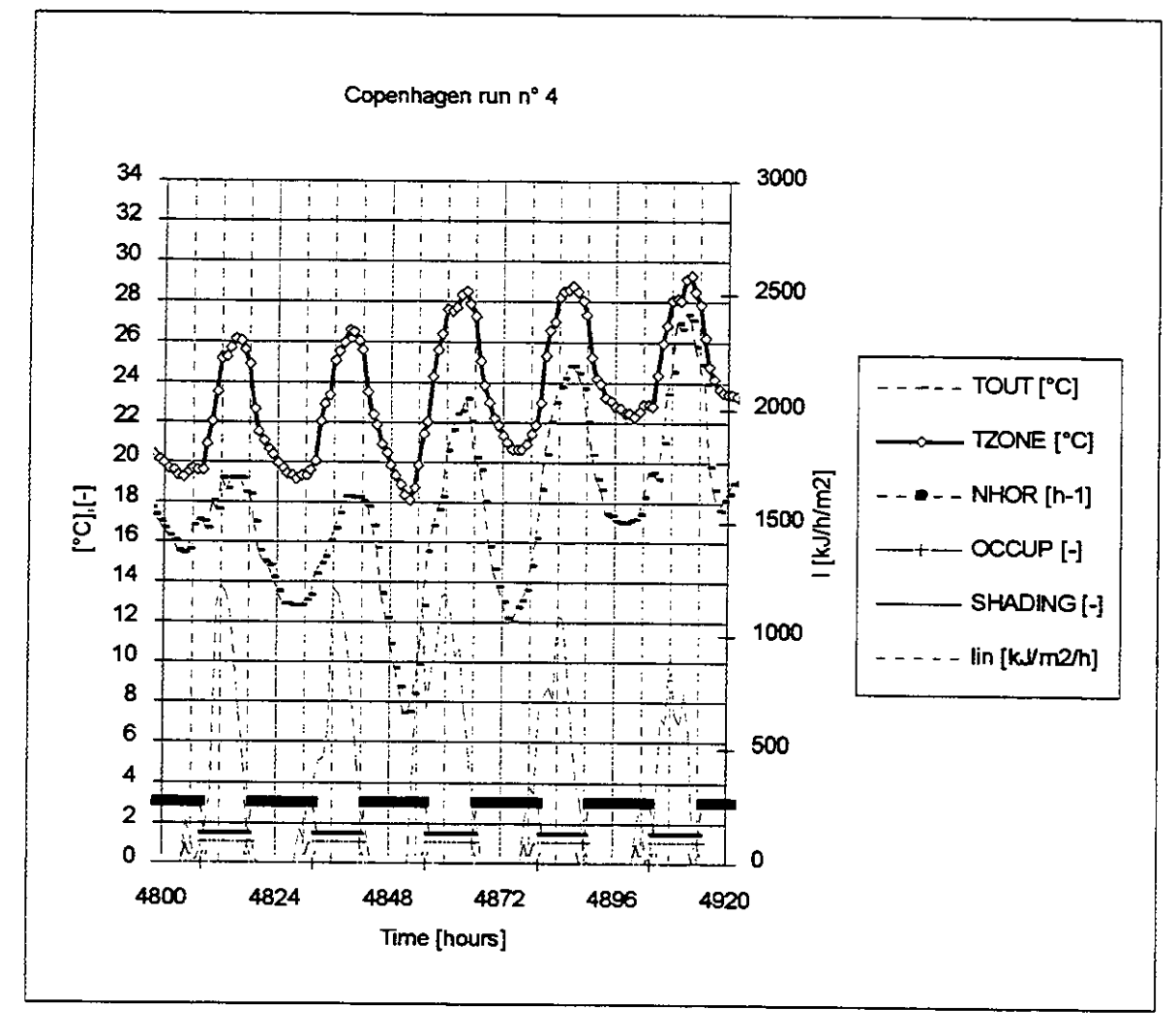

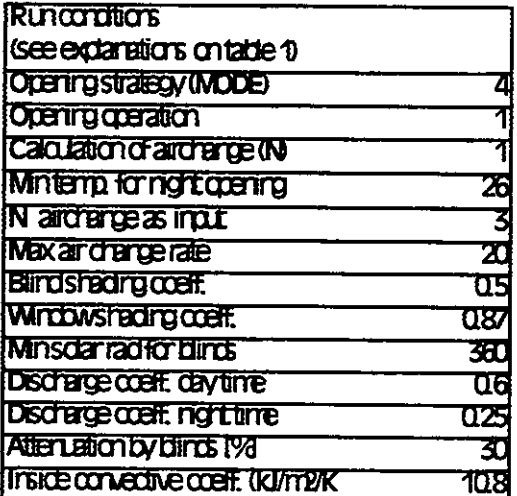

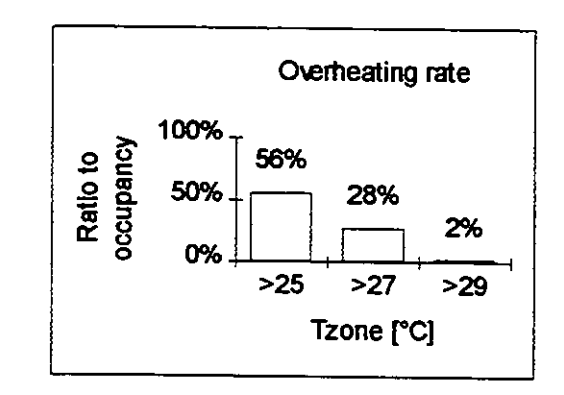

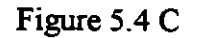

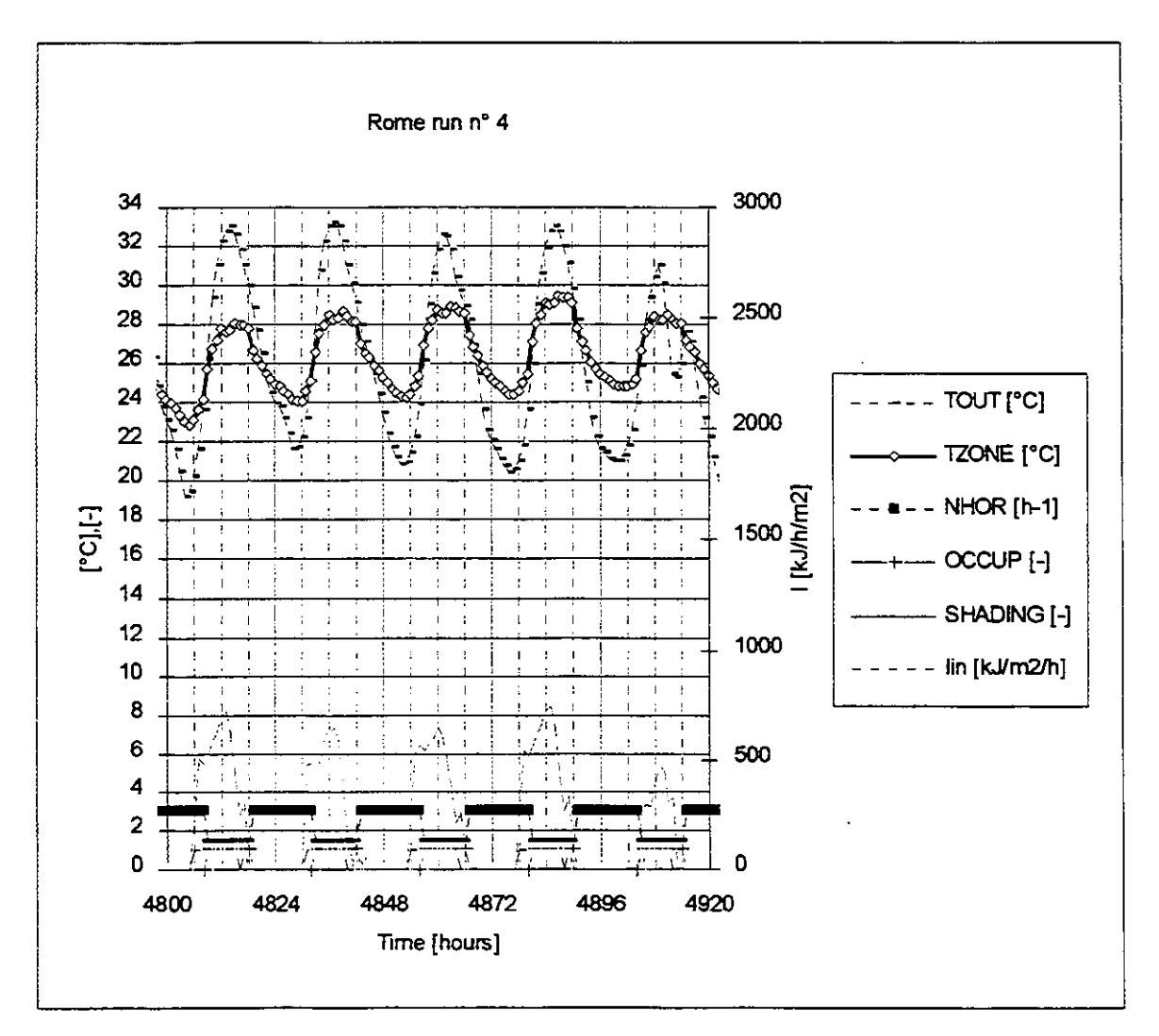

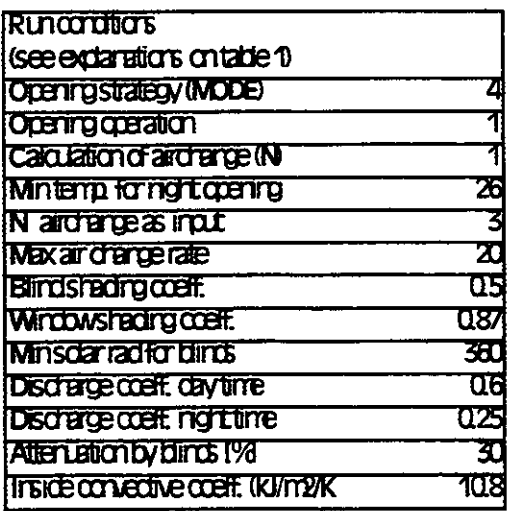

 $\overline{1}$ 

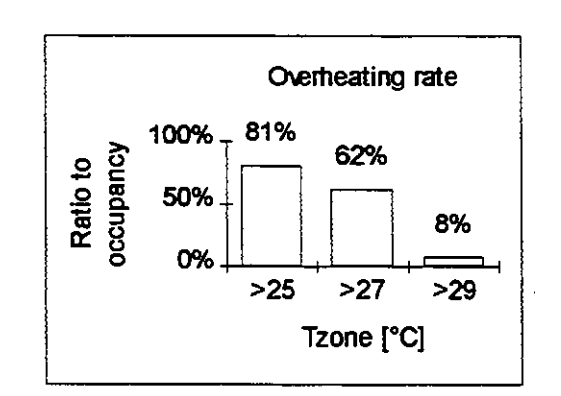

Figure 5.4 R

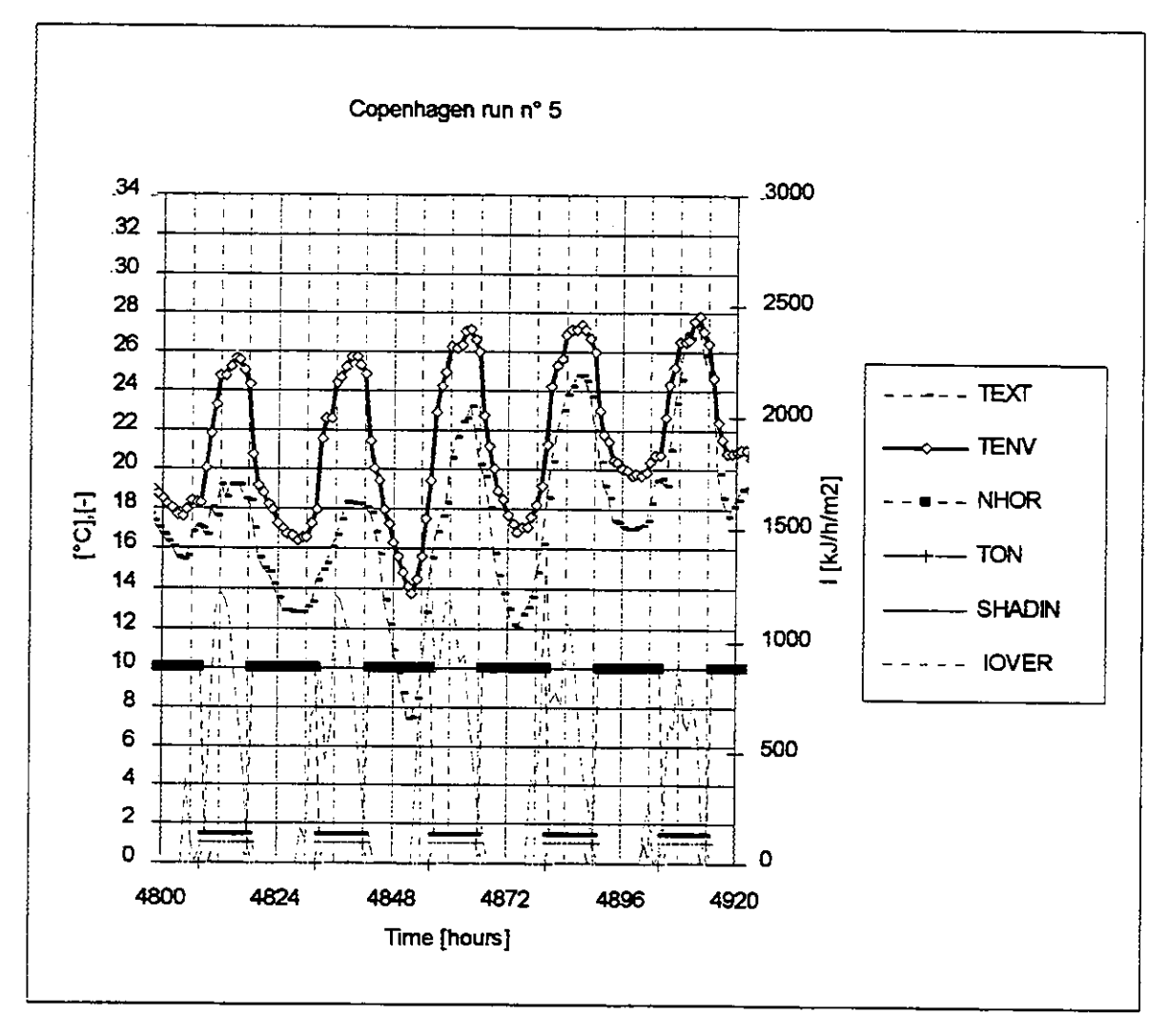

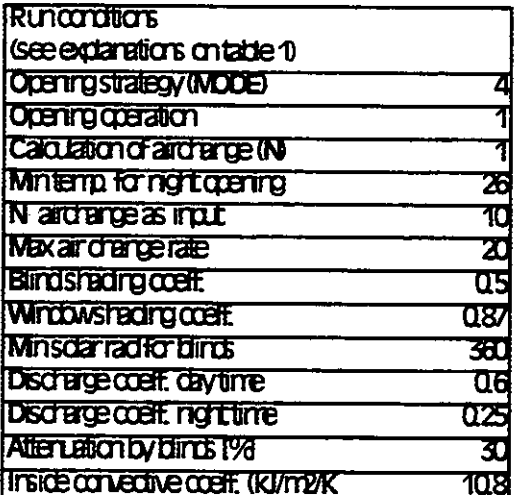

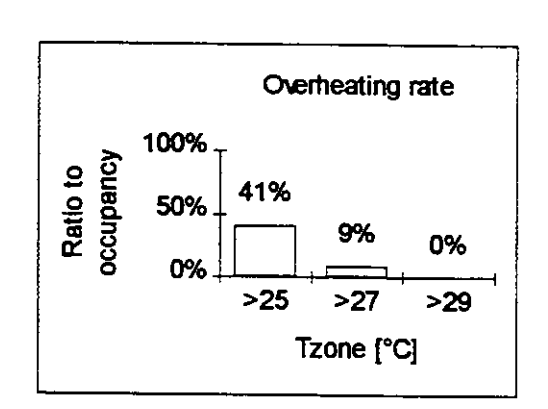

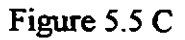

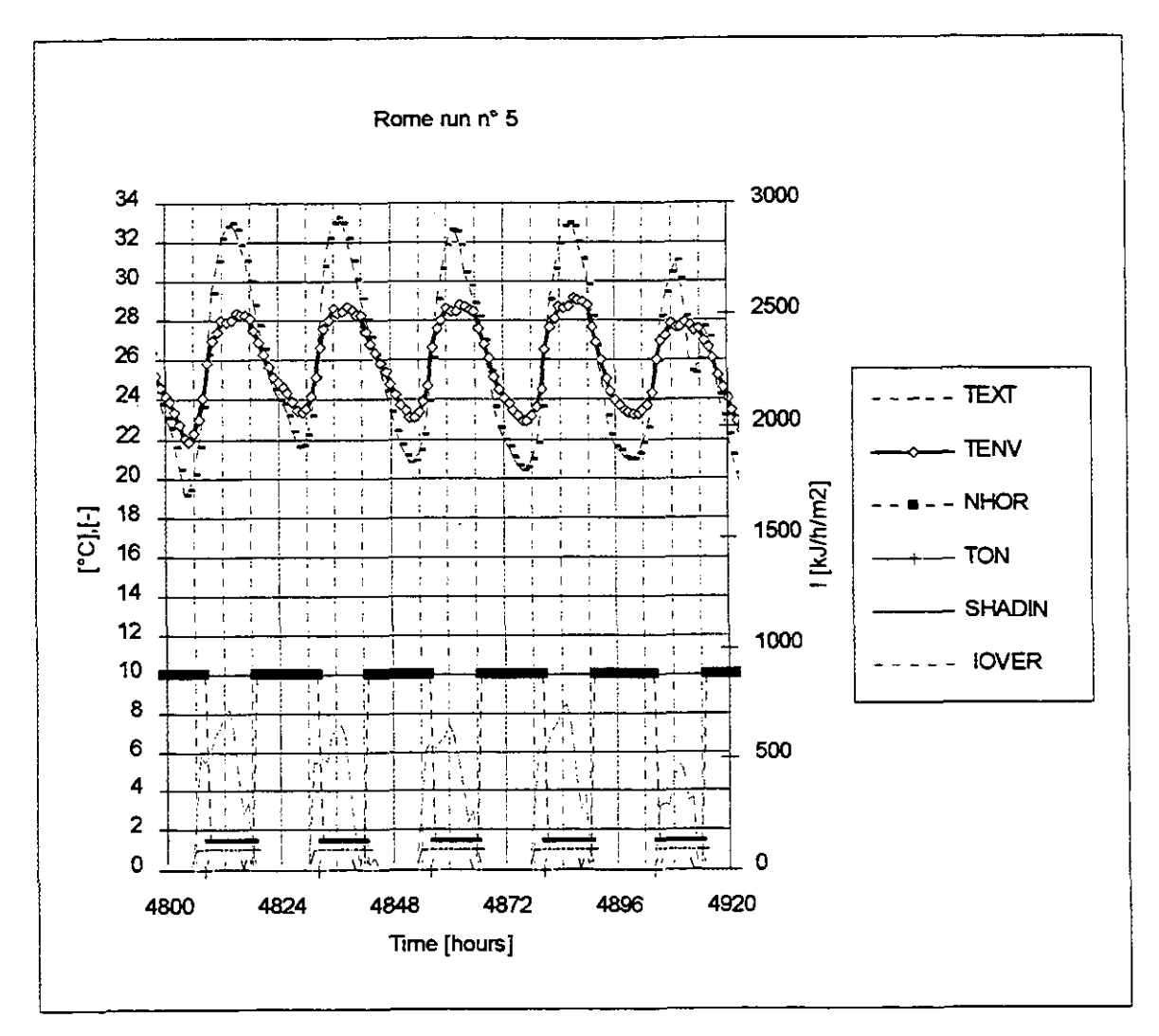

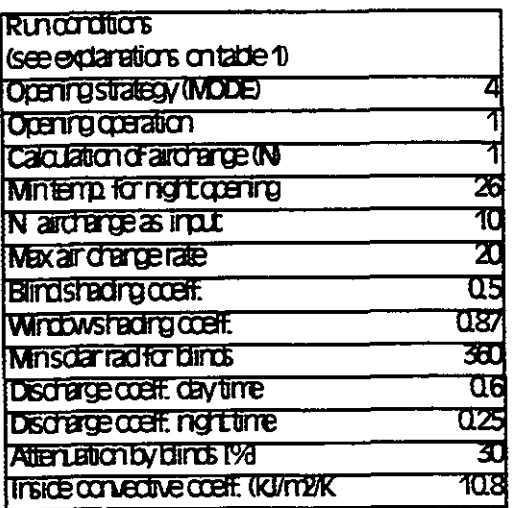

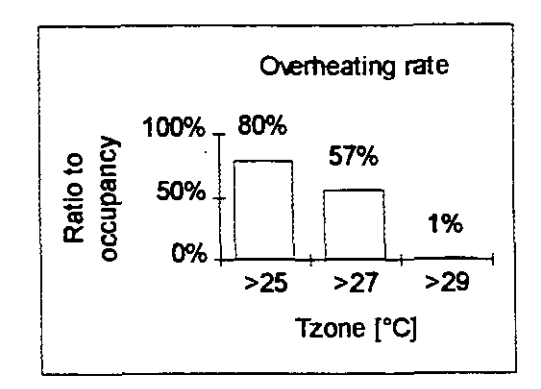

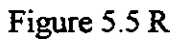

## **PAPER 4**

### **SIMULATION ASPECTS OF CONTROL OF ARTIFICIAL LIGHTING IN CONNECTION WlTH SHADING DEVICES**

**September 22 1993** 

**Gerhard Zweifel EMPA, Building Equipment Section CH-8600 Duebendorf Switzerland** 

# **1. Introduction**

The aim of this report is to summarise the aspects of artificial lighting systems to be taken into account in building performance simulation. Emphasis is put on the conditions, when lighting is needed or used, i.e. the control, especially in connection with the use of shading devices. Other aspects are at least listed for completeness.

# **2. Description of Lighting Systems**

### **2.1 Types**

The different existing lighting systems can be distinguished by several qualities:

- Lighting **type.** Incandescent, fluorescent etc.

- Fixing: Suspended, recessed, **task** lights etc.

- Integration in ventilation system (non-vented, vented to return air, vented to supply and return air etc.)

### **2.2 Control**

There are different ways for controlling the artificial lighting in a room:

- Automatic or manual control
- Onloff switching, stepwise or continuous dimming
- Different criteria for automatic control (e.g. illumination, occupancy)
- Partition of a zone into subzones for control (e.g. perimeter and core)

# **3. Modelling**

### **3.1 Types**

For modelling in building simulation, artificial lighting systems are essentially a heat gain in the mom or zone with a couple of parameters needed to describe the qualities mentioned above. These parameters are:

- The necessary illumination level for a particular use of a zone
- The installed electric power necessary to reach the targeted illumination level
- The parts of the heat gain appearing in form of radiation and convection

- The parts of heat gain appearing in the room or zone, in the return air and in adjacent rooms (ceiling void plenums e.g.)

- The relation between illumination and electric power consumption for part load conditions

A part of these parameters are - at least according to the experience of the author very difficult to get information about, because they are not design parameters for the lighting manufacturers and therefore are partly not measured and/or calculated. Default values given in certain programs are helpful, but the user has little possibilities to judge these and therefore has to trust them.

### **3.2 Control**

It is sensible to avoid **unnecessary** loads before cooling is provided in a building. One possibility for this is to switch off or reduce artificial lighting in a room when daylight provides enough illumination. Therefore it is essential for building simulation applications such as the overheating risk assessment, that the corresponding strategies **can** be calculated.

There are different levels of modelling lighting control. The simplest one is that the user has to define, e.g. by a schedule, when the lights are switched on and off. A stepwise control could be simulated in this way, too. This corresponds to an automatic control which occurs independent from any daylight or illumination level, or to the worst case of manual control, when the lights are switched on and left in operation unconsciously. A simulation of any further systems gets very tedious or inaccurate with this method.

A correct simulation of any automatic control taking into account the illumination level has to go in parallel with a daylight calculation, which is neither a simple and easy **task,** nor is it included in all programs. No further details about such a calculation are given here.

In the program **DOE-2,** the control **can** be calculated in the following way [I]: A zone **can** be partitioned into a maximum of **2** daylit and **1** non-daylit subzones by defining the two daylit fractions of the total zone floor area. If the sum is lower than 1, the rest of the zone will be non-daylit, which means, the lights in this part will be operated according to the definition, independently from daylighting. For each of the two daylit subzones, a reference point **can** be specified by its 3 room coordinates, and assigned an illumination level setpoint and a control type (continuous or stepwise with a number of steps). The program will calculate the illumination level at the reference points due to daylighting, and determine the electric power of the artificial light in each subzone such that the illumination level is never below the setpoint.. In the case of continuous dimming it will be exactly the setpoint, with step control normally more. For continuous dimming, a relationship between the part load ratio of the illumination and the power consumption **can** be specified. The whole calculation is only done when the lights are allowed to be on by a schedule.

A similar method is used in SERI RES [2], but without the possibility of dividing into subzones. Also there is no specification of a reference point, which probably means that either a fixed point (e.g. the centre of the room) or an average value for the whole room is used.

In VA 114 [3] a method is used, where a (definable) part of the lighting load is continuously on (simulating the lighting in the core zone) and the rest (simulating the lighting in the perimeter zone) is switched (on/off) according to the natural illumination in the centre of the room. The natural illumination in the centre of the room is calculated based on an equation, containing the ratio of window area of the facade area, the solar radiation on the window and the visible transmission factor of the window system. Switching on and off happens for different, definable illumination levels. So automatic control and manual control by ideal (on 600 lux, off 600 lux) and non-ideal (on 600 lux, off 100'000 lux) users **can** be simulated.

The correct simulation of manually controlled lights is even more complicated. The two extreme cases of a very unaware user and an ideal user **can** be covered by the methods for automatic control described above. In **DOE-2** there is an additional possibility for defining a control probability for the consideration of a non-ideal user. Random numbers will be used to switch like the automatic control, but only in the specified percentage of the cases. There is a possibility of the same philosophy in

SEN-RES. There are two reasons for a recommendation not to use these possibilities e.g. in an overheating risk assessment:

- The results will not be the same for different runs with **equal** input parameters Non-ideal behaviour of the occupants should result rather in discomfort than in increased energy consumption.

Simplified methods have to be used in programs without daylighting possibilities. E.g. it can be assumed, that on sunny days with a reasonable operation of the shading devices (e.g. avoid direct radiation to penetrate), no artificial lighting will be needed in a perimeter zone of e.g. 5 **m** from the exterior wall.

# **4. Connection to Window and Shading Devices**

### **4.1 Problem**

With a daylighting calculation, the connection to the treatment of windows and especially of shading devices is given due to the fact, that these may have an effect on the illumination and therefore on the use of artificial lights.

In DOE-2, for the daylighting calculation in connection with exterior blinds there are some important parameters describing the latter. One operation parameter is the criterion, when the blinds are to be closed. In DOE-2, the value of the direct solar radiation at the inner **surface** of the window is used for this. The threshold is an input parameter. For overheating **risk** assessments, EMPA recommends to put 0 for **this**  parameter, which means, that the blinds are always closed when direct radiation exists. A visible transmission value for the blinds has to be specified in the fom of a schedule, i.e. time dependent. This depends on the type of blind as well as on the operation (e.g. slat angle which can be varied).

VA114 **can** also take blinds into account by defining the visible transmission fraction of the window system with blinds.

This input need leads to a big uncertainty, because very few data are available about the effects of exterior blinds on the transmission of visible light. It was only by a study carried out in the frame of this project in Swikerland, that some reasonably sufficient data, based on measurements, could be provided for this.

### **4.2 Performed Studies**

The influence of the illumination level for the control of the artificial lights on the lighting energy use and on the indoor temperatures was analysed in the frame of the **Office** Case Study of Annex 21 and is reported in **[4].** 

The aim of the Swiss study 151 **was** to estimate the values to be used in the visible transmission schedules used in DOE-2 when simulating blinds of different types and with slats at different angles. Parametric runs with DOE-2.1D with variable reduction factors were compared to results from measurements made many years ago [6].

Two types of blinds were considered in the measuring campaign: so-called "Rafflamellen" blinds and metallic blinds painted in white, grey, brown or grey outside and black inside (Fig. **1).** The slat angle positions were 0" (horizontal), 30°, **45",** 60' and 90° (practically closed). The ratio of **distance** between slats to slat width is 0.85, i.e. 68:80 for the "Rafflamellen" blinds and 76:90 for the metal ones.

Sets of days were selected from the real weather tape for the simulation, which had similar overcast conditions as those existing during the various measurement periods.

For each blind type and each slat position, a set of parametric runs were made with DOE-2.1D and varying values for the visible shading factor or reduction factor (R) used in the schedule to simulate the reduction of illuminance due to the blinds. This was repeated until a satisfactory value for R was obtained giving calculated daylight factors which agreed with measurements, for all five slat positions and for all five types of blind.

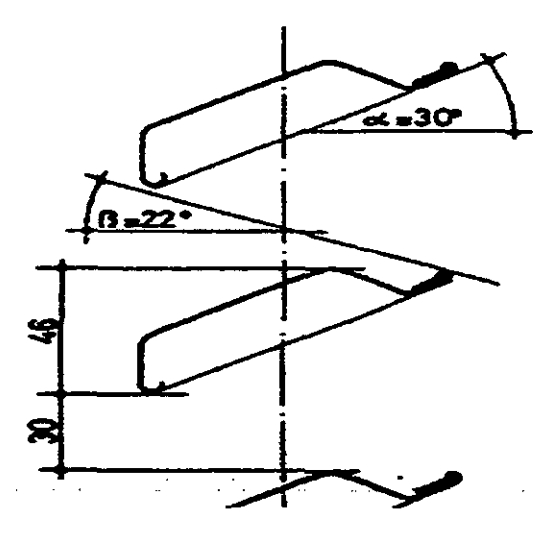

Fig. 1 : Metal blind with slats at **30'** 

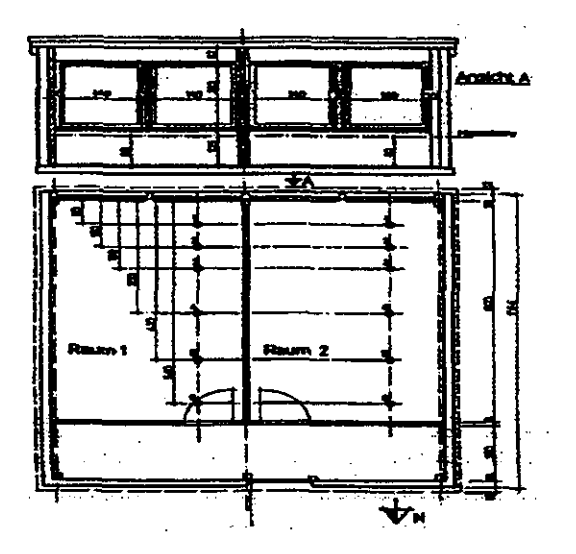

Fig 2: Test cabin used

Measurements only existed for overcast conditions. Measurements made at the Lawrence Berkeley Laboratory GBL), USA, for grey venetian blinds at different angles in a scale model test cell under real clear sky and sun conditions in September, were used to compare the **effect** of blinds on the daylight factors under clear sky conditions. The test cell was simulated with Superlite to obtain some kind of indication. Similar reduction ratios were obtained for clear sky and overcast conditions. Therefore the overcast results will be used for clear sky conditions.

The best estimated values for the reduction factors (R) for DOE-2 are given in table **1**  along with the corresponding calculated daylight factors (DF) for a reference point near the window  $(1.8 \text{ m})$  and another about  $2/3$  of the depth of the space  $(4.2 \text{ m})$ when the slats are horizontal or at 30'. **Mean** values for R and DF are given for other slat angles. From the daylight factors, estimated interior illuminance values can be obtained near the window and towards the back of the space for different required exterior illuminances.

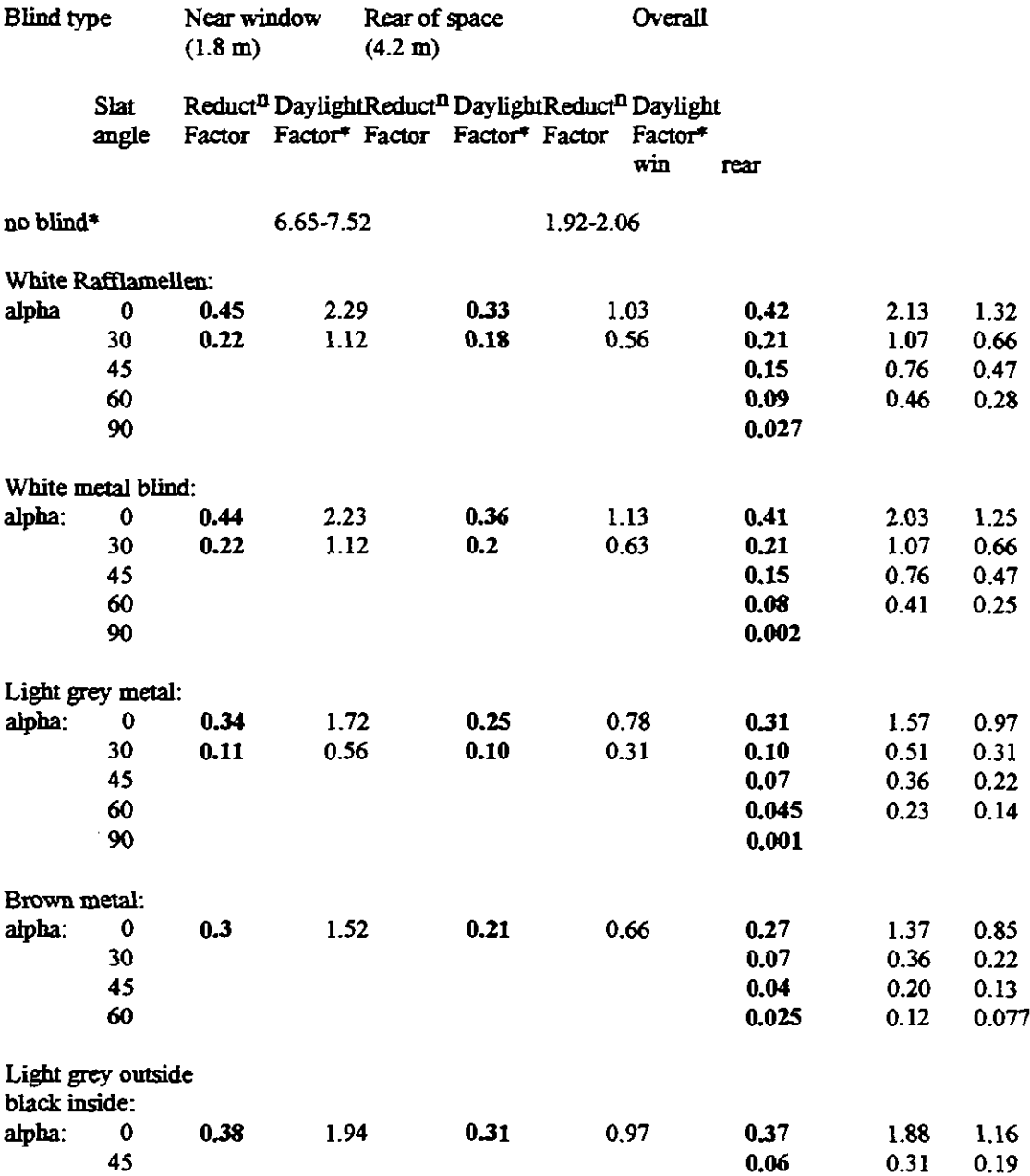

\* measured values of daylight factors for exterior illuminations of about 10'000 and **44'000** lux

**Table 1:** Reduction factors for illuminance, to be used in DOE-2 inputs, and corresponding calculated daylight factors for different blinds with various slat angles for overcast conditions.

In this study the strategy was that no direct sunlight can enter the space and that only diffuse and reflected sunlight from the slats reaches the interior. The solar angles determine the required blind slat angles to prevent direct radiation from penetrating into the space (e.g. for the studied blinds, a slat angle of 30' prevents direct penetration of solar radiation with a solar angle above 22" (Fig. 1).

The most general way of description was found by defining a function which describes the visible blind transmission (reduction) factor as a function of the solar angle 6, which is defined according to figure 3.

The function is:

 $R = 0.08952 + 0.2158*tan\delta + 0.2031*(tan\delta)^2$ It was built into DOE-2 in form of a 'functional input'.

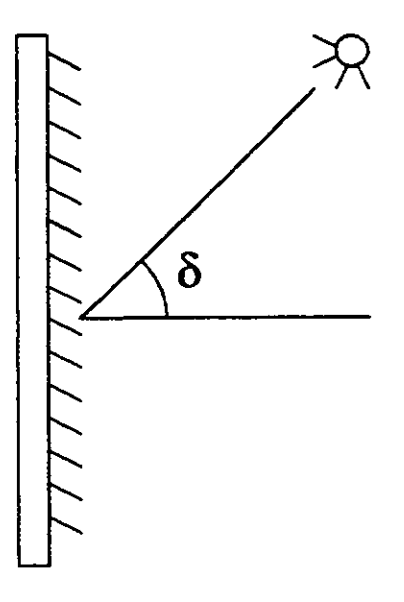

Fig. 3: Definition of the solar angle  $\delta$ 

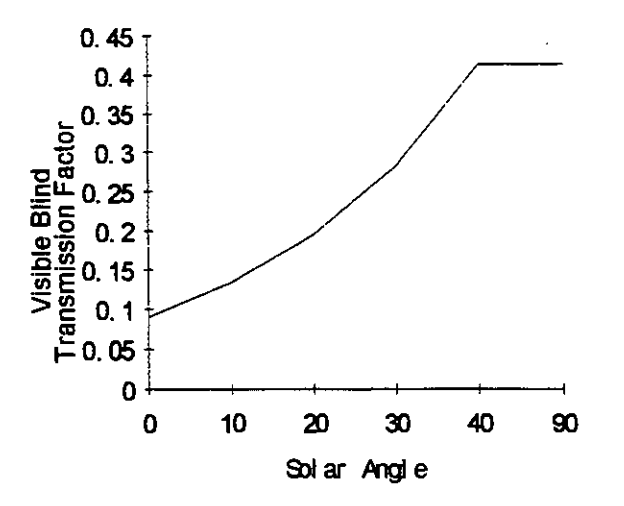

Fig. 4: Reduction factor as a function of the solar angle  $\delta$ 

A simplified representation of the dependency of slat angle and reduction factors from the solar altitude is given in table 2. The values for  $R_{1\text{win}}$ ,  $R_{1\text{rearr}}$ ,  $R_2$ ,  $R_3$ ,  $R_4$  can be obtained from table 1 for the blind in question.

The required slat positions according to the time of year (solar position) were established, using the solar paths for Zürich in order to define appropriate schedules. But these are orientation dependent and therefore the more general way with the function mentioned above was preferred.

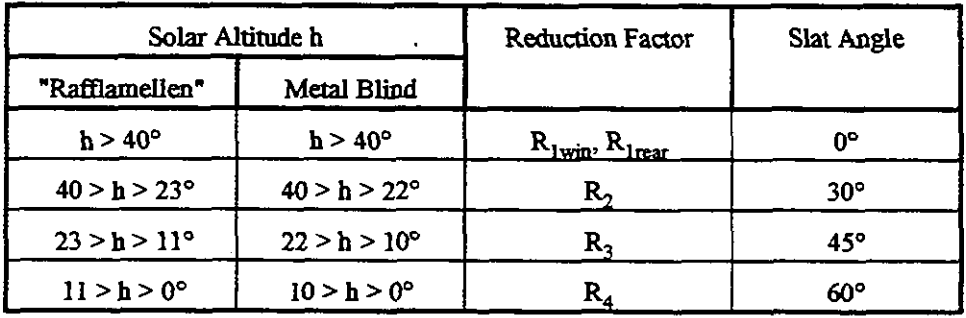

Table 2: Visible blind transmission (reduction) factors and slat angles for different solar altitudes

## **5. Need for Further Studies**

Similar illuminance measurements with blinds should be made under clear sky conditions.

The reflection of sunlight on the blind slats is a rather complicated procedure and should be studied more in detail.

Additional studies could perhaps lead to rules of thumb for use with programs without daylighting capabilities, giving e.g. information on the need for artificial lighting in the perimeter zone depending on the solar radiation on the window, the transmission factor and the needed illumination level.

## **6. References**

[1] DOE-2.1D Supplement

[2] Contribution from Behzad Sodagar, University of Newcastle upon Tyne [3] Contribution from Aad Wijsman, TNO-BOUW, Delft

[3] Contribution from **Aad** Wijsman, TNO-BOUW, Delft

Aad Wijsman: 'Influence of Some Assumptions Made During Implementation of the Base Case' (IEA21RN223192)

[5] Nicole Hopkirk: 'Estimation of Illumination Reduction Factors for Simulation of Blinds with DOE-2' (IEA21RN234/92)

[6] W. Geiger et al: 'Untersuchungen über wärme-, licht- wind- und schalltechnisches Verhalten von Sonnen- und Wetterschutzanlagen', 1979

## **PAPER 5**

### **THE INTERPRETATION OF OVERHEATING RISK**

**B.Warren and B Sodagar University of Newcastle upon Tyne August 1993** 

### **General**

The cross comparisons of the 'overheating' PAMDOCSs which were undertaken as part of the evaluation process highlighted a number of issues meriting fiuther consideration. Of particular importance was the fact that different users may interpret what is meant by overheating in different ways. This results in the use of a number of different overheating criteria against which simulation program outputs are compared to determine whether or not a problem exists. Since, wen when using the same input data, different programs produce different numerical results the application of different ways of interpreting these results is likely to confuse the issue even further. The problem is not unknown within the research community and limited simulation studies have been carried out to investigate the effects of applying the different criteria to specific tasks for example those of Cohen, Munro and Ruysswelt.(Ref 1) The judgement as to whether a building is likely to experience unacceptable overheating depends on:

- the program input, such as weather data and incidental gains,<br>• the program itself
- 
- the way in which the program output is interpreted, the overheating criterion which is related to the perception of discomfort.

Although. different users may prefer to adopt a particular criterion for their own particular reasons it may, in any case, be desirable to specify different criteria to deal with specific design priorities. These could be, for example, to deal with particular building types, such as factories or schools, or perhaps to satisfy legal requirements. Only the interpretation of the program output is considered here.

Currently there is no definitive interpretation of what is meant by overheating in relation to thermal comfort. A summary of the current position, a private communication from Nigel Oseland **@RE)** is appended.(Appendixl)

### **The criteria**

A total of five different criteria were identified from the PAMDOCs produced in the work of the Subtask but it is likely that others are also used. It is also likely that different criteria are used for different building types; in the UK for example that used in the Passive Solar Program for housing is different from that described in Design Note 17 for school buildings. All the criteria are based on exceeding a limiting temperature further qualified by a measure of the time during the occupied period for which it is exceeded. The simplest criterion took no account of the extent to which the temperature was exceeded whilst the most complex criterion was based on the product of excess temperature and time. Limiting temperatures ranged from 25 to 280C and time periods could be based on hours or days. Only one of the criteria, that used in The Netherlands (Dutch l), made reference to humidity. The criteria are described as follows:-

### 1)Passive Solar Programme (PSP)

That used in the UK Passive Solar Programme states that temperatures over 270C should not occur for more than 3% of the working hours in a year.

 $2)$ Dutch 1

That used in The Netherlands indicates that there should be no more than 5% of working hours with a temperature greater than 25°C for 60% relative humidity.

#### 3)Dutch 2

Indicates that there should be no more than 1% of working hours with a temperature greater than 280C

#### 4)Swiss

The product of hours x temperature in excess of a defined level is used. The defined level is taken as 24<sup>o</sup>C up to a daily maximum ambient temperature of 12<sup>o</sup>C and 28<sup>o</sup>C when the daily maximum ambient temperature exceeds 20<sup>o</sup>C with linear variation between these limits. The criterion is that 30 kelvin hours per year must not be exceeded.

#### 5)DN 17

Used by the UK, Design Note 17 (DN17), for the design of school buildings. In this criterion the number of days in the year for which the indoor temperature exceeds 27<sup>o</sup>C is determined. If the resultant temperature exceeds 27<sup>o</sup>C for no more than 10 days during the summer then this is considered to be a reasonable predictive risk.

#### **Temperatures used**

It is worth noting that not all programs output temperatures of the same type; for example SERI-RES uses a temperature which is a mix of mean radiant and air temperature but which is not one of the common forms such as resultant or environmental temperature. Temperatures used in the overheating criteria may not therefore necessarily match those from the programs.

### **Investigation of the problem**

In order to obtain some information on the effects of using different overheating criteria an investigation was carried out for the BRE by Eppel and Lomas (Ref 2) using three programs, SEN-RES, ESP and HTB2 in conjunction with five different criteria. The programs and criteria were **used** to assess overheating for an existing house design with four different areas of south facing glazing. This enabled an assessment to be made of design differences, in terms of glazed area, which would result from using the different criteria. The fact that a house design was used rather than, say, an office design was not of crucial importance since the objective was to assess whether the different criteria would lead to different design decisions.

Fig 1 is an example of the results obtained using one program, SEN-RES. The fraction of the overheating limit obtained for each of five different criteria was plotted against the percentage of the designed window area for the Linford house (Passive Solar Programme) using Kew weather data. It can be seen that the application of different criteria results in the prediction of different allowable window areas if overheating is to be avoided. The approximate areas are shown in Table 1.

Additional work has been carried out by Wijsman (TNO-BOUW) (Ref 3) to compare the five overheating definitions. From the definitions a table of overheating hours corresponding to the zone temperature was obtained (Table 2). For the DN17

criterion the assumption was made that during the 10 days the excess number of hours could be anywhere between 1 and 7 hours per day so an average of 4 hours **was** taken leading to 40 hours over the 10 day period. It was **not** possible to include the Swiss criterion which is based on Kelvin Hours.

The values from Table 1 give the relationship shown in Fig. 1. indicating that perhaps the four criteria could possibly be replaced by a linear relationship connecting zone temperature and hours exceeded.

The Dutch use two criteria to take into account the fact that the the shape and slope of the plot of overheating hours against zone temperature depends on the building and system configuration. This is indicated in Fig. 3. In Fig  $3(a)$  the Dutch 1 criterion is the limiting factor and in 3(b) the limiting factor is the Dutch 2 criterion. For the case considered by Eppel and Lomas the Dutch 1 criterion would be the limiting factor giving an allowable window area of 56% of the design value.

#### **Discussion**

The results clearly show that the use of different criteria **can** lead to different design decisions suggesting that some standardisation of approach is needed if performance assessment methods are to be put on a more consistent basis. Of the criteria tested in the investigation it is not possible to select the most appropriate without further work. It is likely that a number of different criteria may be required which would take into account the requirements of different building types and activities and the types of outputs of the programs currently in general use.There is a possible connection between the criteria which relate temperature with the number of hours above that temperature which requires further investigation. Bland (Ref 4) suggests some of the desirable properties of an appropriate assessment measure with which to compare competing designs or to provide a rating of an existing building and suggests, for overheating, a function of the form  $(T-T_0)^2$  + constant. This work needs to be extended. A fully documented set of criteria needs to be produced with a description of their applicability and limitations so that designers and clients are fully conversent with the consequences of their use. For a given application different design decisions may be made, or different levels of comfort achieved, depending on the combinations of program and overheating criteria used. On the assumption that different programs will continue to be used amongst the international design community then, at least, some rationalisation of criteria is required to ensure consistency of use for different aplications. It is unlikely that a single criterion will meet all requirements.It is proposed that initially a programme of work be carried out to thoroughly document the different criteria and test their use for different applications taking into account the implications for thermal comfort and energy use. This would enable designers to choose, from a range of criteria, those best suited to the solution of particular design problems. In parallel with this work further investigations on the lines suggested by Bland should be carried out.

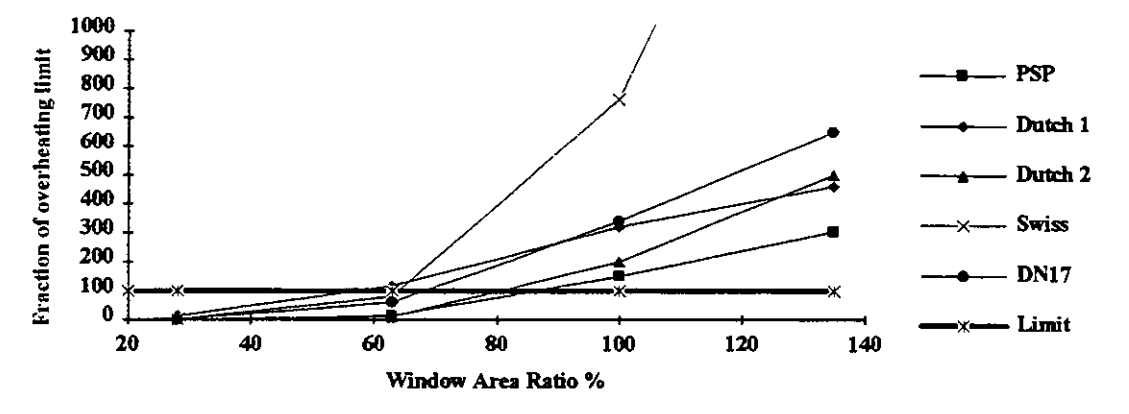

**Fig. 1** 

| Criterion    | <b>Allowable Window Area</b><br>% of Design |
|--------------|---------------------------------------------|
| <b>PSP</b>   | 85                                          |
| Dutch 1      | 56                                          |
| Dutch 2      | 80                                          |
| <b>Swiss</b> | 64                                          |
| <b>DN 17</b> | 68                                          |

**Table 1 Design changes resulting from the use of different overheating criteria** 

| Criterion    | Zone<br>Temperature | Overheating<br>Hours |
|--------------|---------------------|----------------------|
| <b>PSP</b>   | 27                  | 60                   |
| Dutch 1      | 25                  | 100                  |
| Dutch 2      | 28                  | 20                   |
| <b>DN 17</b> | 77                  |                      |

**Table 2 Values of zone temperature and overheating hours.**
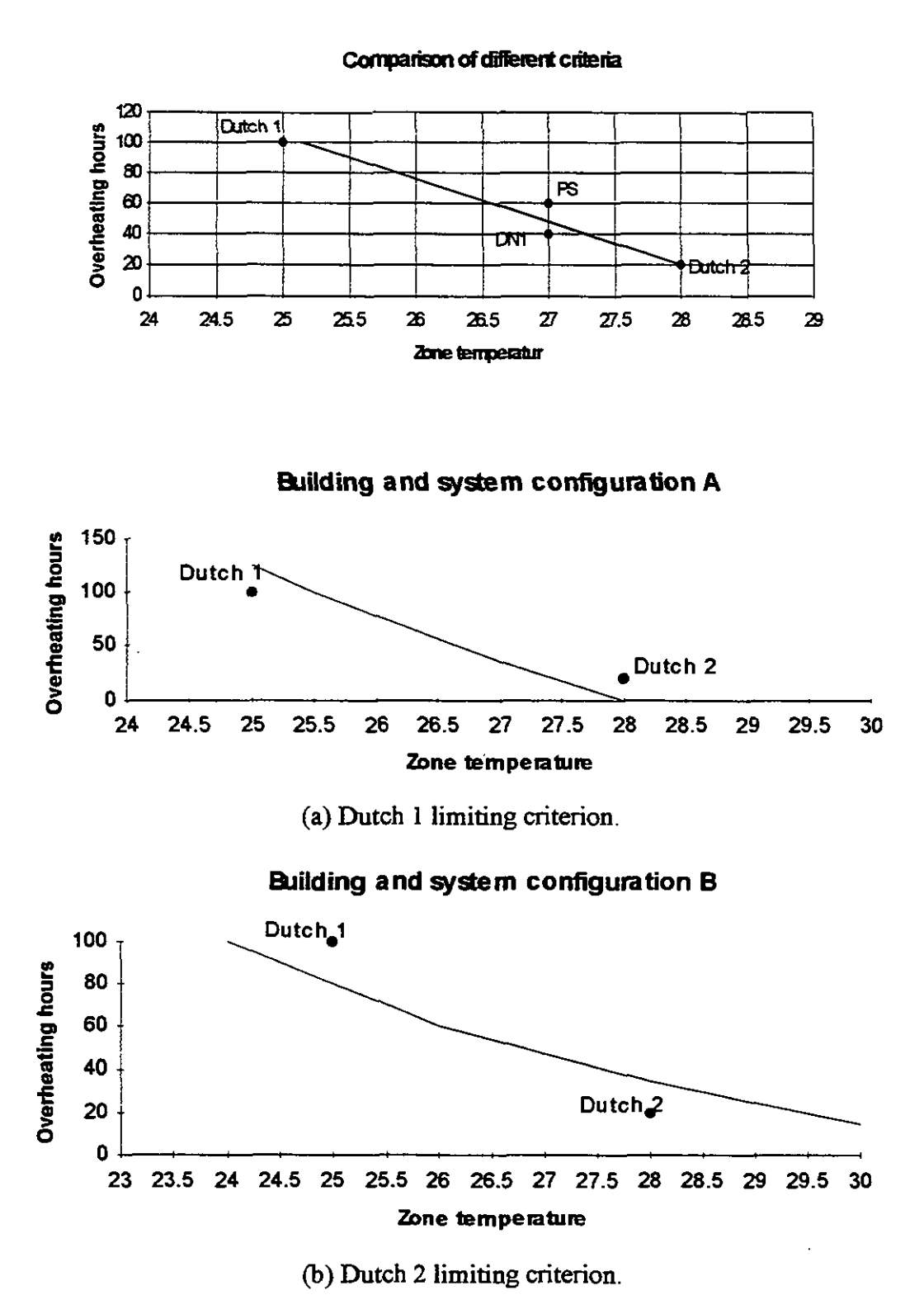

**Fig. 3 Use of different Dutch criteria.** 

#### **References**

**1)** R R Cohen, **D.** K. Munro and P. A. Ruyssevelt ; Halcrow Gilbert Associates Ltd., Burderop Park, Swindon SN4 OQD, **UK** :'Overheating Criteria for Non Air Conditioned Buildings'; CIBSE National Conference 1993.

2) **IEA** 21 RN 235192; H. Eppel and K. **1.** Lomas ; 'Comparison of Alternative Criteria for Assessing Overheating in Buildings'.<br>3) A Wijsman ; TNO-BOUW; private comm

3) A Wijsman ; TNO-BOUW; private communication.<br>4) EA 21 RN 352/93; B. H. Bland; 'Proposed Methoo

4) **IEA** 21 **RN** 352193; B. H. Bland; 'Proposed Method for Calculating Thermal Discomfort'.

#### Appendix **1**

## Summer thermal comfort criteria in naturally ventilated buildings Nigel Oseland, Building Research Establishment.

### **1. Current Standards and Guidelines**

Cohen  $(1993<sup>a</sup>, 1993<sup>b</sup>)$  adequately summarises the comfort and overheating criteria in the various nationai guidelines and stanhds. **CTIiSE (1486)** suggest that 27'C is the temperature at which occupants may consider themselves "uncomfortably hot" and therefore defines overheating **as** an environmentai temperature over 27°C for more than 2%% of the yar. Design *hrbte* 17 **(DOES,** 1481 j which provides guidelines for the conservation of fuel in educational buildings recommends a design temperature of  $23\pm4\textdegree C$  and recommends that the temperature should not exceed  $27\textdegree C$  during normal working hours but an excess for 10 days during summer is a reasonable predictive risk.

ISO (1993) is a standard *method* based on Fanger's *PMV* model. However, temperatures of  $24.5 \pm 1.5^{\circ}$ C would be considered comfortable (10% dissatisfied) for sedentary activity (1.2 met), summer clothing (0.5 clo), and 50% RH. Recently, discrepancies between reported and predicted thermal sensation in the field during winter has been attributed to excluding an extra 0.15 clo from chair insulation (Fanger, 1993). If the chair clo is added to typical summer clothing  $(0.5+0.15=0.65)$ clo) then the optimum design temperature becomes  $23.5\pm2^{\circ}$ C. Coincidentally, Oseland (1993) found that people considered themselves "hot" at a mean temperature of 25.4"C in homes.

*ASHRAE-55* recommends designing internal environments which satisfy at least 80% of the occupants, whereas *IS0* **7730** recommends the percentage dissatisfied is lower than 10%. Using *IS0* **7730** to recaicuiate the range of temperatures for 20% dissatisfied produces an optimum of  $24.5\pm3\degree$ C for 0.5 clo and  $23.5\pm3.5\degree$ C for 0.65 clo (i.e. a maximum of  $27-27.5$ °C).

The main design index used in the above guidelines is the operative (i.e. dry resultant or *globe)* temperature. Whilst operarive temperature is a combination of air temperature and mean radiant temperature it ignores air velocity. Other indices iike **ET\*,** which **was** used in *ASHFL4E-55* until 1442, include air velocity. *IS0* **7730**  provides an **extra** equation to **calcuiate** draught risk but, like the other guidelines, does not consider the beneficiai cooling effect due to forced air velocity. This may be why current guideiines **and** standards appear to recommend faidy iow temperatures for upper comfort limits.

SCANVAC (1991) split their guidelines on the indoor environment into three "quality classes". **In** order to meet the top classification, individual control of both temperature and airflow must be provided.

#### **2. Studies in naturalb ventilated buildings**

There have been several studies which indicate differences in the comfort temperatures required in air-conditioned  $(AC)$  and naturally ventilated  $(NV)$ <br>buildings. In his classic study, Humphreys  $(1978)$  plotted the neutral (i.e. In his classic study, Humphreys  $(1978)$  plotted the neutral (i.e. comfortable) temperatures  $(t_{\psi})$  of AC and NV buildings against the mean monthly outdoor temperature ( $\overline{t}_0$ ). He found that the  $t_\Psi$  of *NV* buildings correlated well with  $(\bar{t}_0)$  (r=0.97). Humphreys concluded that people adapt to their surrounding environment conditions and proposed that the indoor temperature of an  $\overline{NV}$  building should "shadow" the outdoor temperature. He suggested that  $t_{\psi}$  could be found using  $t_{\text{up}}=11.9 + 0.534\,\bar{t}_{\text{o}}$ .

Using IIumphreys' equation, a typical British summer **mean** monthly outdoor temperature of 17.5"C wouid produce an indoor design temperature of 21.2"C. No upper limit would be set as it is assumed people will adapt their behaviour, clothing or in the long term physiology to compensate for temperature drifts.

Auiiciems (1989) reanaiysed Humphreys' work inciuding extra data from Austraiia and proposed that design temperatures in both AC and **N?** buildings couid be **ciaermined** using a combination of mean monthiy indoor **ti** and outdoor temperatures, i.e.  $t_{\text{up}}$ =0.48 $\vec{t}_1$ +0.14 $\vec{t}_0$ +9.22 or alternatively based on the  $\vec{t}_0$  alone, i.e.  $t_{\text{up}}$ =17.6+0.31 $\overline{t}_0$ . Thus, for  $\overline{t}_0$  of 17.5 the optimum design temperature is 23.0°C, which is 2°C, higher than predicted by Humphreys.

In a comparison of *NV* and AC buildings in Thailand, Busch (1992) found that for the *NV* buiidings the neutrai temperature was 27.4"C, but the upper iimit **(20%**  dissatisfied) was as high as 31°C. In a European study by Bergiund and **Cionzalez**  (1978), a maximum temperature of  $27.2^{\circ}\text{C}$  was acceptable to more than 80% of the subjects in typical summer clothing. De Dear (1993) explains that the difference between required temperatures in NV and AC buildings, in his own studies, is prdbabiy because occupants of **NV** buiidings are more tolerant of diurnal and seasonai variation in room temperature whereas the occupants of AC buildings have higher expectations of the internai environment.

In contrast, other European work has suggested that increased temperatures  $(23^{\circ}C)$ wiil **affect** health, i.e. increase **SBS** symptoms and in extreme cases cause heat stress, and possibly reduce work productivity.

#### 3. Comfort and acceptability

i'hermai comfort researchers mix up expressions like comfort thermal sensation, preferance, acceptabiiity, and satisfaction. Indeed thermal comfort standards are based on studies conducted using the *ASHRAE Thermal Sensation Scale*; The psychological notion of comfort is not actually considered. It is therefore probable

that the temperature toIerance in thermally acceptable buildings is much wider than that required for comfort. Indeed, Brager (1993) found that if **"slightiy**  uncomfortable" is considered acceptable the 98% of the occupants in San Francisco offices considered their environment acceptable. Designing for an acceptable building wil therefore raise the upper design limits for **NV** buildings. More research is required on defining the limits of, for example, comfortable to satisfactory to acceptable to tolerable internal environment. Alternatively, the limits could be set by more objective measures such **as** productivity, health, energy conservation, or economics.

### 4. Conclusions

Most standards and guidelines recommend upper summer temperatures of 27°C. The design criteria for comfort and acceptability differ; designing for acceptability rather than comfort enables a higher upper temperature limit. the occupants of naturally ventilated buildings appear to have a greater toierance of temperature **drifk** than those in air-conditioned buildings. Indeed, people in free-running buiidings may adapt to their environment (across seasons **as** well **as** geographical climate). More work is required on temperature requirements for comfort, health, economics, productivity, energy conservation, and acceptability, satisfaction etc.

#### 5. References

ASHRAE (1992) *ANSI/ASHRAE-55, Thermal Environmental Conditions for Human Occupuncy.* Atlanta: ASHRAE.

Auliciems, A (1989) Thermal Comfort. In N.C. Ruck (ed) *Building Design and* Human Performance. New York: Van Nostrans Reinhold.

Berglund, L.G. and **Gonzalez,** RR (1478) Application to acceptabie temperature drifts to built environment as a mode of energy conservation. ASHRAE Transactions. 84(1), 110-121.

Brager, G.S. (1993) A comparison of methods for assessing thermal sensation and acceptability in the field. Presented at *Thermal Comfort: Past, Present and Future*. Garston: BRE.

Busch, J.F. (1992) A tale of two populations: thermal comfort in air-conditioned and naturally ventilated ofices in Thailand. *Energy* **and** *BuiIdings,* 18, 235-249.

CIBSE (1986) *CIBSE Guide, Volume A Design Data* London: CIBSE

Cohen, R.R., Munro, D.K. and Ruyssevelt, P.A. (1993<sup>a</sup>) Over-heating criteria for non-air-conditioned buildings. Proceedings of *CIBSE National Conjerence.* London: CIBSE

Cohen, R.R. (1993b) A comforting future. *Building Services, 15* (9), 35-36.

De Dear, R. (1993) Outdoor climatic influences on indoor thermal comfort requirements. Presented at Thermal comfort: Past, Present and Future. Garston: BRE.

DoES, Department of Education and Science (1981) Design Note 17, "Guidelines for Environmental Design and Fuel, Conservation in Eductional Buildings. London: HMSO.

Fanger, P.O. (1993) How to apply models predicting thermal sensation and discomfort in practice. Presented at Thermal Comfort: Past, Present and Future. Garston: BRE

Humphreys, M.A. (1978) Outdoor temperatures and comfort indoors. **Building** research and Practice,  $6(2)$ , 92-105.

ISO (1993) Moderate Thermal Environments - Determination of the PMV and PPD Indices and Specification of the Conditions for Thermal Comfort, ISO 7730. Geneva: International Organisation for Standardization.

Oseland, N.A. (1993) Predicted and reported thermal sensation votes in UK homes. Submitted to EDRA's 25th Annual Conference. Also PD263/93.

SCANVAC (1991) Classified Indoor Climate Systems. Stockholm: the Swedish Indoor Climate Institute.

 $\mathbb I$ 

## **PAPER 6**

## **SIMULATION ASPECTS OF SUSPENDED CEILING**

**December 1,1993** 

**Aad Wijsman TNO-Bouw BBI Department Leeghwaterstraat 5 P.O. box 29 2600 AA Delft Tel: 015** - **608608 Fax: 015** - **608432** 

## **I INTRODUCTION**

The aim of this report is to summarise those aspects of suspended ceilings to be taken into account in Building Thermal Performance simulation.

## **2.DESCRIPTION OF SUSPENDED CEILING**

The ceiling of a room (e.g. an office module) and the floor of the upper room is formed by one and the same construction, e.g. a concrete slab. For visual and acoustic reasons an **extra** construction layer (plasterboard, perforated metal sheets **(very** acoustic!), **etc.)** is provided below this construction. Between the concrete slab and this extra layer there is an air gap (the plenum). This construction is called a suspended ceiling.

A disadvantage of such a suspended ceiling is the shielding of the mass of the concrete slab. **During** summer **time** this leads to higher zone temperatures or to higher cooling peak loads.

In practice this disadvantage can be avoided by making the suspended ceiling partly open  $(15-20\%$  open). Air exchange between zone and plenum couples the zone to the mass of the slab. The visual and acoustic advantages are maintained using this construction.

Lighting fittings may be incorporated into the suspended ceiling.

Figure 1 is a schematic illustration of an office module with a suspended ceiling.

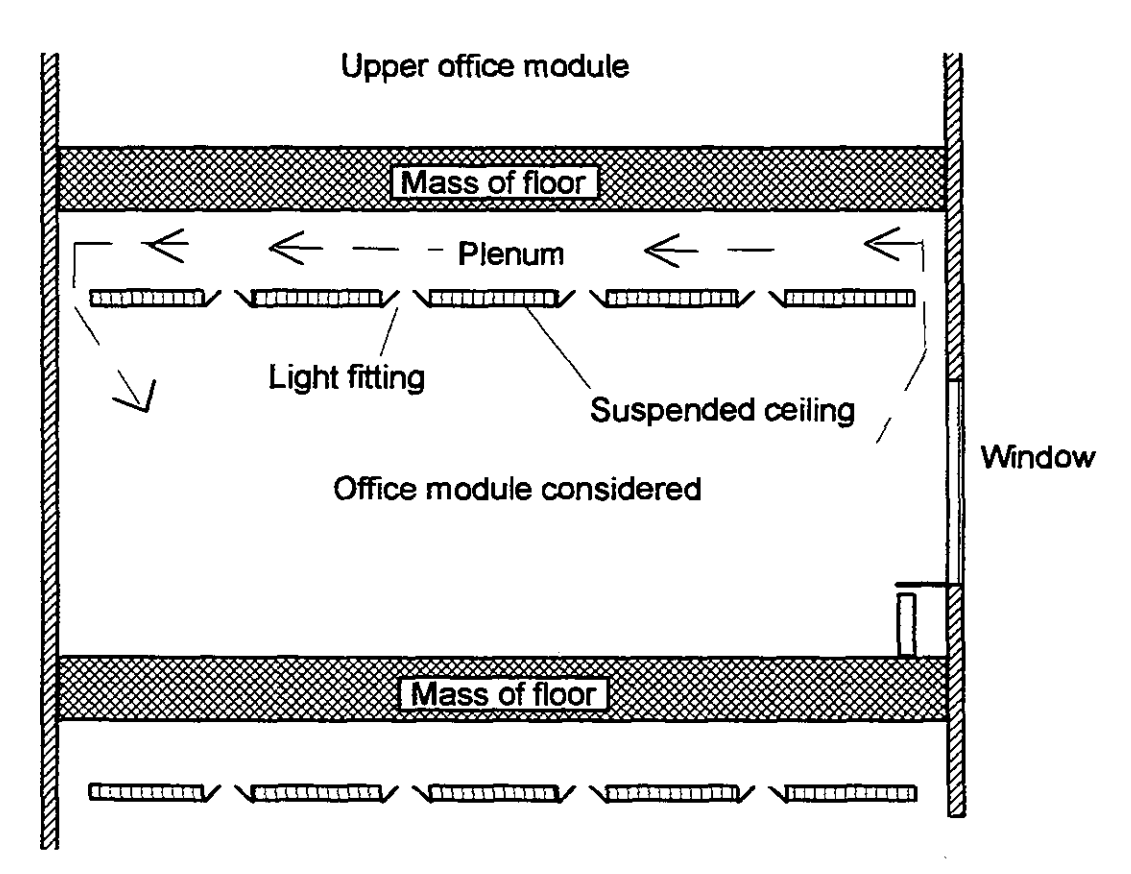

## Figure 1: Office Modules with suspended ceiling

## **2.1 Airflow through the plenum**

In practice the following 5 cases can occur:

- **1.** The suspended ceiling is closed; there is no air exchange between zone and plenum.
- 2. The suspended ceiling is partly open; there is only air exchange between the zone and the plenum due to buoyancy when the temperature in the zone is higher than the temperature in the plenum (so-called conditional airflow).
- 3. As 2., but with continuous airflow through the plenum, independent of zone and plenum temperature, caused by other air movement patterns. (for instance caused by cold window, heating element, etc) within the zone.
- 4. Exhaust ventilation air is removed mechanically through the plenum. In this case a large part of the convective heat from artificial lighting is removed directly.
- **5.** The plenum is ventilated with ambient air during night operation.

## **2.2 Control**

The airflow through the plenum is not controlled, but in practice combinations of the above 5 cases can occur (dependent on control of the mechanical ventilation system).

For instance: during day operation the exhaust mechanical ventilation is removed by the plenum (case 4), during night operation there is no mechanical ventilation and conditional airflow (case 2) or continuous airflow (case 3) **occurs.** 

There **can** therefore be a switch from one case to another.

# **3 SIMULATION OF THE SUSPENDED CEILING**

## **3.1 Information requirement**

For the simulation of the suspended ceiling information is required concerning:

- 3.1 Information requirement<br>For the simulation of the suspended ceiling information is required concerning:<br>• the airflow that occurs in cases 2 and 3. Is this airflow constant or dependent on temperature difference between zone and plenum? Is it dependent on what percentage of the ceiling is open and the position of openings?(see figure 2)
- what proportion of the lighting heat dissipation becomes available to the plenum and what to the zone? What is the proportion of radiative and convective dissipation? Do these factors depend on plenum air movement?
- . what is the convective heat transfer between the ceiling construction and the airflow through that construction?
- . what is the infiltration rate of the plenum? Negligible with respect to the zone or of the same ordef?
- etc.

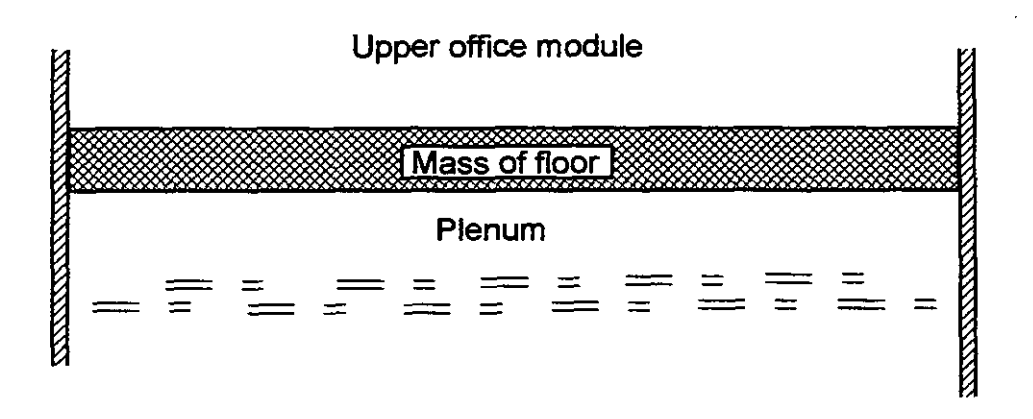

a. homogenious distribution

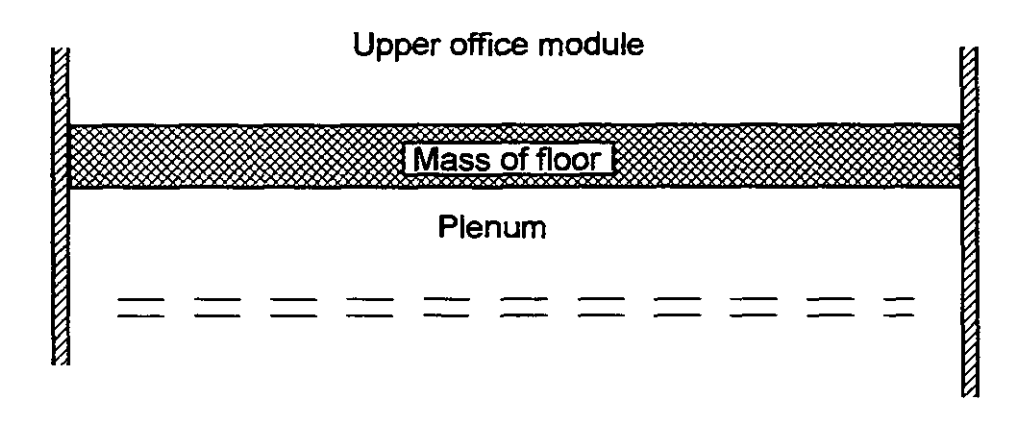

b. only near the side walls

Figure 2: Position of openings in the suspended ceiling

#### 3.2 **Control**

As rnentiomed under 2.2 there is no control of the airflow **through** the plenum. However the airflow can switch because of mechanical ventilation control. Also a combined situation **can** occur, for instance **exhaust** mechanical ventilation is removed by the plenum (case 5), but with an airflow that is of the same order as the flow by **boyancy**  (case 2) or by other airmovements **(case 3).** 

It is important to know how this situation is handled by the program? Only one case at the time or a combination of both cases?

### **3.3 One- or two-zones approach**

Many building thermal performance programs work with 'Center Wall-to-Center Wall' dimensions for the zone geometry and with constructions that have 'zero-thiclmess'.

The suspended ceiling construction can have a thickness up to 0.5 m so is not negligible with respect to the total zone height of about 3 m.

There are two basic approaches to the simulation:-

A. Treat the Office Module with suspended ceiling as 1 zone; the suspended ceiling with the floor above being considered as one construction.

B. Treat the Office Module with suspended ceiling as 2 zones; the air gap, bounded by the floor at the top and the suspended ceiling at the bottom being treated as a separate zone.

Method A neglects the thiclmess of the suspended ceiling construction, method B does not.

Both methods are discussed in Appendix A. See also [l]

## **3.4 Approach by the different programs**

Ideally the information outlined in 3.1, 3.2 and 3.3 should be given but it is unlikely that it will all be available. With regard to 3.3 in general the simulation programs should have the ability to model a ventilated construction with a heat source in that construction (method A - one zone approach) or multizones with interzonal airflow (method B - two zone approach).

The approaches used by VA114, DOE-2, SERIRES, ESP and TRNSYS are as follows:-

VA114(Contribution by A. Wijsman, TNO-Bouw)

The program VA114 can handle both the one-zone and the two-zone approach.

One-zone approach

The air exchange between zone and plenum for conditional airflow (case 2) and cominuous airflow **(case** 3) is supposed to be constant and given by user input. It is independent of the actual temperature difference between zone and plenum. For the cases 4 and 5 the airflows are given by user input.

The lighting heat dissipation is partly convective and partly radiative. The radiated heat is all available to the zone. The convective heat is also all available to the zone except for the case where exhaust mechanical ventilation air is removed through the plenum (case 4). In this case the fraction removed by the exhaust air is provided by the user the remainder being available to the zone.

The convective heat transfer between ceiling construction and airflow through the construction is described by a coefficient that is fixed in the program and is equal to the coefficient in the case without airflow.

The program handles no combined situations. The conditional airflow because of buoyancy (case 2) and the continuous airflow because of other air movements in the zone (case 3) occur only if there is no removal of exhaust mechanical ventilation air (case 4) and no ventilation with ambient air (case 5).

Two-zone approach

In this case the plenum is the second zone.

The continuous airflow by other air movements within the zone (case 3) **can** be simulated by interzonal airflow provided by the user.

The removal of exhaust mechanical ventilation air **can** be simulated by considering supply air to zone 1 and exhaust air from zone 2. This causes an extra interzonal airflow from zone 1 to zone 2.

It is clear that the program **can** now handle combined situations (for instance case 3 and case 4).

The infiltration rate of both zones can be given by user input, so may be different or the same.

The radiative part of the lighting dissipation becomes available to zone 1 and the convective part to zone 2.

The convective heat transfer coefient at each surface of a zone **can** be given including zone 2, the plenum.

Remark: VA114 has the capability to calculate the infiltration and interzonal airflows. **So**  with this two-zone approach the airflow through the plenum can also be calculated.

## **SERI-RES** (Contribution by B. **Sodagar,** Univ. of Newcastle)

Modelling suspended ceiling using SERI-RES is exactly the same as using VA114. A suspended ceiling may be modelled as either part of the structure (treating the Office Module with suspended ceiling as 1 zone) or as a separate zone (treating the Office Module with suspended ceiling plenum as 2 zones).

## **DOE-2** (Contribution by G. Zweifel, EMPA)

This program can handle both the one-zone and the two-zone approach. Since there is no possibility for a **natural** interzonal convective coupling, some of the cases are treated in a simplified way.

For the closed suspended ceiling (case 1) both the one-zone and the two-zone approach are possible. With the one-zone approach, the air gap has to be defined as a layer which forms part of the ceiling construction. A heat resistance has to be defined for this layer. Recommended values are partly (for certain gap thicknesses) available in standards and other documents. With the two-zone approach the plenum is defined as a complete zone which **can** have all features like windows, people, infiltration, **etc.** This applies also to the ventilated plenum case (case 5).

The partly open suspended ceilings (case 2 and 3) cannot be simulated correctly in DOE-2. In this case the user is advised to neglect the suspended ceiling, in order to take into account the thermal mass of the concrete slab, if the opening **area** is more than 1W of the total area. This number is given in the Swiss cooling load standard (SIA 382/2) and is based on a Dutch study.

For case 4, the two-zone approach is used and the air flow direction is defined by putting the plenum's zone-name under 'PLENUM-NAMES' in the system definition. The return air defined in the system definition is then automatically led through the plenum. There can be several under one system, as well as conditioned zones. In that case the air of all defined conditioned zones is led through all defined plenums of one system. The load

from the lights can be distributed between the conditioned zone, the plenum and the return air, and also the radiative / convective split in both zones. If the information is not available then default values are used which depend on the chosen lighting type.

Combinations of the different cases are possible, as can be seen from the description

above.<br>ESP **(Contribution by D. Bloomfield, BRE)** 

**ESP** makes no special allowance for suspended ceilings and gives no guidance. However, it does have the capability to take into account heat generated in a construction  $(e.g.,\)$ floor, ceiling), so the single zone approach is possible. The two-zone approach can also be used. The user has to specify all values. e.g. radiant/convective split of lighting energy outputs, interzonal (fixed) airflow.

### **TRNSYS and other programs**

No information has been provided on **TRNSYS** or any other programs

# **4.0 STUDIES RELATING TO SUSPENDED CEILINGS**

At TNO-Bouw a study was performed on the influence of the suspended ceiling on the Overheating of an Office Module **[I]** and some preliminary work was carried out on the one-zone and two-zone approach.

## **4.lStudy on the influence of the suspended ceiling on the Oveheating of a Office Module.**

This study followed the one-zone approach.

For a 'standard' module four situations were compared:

- 1. A suspended ceiling, that is thermally closed (no airflow)
- 2. A suspended ceiling, that is thermally open. Airflow occurs in the case when the temperature in the zone is higher than the temperature in the plenum (so-called conditional airflow)
- 3. A suspended ceiling, that is thermally open. There is continuous airflow through the plenum because of other air movement patterns in the zone.
- 4. No suspended ceiling.

The example in figure 3 shows the influence on zone temperature for a specific day.

Comment on **figure 3:** the installation has the capability of providing nightly cooling. Its operation starts if, during night time operation, (after 17.00 h) the zone temperature is higher than **23** C. For this specific day the nightly cooling comes into operation for cases 1 and **2** but not for cases **3** and 4. This accounts for the very different zone temperatures during the evening.

**In this study the following effects were investigated:** 

- **the magnitude of the airflow through the plenum**
- **the magnitude of the casual gains**
- **the effect of temperature control in the zone**
- the presence of nightly cooling

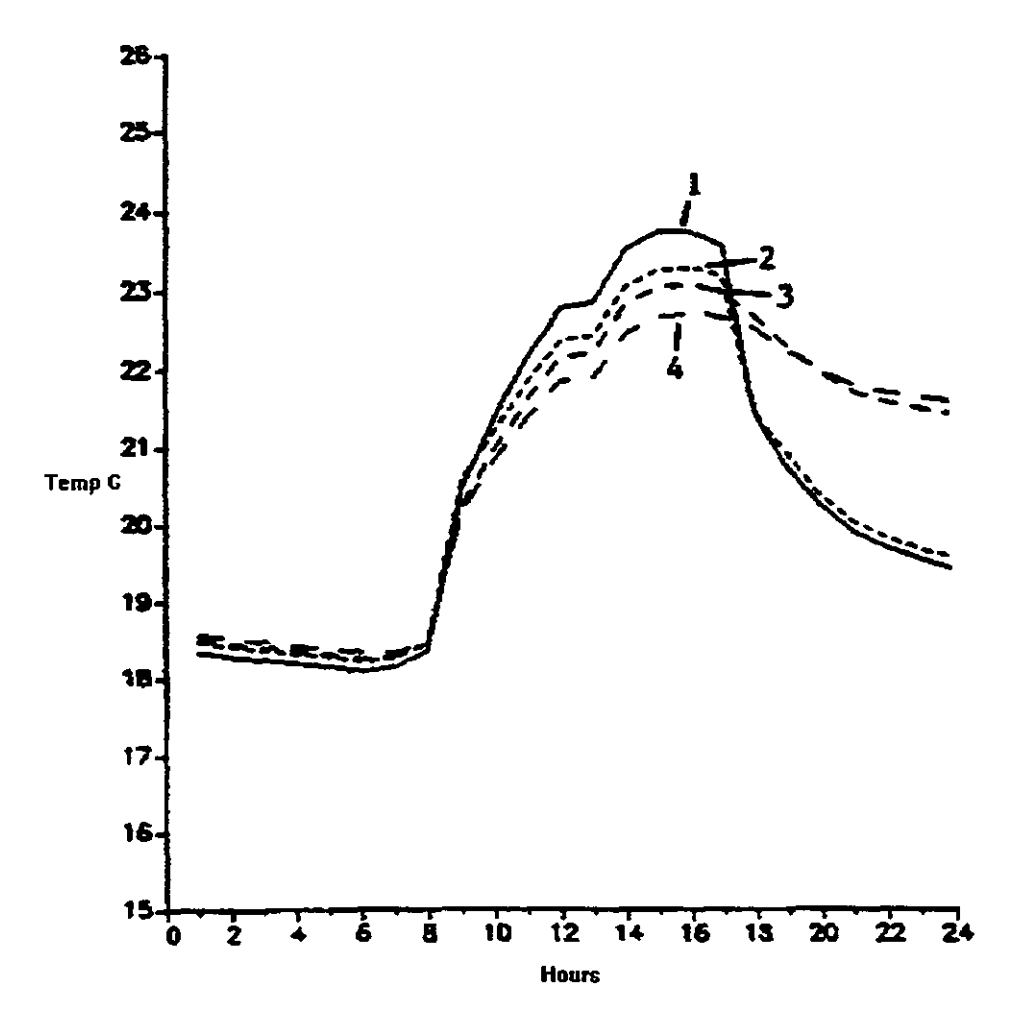

**(1)-Suspended &g, thermally closed~o airflow- (2)-Sncpended** &ling, **the open** - **aimow when zone temp.** > **plenum temp.- (3)-Suspended** ceiling, **thermally open** - **continuous airflow** through **plenum.- (4)-NO suspended ceiling** 

**Figure 3: Influence of the thermally open ceiling** 

### 4.2 Preliminary work on the one-zone and the two-zone approach.

A comparison between the one-zone and the two-zone approach was made for the case with continuous airflow through the plenum (case 3). The comparison was done for the same 'standard' module as used for [2] (including nightly cooling).

In figure 4 the results are given for 3 simulations:

- 1. One-zone approach
- 2. Two-zone approach, convective part of lighting becomes available in the plenum  $(zone 2)$ .
- 3. Two-zone approach, convective part of lighting is also available in zone 1.

Simulations 1 and 3 give same results, simulation 2 has less overheating hours in the zone (about 70 h). It is clear that the distribution of the convective part of the lighting energy between the zones is important. The question remains: what model provides the best approach to practice?

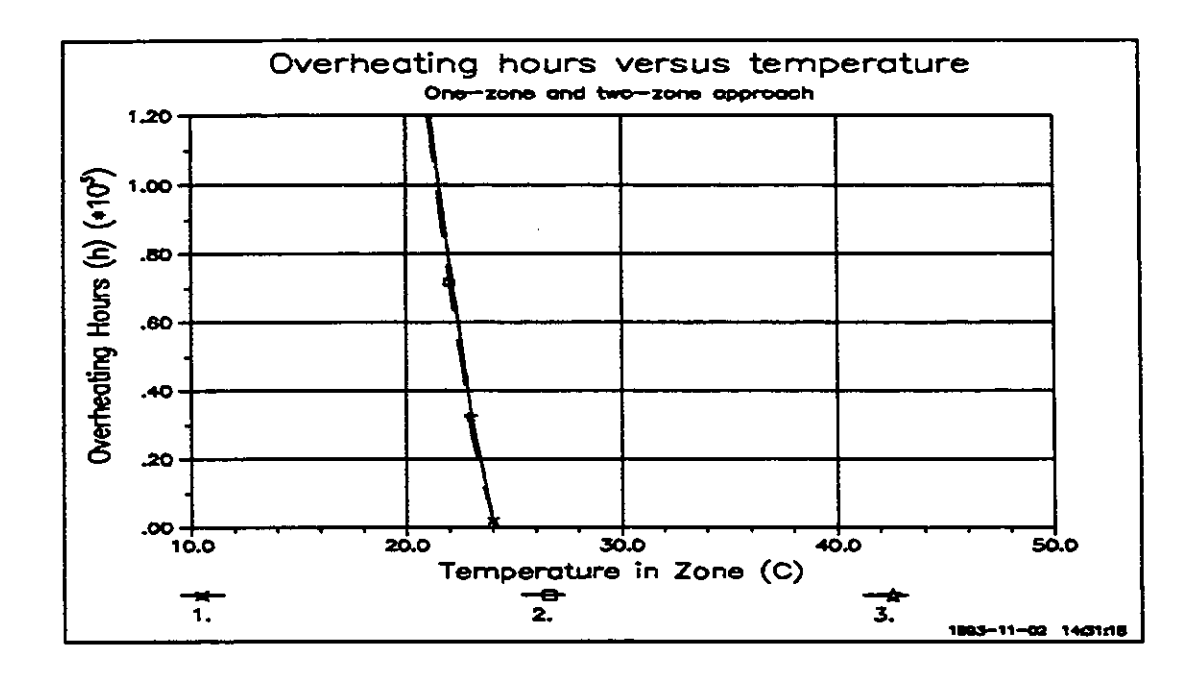

Comparison of the one-zone and two-zone approaches. Figure 4: (See text for explanation number 1-3)

# **5.0 THE NEED FOR FURTHER STUDIES**

The one-zone and two-zone approaches to the problem of simulating suspended ceilings has been investigated for several cases. Further investigation of the effects of using these methods should be carried out for all the cases.

Also the effect of given airflow through the plenum instead of calculated airflow should be investigated.

The results from these further studies will lead to guidelines as to how to simulate the suspended ceiling in an appropriate way.

## 6. REFERENCES

[1] A. Wijsman: 'Prework to come to PAM for suspended ceiling', October 1991.

**121 A** Wijsman and W. Plokker: 'Gevoeligheidsstudie Thermisch Open plafond (Sensitivity study on Thermal **Open** Suspended Ceiling)', June 1990.

# **APPENDIX A: One or two zone approach to the simulation of suspended ceilings.**

Many Building Thermal Performance programs work with 'Center Wall-to-Center Wall' dimensions for the zone geometry and with constructions that have 'zero-thickness'.

The suspended ceiling construction can have a thickness up to 0.5 m, so are far from negligible with respect to the total zone height of about 3 m.

Two different methods of simulation are as follows:

A. Treat the Office Module with suspended ceiling **as** 1 zone, the suspended ceiling with floor above being considered **as** one construction.

B. Treat the Office Module with suspended ceiling **as** 2 zones; the air gap, bounded by the floor at the top and the suspended ceiling at the bottom, is keated **as** a separate zone.

Method A neglects the thickness of the suspended ceiling construction, method B does not.

Both methods are now discussed in more detail.

A. Treat the Office Module with suspended ceiling as 1 zone; the suspended **ceiling with floor above is considered as one construction.** 

**Figure A. 1 shows the configuration.** 

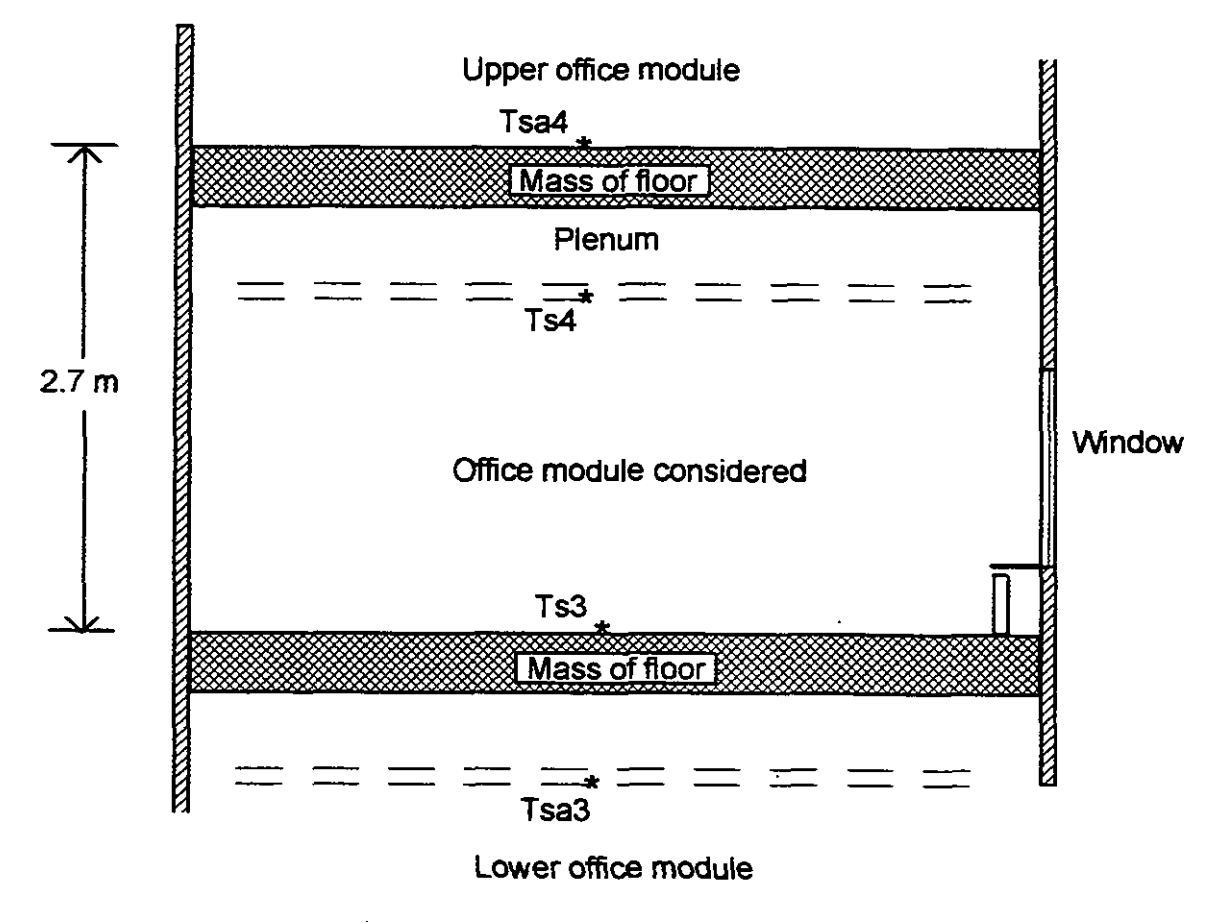

**Figure A. 1** : **Office Modules with suspended ceiling** - **method A** 

**NB All construction thicknesses me taken as zero** 

Further information.

Suspended ceiling: one zone

1. Zone height  $= 2.70$  m

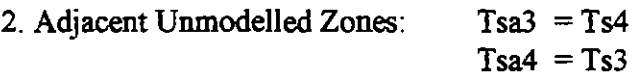

Means: floor coupled to ceiling

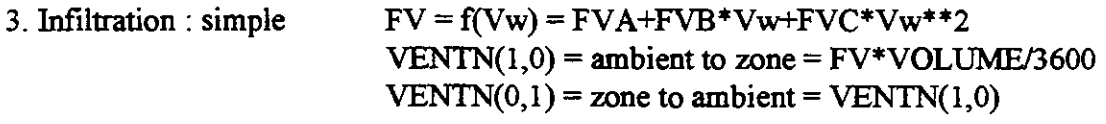

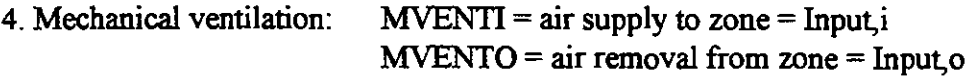

5. Air flow through Suspended Ceiling:

 $MSUSPC = 0.0$ 

IF (Thermal open ceiling) THEN

IF ((Continuous **flow).OR(Tair,zone.GT.Tair,plenum)) THEN**  MSUSPC = Input

ENDIF

ENDIF

IF (Ventilated **with** ambient air) THEN MSUSPC = Input

ENDIF

**IF** (Exhaust air removed by plenum) THEN

MSUSPC = MVENTO

ENDIF

6. Constructions

all vertical wall constructions **as** given

ceiling : concrete slab-air gap-plasterboard

floor : plasterboard-air gap-concrete slab

Ventilated ceiling is a special construction, which **can** be handled by VA114. Four **ways**  of ventilation are possible:

- 1. IOPLF =  $1$  : Air flow through plenum if (Tzone.GT.Tplenum)
- 2. IOPLF =  $2$  : Continuous air flow through plenum.
- 3. **IPLEN** =  $1$  : Exhaust air removal by plenum
- 4. IVNTB =  $1$  : Ventilation of plenum with ambient air

No air flow if IOPLF=IPLEN=IVNTB=O

For amount of air flowing through plenum MSUSPC see 5.

**7. Casual gains** 

**Persons** =  $Input$ ; Convective part =  $0.5$ 

**Equipment** = **Input** ; **Convective part** = **0.5** 

Lighting  $=$  Input ; Convective part  $= 0.5$ 

**IF Exhaust air removed by denurn) THEN** 

Convective part of Lighting is removed by exhaust air

## **ELSE**

**Convective part of Lighting becomes available to zone air** 

## **ENDIF**

## **8. Installation**

**Installation in zone as projected.** 

Treat the Office Module with suspended ceiling as 2 zones; the air gap, **B.** bounded by the floor at the top and the suspended ceiling at the bottom, is treated as a separate zone.

Figure A.2 shows the configuration.

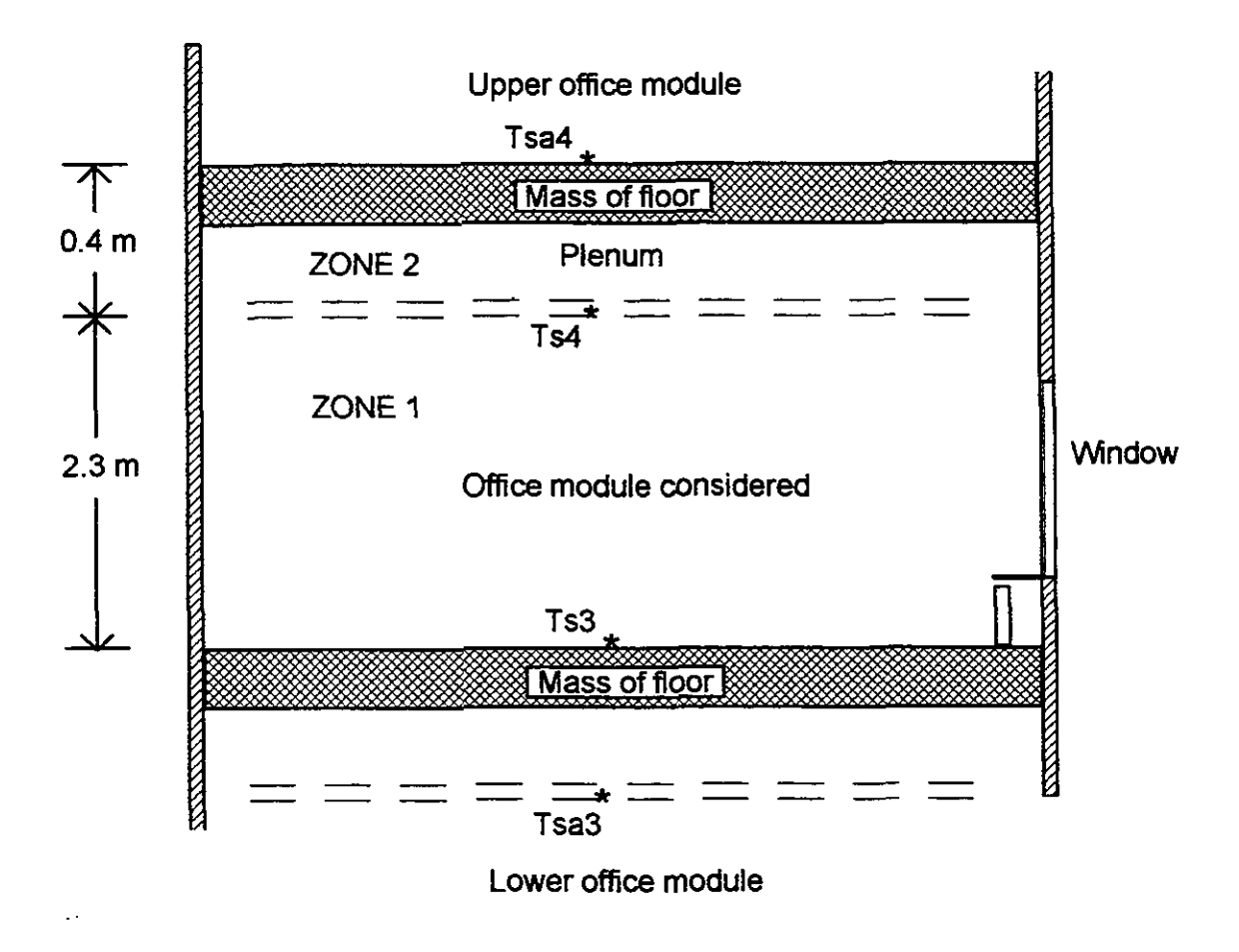

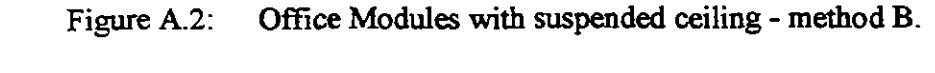

NB all constructions are supposed to have 'zero-thickness'

Further information.

## Suspended ceiling: two zones

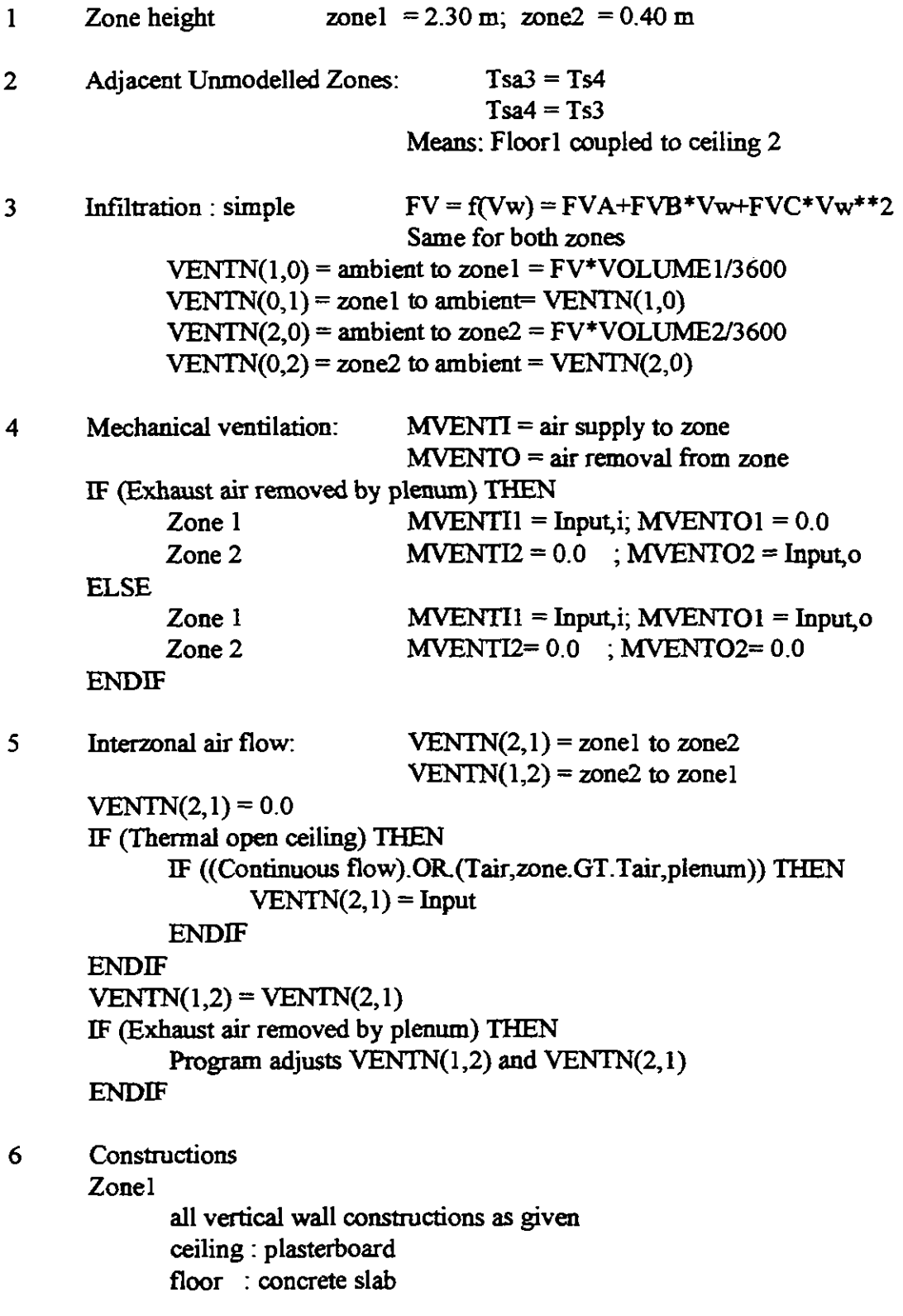

#### Zone2

all vertical wall constructions (opaque) the same as zone1 ceiling : concrete slab floor : plasterboard

7 Casual gains Zone **l**  Persons = Input ; Convective part =  $0.5$ Equipment = Input ; Convective part =  $0.5$ Lighting  $=$  Input ( $=$  radiative part of Lighting); Convective part  $= 0.0$ Zone2 Persons =  $0.0$  ; Convective part =  $0.0$ Equipment =  $0.0$  ; Convective part =  $0.0$ Lighting  $=$  Input (=convective part of Lighting); Convective part  $= 1.0$ 

Remark: the convective part of Lighting becomes available in zone2 (the plenum).

8 Installation

Zone1

Installation in zone as projected.

Zone2

No installation

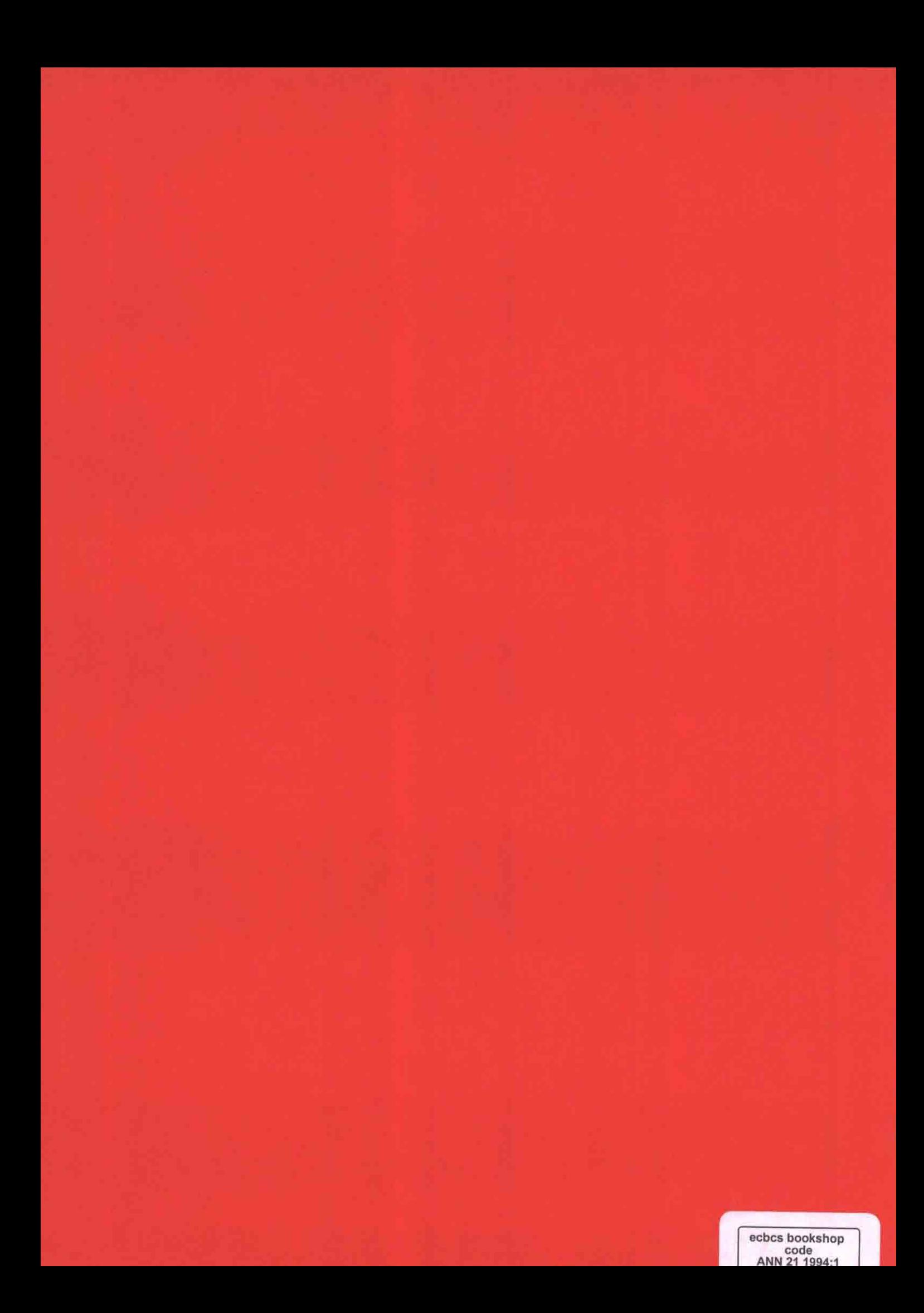